# REPUBLIQUE ALGERIENNE DEMOCRATIQUE ET POPULAIRE

Ministère de l'Enseignement Supérieur et de la Recherche Scientifique

Ecole Nationale Polytechnique

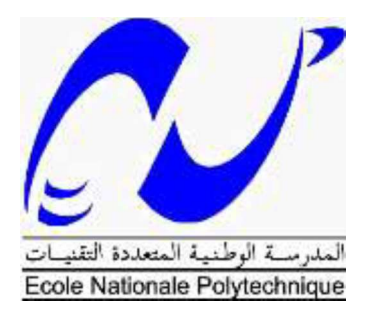

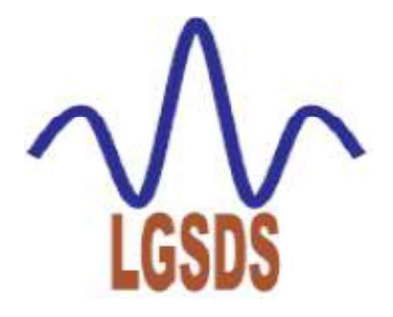

Departement de Génie Civil

Laboratoire de Génie Sismique et Dynamique des structures

# Mémoire de projet de fin d'études

pour l'obtention du diplôme d'ingénieur d'état en génie civil

# Thème :

Conception et étude d'un pont : pénétrante de Tizi-Ouzou à l'autoroute Est-Ouest

# Présenté par :

GHOUMRASSI Mohamed El Amine

BABAHAMMOU Aissa Amine

Sous la direction de :

Mme H. MOHABEDDINE

Mme. D. CHERID

Présenté et soutenue publiquement le (07/07/2019)

# Composition du Jury :

Président M. N. BOURAHLA, Pr, ENP.

Promotrice Mme. H. MOHABEDDINE, MCB, ENP.

Promotrice Mme. D. CHERID, MCB, ENP.

Examinateur M. S. LAKEHAL, MAA, ENP.

Examinateur M. A. DJERIR Ingénieur Expert.

# REPUBLIQUE ALGERIENNE DEMOCRATIQUE ET POPULAIRE

Ministère de l'Enseignement Supérieur et de la Recherche Scientifique

Ecole Nationale Polytechnique

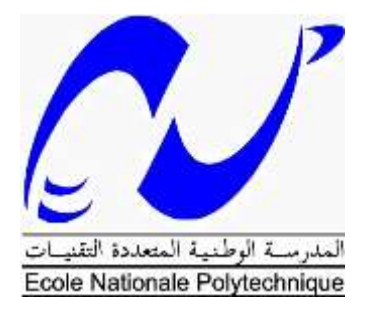

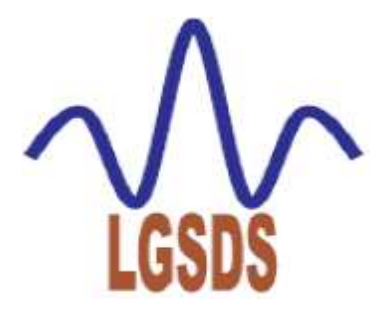

Departement de Génie Civil

Laboratoire de Génie Sismique et Dynamique des structures

# **Mémoire de projet de fin d'études**

**pour l'obtention du diplôme d'ingénieur d'état en génie civil**

# Thème :

Conception et étude d'un pont : pénétrante de Tizi-Ouzou à l'autoroute Est-Ouest

# **Présenté par :**

GHOUMRASSI Mohamed El Amine

BABAHAMMOU Aissa Amine

**Sous la direction de :**

Mme H. MOHABEDDINE

Mme. D. CHERID

Présenté et soutenue publiquement le (07/07/2019)

# **Composition du Jury :**

Président M. N. BOURAHLA, Pr, ENP.

Promotrice Mme. H. MOHABEDDINE, MCB, ENP.

Promotrice Mme. D. CHERID, MCB, ENP.

Examinateur M. S. LAKEHAL, MAA, ENP.

Examinateur M. A. DJERIR Ingénieur Expert.

ENP 2019

*REMERCIMENT* 

*On remercie tout d'abord Dieu le tout puissant d'avoir guidé notre chemin, et de nous avoir donné le courage et la motivation pour mener à bien ce travail.*

*C'est avec une profonde reconnaissance et considération particulière que nous remercions notre chères encadreuses Mme H. MOHABEDDINE et Mme D. CHERID. A, pour tous les efforts aménagés et le suivi minutieux dont elles ont fait preuve tout au long de cette période.*

*Nos remerciements et tous les Appréciations s'adressent, à nos enseignants de l'Ecole Nationale Polytechnique.* 

*Ainsi que tout le personnel de notre école ENP, qui ont contribué à notre formation.*

*On voudra enfin remercier nos familles, nos amis et toute personne qui nous a aidée de près ou de loin pour la réalisation de ce projet de fin d'étude.*

*Dédicaces* 

*Au nom d'Allah, le Tout Miséricordieux, le Très Miséricordieux Je dédie ce travail à \*Mes très chers parents qui m'ont soutenue et encouragée durant toute ma vie et à qui je dois ma réussite. \*A mes chers frères Abd ElAziz, Billel et Abd ElSalem. \*A mon meilleur ami d'enfance et de jeunesse KADEM Anis ainsi que sa famille. \*A mes amis Fella, Imène, Anis et Zoubir. \*A mon binôme Babahammou Aissa Amine. \*A tous mes profs de l'ENP qui m'ont soutenu.* 

*\*A toute ma promotion 2018-2019* 

*GHOUMRASSI Mohamed ElAmine.* 

*Dédicaces* 

*Tout d'abord je remercie Dieu de m'avoir donné la force d'accomplir ce travail.*

*Je dédie ce travail En premier lieu à mes parents qui ont consentis beaucoup de sacrifices Pour me permettre de réaliser mes objectifs. A mes frères Nacer, Abdou et mes sœurs.*

*A mes cousins et à mes oncles en particulier mon oncle Omar et Noureddine.*

*A mon binôme GHOUMRASSI Mohammed EL Amine et toute sa famille.*

*A mes amis : Said, Elhadi, Toufik, Anis, Hamza, Chahro, Ferhat, Issam Tarek, khaled, Raouf et Iméne. A Tous mes collègues agréables de l'ENP et l'EPSTA A toute ma famille* 

 *BABAHAMMOU Aissa Amine*

#### ا**لملخص**

يهدف هذا العمل الى تصميم ودراسة جسر على مستوى مدينة الجباحية الرابط بين مدينة تيزي وزو بالطريق السريع شرق غرب. الجسريعبر طريق سريع. طول سطح الجسر 64 م وعرض 21.3 م.

نقترح في تصميمنا للمنشأ ثالث اقتراحات وهم عبارة عن: جسر مركب مزدوج العوارض وجسر مبني باستعمال عارضات من الخرسانة مسبقة االجهاد وجسر من نوع باوسترينغ. لكل اقتراح نقوم بتصميم خاص به. تم رسم مختلف المساقط. والمخططات بواسطة برنامج اوتوكاد 2016

نقوم بحساب مختلف القوى باستعمال برنامج اوتودسك روبوت للجسر المبني باستعمال عارضات من الخرسانة مسبقة االجهاد وسي اس اي بريدج للجسر من نوع مركب مزدوج العوارض

بعد ذلك، نقوم بإجراء دراسة مقارنة تقنية واقتصادية للمشروع نفسه، بين االقتراحات الممكن انجازها وهم، األول هو جسر خرساني مسبق الإجهاد والثاني عبارة عن جسر مركب ذي عوارض مزدوجة.

في النهابة، نختار الاقتر اح الأفضل تقنباً واقتصادبًا ونقوم بدر اسة البنية التحتية

**الكلمات مفتاحية:** البنية التحتية، خرسانة مسبقة االجهاد، العارضة المزدوجة، سطح الجسر

#### **Abstract :**

This work involves the design and study of a road bridge at Djebahia, which connects the city of Tizi-Ouzou to the East-West Highway. The bridge crosses a highway. The structure has a length of 64 m and a width of 21.3 m.

In our design, we offer three variants: multi-beam post-tensioning bridge, double Girder Bridge, bow-string Bridge. For each variant a pre-dimensioning was done.

After the numerical computation of the solicitations for the retained variants viaduct with prestressed concrete and the mixed dual girder, CSI Bridge for the variant double girder, and Autodesk Robot for viaduct with prestressed concrete. Followed by a comparative technicaleconomic study, between the two variants, one chooses the appropriate variant. And we will finish with a study of the infrastructure.

**Keyword (s):** Viaduct, Infrastructure, Prestressed Concrete, Dual girder, Bridge Deck,beam

#### **Résumé** :

Ce travail consiste à la conception et l'étude d'un pont routier au niveau de Djebahia, qui relie la ville de Tizi-Ouzou à l'autoroute Est-Ouest. Le pont franchit une autoroute. L'ouvrage à une longueur de 64 m et une largeur de 21,3 m.

Dans notre conception, nous proposons trois variantes : pont à poutres multiples en précontrainte par post tension, pont mixte bipoutre, pont bow-string. Pour chaque variante un pré dimensionnement a été fait.

Après le calcul numérique des sollicitations pour les variantes retenues VIPP et bipoutres à l'aide des deux logiciel CSI bridge pour la variante bipoutre, et Autodesk Robot pour VIPP. Suivie d'une étude comparative technico-économique, entre les deux variantes, on choisit la variante adéquate. Et on terminera par une étude de l'infrastructure.

**Mots clés** : pont, infrastructure, béton précontrainte, mixte bipoutre, Tablier, Superstructure.

# **TABLES DES MATIERES**

**LISTES DES TABLEAUX** 

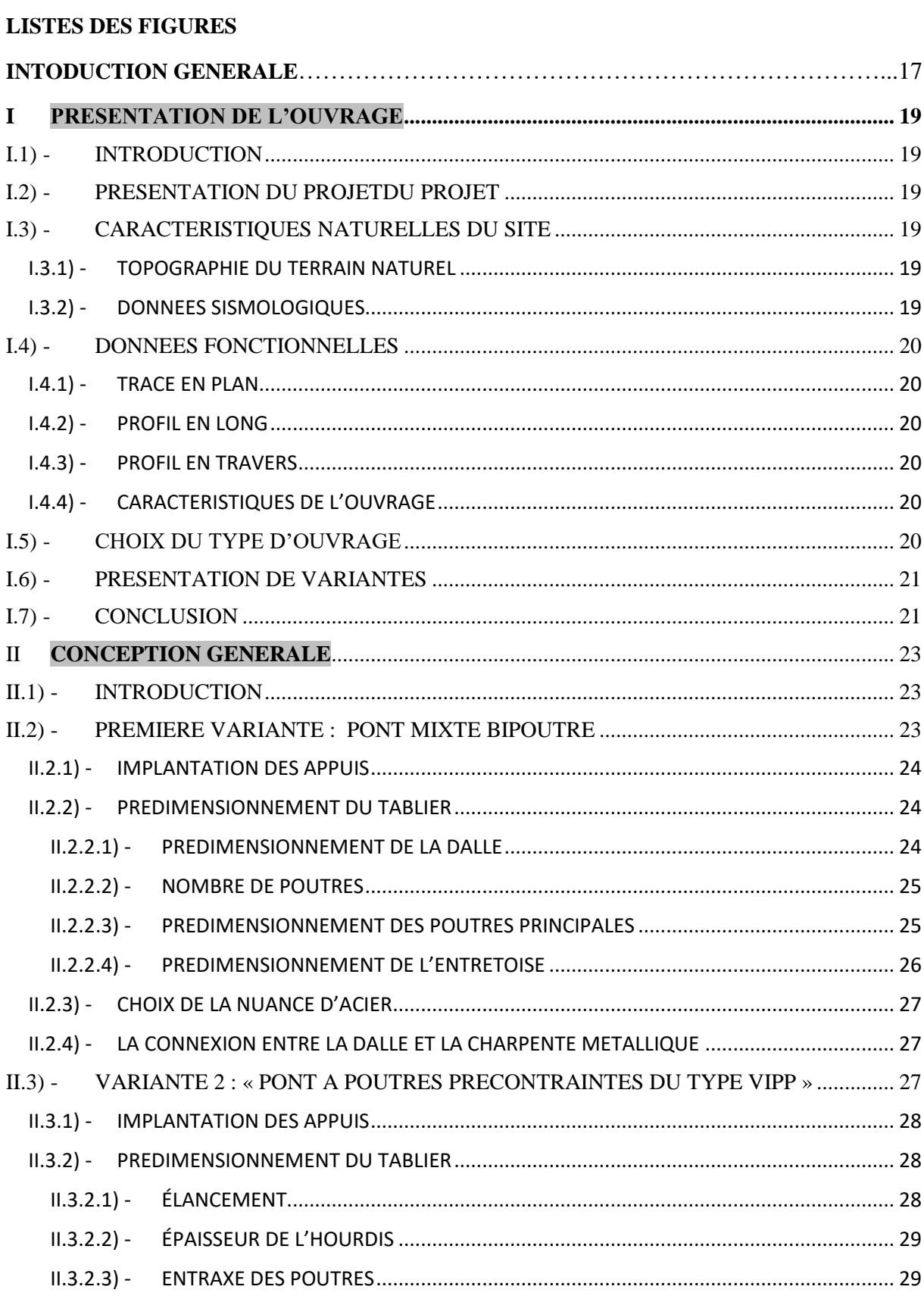

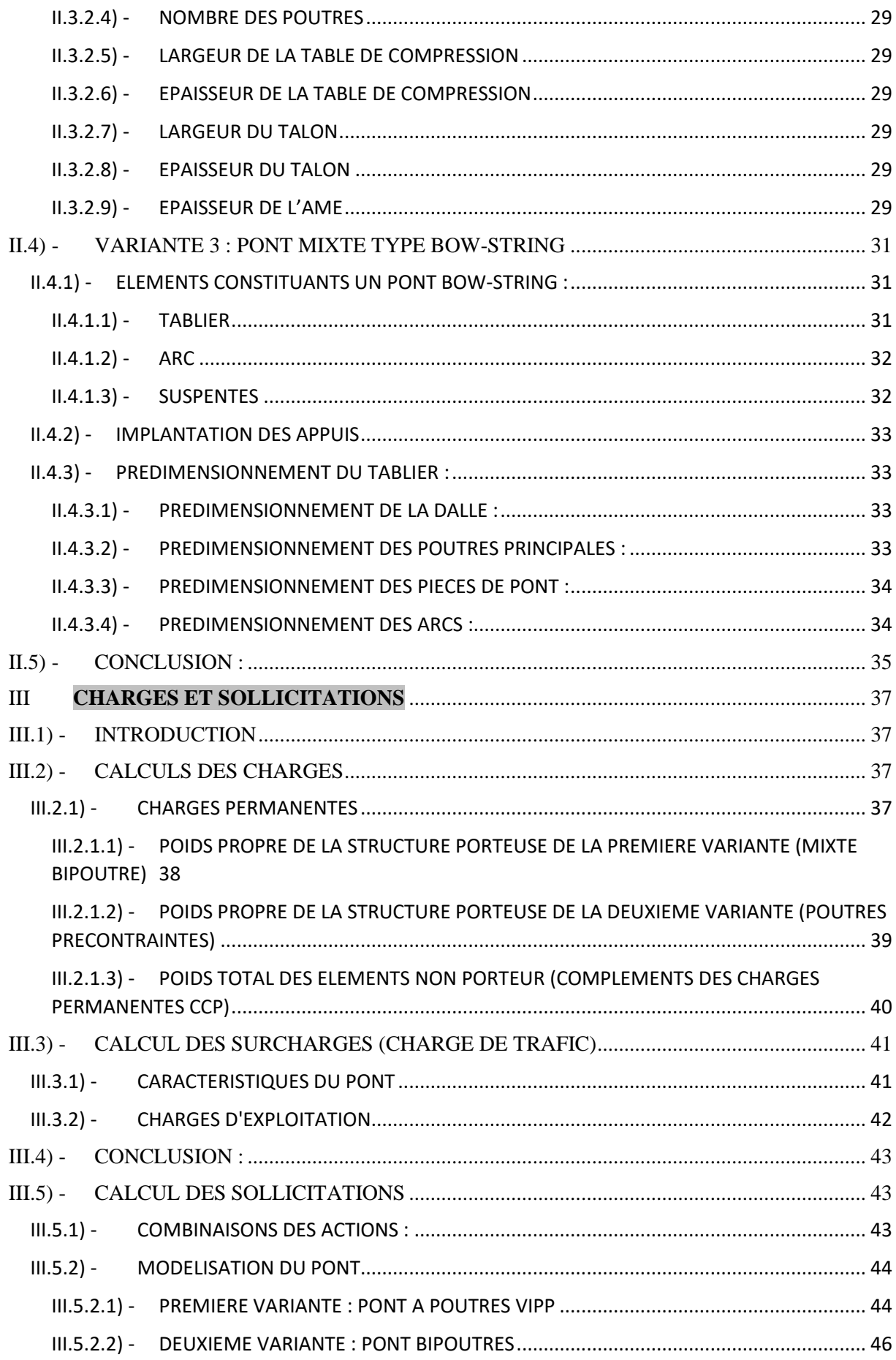

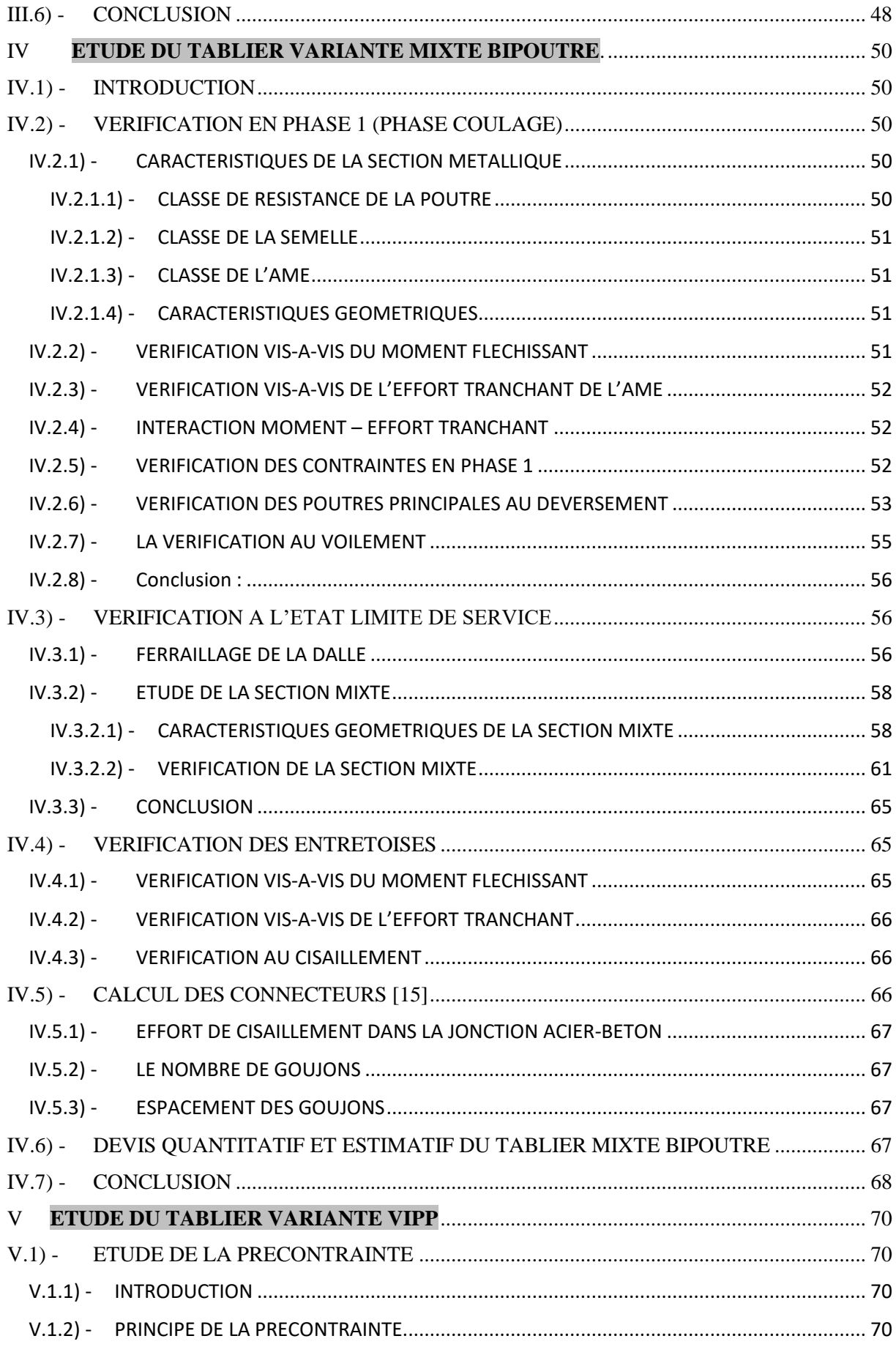

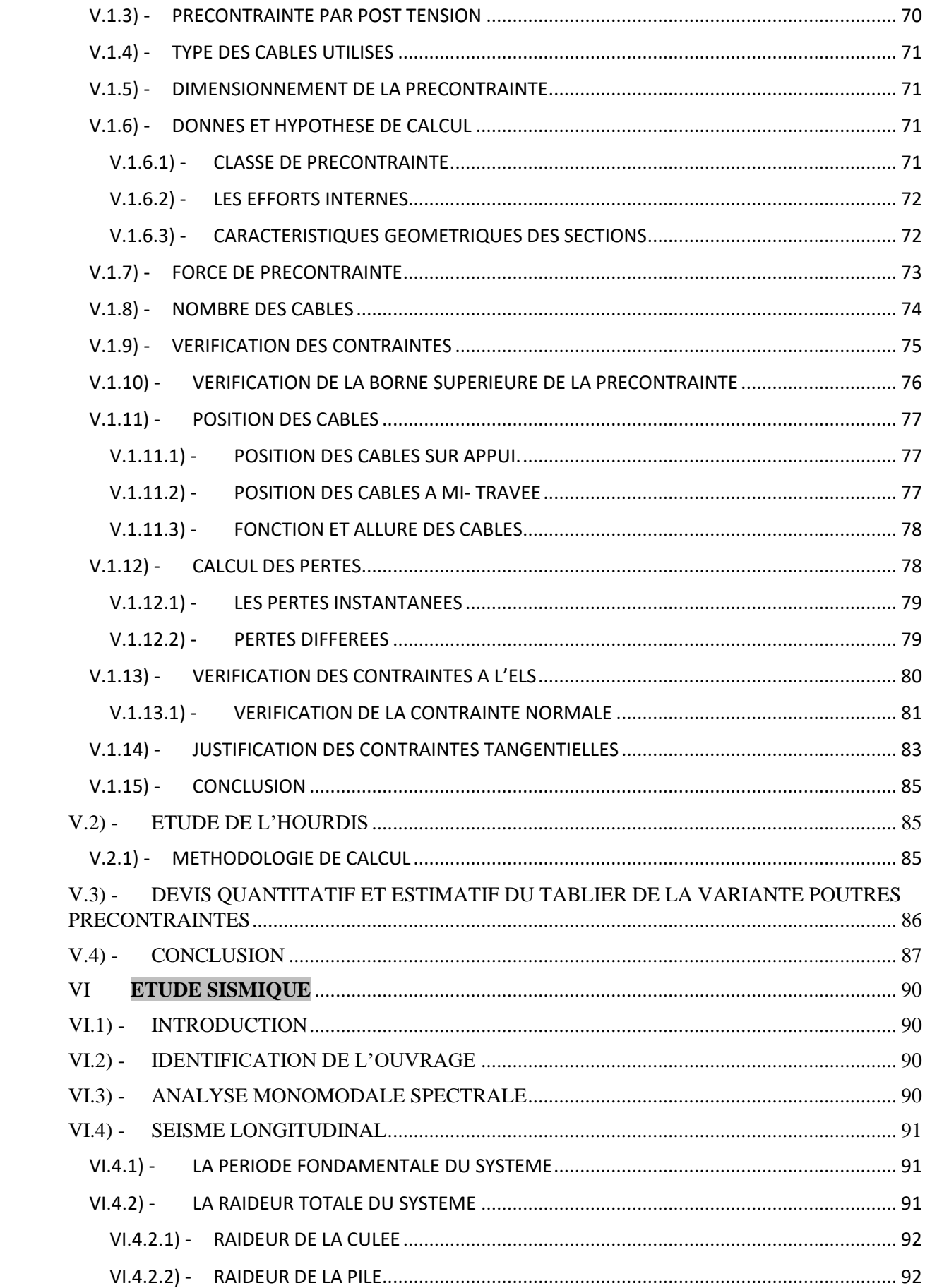

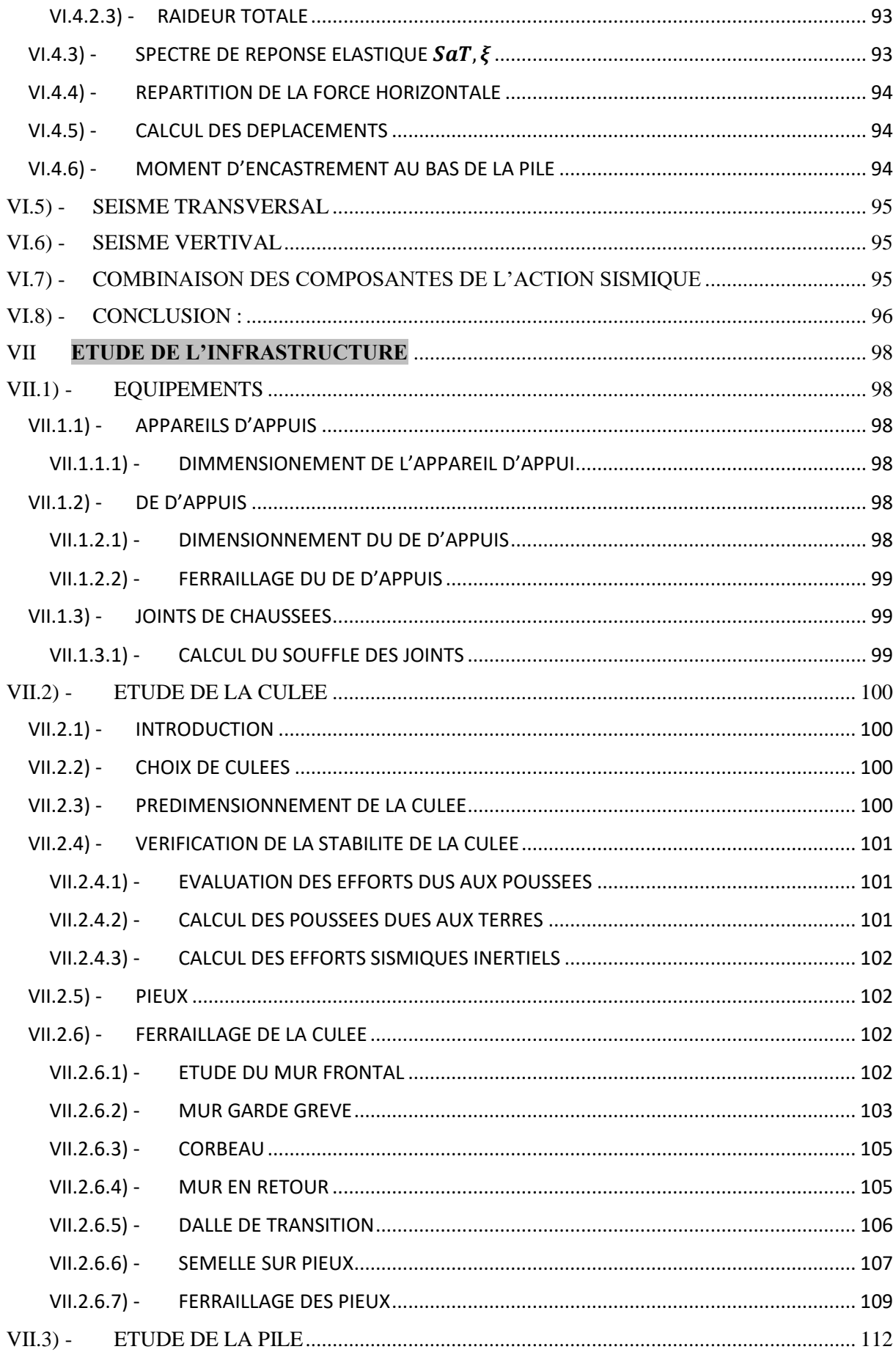

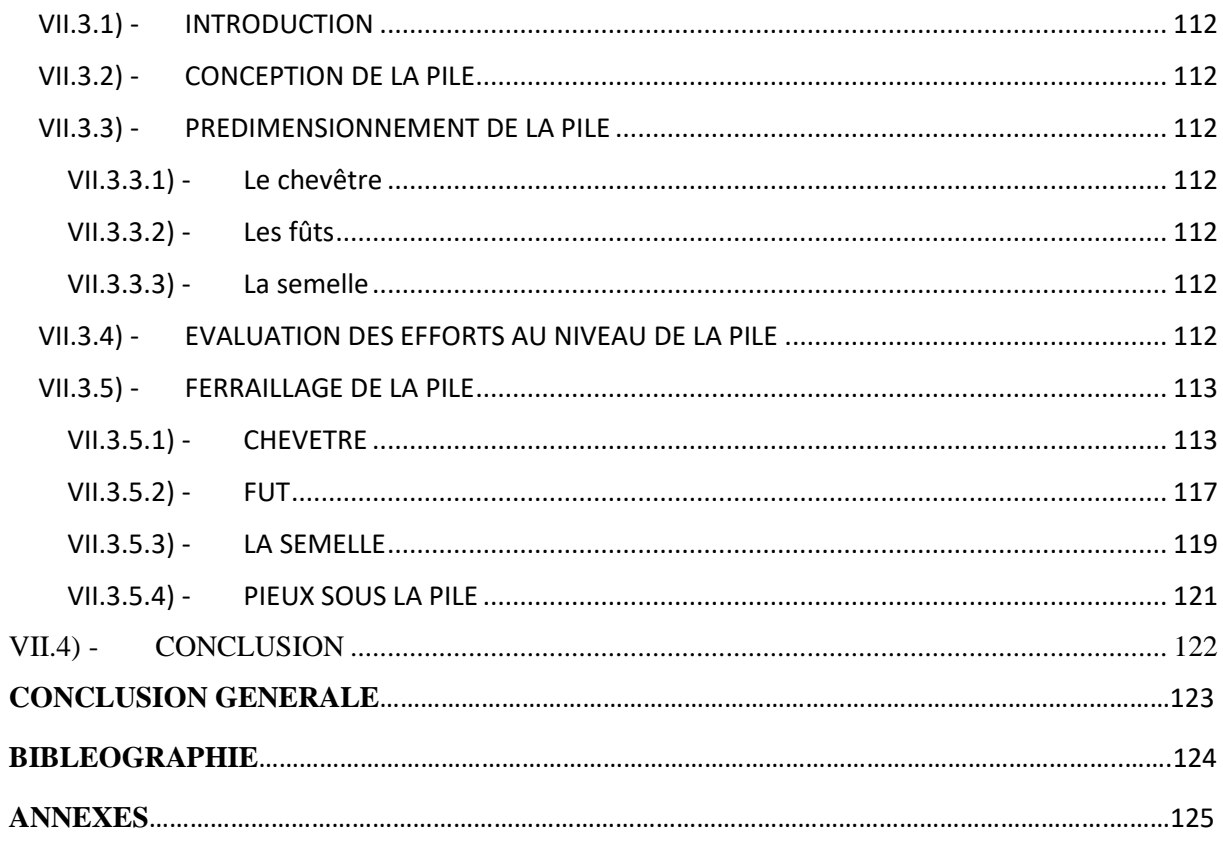

# **LISTES DES TABLEAUX**

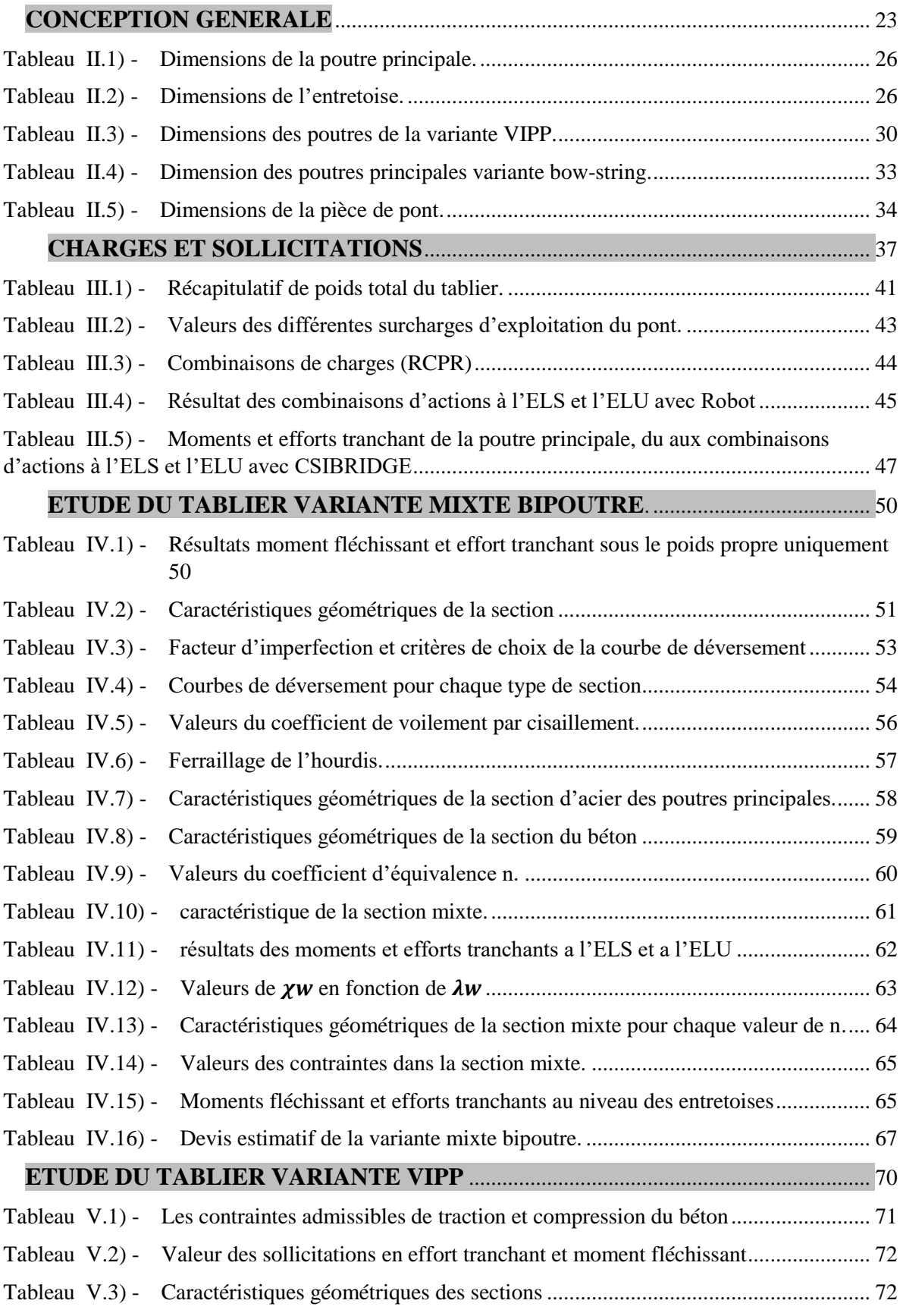

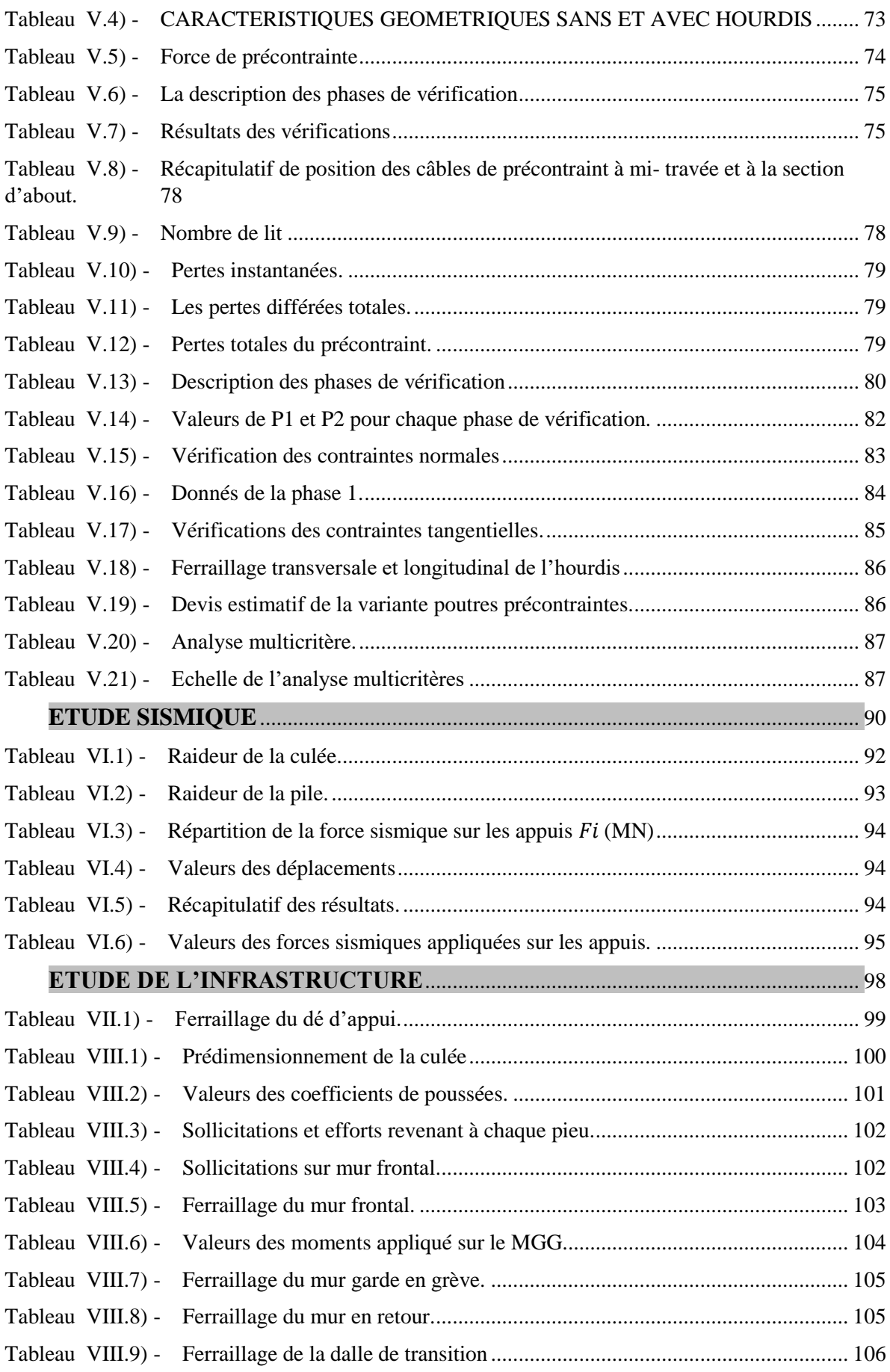

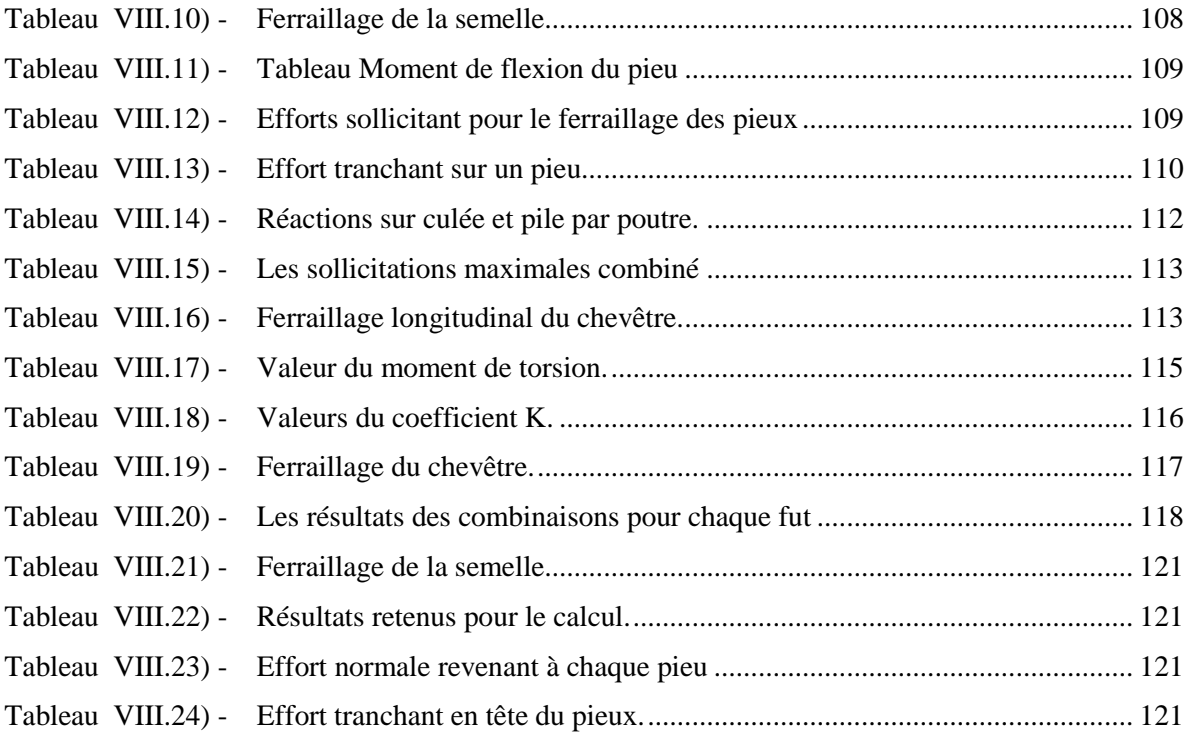

# **LISTES DES FIGURES**

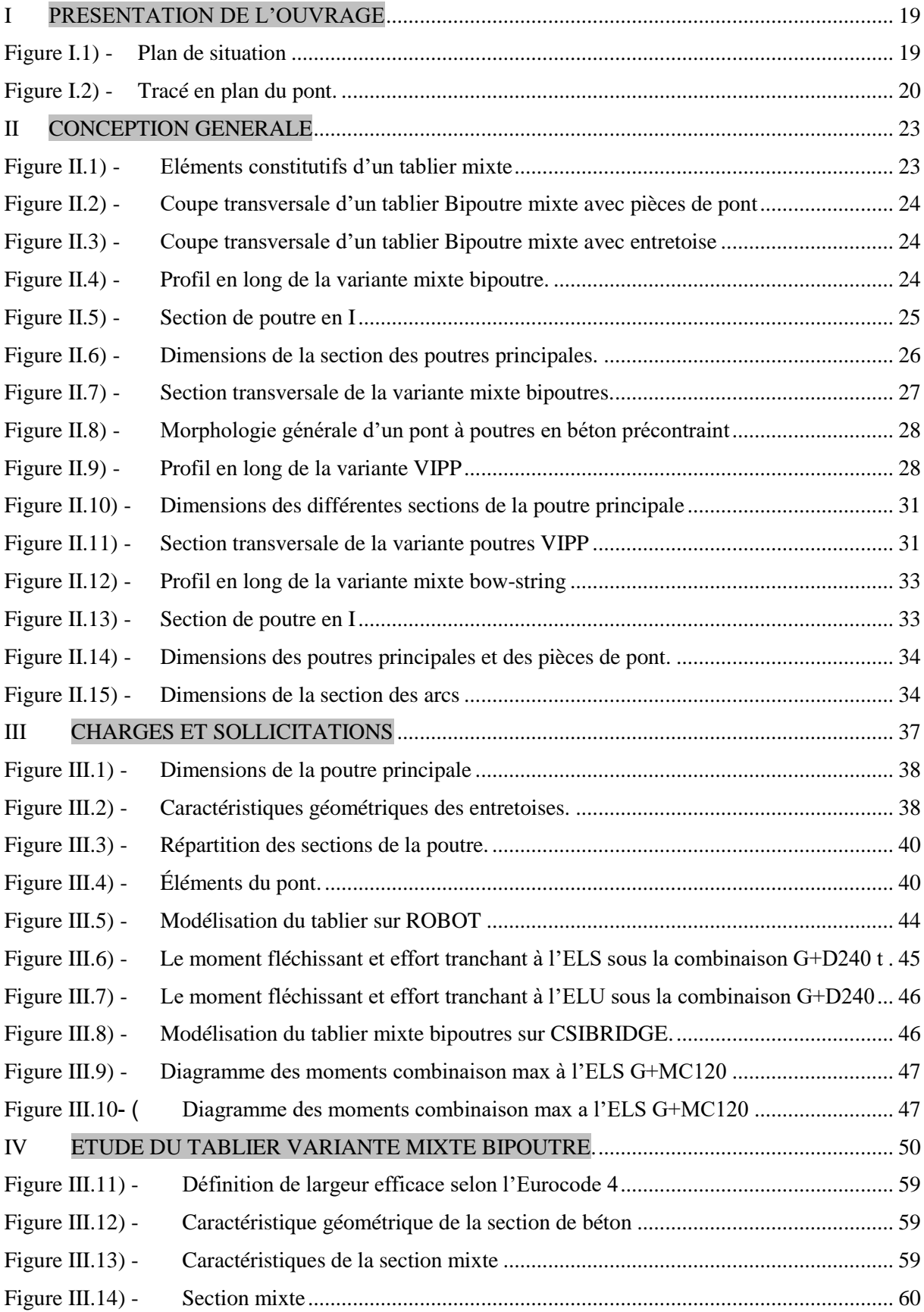

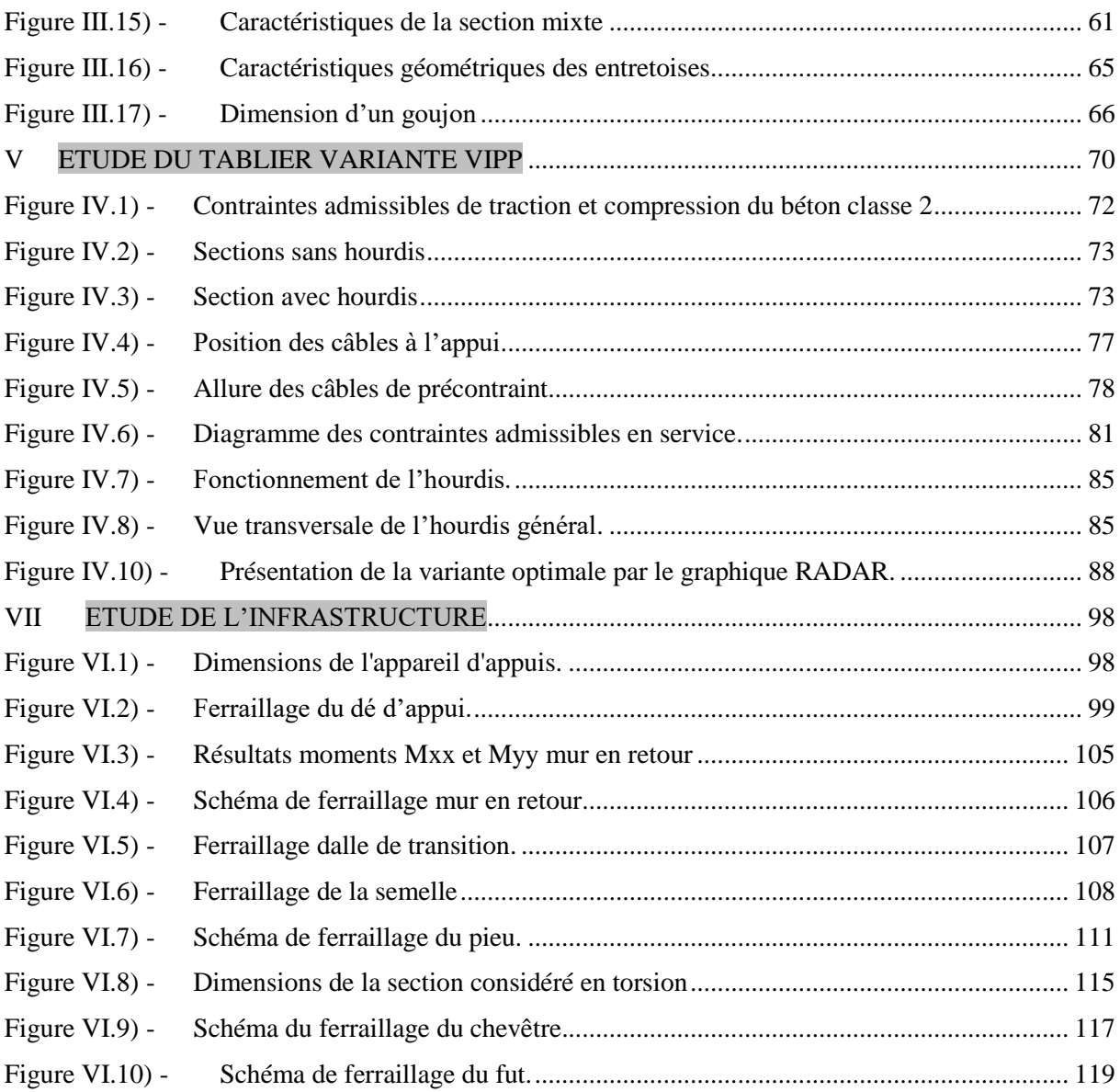

### **INTRODUCTION GENERALE**

L'infrastructure routière constitue un élément fondamental du développement économique d'un pays. C'est pour cela que l'Algérie vise à améliorer son réseau routier en favorisant la réalisation de différents ouvrages d'art.

Un pont se définit comme un ouvrage d'art destiné à mettre en communication deux points séparés par un obstacle ou pour permettre le passage sans croisement au niveau de deux voies de circulation, suivant leur destination. Ainsi, on distingue ; le Pont – Route, le Pont – Rail, le Pont –Canal et le Pont – aqueduc.

La Conception d'un pont doit satisfaire à un certain nombre d'exigences puisqu'il est destiné à offrir un service d'usage. On distingue les exigences fonctionnelles qui sont les caractéristiques permettant au pont d'assurer sa fonction, et les exigences naturelles qui sont l'ensemble des éléments constituant son environnement.

La conception consiste à faire une combinaison adéquate vis-à-vis des contraintes naturelles et fonctionnelles imposées tout en respectant l'aspect architectural pour une meilleure intégration. Son dimensionnement constitue un travail de synthèse des différentes disciplines, telles que la statique, la dynamique, la résistance des matériaux... Le caractère spécifique du calcul des ponts réside dans l'interdépendance des éléments de structure soumis simultanément à des sollicitations combinées.

La problématique qui se pose est de savoir comment réaliser cet ouvrage, en assurant sa sécurité et son service tout en choisissant le type des matériaux à utiliser et en optimisant le cout.

Ce mémoire de fin d'étude consiste à faire une conception et une étude d'un pont reliant la ville de Tizi-Ouzou à l'autoroute Est-Ouest sur une longueur de 64 m, au niveau d'un échangeur.

Nous commencerons par présenter les données relatives au projet et à l'ouvrage projeté, ainsi que la définition des variantes adéquates. A l'issue de cette partie, on retiendra les variantes qui conviennent du point de vue géométrique. Par la suite, les variantes retenues feront l'objet de calculs et de vérifications. Pour la validation du projet, nous élaborerons une étude multicritère.

Nous nous appuierons sur des calculs définissant les sollicitations relatives aux éléments de la superstructure et nous procéderons aussi à la détermination des déformations induites par ces mêmes sollicitations, en mettant en exergue le rôle des éléments et des équipements, servant à maintenir la stabilité et la durabilité de l'ouvrage.

Ensuite, on établira un devis estimatif et quantitatif pour chaque variante, puis on procédera à une comparaison pour retenir la variante la plus économique. On fera l'étude des éléments de l'infrastructure.

Nous terminerons notre étude par une conclusion générale dans laquelle nous exposerons les points essentiels abordés, les résultats et les recommandations.

# **CHAPITRE I :**

# **PRESENTATION DE** L'OUVRAGE

# **I PRESENTATION DE L'OUVRAGE**

#### <span id="page-20-1"></span><span id="page-20-0"></span>**I.1) - INTRODUCTION**

La conception d'un pont, exige, de l'Ingénieur d'avoir une vaste connaissance technique et économique. Ce qui lui permet d'optimiser les solutions les plus économiques tout en respectant l'ensemble des contraintes naturelles et fonctionnelles imposées. Et, tout en intégrant un certain nombre d'exigences de durabilité et de qualité architecturale.

#### <span id="page-20-2"></span>**I.2) - PRESENTATION DU PROJETDU PROJET**

Le présent travail a pour objet la conception et l'étude d'un pont routier permettant de franchir l'autoroute Est-Ouest au niveau de Djebahia sur 48 Km, il est situé au niveau de la borne P.K 9+269,618 et P.K 9+332,618 sur la pénétrante autoroutière reliant la ville de Tizi-Ouzou à l'auto route Est-Ouest.

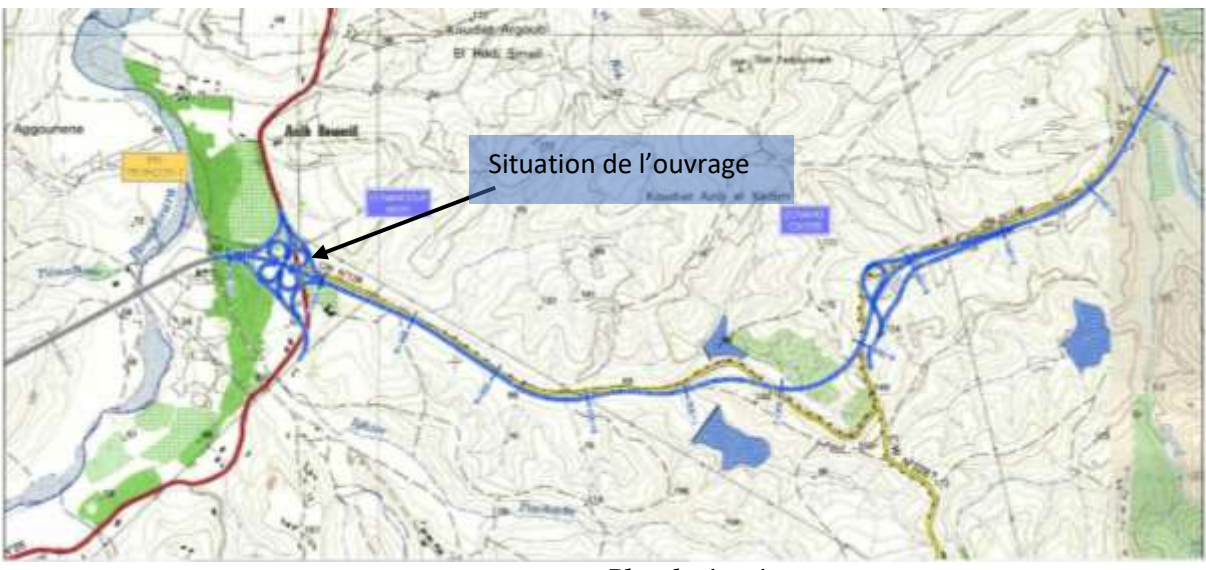

**Figure I.1) -** *Plan de situation*

## <span id="page-20-6"></span><span id="page-20-3"></span>**I.3) - CARACTERISTIQUES NATURELLES DU SITE**

Les données naturelles rassemblent des éléments de l'environnement influant directement sur la construction de l'ouvrage, on distingue :

## **I.3.1) - TOPOGRAPHIE DU TERRAIN NATUREL**

<span id="page-20-4"></span>L'analyse de la topographie du site nous permet d'implanter correctement l'ouvrage en tenant compte des courbes de niveau, du déplacement des volumes de terre nécessaire, des possibilités d'implantation des installations de chantier, les stockages…etc.

## **I.3.2) - DONNEES SISMOLOGIQUES**

<span id="page-20-5"></span>L'endroit où sera implanté notre ouvrage à proximité de Djebahia dans la wilaya de Tizi-Ouzou est classé selon le règlement parasismique applicable au domaine des ouvrages d'art RPOA comme suit :

La carte de zonage sismique révèle l'appartenance de la région de Tizi-Ouzou à Zone IIa [8].

#### <span id="page-21-0"></span>**I.4) - DONNEES FONCTIONNELLES**

Notre ouvrage est défini par son tracé en plan, ses profils en long et en travers.

### <span id="page-21-1"></span>**I.4.1) - TRACE EN PLAN**

Le tracé en plan est la ligne définissant la géométrie de l'axe de la voie portée sur un plan de situation

L'ouvrage en question est un pont rectiligne de 64m de longueur franchissant une autoroute.

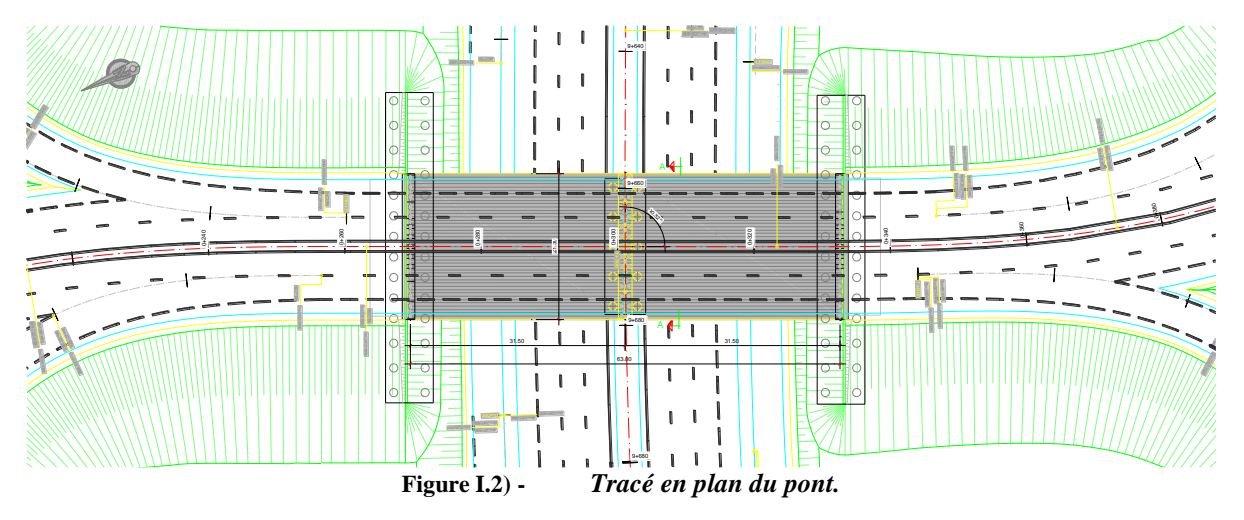

#### <span id="page-21-6"></span><span id="page-21-2"></span>**I.4.2) - PROFIL EN LONG**

Le profil en long est la ligne définissant en élévation le tracé en plan, doit être élaboré en considérant de nombreux paramètres liés aux contraintes fonctionnelles et au type d'ouvrage.

Notre structure de pont possède une longueur totale de 64m.

#### <span id="page-21-3"></span>**I.4.3) - PROFIL EN TRAVERS**

Le profil en travers est l'ensemble des éléments qui définissent la géométrie et les équipements dans le sens transversal.

La structure est de largeur totale 21,3m.

#### <span id="page-21-4"></span>**I.4.4) - CARACTERISTIQUES DE L'OUVRAGE**

Les caractéristiques de l'ouvrage sont :

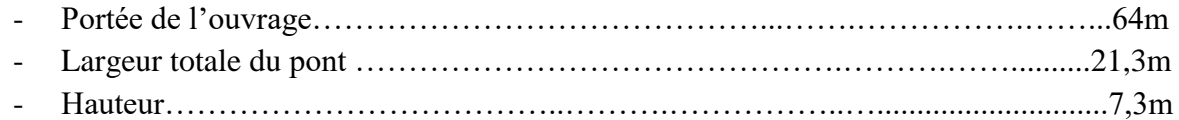

#### <span id="page-21-5"></span>**I.5) - CHOIX DU TYPE D'OUVRAGE**

Les critères de choix du type d'ouvrage portent essentiellement à la recherche de la solution engendrant le meilleur profit technico-économique tout en respectant les contraintes naturelles et fonctionnelles imposées. Le concepteur doit connaître l'ensemble des solutions possibles, avec leurs sujétions, leurs limites et leurs coûts. En général, la portée principale est essentielle pour le choix du type de pont tout en respectant l'aspect architectural, économique et la durabilité :

- Rapport des dimensions : tous les éléments du pont sont dimensionnés avec les normes prescrites dans les différents règlements existants.
- L'ouvrage ne doit pas fermer l'espace : puisqu'il est interdit de couper l'autoroute, on doit toujours prévoir des bretelles d'accès.
- La durée de la réalisation.
- Intégration de la structure dans son environnement
- La capacité technique et économique des bureaux d'étude et des entreprises.

## <span id="page-22-0"></span>**I.6) - PRESENTATION DE VARIANTES**

Une présentation de variantes consiste à mener une étude comparative entre deux ou plusieurs et d'en choisir une qui réponde techniquement et économique aux exigences du projet.

Pour le cas de notre ouvrage, nous allons proposer trois (03) variantes :

- Première (1ère) variante : deux ponts mixte bipoutres jumelés et identiques de 64 m ayant deux (02) travées isostatiques de 32m, avec 10,5m de largeur pour chacun.
- **Seconde (2ème) variante :** deux ponts à poutres multiples isostatiques en béton précontraint jumelés et identiques de 64 m ayant deux (02) travées isostatiques de 32 m.
- **Troisième (3éme) variante :** pont bow-string d'une seule travée de 64m de longueur et de 21,3m de largeur.

# <span id="page-22-1"></span>**I.7) - CONCLUSION**

Etant donné que notre projet est destiné à offrir un certain niveau de sécurité et de confort aux usagers, la conception de celui-ci doit satisfaire à un certain nombre d'exigences.

On distingue les exigences fonctionnelles, qui sont l'ensemble des caractéristiques permettant au pont d'assurer sa fonction d'ouvrage de franchissement. Et les exigences naturelles, qui sont l'ensemble des éléments de son environnement déterminant sa conception.

Finalement pour chaque étude d'ouvrage d'art, il est nécessaire d'avoir des reconnaissances sur le site de l'ouvrage, l'implantation et les caractéristiques de ce dernier. Afin de réussir les premières étapes du cycle de vie de notre projet à savoir les études préliminaires et la conception. Pour le cas de cet ouvrage, nous avons proposé trois variantes à savoir : pont mixte bipoutre, pont à poutres multiples isostatiques et un bow-string.

Pour le chapitre qui suit nous allons réaliser un prédimensionnement de chaque variante selon les règlements internationaux.

# **CHAPITRE II :**

# *CONCEPTION GENERALE*

# **II CONCEPTION GENERALE**

#### <span id="page-24-1"></span><span id="page-24-0"></span>**II.1) - INTRODUCTION**

La conception d'un pont consiste à l'optimisation technique et économique de l'ouvrage de franchissement projeté vis-à-vis de l'ensemble des contraintes naturelles et fonctionnelles imposées, tout en intégrant un certain nombre d'exigence de durabilité et de qualité architecturale ou paysagère.

Dans ce chapitre nous décrivons les trois variantes choisies et nous effectuons un prédimensionnement pour chacune d'elles en se basant sur les différents règlements.

#### <span id="page-24-2"></span>**II.2) - PREMIERE VARIANTE : PONT MIXTE BIPOUTRE**

Pour cette variante on propose deux ouvrages de 10,5m de largeur pour chacun, on adopte un tablier mixte composé de deux poutres métalliques (bipoutre) reliées par des entretoises tous les 8m. Il est composé de deux travées de 32m de longueur chacune.

Un tablier mixte est constitué par l'association d'une ossature métallique et d'une dalle en béton armé par l'intermédiaire des connecteurs empêchant le glissement et le soulèvement de la dalle par rapport au squelette.

Les ouvrages mixtes à poutres sont des ouvrages très répandus qui peuvent être projetés dans des situations très diverses : milieu urbain ou rural avec des portées principales de 30 m à 130 m.

L'avantage principal du pont mixte est son bon rendement fonctionnel et structurel obtenu par l'association des deux matériaux acier et béton, et l'addition de leurs caractéristiques et propriétés intrinsèques.

<span id="page-24-3"></span>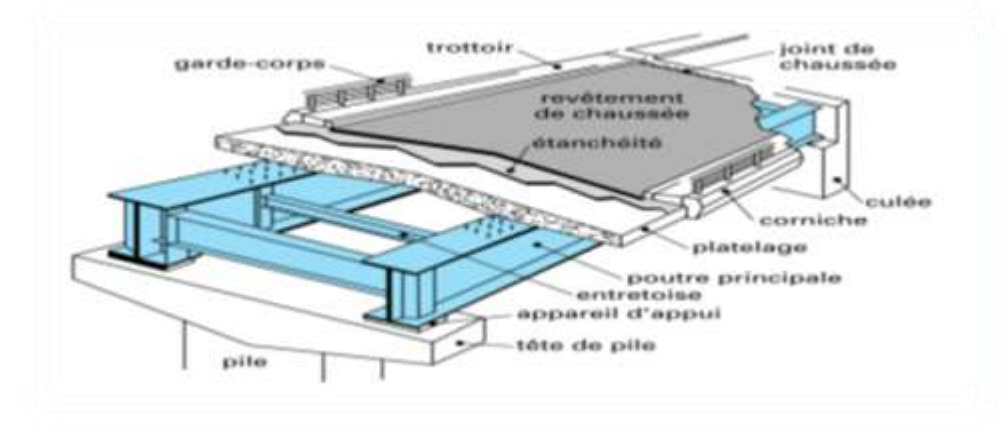

**Figure II.1) -** *Eléments constitutifs d'un tablier mixte*

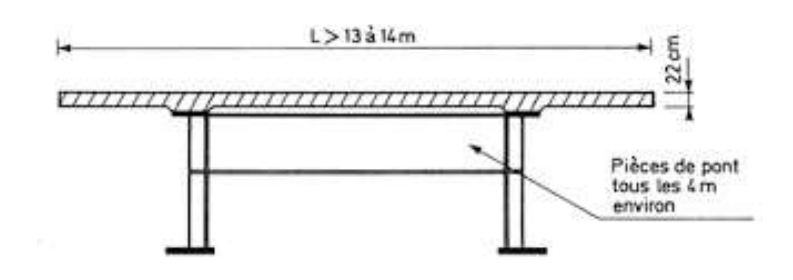

Ouvrage de grande largeur

<span id="page-25-3"></span>**Figure II.2) -** *Coupe transversale d'un tablier Bipoutre mixte avec pièces de pont*

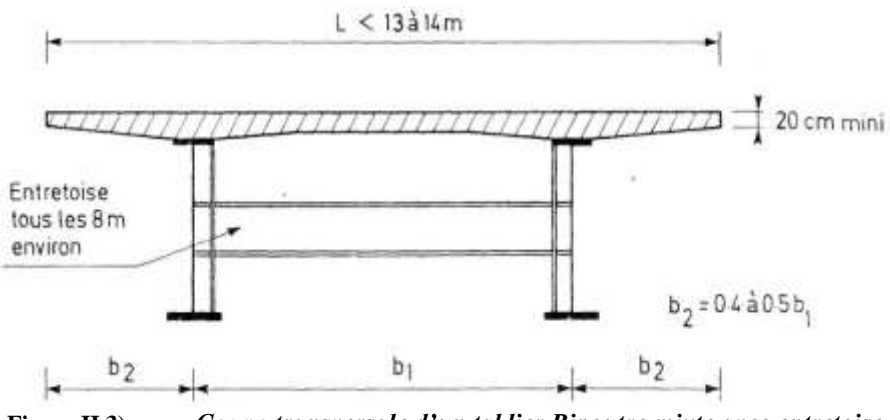

**Figure II.3) -** *Coupe transversale d'un tablier Bipoutre mixte avec entretoise*

#### <span id="page-25-4"></span><span id="page-25-0"></span>**II.2.1) - IMPLANTATION DES APPUIS**

Après plusieurs vérifications, et pour satisfaire les contraintes fonctionnelles du site nous optons pour deux travées identiques de 32m pour chacune. La coupe longitudinale est schématisée ci-dessous :

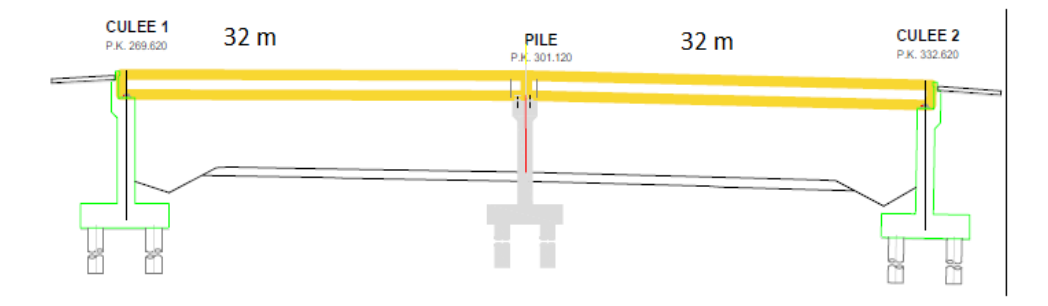

**Figure II.4) -** *Profil en long de la variante mixte bipoutre.*

#### <span id="page-25-5"></span><span id="page-25-1"></span>**II.2.2) - PREDIMENSIONNEMENT DU TABLIER**

<span id="page-25-2"></span>Le pré dimensionnement de la poutre en I est effectué ci-après [11].

#### **II.2.2.1) - PREDIMENSIONNEMENT DE LA DALLE**

La dalle est en général d'épaisseur variable, 300mm au droit des poutres et 250mm entre les poutres (a mis travée). La largeur de la dalle égale à 10,5m [10].

#### **II.2.2.2) - NOMBRE DE POUTRES**

<span id="page-26-0"></span>Le nombre de poutres est déterminé par le rapport entre la largeur de tablier et l'espacement :

$$
N = \frac{L}{d}
$$

L : La largeur du tablier  $= 10,5m$ 

d : espacement des poutres principales (entraxe entre deux poutres) (on le fixe à 5,5m)

$$
N = \frac{10}{5.5} = 1.82
$$
 On prend  $N = 2$  *pouters*

Donc on opte pour un tablier bipoutre.

#### <span id="page-26-1"></span>**II.2.2.3) - PREDIMENSIONNEMENT DES POUTRES PRINCIPALES Élancement de la poutre**

Pour les ponts mixtes, principalement les ponts bipoutres, une analyse d'une septantaine d'ouvrage réalises ou projetés en suisse a permis de définir une relation empirique de l'élancement des poutres métalliques de ces ouvrages cette relation est fonction de la portée et de la largeur de la dalle et est exprimée par l'équation [10] :

$$
\frac{X}{H} = 20 + \frac{X - 30}{6} + \frac{Lt - 12}{2}
$$

 $X:$  portée maximale de la poutre continue(m);  $H:$  hauteur de la poutre métallique  $(m)$ ;  $Lt$ : largeur totale de la dalle  $(m)$ ;

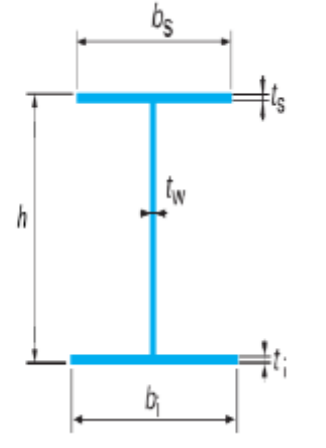

**Figure II.5) -** *Section de poutre en I*

<span id="page-26-2"></span> $h:$  *Hauteur de la poutre,* 

tw: Epaisseur de l'âme,

- bs : Largeur de la semelle supérieure,
- ts : Epaisseur de la semelle supérieure,
- bi : Largeur de la semelle inferieure,
- ti : Epaisseur de la semelle inferieure.

<span id="page-27-1"></span>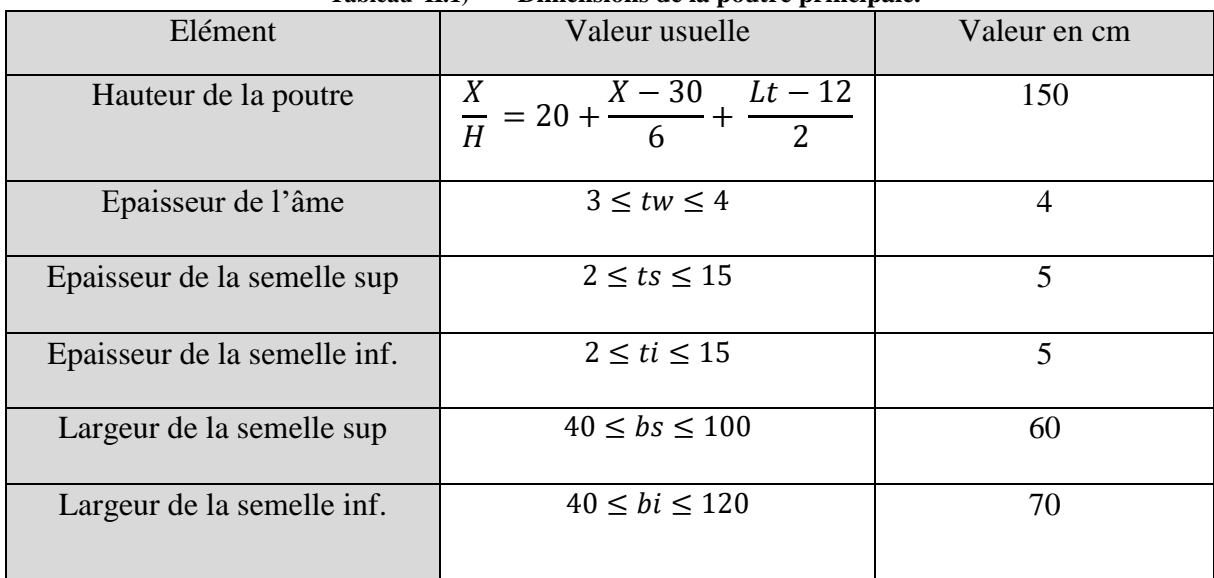

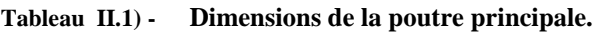

#### **II.2.2.4) - PREDIMENSIONNEMENT DE L'ENTRETOISE**

<span id="page-27-0"></span>Les entretoises sont des poutres secondaires reliant les deux poutres principales, espacés de 8 m, et qui ont comme rôle d'assurer la stabilité des poutres principales vis-à-vis du déversement et du flambement.

Dans cette variante l'espacement des entretoises est égal à 8 mètres, et leurs dimensions transversales sont résumées dans le tableau ci-dessous, et sont montrées dans la Figure II-6).

<span id="page-27-2"></span>

| $1$ ableau $11.2$ ) – Dimensions de l'entretoise. |                                                     |             |  |
|---------------------------------------------------|-----------------------------------------------------|-------------|--|
| <b>Elément</b>                                    | <b>Ration usuel</b>                                 | Valeur (cm) |  |
| Hauteur de l'entretoise He                        | $L_t/15 \leq He \leq L_t/10$                        | 70          |  |
| Largeur de la semelle be                          | $22 \, \text{cm} \leq t_{w-e} \leq 30 \, \text{cm}$ | 22          |  |
| Epaisseur de la semelle te                        | Environ de 2 cm                                     |             |  |
| Epaisseur de l'âme tw-e                           | $1 cm \leq t_{w-e} \leq 1.2 cm$                     | 1.1         |  |

**Tableau II.2) - Dimensions de l'entretoise.**

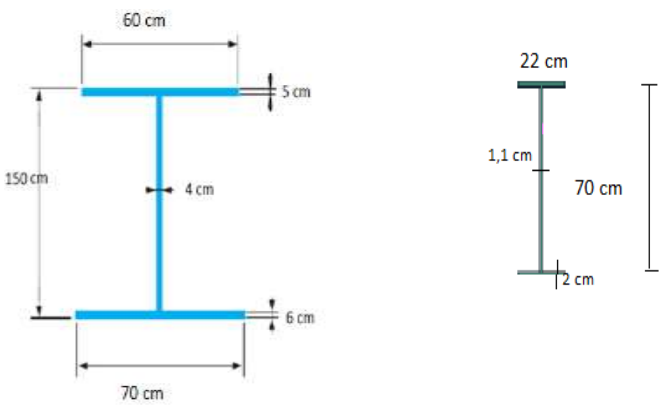

<span id="page-27-3"></span>**Figure II.6) -** *Dimensions de la section des poutres principales.*

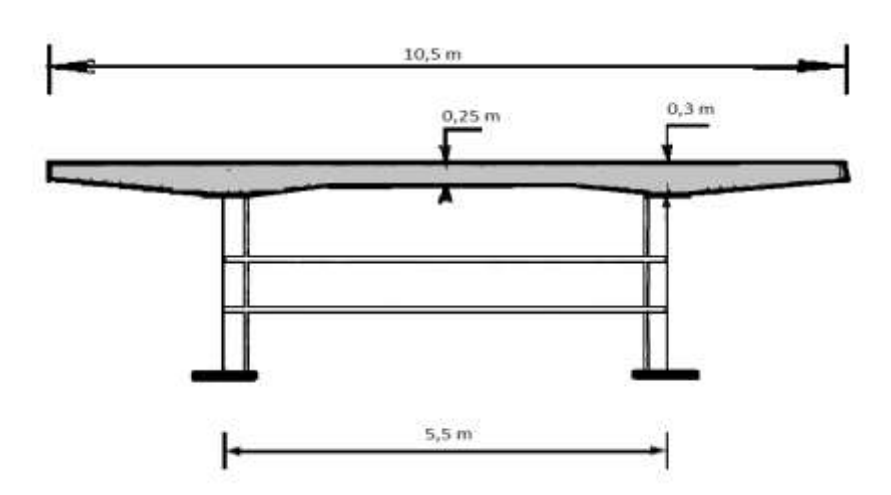

**Figure II.7) -** *Section transversale de la variante mixte bipoutres.*

## <span id="page-28-3"></span><span id="page-28-0"></span>**II.2.3) - CHOIX DE LA NUANCE D'ACIER**

Les nuances des aciers de la charpente sont de qualité **S355 N**, cette qualité désigne la ténacité de l'acier, c'est-à-dire sa capacité à absorber l'énergie des chocs sans risque de rupture fragile.

# <span id="page-28-1"></span>**II.2.4) - LA CONNEXION ENTRE LA DALLE ET LA CHARPENTE METALLIQUE**

La connexion poutres métallique-dalle béton armé est assurée par des connecteurs de type goujons, de 32mm de diamètre et de hauteur de 150mm.

#### <span id="page-28-2"></span>**II.3) - VARIANTE 2 : « PONT A POUTRES PRECONTRAINTES DU TYPE VIPP »**

Pour cette variante on propose deux ponts à poutres isostatiques identiques de type VIPP, pour cela on considère, par la suite l'étude d'un seul ouvrage. C'est un pont à poutres multiples composé de deux travées de 32 m de longueur chacune et de 10,5m de largeur.

Un pont à poutres est un pont dont l'organe porteur est une ou plusieurs poutres droites. Les ponts à poutres n'exercent qu'une réaction verticale sur leurs appuis intermédiaires ou d'extrémités et les forces engendrées dans la structure sont principalement des efforts de flexion.

Les ponts à poutres précontraintes du type VIPP (Viaduc à travées Indépendantes à Poutres Préfabriquées précontraintes par post-tension) représentent la solution la plus simple et la plus fréquente quand il y a plusieurs ouvrages de même typologie.

Le tablier est constitué de poutres longitudinales parallèles, équidistantes et de hauteur constante.

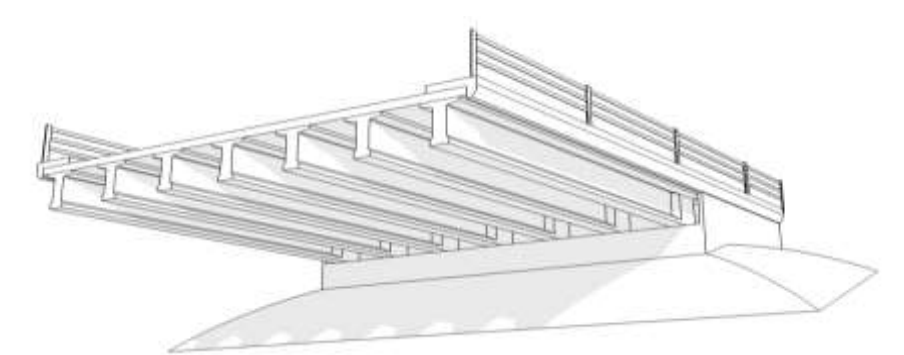

**Figure II.8) -** *Morphologie générale d'un pont à poutres en béton précontraint*

#### <span id="page-29-3"></span><span id="page-29-0"></span>**II.3.1) - IMPLANTATION DES APPUIS**

On garde la même implantation des appuis que la variante mixte bipoutre à défaut des contraintes fonctionnelles du site.

On propose dans cette variante à projeter un pont à 2 travées équivalentes de 32 m de longueur, ce qui résulte une longueur totale de pont égale à 64 m.

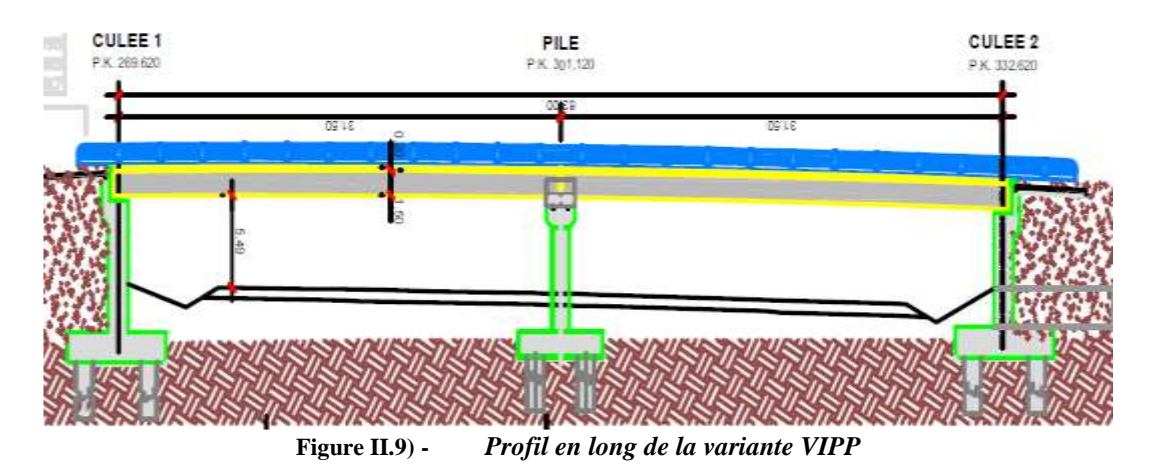

#### <span id="page-29-4"></span><span id="page-29-1"></span>**II.3.2) - PREDIMENSIONNEMENT DU TABLIER**

Le prédimensionnement a été fait suivant le guide de conception [2].

#### <span id="page-29-2"></span>**II.3.2.1) - ÉLANCEMENT**

L'élancement des poutres varie entre :

$$
\frac{L}{22} \leq h_t \leq \frac{L}{16}
$$

Avec L=32m

 $1.45 \le h_t \le 2$ 

On fixe la hauteur totale :  $h_t = 1.75$  m

#### <span id="page-30-0"></span>**II.3.2.2) - ÉPAISSEUR DE L'HOURDIS**

Épaisseur de l'hourdis est comprise entre :

 $20cm \leq h_0 \leq 30cm$ 

On fixe :  $h_0 = 25$ cm

D'où l'élancement de la poutre est fixé :  $h_n = 1.5$  m.

<span id="page-30-1"></span>**II.3.2.3) - ENTRAXE DES POUTRES**

 $1.4 < \lambda < 2.5$ 

On fixe :  $\lambda = 1.5$  m

#### <span id="page-30-2"></span>**II.3.2.4) - NOMBRE DES POUTRES**

Le nombre des poutres est déterminé par le rapport entre la largeur et l'espacement

entre les pourres : 
$$
N = \frac{L_a}{\lambda} + 1
$$

 $L_a$ : Entraxe entre les poutres d'extrémité, égale à 9 m

$$
N = \frac{9}{1.5} + 1 = 7
$$

On prend le nombre des poutres  $N = 7$  poutres

# **II.3.2.5) - LARGEUR DE LA TABLE DE COMPRESSION**

<span id="page-30-3"></span>La largeur de la table est :

 $0.6h_n \le b \le 0.7h_n$ 

<span id="page-30-4"></span>Donc on fixe la largeur de la table de compression : b=1.2m

**II.3.2.6) EPAISSEUR DE LA TABLE DE COMPRESSION**  

$$
10 \text{cm} \le e_c \le 15 \text{ cm}
$$

On fixe :  $e_c$  = 12 cm

**II.3.2.7) - LARGEUR DU TALON**

<span id="page-30-5"></span>Elle varie entre 40 et 80cm, dans notre cas on prend une largeur de  $L_t = 70$ cm.

#### **II.3.2.8) - EPAISSEUR DU TALON**

<span id="page-30-6"></span>La partie verticale du talon ou pied de talon est généralement comprise entre 0.10 m et 0.20m.

On prend :  $e_t = 20$  cm

## <span id="page-30-7"></span>**II.3.2.9) - EPAISSEUR DE L'AME**

• A la zone d'abouts

Au voisinage des appuis les âmes sont dimensionnées pour résister à l'effort tranchant où il sera maximum, et aussi pour permettre de placer les ancrages des câbles convenablement.

On fixe :  $b_0=60cm$ 

• En zone intermédiaire

 $25cm \leq b_0 \leq 35cm$ 

On prend :  $b_0 = 35$  cm

• A mi- travée

$$
20 \, \leq b_0 \leq 22
$$

On fixe :  $b_0=25$  cm

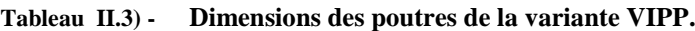

<span id="page-31-0"></span>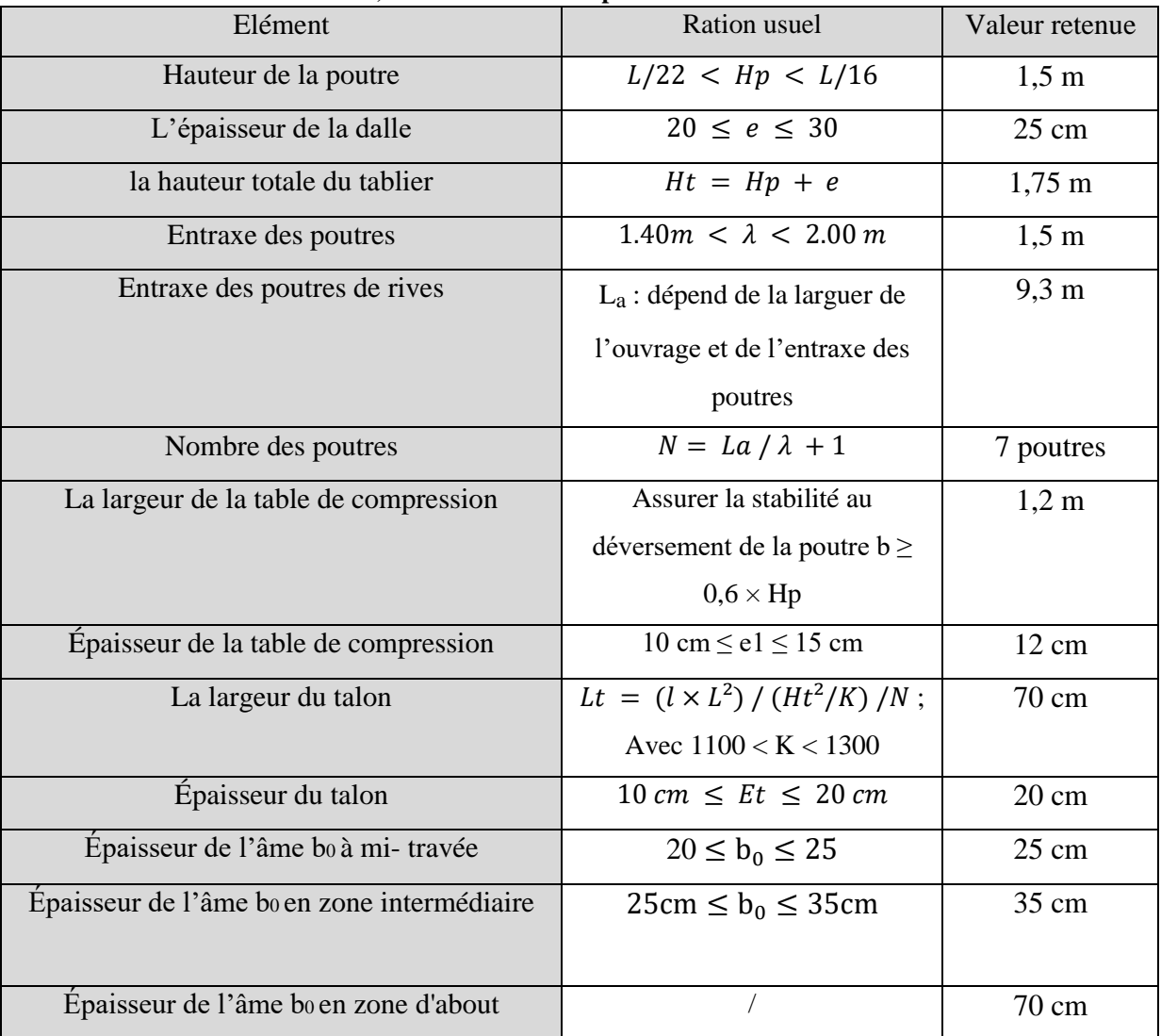

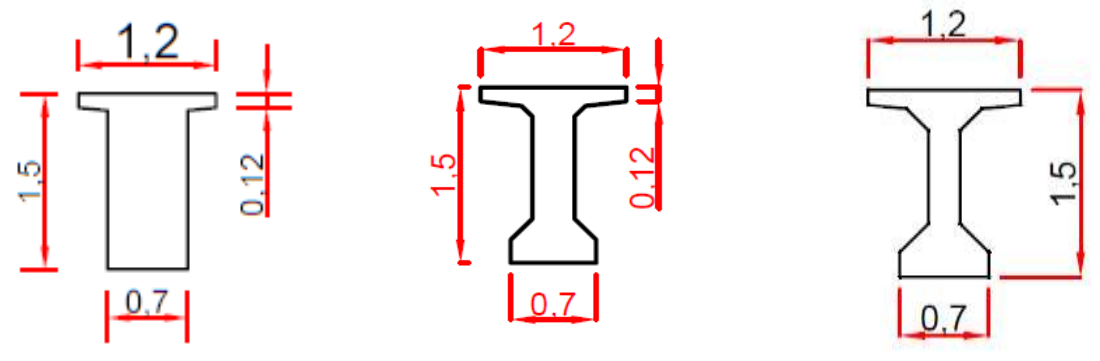

**Figure II.10) -** *Dimensions des différentes sections de la poutre principale*

<span id="page-32-3"></span>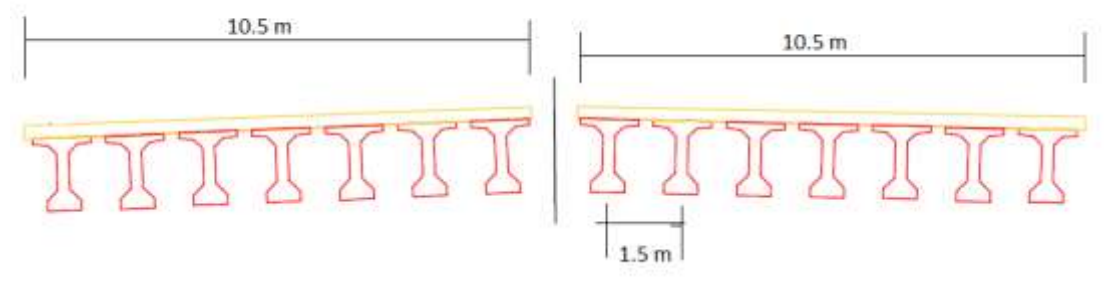

**Figure II.11) -** *Section transversale de la variante poutres VIPP*

## <span id="page-32-4"></span><span id="page-32-0"></span>**II.4) - VARIANTE 3 : PONT MIXTE TYPE BOW-STRING**

Pour cette variante on propose un pont Bow-String constitué d'une seule travée de 63m de longueur et de 21,3m de largeur.

#### **LE BOW-STRING :**

Un pont bow-string est une catégorie de pont munie d'un tablier faisant aussi fonction de tirant et de poutres latérales (en arc au-dessus du tablier) qui sont encastrés l'un dans l'autre aux extrémités. En travée, le tablier est maintenu par des suspentes souvent à la verticale.

L'idée est de joindre par un tirant, les deux extrémités de l'arc pour équilibrer les réactions d'appui horizontales. Ainsi, seule la composante verticale de l'effort normal de l'arc est transmise aux culées, ce qui diminue les contraintes sur le sol.

#### <span id="page-32-1"></span>**II.4.1) - ELEMENTS CONSTITUANTS UN PONT BOW-STRING :**

#### **II.4.1.1) - TABLIER**

<span id="page-32-2"></span>Le tablier joue un rôle central dans la transmission des charges de leur point d'application aux appuis. En plus de servir de surface de roulement, le tablier doit résister à la flexion. Il est constitué d'une dalle, de poutres principales, de pièces de pont et de connecteurs.

### **DALLE**

Généralement réalisée en béton armé, parfois précontraint transversalement ou longitudinalement, et rarement en acier, son épaisseur varie de 22 à 30 cm en fonction de sa largeur. Elle porte les couches de revêtement, d'étanchéité et transmet les charges de trafic aux éléments porteurs principaux.

Les assemblages de la dalle en béton à la charpente métallique doivent être conçus de manière à ce que la dalle ne soit pas sollicitée par l'effort de traction.

# **POUTRES PRINCIPALES**

Constituent l'élément porteur longitudinal du pont, elles transmettent aux appuis, par flexion, les charges qui proviennent de la dalle, elles peuvent être des profilés laminés ou soudés en I. Ces poutres sont constituées de tronçons, d'environ 20 à 25m de longueur ramenée sur chantier. Ces tronçons sont assemblés deux par deux et bout à bout sur une plateforme située dans le prolongement du pont.

# **PIECES DE PONT**

Elles permettent de porter, dans la direction transversale, la dalle et de transmettre son poids sur les poutres principales. La disposition habituelle pour des ponts à poutres consiste à associer une dalle de 22 à 30 cm d'épaisseur avec des pièces de pont espacées de 4 m environ; le ferraillage de la dalle est disposé en majeure partie dans le sens longitudinal puisque les pièces de pont raidissent transversalement la dalle. Fréquemment, les pièces de pont servent aussi de support aux coffrages de la dalle.

## $\textcolor{red}{+}$  **CONNECTEURS**

Eléments liant la dalle en béton à la structure métallique, car l'adhérence naturelle entre le béton et la surface métallique est trop faible et trop peu durable. Avec cette liaison mécanique, la dalle en béton participe à la résistance à la flexion de la poutre métallique et les deux matériaux résistent ensemble en section mixte acier-béton. La liaison mécanique doit être capable de s'opposer au glissement et au soulèvement de la dalle par rapport aux poutres métalliques. Le type le plus utilisé est « les goujons » qui sont composés d'une tige avec une tête ronde, ils possèdent une longueur d'au moins 150mm et en général un diamètre de 22mm.

# **II.4.1.2) - ARC**

<span id="page-33-0"></span>L'arc comprend deux membrures en caisson, entretoisées de proche en proche pour assurer la stabilité d'ensemble transversale. Il doit être conçu pour pouvoir supporter d'abord l'effort de compression mais également les efforts de flexion. Les résistances à la flexion dépendent fortement de l'inertie de la section transversale de l'arc.

## **II.4.1.3) - SUSPENTES**

<span id="page-33-1"></span>Les suspentes reliant le tablier à l'arc peuvent être constituées de câbles (fréquemment), de barres ou éventuellement de profilés laminés.

#### <span id="page-34-0"></span>**II.4.2) - IMPLANTATION DES APPUIS**

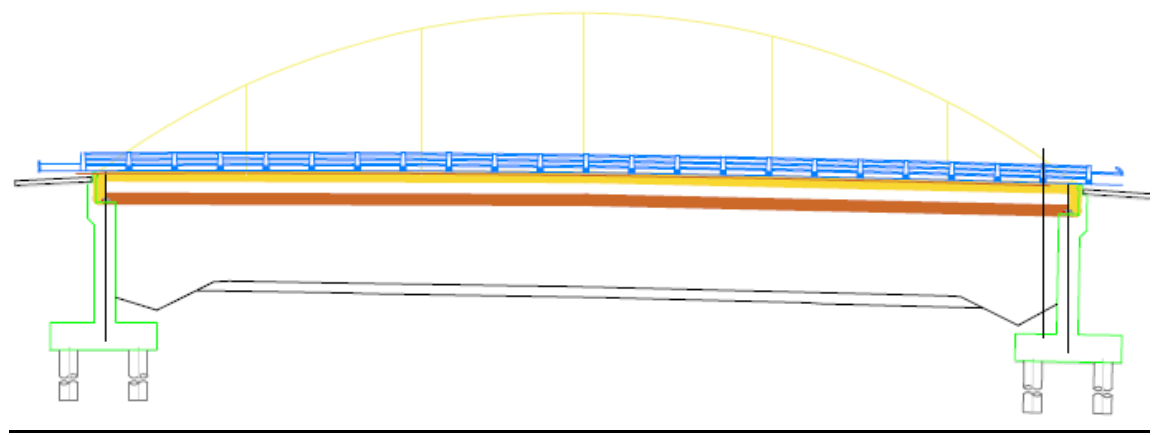

**Figure II.12) -** *Profil en long de la variante mixte bow-string*

#### <span id="page-34-5"></span><span id="page-34-1"></span>**II.4.3) - PREDIMENSIONNEMENT DU TABLIER :**

#### **II.4.3.1) - PREDIMENSIONNEMENT DE LA DALLE :**

<span id="page-34-3"></span><span id="page-34-2"></span>Pour cette variante on a opté pour une dalle d'épaisseur constante de 25 cm.

## **II.4.3.2) - PREDIMENSIONNEMENT DES POUTRES PRINCIPALES :**

<span id="page-34-4"></span>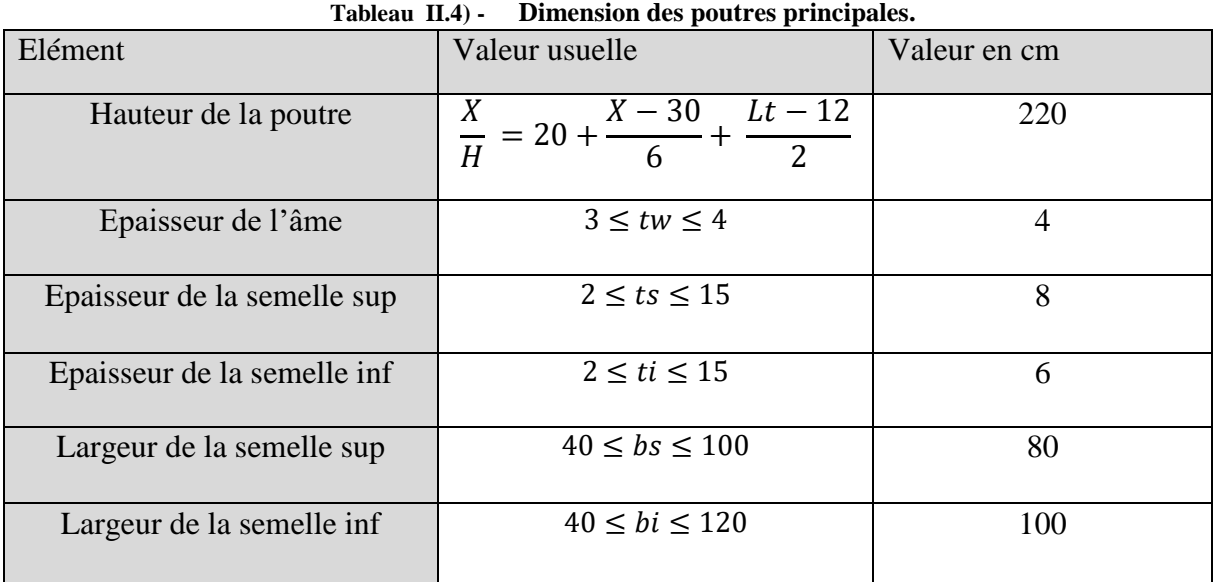

 $X:$  portée maximale de la poutre continue(m);

 $H:$  hauteur de la poutre métallique  $(m)$ ;

 $Lt$ : largeur totale de la dalle  $(m)$ ;

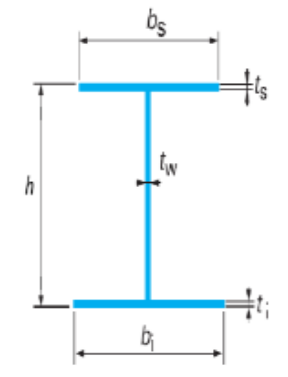

<span id="page-34-6"></span>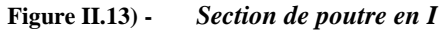

#### **II.4.3.3) - PREDIMENSIONNEMENT DES PIECES DE PONT :**

<span id="page-35-0"></span>Dans cette variante l'espacement des pièces de pont est égal à 4 mètres, et leurs dimensions transversales sont résumées dans le tableau ci-dessous.

<span id="page-35-2"></span>

| $140(44)$ $11.5)$ $-$ Dimensions at $14$ piece at point. |                                                     |             |  |
|----------------------------------------------------------|-----------------------------------------------------|-------------|--|
| Elément                                                  | <b>Ration usuel</b>                                 | Valeur (cm) |  |
| Hauteur de l'entretoise He                               | $L_t/15 \leq He \leq L_t/10$                        | 80          |  |
| Largeur de la semelle be                                 | $22 \, \text{cm} \leq t_{w-e} \leq 30 \, \text{cm}$ | 25          |  |
| Epaisseur de la semelle te                               | Environ de 2 cm                                     |             |  |
| Epaisseur de l'âme twe                                   | $1 cm \leq t_{w-e} \leq 1.2 cm$                     |             |  |

**Tableau II.5) - Dimensions de la pièce de pont.**

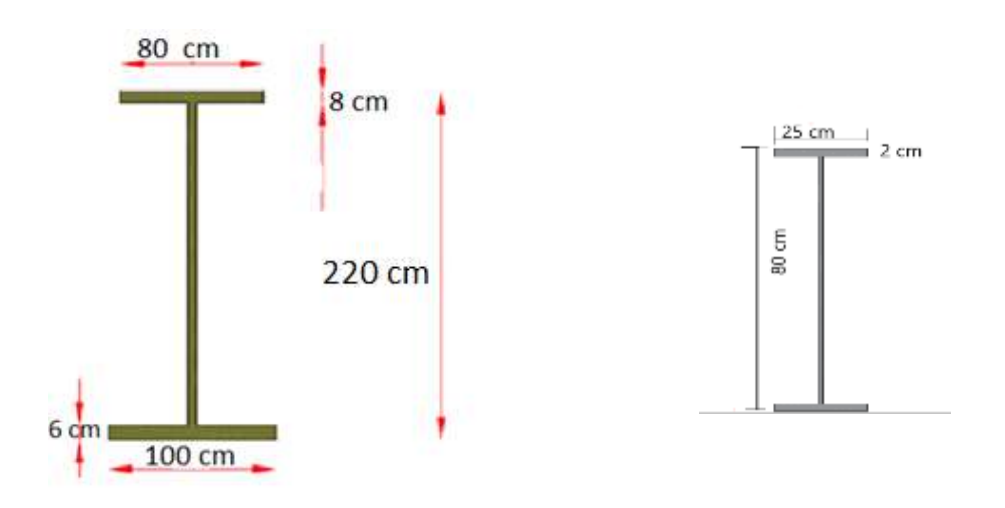

**Figure II.14) -** *Dimensions des poutres principales et des pièces de pont.*

#### **II.4.3.4) - PREDIMENSIONNEMENT DES ARCS :**

<span id="page-35-3"></span><span id="page-35-1"></span>L'arc est constitué d'un caisson rectangulaire (profilé creux) de dimensions extérieures 2000×900mm et de dimensions intérieures 1940×860mm.

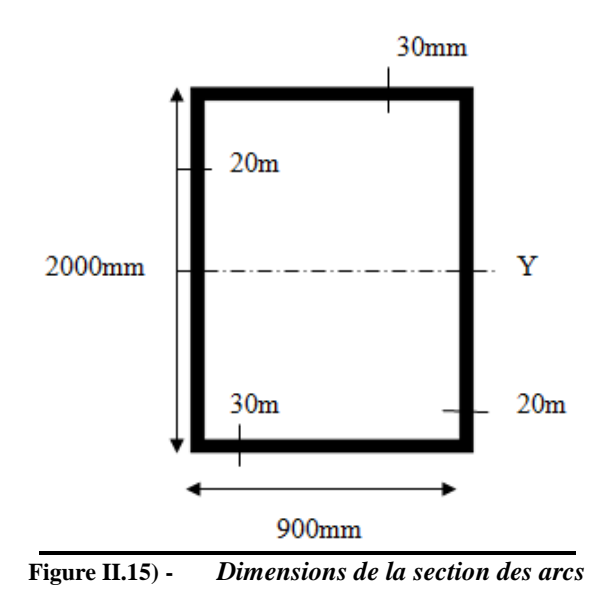

<span id="page-35-4"></span>**ENP 2019 34**
#### **II.5) - CONCLUSION :**

Après le pré dimensionnement des trois variantes, nous retenons les deux variantes qui présentent les plus d'avantages en termes d'économie et de faisabilité. La variante bow-string ne vérifie pas la condition de gabarit.

A cet effet, les chapitres suivants seront consacrés à l'étude des tabliers de ces deux variantes. De plus pour chacune d'elle nous établirons un devis quantitatif et estimatif qui va nous amener à choisir la variante finale pour ce projet.

On commencera par l'évaluation des charges et sollicitations susceptibles d'être appliquées au pont.

## **CHAPITRE III :**

## *CHARGES ET SOLLICITATIONS*

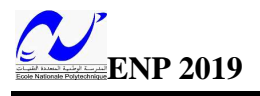

## III **CHARGES ET SOLLICITATIONS**

## **III.1) -INTRODUCTION**

Le calcul d'un pont a pour objet de vérifier son dimensionnement et assurer son fonctionnement. Il doit être capable de résister tout le long de sa durée de service, avec les marges appropriées, aux efforts engendrés par son poids propre, ainsi qu'aux efforts dus à l'ensemble des actions d'origine naturelle et fonctionnelle qui lui seront appliqués. Au présent chapitre on va décrire et évaluer les principales actions applicables au pont. Les actions hors trafic, ainsi que les actions dues au trafic.

Notons que ces charges et surcharges agissant sur le pont peuvent être classées comme Suit :

## ❖ **Les actions permanentes** : elles comprennent :

- o Le poids des éléments porteurs (charges permanentes CP) : poutres, dalle.
- o Le poids des éléments non porteurs (compléments des charges permanentes CCP) : dont l'existence est imposée par la fonction de l'ouvrage : trottoirs, corniche, gardecorps, glissières, revêtement.

## ❖ **Les actions mobiles de leur côté** comprennent :

- o Les charges d'exploitation : elles sont définies souvent par un règlement dans le cas d'un Pont routier [**3], [8].**
- o Les charges climatiques : essentiellement vent et température.
- o Les actions accidentelles : telles que le choc d'un bateau ou d'un véhicule sur une pile de Pont ou l'effet d'un séisme, la prise en compte de l'action des séismes est définie par le Règlement parasismique Algérien (**RPOA 2008**). L'achèvement de ce travail nous conduira à effectuer le calcul à l'état limite de service (ELS) en fonction de l'ensemble des actions dans leurs différentes combinaisons pour la vérification de la stabilité d'ouvrage.

#### **III.2) -CALCULS DES CHARGES**

## **III.2.1) - CHARGES PERMANENTES**

Les charges permanentes comprennent le poids propre de la structure porteuse. Ces charges concernent le tablier seul « dalle et poutres », plus les compléments des charges permanentes qui sont des éléments non porteurs (corniches et trottoirs, glissières de sécurité et revêtement de la chaussée).

Pour notre projet nous calculons les charges permanentes des deux variantes retenues (variante mixte bipoutre et variante VIPP).

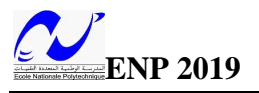

## **III.2.1.1) - POIDS PROPRE DE LA STRUCTURE PORTEUSE DE LA PREMIERE VARIANTE (MIXTE BIPOUTRE)**

**Poids propre des poutres :**

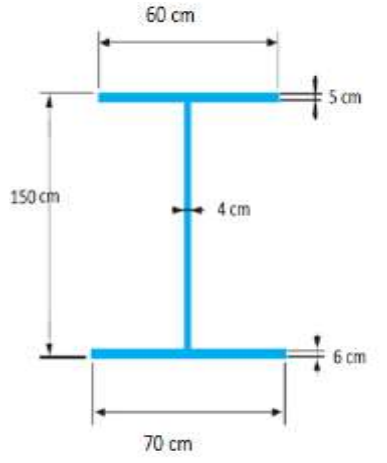

**Figure III.1) -** *Dimensions de la poutre principale*

 $G1 = S \times L \times \gamma a$  $G1 = [(0.6 \times 0.05) + (0.7 \times 0.06) + (1.39 \times 0.025)] \times 32.00 \times 78.5$  $G1 = 268.156 KN$ Pour 2poutres, on aura :  $G1 = 268.156 \times 2$  $G1 = 536.312 KN$  Avec : S : surface de la section du PRS.

L: longueur de la poutre Poids volumique de l'acier

**Poids propre des entretoises :**

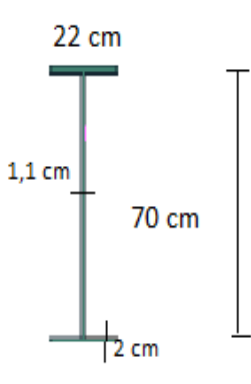

**Figure III.2) -** *Caractéristiques géométriques des entretoises.*

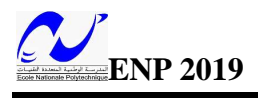

 $G2 = S \times L \times \gamma a$  $G2 = 0.01166 \times 5.5 \times 78.5$  $G2 = 5.034$  KN Pour **5 entretoises** (tous les 10 mètres)  $G2 = 5 \times 5.034$  $G2 = 25.17 KN$ Avec : S : Aire de la section d'entretoise. L : longueur de l'entretoise Poids volumique de l'acier

#### **Poids propre de la dalle :**

 $G3 = S \times L \times \gamma_b$ .  $G3 = 3.025 \times 32 \times 25$  $G3 = 2420 KN$ Avec : S: Aire de la section de la dalle L: Longueur du tablier  $\gamma_b$ : poids volumique du béton

## **III.2.1.2) - POIDS PROPRE DE LA STRUCTURE PORTEUSE DE LA DEUXIEME VARIANTE (POUTRES PRECONTRAINTES)**

#### **Poids propre de la dalle**

- L'épaisseur de la dalle est : 25 cm.
- La largeur de la dalle est : 10,5 m.
- E L'aire de la section de la dalle est donc : Adalle =  $0.25 \times 10.5 = 2.625$  m<sup>2</sup>.
- **•** Le poids volumique du béton armé est :  $\gamma b = 25 KN/m^3$ .

Donc, le poids propre de la dalle est de  $G_{dalle} = 25 \times 2{,}625 = 65{,}625$  KN/ml

 $G$  dalle = 65,625 \* 32 = 2100 KN

#### **Poids propre de la poutre**

$$
P_{S1}
$$
=25× $l_1$  ×  $S_1$ ;  $S_1$  =1,116 m<sup>2</sup>;  $l_1$ =2m; donc  $P_{S1}$  = 55,8 KN

 $P_{S2}$ =25× $l_2 \times S_2$ ;  $S_2$  =1,054 m<sup>2</sup>;  $l_2$  = 1,5m; donc  $P_{S2}$  = 39,525 KN

 $P_{53} = 25 \times l_3 \times S_3$ ;  $S_3 = 0.68$  m<sup>2</sup>;  $l_3 = 12.5$  m; donc  $P_{53} = 212.5$  KN

 $P$ poutre = (55,8 + 39,525 + 212,5)  $\times$  2 = 615,65 KN.

Ce résultat a été trouvé analytiquement mais on prend le résultat trouvé par logiciel ROBOT structural analysis qui donne :

 $Ppoutre = 605,36 KN.$ 

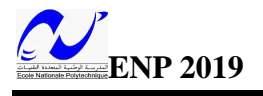

Ptotalpoutres =  $605,36 \times 7 = 4237,52 KN$ 

Le poids total des éléments porteurs :

 $\mathcal{C}P = (\mathit{Ptotalpouters} + \mathit{Pdalle}) = (4237,52 + 2100).$ 

 $CP = 6337,52 KN.$ 

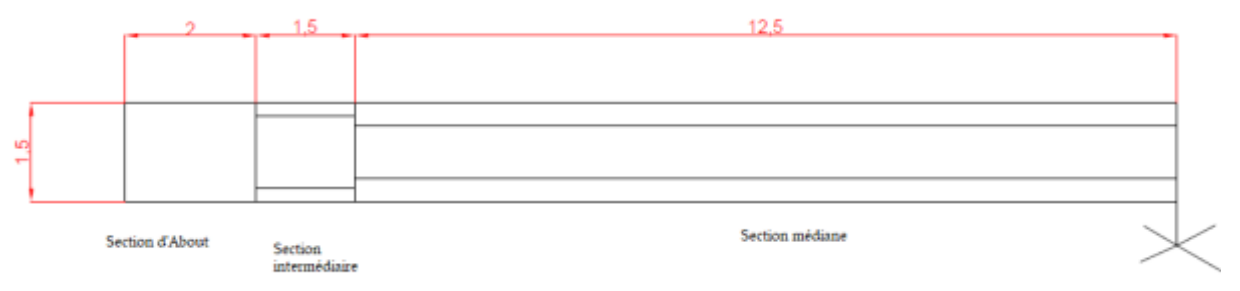

**Figure III.3) -** *Répartition des sections de la poutre.*

## **III.2.1.3) - POIDS TOTAL DES ELEMENTS NON PORTEUR (COMPLEMENTS DES CHARGES PERMANENTES CCP)**

Les éléments non porteurs tels que : revêtement, garde de corps, trottoirs sont identiques pour les deux variantes.

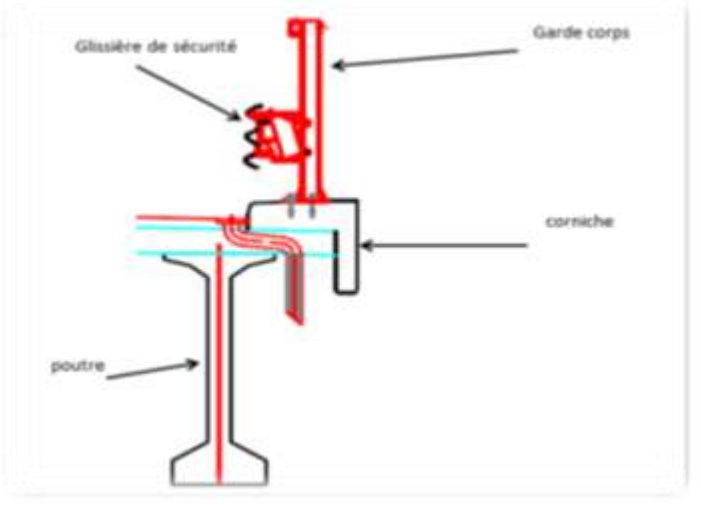

**Figure III.4) -** *Éléments du pont.*

## **A) Revêtement :**

 $GR = \rho bitume \times Vcouche \, de \, revêtement$  $\rho_{bitume} = 24 \, KN/m^3$  $S_{couche de revertenent} = 0.08 * (10.5 - (2 * 0.65)) * 32 = 0.08 * 9.2 * 32 = 23,552 m<sup>3</sup>$  $G_R = 565.24$  KN.

## **B) Garde-corps et de glissière de sécurité :**

Le poids du garde-corps est pris

 $GGC = 14 KN$ 

#### **C) Trottoirs :**

 $GT = \rho_B x ST$  $GT = 25 \times 0.2 \times 2 \times 0.65 \times 32 = 208$ KN.  $GT = 208 KN$ 

## **D) Corniche**

Surface de la corniche=0.11m²  $PC = 25 \times 0.11 \times 32 = 88$  KN.

 $GC = 88 KN$ 

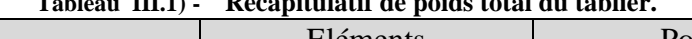

**Tableau III.1) - Récapitulatif de poids total du tablier.**

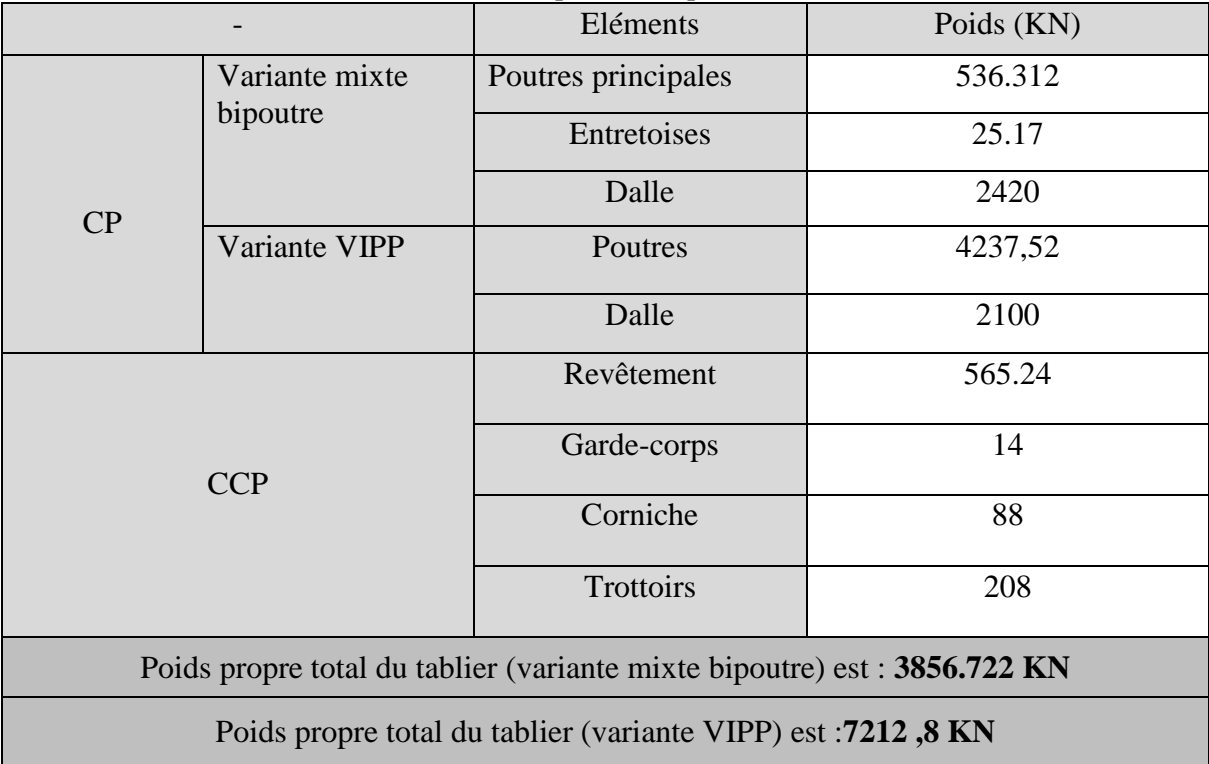

## **III.3) -CALCUL DES SURCHARGES (CHARGE DE TRAFIC) III.3.1) - CARACTERISTIQUES DU PONT**

#### **Largeur roulable (Lr)**

La largeur roulable est définie comme la largeur comprise entre les dispositifs de retenue ou de bordures, dans notre projet, elle est égale à :

$$
Lr = 9, 2m
$$

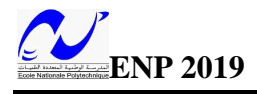

#### **Largeur chargeable (Lc)**

Se déduit de la largeur roulable, en enlevant une bande de 0.50 m le long de chaque dispositif de retenue (glissière, barrière) lorsqu'il existe.

$$
Lc = 9, 2 - (2 * 0.5) = 8, 2 \, mm
$$

#### $\frac{1}{\sqrt{1}}$  **Nombre de voies (N)**

Les chaussées comportent un nombre de voies de circulation égal à la partie entière du quotient par 3 de leur largeur chargeable.

$$
N = E\left(\frac{Lc}{3}\right) = 2 \text{ voies}
$$

#### **Largeur de voie (Lv)**

Les voies de circulation d'une même chaussée ont des largeurs égales au quotient de la largeur chargeable par le nombre de voies.

$$
Lv = \frac{Lc}{N} = 4, 1 m
$$

#### **Classe du pont**

Tous les ponts supportant des chaussées roulables satisfaisant la condition suivante :

Lr ≥ 7 m, sont rangés dans la catégorie de première classe D'où :

#### **Pont de 1ère classe**

#### **III.3.2) - CHARGES D'EXPLOITATION**

Les surcharges à utiliser pour le dimensionnement du pont sont les suivantes :

- $\blacksquare$  La surcharge de type  $A(L)$ ;
- **•** Système B (Bc,  $B_t$ et Br);
- La surcharge militaire Mc120;
- Les surcharges exceptionnelles D240.

Les résultats sont résumés dans le tableau suivant, et les calculs sont détaillés dans **l'Annexe A.**

| , month and allege cheed our entire god a expressively an police |                          |                     |        |           |
|------------------------------------------------------------------|--------------------------|---------------------|--------|-----------|
| Système de charge                                                | Nbr de voies<br>chargées | Valeur de la charge |        | Unité     |
| A(L)                                                             | 2                        | 73.37               |        | KN/ml     |
| <b>Bc</b>                                                        | 2                        | Essieu avant        | 130,68 | <b>KN</b> |
|                                                                  |                          | Essieu arrière      | 261,36 |           |
| <b>Bt</b>                                                        | 2                        | 41,088              |        | KN        |
| Mc120                                                            | -                        | 194,03              |        | KN/ml     |
| D240                                                             | -                        | 40,32               |        | KN/ml     |

**Tableau III.2) - Valeurs des différentes surcharges d'exploitation du pont.**

## **III.4) -CONCLUSION :**

Après, la détermination des charges appliquées sur le pont en fonction de ses caractéristiques [7]. Nous procédons au calcul des sollicitations : moments fléchissant et effort tranchant.

#### **III.5) -CALCUL DES SOLLICITATIONS**

Le développement de l'informatique a conduit à de grand changement dans les approches traditionnelles des calculs d'Ingénierie. Les logiciels permettent de modéliser les structures, de définir les matériaux, les charges et d'effectuer des calculs sur les modèles les plus complexes, avec une visualisation graphique, grâce à un maillage par éléments finis. Dans cette partie du chapitre, nous réaliserons une modélisation des deux variantes : 'pont mixte bipoutre' et 'pont à poutres préfabriquées VIPP'.

Vue la diversité des logiciels disponibles dans le domaine du Génie Civil, on a opté à utiliser deux logiciels différents **(Autodesk Robot Structural Analysis Professional pour la variante VIPP et CSI Bridge pour la variante mixte),** pour le calcul des efforts internes dus aux actions permanentes et d'exploitations développées dans la partie précédente.

En général, la modélisation d'un ouvrage comprend :

- La définition de la structure ;
- La définition des différentes sections de l'ouvrage ;
- La définition des matériaux utilisés (béton, acier…etc.) ;
- La définition des conditions d'appuis ;
- La définition des cas de charge et des combinaisons de calculs ;
- Résultats des calculs.

## **III.5.1) - COMBINAISONS DES ACTIONS :**

Les combinaisons utilisées dans les deux modélisations pour trouver les sollicitations au niveau du tablier sont les suivantes [7].

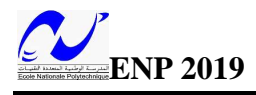

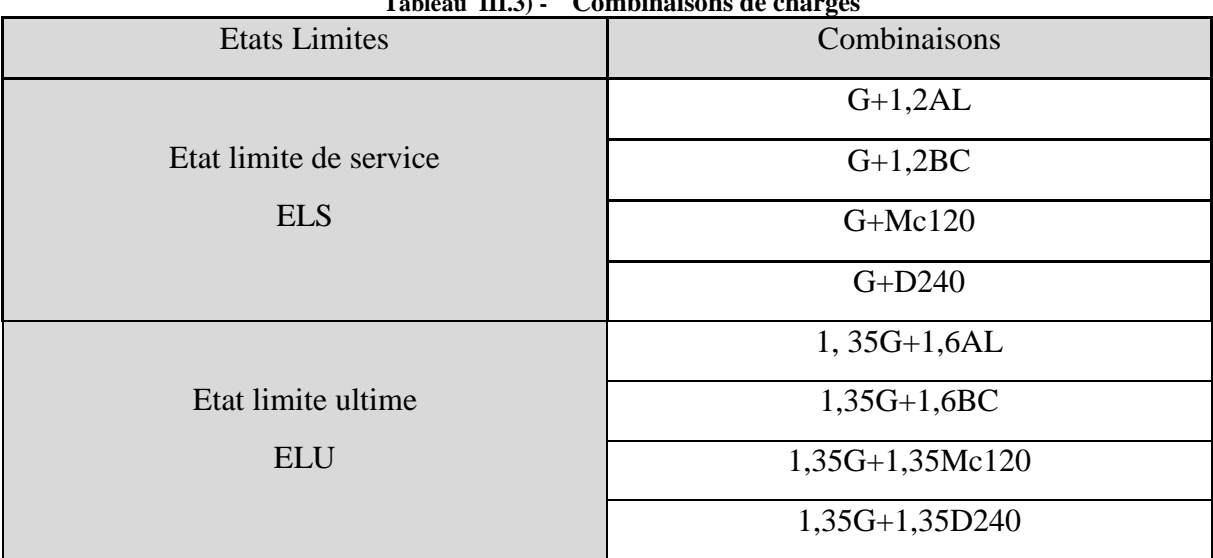

**Tableau III.3) - Combinaisons de charges** 

#### **III.5.2) - MODELISATION DU PONT**

#### **III.5.2.1) - PREMIERE VARIANTE : PONT A POUTRES VIPP**

Sachant que l'ouvrage est un pont isostatique composé de deux travées identiques indépendantes, l'étude du tablier d'une seule travée est suffisante.

La modélisation dépend du logiciel utilisé, on effectue un maillage qui nous permet d'avoir une précision suffisante tout en ayant un temps de calcul acceptable. Les surcharges sont disposées de façon à obtenir le cas de chargement le plus défavorable [7].

#### **MODELISATION DU TABLIER A L'AIDE DU LOGICIEL ROBOT**

Le tablier est composé de 7 poutres et d'une dalle supportée par des appuis, les poutres sont modélisées en éléments barres et la dalle en élément panneau à 4 nœuds, l'ensemble est appuyé sur un appui simple d'un côté et d'un appui double de l'autre.

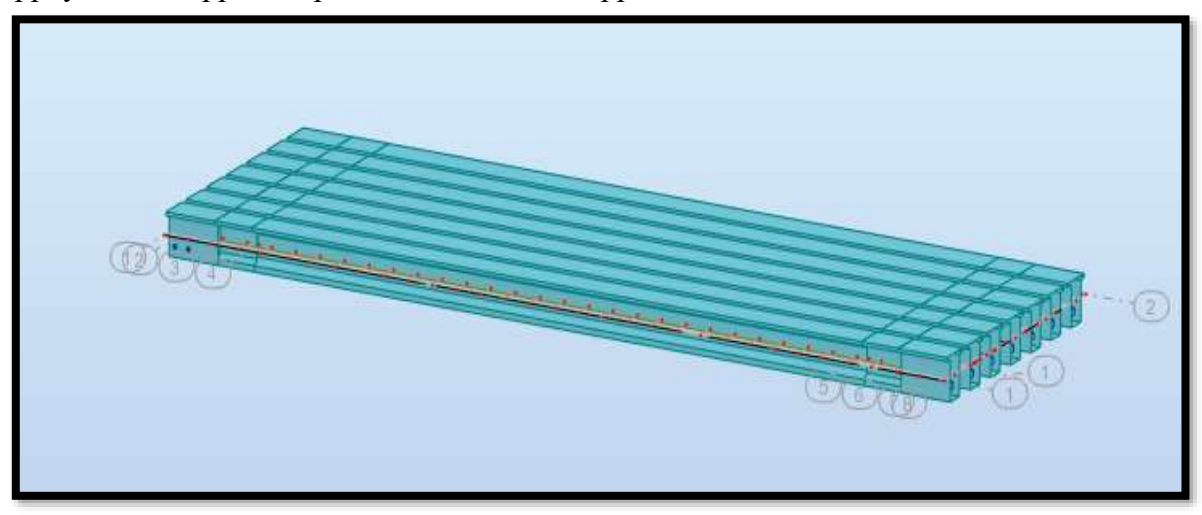

**Figure III.5) -** *Modélisation du tablier sur ROBOT*

Après avoir défini toutes les caractéristiques des matériaux, les dimensions, et introduit toutes les charges et surcharges ainsi que leur combinaisons adéquates, les résultats des sollicitations au niveau du tablier et au niveau de chaque poutre sont affichés graphiquement et numériquement. Les résultats obtenus sont présentés dans le tableau suivant :

|                               |                        | <b>ELU</b>            | <b>ELS</b>          |                       |                     |
|-------------------------------|------------------------|-----------------------|---------------------|-----------------------|---------------------|
|                               | <b>Surcharges</b>      | Moment<br>Fléchissant | Effort<br>Tranchant | Moment<br>Fléchissent | Effort<br>Tranchant |
|                               |                        | MN.m                  | <b>MN</b>           | MN.m                  | <b>MN</b>           |
| <b>Surcharge</b>              | 1 voie                 | 6,66                  | 0,93                | 4,95                  | 0,69                |
| A(L)                          | 2 voies                | 6,95                  | 0,93                | 5,17                  | 0,69                |
|                               | 1 voie                 | 6,51                  | 0,94                | 4,84                  | 0,7                 |
| <b>Surcharge</b><br><b>Bt</b> | 2 voies                | 7,01                  | 1,02                | 5,21                  | 0,76                |
| <b>Surcharge</b>              | 1 voie                 | 7,02                  | 1,12                | 5,22                  | 0,83                |
| Bc                            | 2 voies                | 7,45                  | 1,12                | 5,54                  | 0,84                |
|                               | <b>Surcharge MC120</b> | 7,8                   | 1,19                | 5,7                   | 0,79                |
|                               | <b>Surcharge D240</b>  | 8,08                  | 1,23                | 6                     | 0,91                |

**Tableau III.4) - Résultat des combinaisons d'actions à l'ELS et l'ELU** 

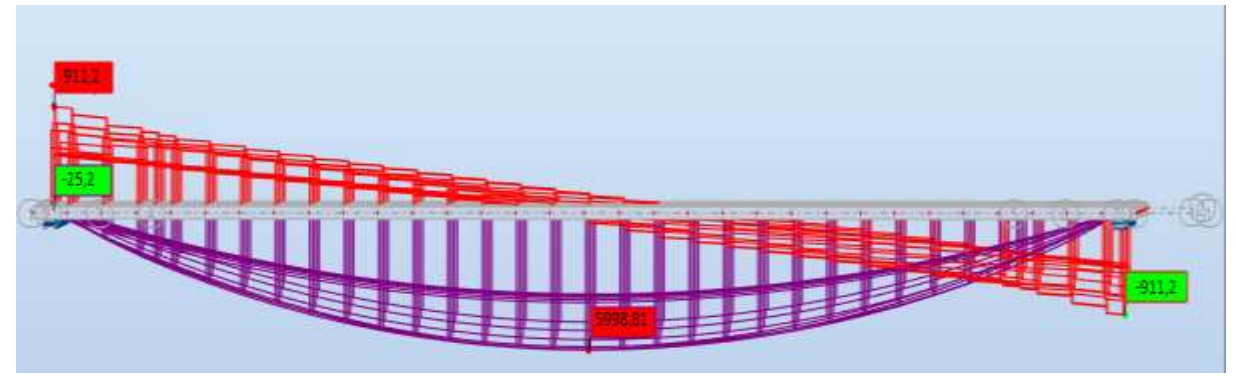

**Figure III.6) -** *Le moment fléchissant et effort tranchant à l'ELS sous la combinaison G+D240 t*

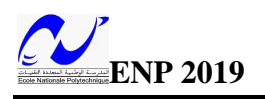

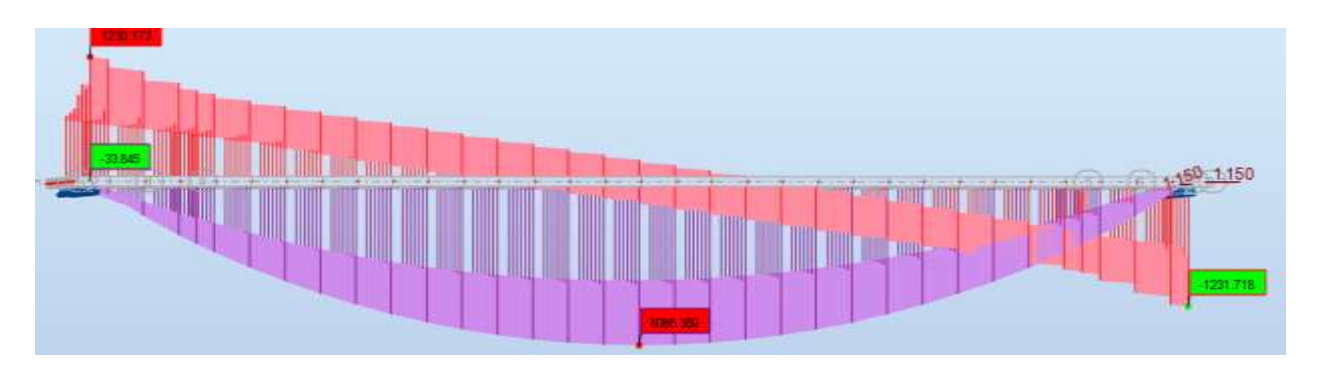

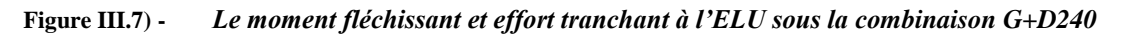

#### **III.5.2.2) - DEUXIEME VARIANTE : PONT BIPOUTRES**

A l'heure actuelle, on dispose de nombreux programmes basés sur la méthode des éléments finis M.E.F permettant le calcul automatique de structures diverses.

CSI Bridge est un logiciel de calcul des efforts internes. Ce logiciel est fréquemment utilisé par les Ingénieurs Civils lors de la conception et l'analyse de ponts, d'édifices divers et de barrages, etc.

Ce logiciel est utilisé pour les structures en béton armé, charpente métallique ou autres matériaux de construction et sous n'importe quelle forme de chargement : ponctuel, linéaire, surfacique.... Le logiciel traite plusieurs types de chargement statique (poids propre de la structure et charges d'exploitation) ou dynamique (séisme, explosion...). De plus, il dispose de plusieurs réglages pour les différentes vérifications : Eurocode, règlements américains et autres.

Notre ouvrage est isostatique avec 2 travées identiques et indépendantes, on étudiera une seule travée (une dalle en béton armé d'épaisseur variable avec 2 poutres en acier).

## **MODELISATION DU TABLIER PAR LOGICIEL CSI BRIDGE**

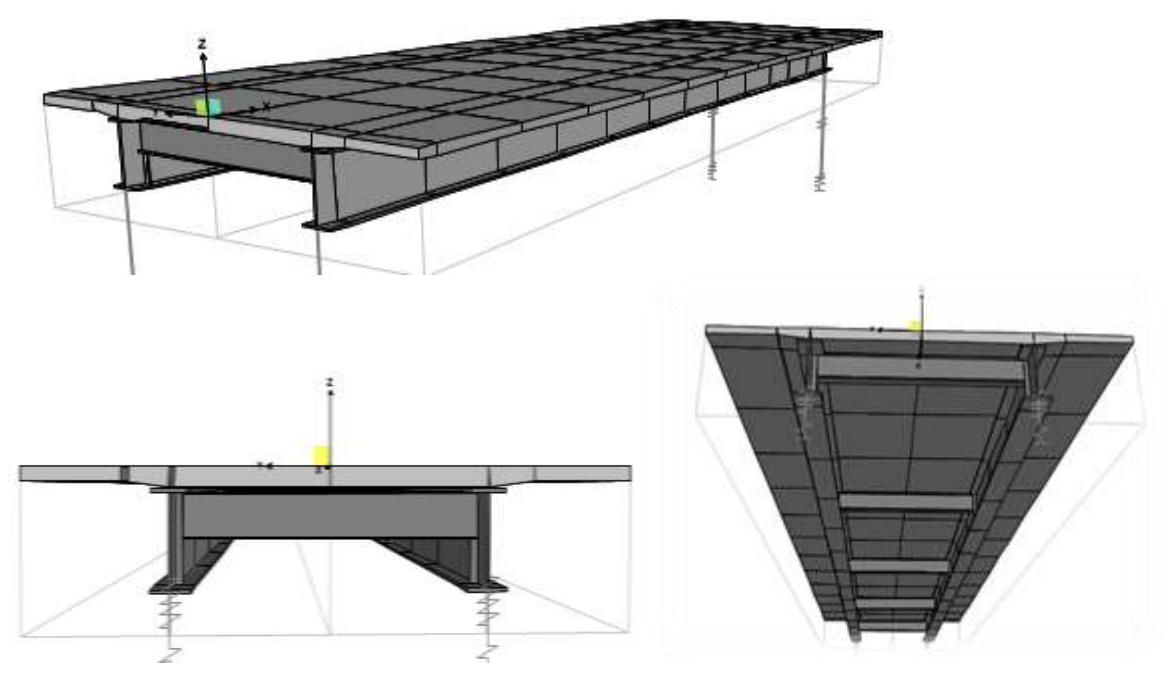

**Figure III.8) - Modélisation du tablier mixte bipoutres sur CSIBRIDGE***.*

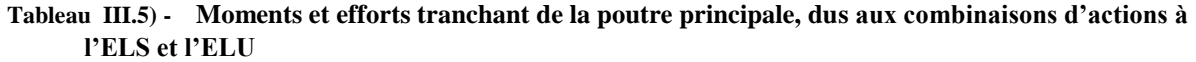

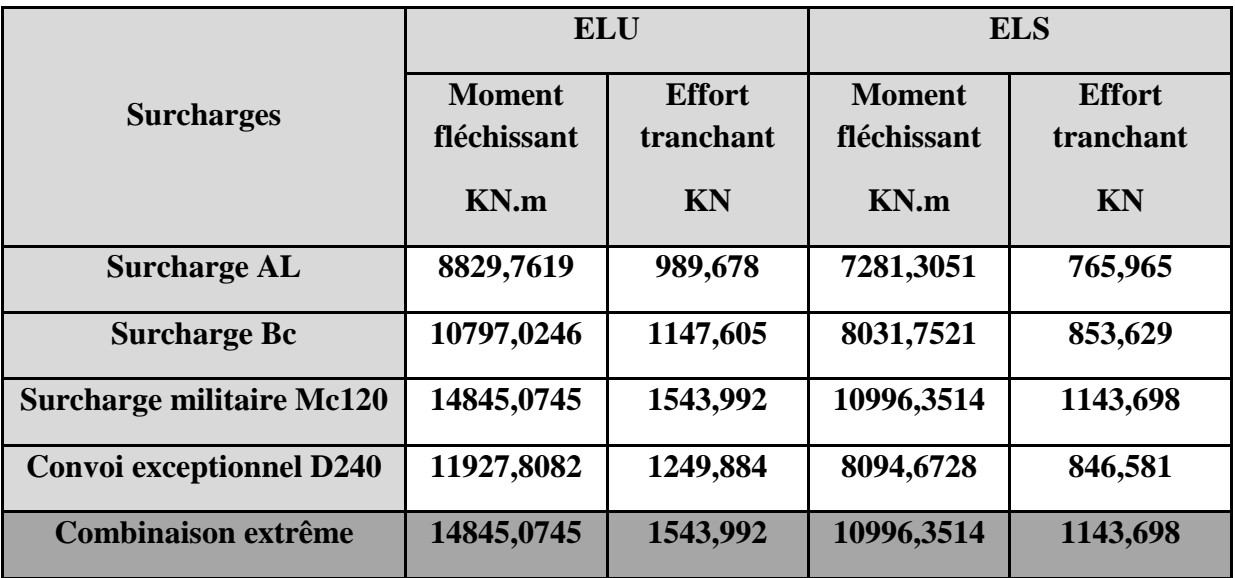

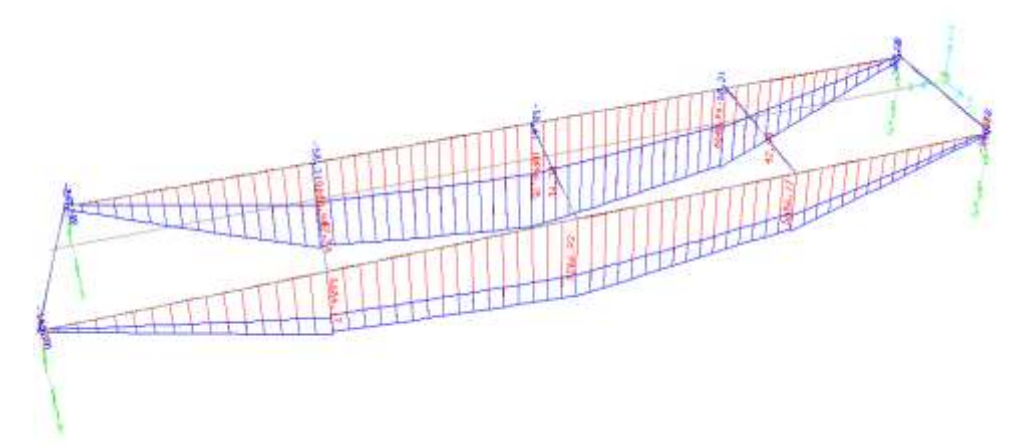

**Figure III.9) -** *Diagramme des moments combinaison max à l'ELS G+MC120*

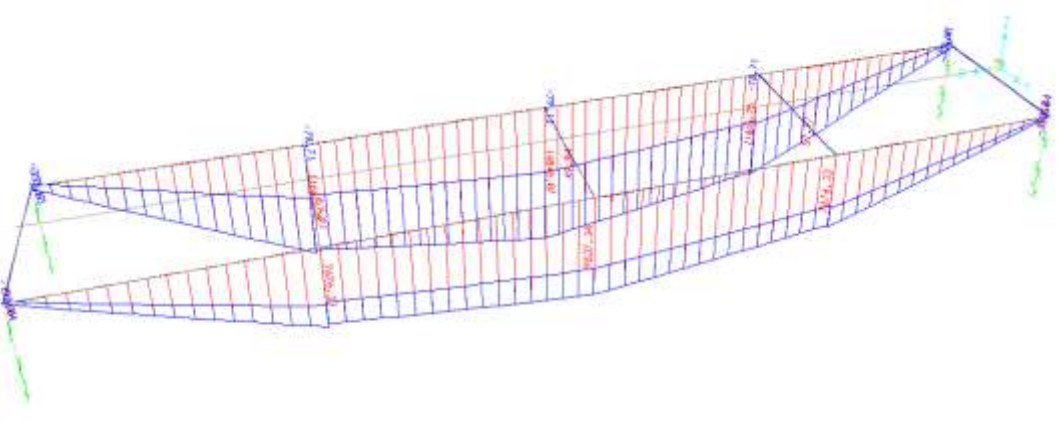

**Figure III.10) -** *Diagramme des moments combinaison max a l'ELS G+MC120*

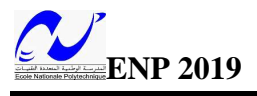

## **III.6) -CONCLUSION**

La modélisation numérique est devenue aujourd'hui un outil incontournable pour permettre l'optimisation, le calcul et la conception des structures.

Enfin, grâce à l'utilisation des logiciels on a déterminé les sollicitations pour la variante VIPP ainsi que pour la variante mixte bipoutre. Ce qui va nous permettre de continuer l'étude de notre projet en commençant d'abord par la vérification de la variante mixte bipoutre, suivi, par l'étude du tablier de la variante VIPP.

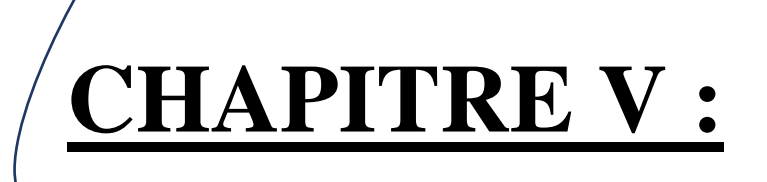

# *ETUDE DU TABLIER MIXTE BIPOUTRE*

 $h = 1.5m$ 

## **IV ETUDE DU TABLIER VARIANTE MIXTE BIPOUTRE.**

#### **IV.1) -INTRODUCTION**

Le but de ce chapitre est la vérification de la variante 'pont mixte bipoutre' en phase de coulage et en phase de service, pour conclure par un devis quantitatif et estimatif. Rappelons les caractéristiques géométriques de la section des poutres principales :

 $hw = 1,39m$ : hauteur de l'âme entre semelles.  $tw = 0.04m$  $bs = 0.6m$  $bi = 0.7m$  $ts = 0.05m$ 

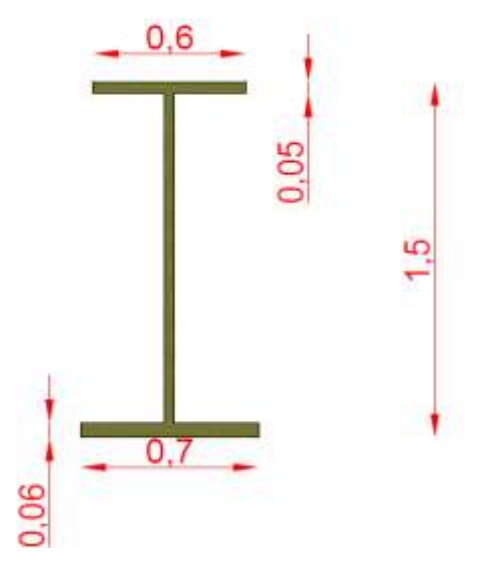

 $ti = 0.06m$ 

## **IV.2) - VERIFICATION EN PHASE 1 (PHASE COULAGE)**

Une première phase qui correspond au moment où la dalle vient d'être coulée : le poids du métal et de la dalle s'applique alors et la section résistante se limite à la section en métal. Voici les résultats des moments fléchissant et des efforts tranchant sous le poids propre des poutres métalliques et du béton coulé.

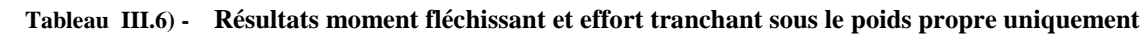

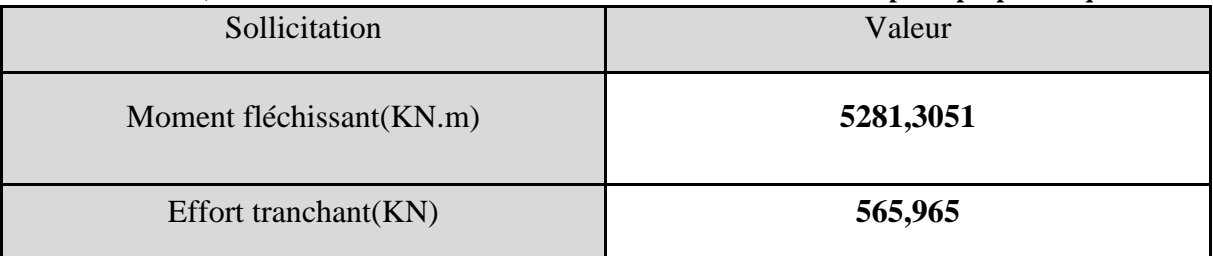

## **IV.2.1) - CARACTERISTIQUES DE LA SECTION METALLIQUE**

## **IV.2.1.1) - CLASSE DE RESISTANCE DE LA POUTRE**

$$
\varepsilon = \sqrt{\frac{235}{fy}}
$$

ε : coefficient de réduction plastique.

fy : la valeur nominale de la limite élastique (fy =355N/ mm2)

 $\varepsilon = \sqrt{\frac{235}{355}} = 0,81$ **IV.2.1.2) - CLASSE DE LA SEMELLE**  $\boldsymbol{b}$  $\frac{\nu}{2\,tf} \leq 72\epsilon$ 700  $\frac{100}{2\times60} \leq 9 \times 0,81$ 

 $5,83 \leq 7,29$ 

 $\boldsymbol{b}$  $\frac{v}{2}$  t<sub>*f*</sub> ≤ 9ε→Semelle de classe 1

**IV.2.1.3) - CLASSE DE L'AME** ℎ  $\frac{uw}{tw} \leq 72\varepsilon$ 139  $\frac{33}{4} \leq 72 \times 0.81$ 34,75 ≤ 58,32 ℎ  $tw$  $\rightarrow$  Ame de classe 1

## **On aboutit à une poutre de classe 1. Profilé PRS (Profilé reconstitué soudé) de classe 1. IV.2.1.4) - CARACTERISTIQUES GEOMETRIQUES**

On a déterminé les caractéristiques géométriques de la section de la poutre principale par le logiciel de dessin AUTOCAD 2016.

Les résultats sont donnés dans le tableau suivant :

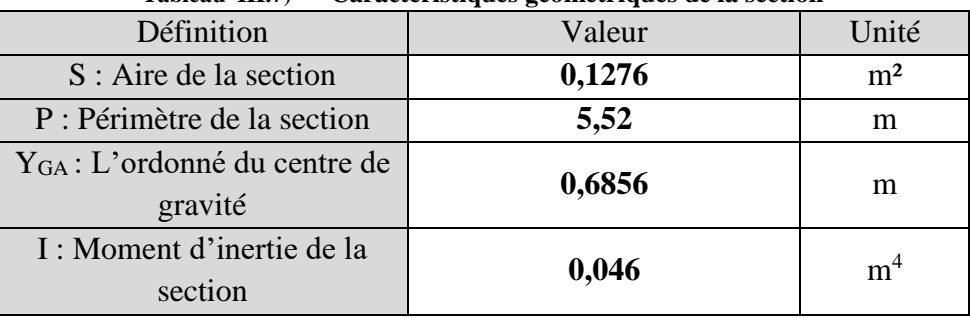

#### **Tableau III.7) - Caractéristiques géométriques de la section**

#### **IV.2.2) - VERIFICATION VIS-A-VIS DU MOMENT FLECHISSANT**

Condition à vérifier :  $Msd < Mpl, rd$  $Msd = 5281,3051 KN.m$ 

$$
M_{pl,rd} = \frac{w_{pl \times Fy}}{\gamma_{Mo}} \gamma_{Mo} = 1,1
$$
  

$$
W_{pl,y} = \frac{t_w \times h^2}{4} + (b - t_w)(h + t_f)t_f
$$

 $W_{pl,v}$ : Module de flexion plastique.

$$
W_{pl,y} = 0.076776 \ m^3
$$

 $M_{pl,rd} = \frac{0.076776 \times 10^9 \times 355}{1.1}$  $\frac{6 \times 10^3 \times 355}{1,1} = 2,478 \times 10^{10} N. mm = 24780 K N. m$  $M_{nl,rd} = 24780 \, KN.$  m  $Msd = 5281,3051KN \cdot m \leq M_{pl,rd} = 24780 \, KN \cdot m \cdot \text{Condition}$  vérifiée La section résiste au moment fléchissant agissant au niveau de la poutre métallique lors de la phase de coulage.

#### **IV.2.3) - VERIFICATION VIS-A-VIS DE L'EFFORT TRANCHANT DE L'AME**

Condition à vérifier :  $V_{sd} < V_{nl,z,rd}$ 

$$
V_{sd}=565{,}965~KN
$$

$$
V_{pl,rd} = 0.58 \times f_{y} \times \frac{A_{v}}{\gamma_{Mo}}
$$

 $A_v$ : Aire de cisaillement. Pour les profilés RPS  $\rightarrow$ 

 $A_v = (h - 2t_f) \times t_w = (1.5 - 2 \times 0.06) \times 0.04 = 0.0552 m^2$ 

 $V_{pl,rd} = 0.58 \times 355 \times \frac{0.0552 \times 10^6}{11}$  $\frac{32 \times 10}{1,1}$  = 10332,44 KN

 $V_{sd} = 565,965 \, KN < V_{pl,rd} = 10332,44 \, KN \rightarrow$ Condition vérifiée

#### **IV.2.4) - INTERACTION MOMENT – EFFORT TRANCHANT**

Condition à vérifier :  $V_{sd}$  < 0,5 ×  $V_{pl,rd}$ 

 $V_{sd} = 565,965$  KN  $< 0.5 \times V_{nl,rd} = 5166,22$  KN

 $V_{sd}$  < 0,5 ×  $V_{nl,rd}$   $\rightarrow$  Condition vérifiée.

Pas d'influence sur le moment fléchissant.

Dans notre cas on n'a pas d'interaction entre le moment et l'effort tranchant, chaque vérification se fait donc de manière indépendante.

#### **IV.2.5) - VERIFICATION DES CONTRAINTES EN PHASE 1**

Contraintes dans les poutres métalliques :

Dans cette phase, la section mixte n'est pas prise en compte, le coefficient d'équivalence  $n = \infty$ .

On vérifie la condition suivante :  $\sigma$ 

$$
a < \frac{f_y}{\gamma_{Mo}}
$$

 $\overrightarrow{\text{Ou}}$ :  $\sigma_a = \frac{M \times V}{I}$  $\frac{\lambda v}{I}$ : contrainte de l'acier dans la poutre métallique.

M : Moment fléchissant dû au poids propre.

 $V = h - Y_G$ : distance entre le centre de gravité G et la fibre la plus haute.

I : Moment d'inertie de la section.

$$
\sigma_a = \frac{5281305,1 \times (1500 - 685,6)}{0,046 \times 10^{12}} = 0,094 \text{ N/mm}^2
$$

$$
\sigma_a = 0.094 \, N/mm^2 < \frac{f_y}{\gamma_{Mo}} = \frac{355}{1.1} = 322.73 \, N/mm^2
$$

La condition est largement vérifiée.

#### **IV.2.6) - VERIFICATION DES POUTRES PRINCIPALES AU DEVERSEMENT**

Dans le cas des ponts mixtes la dalle retient la semelle supérieure des poutres contre le déversement. Cependant nous devons faire une vérification quand la semelle supérieure n'est pas encore solidarisée avec la dalle de béton, soit quand le béton est encore liquide.

Le déversement se produit par rapport à l'axe d'inertie fort. Une barre ne se déverse pas si le moment maximal M qu'elle encaisse est inférieur au moment résistant (MbRd) :

$$
M \leq M_{bRd} = \chi_{LT} \times W_{el,y} \times \frac{f_y}{\gamma_{M1}}
$$

#### **Avec :**

 $M_{bRd}$ : La résistance de calcul d'un élément fléchi non maintenu latéralement au déversement.

 $\chi_{LT}$ : Coefficient de réduction spécifique au déversement.

 $W_{el,v}$ : Module de flexion élastique.

 $f_{\nu}$ : Limite élastique.

 $\gamma_{M1}$ : Facteur partiel de sécurité en instabilité élastique  $\gamma_{M1}=1$ .

$$
\chi_{LT} = \frac{1}{\phi_{LT} + \sqrt{\phi_{LT}^2 - \lambda_{LT}^2}}
$$

Où :  $\phi_{LT} = 0.5[1 + \alpha_{LT}(\lambda_{LT} - 0.2) + \lambda_{LT}^2]$ 

 $\alpha_{LT}$ : Facteur d'imperfection, qui correspond à la courbe de déversement appropriée, est donné dans le tableau ci-dessous.

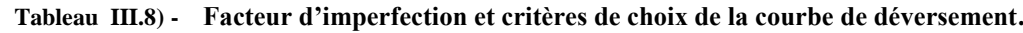

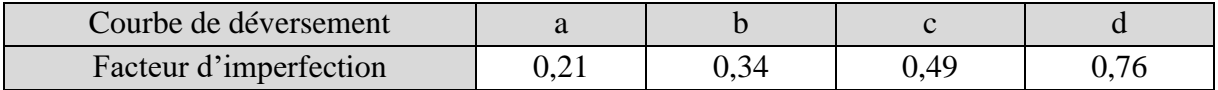

| $=$ $\cdots$ $=$ $\cdots$ $\cdots$<br>Section transversale | complex as as reported from emiliar changes to present<br>Limites | Courbe de déversement |
|------------------------------------------------------------|-------------------------------------------------------------------|-----------------------|
|                                                            |                                                                   |                       |
| Section en I laminée                                       | < 2                                                               | a                     |
|                                                            | < 2                                                               | n                     |
| Section en I soudée                                        | < 2                                                               | C                     |
|                                                            | < 2                                                               |                       |
| Autres sections                                            |                                                                   |                       |

**Tableau III.9) - Courbes de déversement pour chaque type de section**

L'élancement réduit λLT se définit par la formule suivante :  $\lambda_{LT} = \sqrt{\frac{W_{el,y} \times f y}{M}}$  $\frac{n_{xy} \times f(y)}{M_{cr}}$  pour un calcul élastique.

M<sub>cr</sub> : est le moment critique pour le déversement élastique, calculé sur la base des propriétés de la section transversale brute en tenant compte des conditions de chargement et de la distribution réelle des moments.

$$
M_{Cr} = C_1 \frac{\pi^2 E I z}{(K L)^2} \left[ \sqrt{\left(\frac{K}{K w}\right)^2 \times \frac{I_w}{I_z} + \frac{(K L)^2}{\pi^2} \frac{G I_t}{E I_z} + \left(C_2 Z_g - C_3 Z_j\right)^2} - \left(C_2 Z_g - C_3 Z_j\right) \right]
$$

Avec :

Iy : Inertie de flexion suivant y,

Iz : Inertie de flexion suivant z,

It : Inertie de torsion, donné par la formule suivante,

$$
I_t = \frac{1}{3} [2c_1t_1 + 2c_2t_2 + (b_1 + b_2)t_w^3]
$$

Iw : Facteur de gauchissement, donné par la formule suivante,

$$
I_{w} = \frac{2(b_1 + b_2)^2 c_1^3 c_2^3 t_{f1} t_{f2}}{3(c_1^3 t_{f1} + c_2^3 t_{f2})}
$$

Wel,y : Module de résistance élastique, il est donné par la formule suivante,

$$
W_{el,y,sup} = \frac{I_y}{b_1 + \frac{t_{f1}}{2}} \; ; \; W_{el,y,inf} = \frac{I_y}{b_1 + \frac{t_{f2}}{2}}
$$

C1, C2, C3 : Facteurs dépendant des conditions de charge et d'encastrement.

 $k = 1$ , kw : Facteurs de longueur effective :  $k = 1$ ; kw= 1.

Za : Coordonnée du point d'application de la charge.

Zc : Coordonnée du centre de cisaillement par rapport au centre de gravité avec :

$$
Z_c = \frac{b_1 c_1^3 t_{f1} - b_2 c_2^3 t_{f2}}{c_1^3 t_{f1} + c_2^3 t_{f2}}
$$

Zg : Distance entre le centre de cisaillement et le point d'application de la charge,

Zj : Caractéristique sectorielle définie par : $Z_j = Z_c + \frac{\int z(y^2 + z^2) dA}{2l}$  $2I_y$ 

Remarque : Le déversement peut être négligé pour un élancement réduit  $\lambda LT$  inférieur ou égal à 0,4 ( $\lambda LT \leq 0,4$ ).

- On peut aussi detrminer  $\lambda_{LT}$  par la méthode suivante :

$$
\lambda_{LT} = \frac{\lambda_{lt}}{\lambda_l} \times \sqrt{\beta_w}
$$
  
\n
$$
\lambda_l = \pi \sqrt{\frac{E}{f_y}} = 93.9 \varepsilon = 76.059
$$
  
\n
$$
\lambda_{lt} = \frac{L_f}{i}
$$
  
\nLf = 32m ;  
\n
$$
i = \sqrt{\frac{l}{s}} = \sqrt{\frac{0.046 \times 10^{12}}{0.1276 \times 10^6}} = 600.42 \text{ mm}
$$
  
\n
$$
\lambda_{lt} = \frac{L_f}{i} = \frac{32 \times 10^3}{600.42} = 53.3
$$
  
\n
$$
\lambda_{LT} = \frac{53.3}{76.059} \times \sqrt{1} = 0.7 > 0.4
$$

Donc présence du risque de déversement.

$$
PRS \rightarrow \alpha_{LT} = 0.49
$$
\n
$$
\phi_{LT} = 0.5[1 + \alpha_{LT}(\lambda_{LT} - 0.2) + \lambda_{LT}^2]
$$
\n
$$
\phi_{LT} = 0.5[1 + 0.49(0.7 - 0.2) + 0.7^2] = 0.8675
$$
\n
$$
\chi_{LT} = \frac{1}{\phi_{LT} + \sqrt{\phi_{LT}^2 - \lambda_{LT}^2}}
$$
\n
$$
\chi_{LT} = \frac{1}{0.8675 + \sqrt{0.8675^2 - 0.7^2}} = 0.725
$$
\n
$$
M_{bRa} = \chi_{LT} \times W_{el,y} \times \frac{f_y}{\gamma_{M1}}
$$
\n
$$
W_{el,y} = 0.056 \text{ m}^3
$$
\n
$$
M_{bRa} = 0.725 \times 5.6 \times 10^7 \times \frac{355}{1} = 14413 \text{ KN} \cdot \text{m}
$$
\n
$$
M = 5281.3051 \text{KN} \cdot \text{m} \leq M_{bRa} = 14413 \text{ KN} \cdot \text{m} \rightarrow \text{Condition}\ \text{veitifie}
$$

**IV.2.7) - LA VERIFICATION AU VOILEMENT**

Le voilement est le phénomène d'instabilité relatif aux plaques minces soumises à des efforts dans leurs plans moyens (compression, cisaillement).[12]

Si la condition suivante est vérifiée, alors il n'y a pas risque de voilement :

$$
\frac{hw}{t_w} \le 30 \times \sqrt{\frac{235}{f_y}} \sqrt{K_{\tau}}
$$

hw : Hauteur d'âme entre semelles,

tw : Epaisseur de l'âme,

kt : Coefficient de voilement par cisaillement, dépend de la valeur de  $\alpha = \frac{a}{d}$  $\boldsymbol{d}$ 

a : Distance entre les raidisseurs transversaux, a=4.

**Tableau III.10) - Valeurs du coefficient de voilement par cisaillement.**

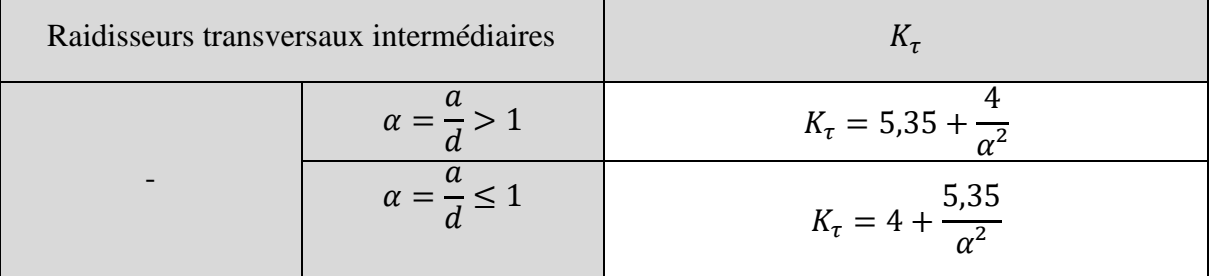

$$
\alpha = \frac{a}{d} = \frac{4}{1,39} = 2,88 > 1 \rightarrow K_{\tau} = 5.35 + \frac{4}{\alpha^2} = 5.83
$$
\n
$$
\frac{hw}{t_w} = \frac{139}{4} = 34,75 \, 30 \times \varepsilon \times \sqrt{K_{\tau}} = 141.67 \rightarrow \frac{hw}{t_w} < 30 \times \varepsilon \times \sqrt{K_{\tau}}
$$

La condition est donc vérifiée  $\rightarrow$  abscence du risque de voilement.

## **IV.2.8) - Conclusion :**

D'après le calcul on voit bien que la stabilité de la poutre est vérifiée par rapport aux moments fléchissant, aux efforts tranchants, ainsi qu'au voilement et au déversement lors de la phase de coulage.

On passe à la vérification des sections en phase de service.

## **IV.3) - VERIFICATION A L'ETAT LIMITE DE SERVICE**

Nous allons commencer cette partie par la détermination du ferraillage longitudinales et transversales de la dalle en béton armé, et cela en se basant sur les résultats numériques.

## **IV.3.1) - FERRAILLAGE DE LA DALLE**

On détermine le ferraillage par un mètre linéaire, pour cela, on prend la largeur b=1m. On a utilisé le logiciel **BA Expert** pour déterminer le ferraillage minimal.

| Armatures longitudinales ALCm <sup>2</sup> |             | Armatures transversales $A_T$ (cm <sup>2</sup> ) |           |  |
|--------------------------------------------|-------------|--------------------------------------------------|-----------|--|
| $A_L$ inf                                  | $A_L$ sup   | $A_T$ inf                                        | $A_T$ sup |  |
| (Mi-travée)                                | (Appui)     | (Mi-travée)                                      | (Appui)   |  |
| $18,8$ (cm2)                               | $7,9$ (cm2) | 26,5 cm2                                         | $6,0$ cm2 |  |
|                                            |             |                                                  |           |  |
| $6\phi20$                                  | $6\phi$ 14  | $6\phi25$                                        | $6\phi12$ |  |

**Tableau III.11) - Ferraillage de l'hourdis.**

## **RESISTANCE AUX EFFORTS TRANCHANT** ✓ **Sens transversal :**

 $Tu = 109 KN$ 

$$
\tau_u = \frac{Tu}{b \times d} = \frac{109 \times 10^{-3}}{1 \times 0.225} = 0.484 \, MPa
$$

 $\tau_{adm} = min\left\{0, 15\frac{f_{c28}}{ \gamma_b}, 4MPa\right\}$ 

 $\tau_{adm} = min\{3,5 \; MPa; 4 \; MPa\} = 3,5 \; MPa$ 

 $\tau_u < \tau_{adm} \rightarrow$  Condition vérifiée

#### ✓ **Sens longitudinal :**

 $\tau_u = \frac{Tu}{h \times d}$  $rac{Tu}{b \times d} = \frac{576 \times 10^{-3}}{1 \times 0.225}$ 1×0,225 → **Condition vérifiée** 

#### *CONDITION DE NON FRAGILITE*

$$
\frac{A}{b \times d} \ge \frac{0.23 \times f_{tj}}{f_e}
$$
  

$$
f_{tj} = 0.06 \times f_{cj} + 0.6 = 2.7 MPa
$$
  

$$
A_{smin} \ge b \times d \times \frac{0.23 \times f_{tj}}{f_e} = 3.49 cm^2
$$

Ferraillage minimum d'après RPA [16].

 $A_{smin} = 0.5\%$ S = 0.5%  $\times \frac{2,9174}{10.5}$  $\frac{1}{10,5}$  = 13,89 cm<sup>2</sup>

∶ Aire de la section de la dalle par mettre linéaire.

$$
A_{smin} = 13,89 \, \text{cm}^2 \ge b \times d \times \frac{0.23 \times f_{tj}}{f_e} = 3,49 \, \text{cm}^2
$$

**Condition vérifiée.**

## **IV.3.2) - ETUDE DE LA SECTION MIXTE**

## **Hypothèses de calcul [13]**

L'interaction entre l'acier et le béton caractérise le comportement des éléments mixtes.

Lors du calcul de la résistance d'une telle section, on se base sur les deux hypothèses :

- la liaison entre l'acier et le béton est rigide, ainsi tout déplacement entre ces deux matériaux est rendu impossible grâce à la présence des organes de liaison appelés connecteurs,

- l'acier et le béton sont supposés être des matériaux élastiques, ils obéissent donc à la loi de Hooke.

La variation relative de la longueur de deux fibres (une dans l'acier et l'autre dans le béton) est donnée par :

$$
\left(\frac{\Delta l}{l}\right)_a = \frac{\sigma_a}{E_a} : pour l'acier
$$

$$
\left(\frac{\Delta l}{l}\right)_b = \frac{\sigma_b}{E_b} : pour le béton
$$

Des deux équations on tire un coefficient que l'on appelle : coefficient d'équivalence,

$$
\left(\frac{\Delta l}{l}\right)_a = \left(\frac{\Delta l}{l}\right)_b \rightarrow \frac{\sigma_a}{E_a} = \frac{\sigma_b}{E_b} \rightarrow \frac{\sigma_a}{\sigma_b} = \frac{E_a}{E_b} = n
$$
  

$$
n = \frac{E_a}{E_b}
$$

## **IV.3.2.1) - CARACTERISTIQUES GEOMETRIQUES DE LA SECTION MIXTE**

On rappelle que les caractéristiques géométriques de la section d'acier des poutres principales sont comme indiquées dans le tableau suivant :

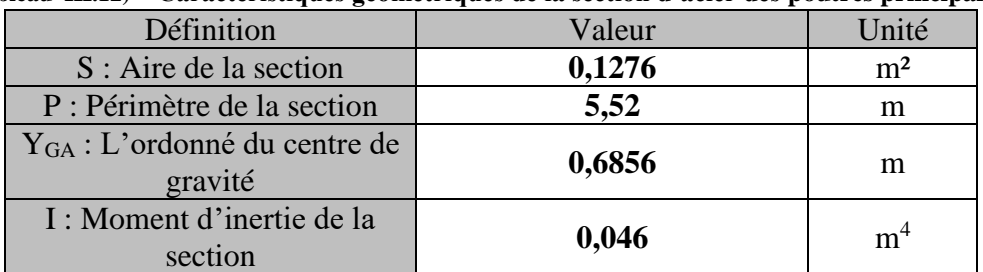

#### **Tableau III.12) - Caractéristiques géométriques de la section d'acier des poutres principales.**

Pour les vérifications à l'état limite ultime et à l'état limite de service pour les membrures en béton, y compris les dalles mixtes, la largeur efficace peut être déterminée au moyen de l'équation suivante, où  $b_{eff}$  est indiquée sur la Figure V.6, pour une section transversale type et ceci d'après [13].

$$
b_{eff} = b0 + \Sigma bei
$$

Avec :

b0 : est l'entraxe des connecteurs en saillie.

bei : est la valeur de la largeur efficace de la semelle en béton de chaque côté de l'âme.

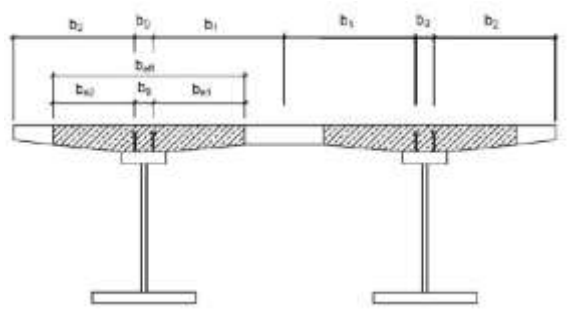

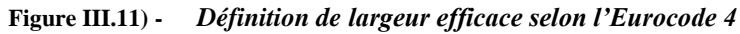

Avec :  $bo = 0.6m$ 

 $b_{e1} = \min$  (  $0,8 \times L$  $\frac{1}{8}$ ,  $b_1$ ) = min (  $0,8 \times 32$ 8 , 2,45) = min(3,2 m; 2,45 m) = 2,45 m  $b_{e2} = \min$  (  $0,8 \times L$  $\frac{1}{8}$ ,  $b_2$ ) = min (  $0,8 \times 32$ 8 , 2,2) = min(3,2 m; 2,2 m) = 2,2 m  $b_{eff} = 0.6 + 2.2 + 2.45 = 5.25$  m

#### **CARACTERISTIQUES DE LA SECTION DE BETON**

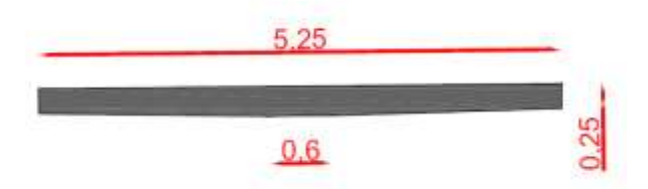

**Figure III.12) -** *Caractéristique géométrique de la section de béton*

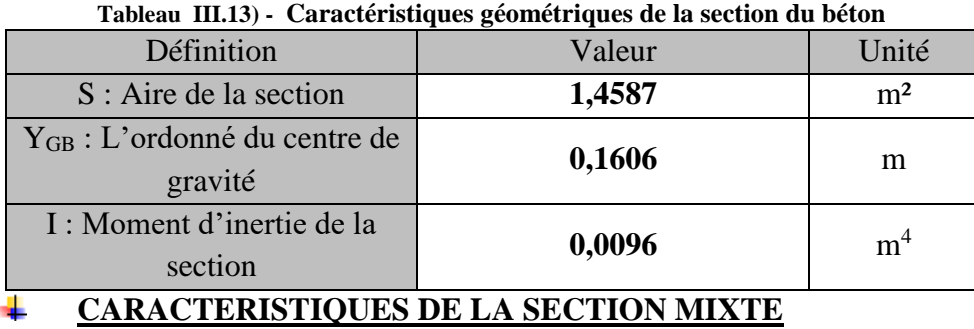

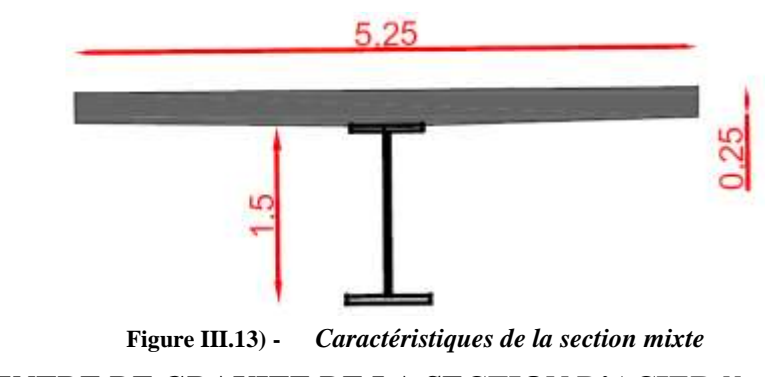

**CENTRE DE GRAVITE DE LA SECTION D'ACIER**

$$
Y_{GM} = \frac{\sum s_i \times Y_i}{\sum s_i} = \frac{s_{b \times Y_{GB} + Sa \times Y_{GA}}}{sa + sb} = 1.59 \, m
$$

## **DISTANCE ENTRE LE CENTRE DE GRAVITE DE LA SECTION DU BETON ET CELUI DE L'ACIER C :**

 $C = a + b = 0.9746 m$ 

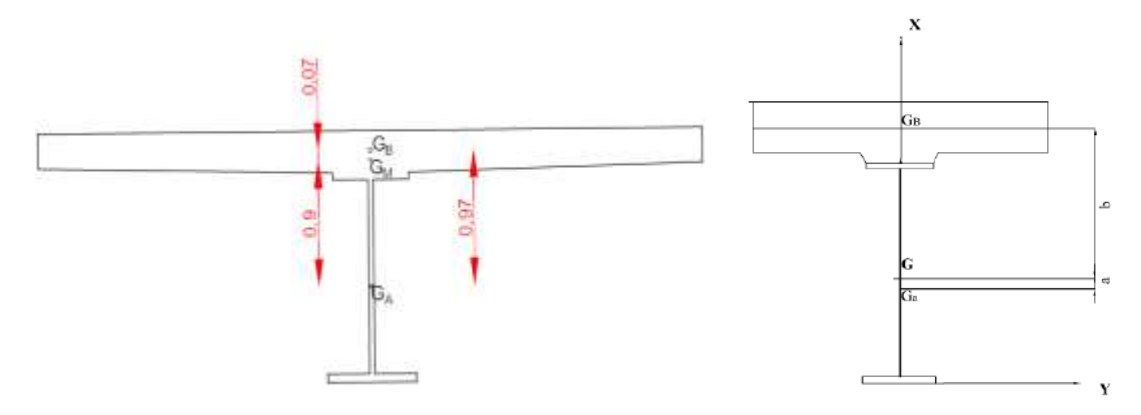

**Figure III.14) -** *Section mixte*

#### **SECTION HOMOGENEISEE**

$$
S = S_a + \frac{S_b}{n}
$$

**Sa** : section d'acier.

**Sb** : section du béton

**n**: coefficient d'équivalence. 
$$
n = \frac{E_{acier}}{E_{béton}}
$$

#### **Tableau III.14) - Valeurs du coefficient d'équivalence n.**

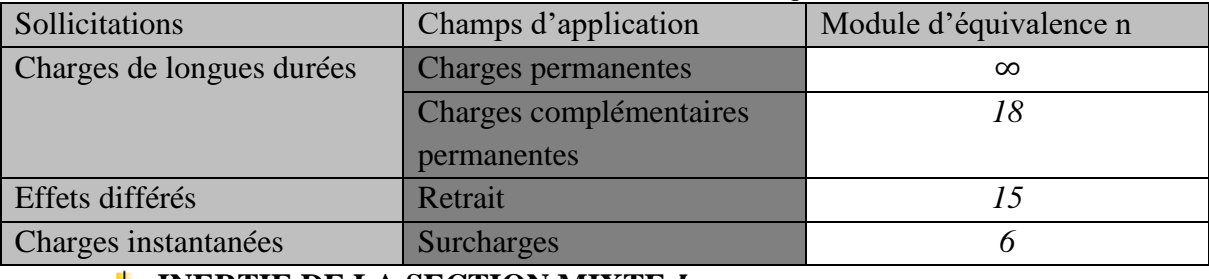

#### **INERTIE DE LA SECTION MIXTE**

$$
I_m = I_a + \frac{I_b}{n} + \frac{S_a \times S_b \times C^2}{n \times S} = I_a + \frac{I_b}{n} + a \times b \times S
$$

 $I_a$ :Moment d'inertiede l'acier.

: Moment d'inertie du béton.

- : Distance entre le centre ge gravité de la section mixte et celui de la section en acier.
- : Distance entre le centre de gravité de la section mixte et celui de la section en béton.

$$
C: \mathrm{a+b} \ \rightarrow \mathrm{a} = \frac{c \cdot s \cdot b}{n \cdot s} \quad et \quad b = \frac{c \cdot s \cdot a}{s}
$$

: Section homogénéisée.

#### **CARACTERISTIQUES DE LA SECTION MIXTE**

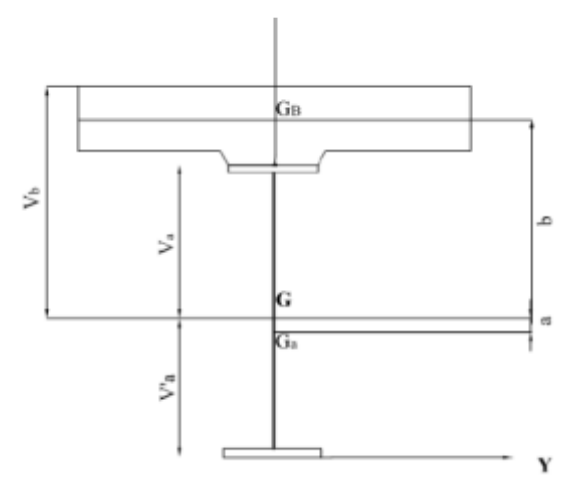

**Figure III.15) -** *Caractéristiques de la section mixte*

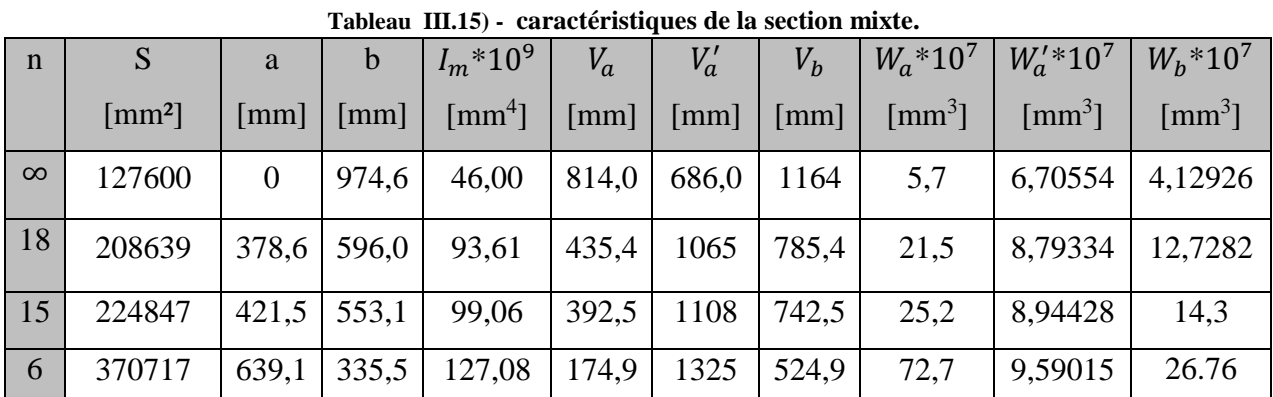

Avec :

 $V_a = b - 160.6$  (mm)  $V'_a = 1500 - V_a$  (mm)  $V_b = V_a + 300$  (mm)

$$
W_a = \frac{l_m}{V_a} (mm^3)
$$
  

$$
W'_a = \frac{l_m}{V'_a} (mm^3)
$$
  

$$
W_a = \frac{l_m}{V_b} (mm^3)
$$

#### **IV.3.2.2) - VERIFICATION DE LA SECTION MIXTE VERIFICATION DE LA RESISTANCE A LA FLEXION**

**Condition à vérifier** :Pour que la section de la poutre mixte la condition suivant doit etre vérifie.

 $M_{sd}$   $<$   $M_{pl, Rd}$ <sup>+</sup>

$$
M_{pl, Rd}^+ = M_{pl, rd} + F_c (0.5h_a + 0.5h_c + h_p) - 0.5F_c \times Z_w
$$

 $M_{sd}$ : Moment de la combinaison max à l'ELU déterminé via le logiciel CSIBRIDGE.

Rappelons les résultats numériques des moments et efforts tranchant à l'ELS et à l'ELU

|                                  | <b>ELU</b>    |               | <b>ELS</b>    |               |
|----------------------------------|---------------|---------------|---------------|---------------|
|                                  | <b>Moment</b> | <b>Effort</b> | <b>Moment</b> | <b>Effort</b> |
| <b>Surcharge</b>                 | fléchissant   | tranchant     | fléchissant   | tranchant     |
|                                  | KN.m          | KN            | KN.m          | <b>KN</b>     |
| <b>Surcharge AL</b>              | 8829,7619     | 989,678       | 7281,3051     | 765,965       |
| <b>Surcharge Bc</b>              | 10797,0246    | 1147,605      | 8031,7521     | 853,629       |
| <b>Surcharge militaire Mc120</b> | 14845,0745    | 1543,992      | 10996,3514    | 1143,698      |
| <b>Convoi exceptionnel D240</b>  | 11927,8082    | 1249,884      | 8094,6728     | 846,581       |
| <b>Combinaison extrême</b>       | 14845,0745    | 1543,992      | 10996,3514    | 1143,698      |

**Tableau III.16) - résultats des moments et efforts tranchants a l'ELS et a l'ELU**

 $\rightarrow M_{sd} = 14845,0745$  KN. m

 $M_{nl,rd}$ : Moment de résistance plastique dans la poutre en acier déterminé précédemment  $M_{nl, rd} = 24780$  KN. m.

 $F_c$ : force de compression agissant au niveau de la dalle en béton armé.

 $Zw$ : la position de l'axe neutre.

Nous commençons d'abord par la détermination de la position de l'axe neutre. Les détails du calcul sont présentés dans l'Annexe B.

L'axe neutre plastique de la section mixte se situe a une distance de 0.72m de la fibre inferieure.

Calcul du moment de résistance plastique :

$$
M_{pl, Ra}^+ = (24780 + 18593.75(0.5 \times 1.5 + 0.5 \times 0.25 + 0.05) -0.5 \times 18593.75 \times 0.72)
$$

$$
M_{pl, Ra}^+ = 35285.47 \, KN.m
$$

$$
M_{sd} = 14845,0745 \, KN.m < M_{pl, Ra}^+ = 35285.47 \, KN.m
$$

La section mixte résiste aux moments fléchissant dus aux diverses charges et surcharges aux états limites ultimes.

#### **VERIFICATION DE LA RESISTANCE A L'EFFORT TRANCHANT**

- Condition à vérifier :  $V_{sd}$  <  $V_{pl, z, rd}$ 

 $V_{sd} = 1543,992KN$ 

$$
V_{pl,rd} = 0.58 \times f_{y} \times \frac{A_{v}}{\gamma_{Mo}}
$$

 $A_v$ : Aire de cisaillement. Pour les profilés RPS  $\rightarrow$ 

 $A_v = (h - 2t_f) \times t_w = (1.5 - 2 \times 0.06) \times 0.04 = 0.0552 m^2$ 

 $V_{pl,rd} = 0.58 \times 355 \times \frac{0.0552 \times 10^6}{11}$  $\frac{32 \times 10}{1,1}$  = 10332,44 KN

 $V_{sd} = 1543,992 < V_{pl,rd} = 10332,44 \, KN \rightarrow$  Condition vérifiée

## **INTERACTION MOMENT – EFFORT TRANCHANT**

Condition à vérifier :  $V_{sd}$  < 0,5 ×  $V_{nl,rd}$ 

 $V_{sd} = 1543.992$  KN  $< 0.5 \times V_{nl,rd} = 5166.22$  KN

 $V_{sd}$  < 0,5 ×  $V_{p1,rd}$  > Condition vérifiée.

Pas d'influence sur le moment fléchissant,

Il n'y a pas d'interaction entre la flexion et l'effort tranchant. Les deux vérifications se font de manière indépendante.

## **VERIFICATION AU VOILEMENT PAR CISAILLEMENT**

Les deux conditions suivantes doivent être satisfaites pour que l'élément soit bien résistant au voilement par cisaillement [12].

• 
$$
V_{b,Rd} = V_{bw,Rd} + V_{bf, Rd} \leq V_{pla,Rd} = \frac{\eta \times f_{yw} \times h_w \times t_w}{\sqrt{3} \times \gamma_{Mo}}
$$

$$
V_{b,Rd} = V_{bw,Rd} + V_{bf, Rd} = \frac{\chi_w \times f_{yw} \times h_w \times t_w}{\sqrt{3} \times \gamma_{M1}} + \frac{b_f \times t_f^2 \times f_{yf}}{C \times \gamma_{M1}} \left(1 - \left(\frac{M_{sd}}{M_{fRd}}\right)^2\right)
$$

Avec :

 $V_{bw, Rd}$  : Valeur estimée de la contribution de l'âme à la résistance au voilement par cisaillement.

 $V_{bfr,Rd}$ :Valeur estimée de la contribution de la semelle à la résistance au voilement par cisaillement.

 $M_{fRd}$ : Moment de résistant de calcul de la partie efficace de la section transversale composée uniquement des semelles.

 $\chi_w$ : Coefficient de réduction. (Contribution de l'âme).

 $\eta = 1.2 \times \frac{\gamma_{M1}}{N}$  $\frac{\gamma_{M1}}{\gamma_{Mo}}$ : Pour les aciers de classe S235 – S335.

## **Remarque :**

Si on aura  $M_{sd} > M_{frd}$   $\rightarrow$  absence de contribution des semelles à la résistance au voilement par cisaillement.

| $\cdots$ $\cdots$ $\cdots$ $\cdots$<br>$- - w$ $- -1$           |                                                      |  |  |
|-----------------------------------------------------------------|------------------------------------------------------|--|--|
| $\mu_W$                                                         | $\chi_{w}$                                           |  |  |
| $\underline{0.85}$<br>$\lambda_{W}$<br>$\overline{\phantom{0}}$ |                                                      |  |  |
| $\frac{0.85}{n} < \lambda_w < 1.08$                             | 0.83<br>$\Lambda_W$                                  |  |  |
| $\geq 1.08$                                                     | 1.37<br>$\chi_{w}$<br>$\overline{(0.7 + \lambda_w)}$ |  |  |

**Tableau III.17) - Valeurs** de  $\chi$  en fonction de  $\lambda$  [12]

Avec :

 $\lambda_w = \frac{h_w}{37.4 \times t_w \times s}$  $rac{h_w}{37.4 \times t_w \times \varepsilon_w \times \sqrt{K_\tau}} = \frac{1.39}{37.4 * 0.04 * 0.1}$  $\frac{1.39}{37.4*0.04*0.81*\sqrt{5.83}} = 0.475$  $K_{\tau} = 5.35 + \frac{4}{\sigma^2}$  $\frac{4}{\alpha^2}$  = 5.83 : déterminée précédemment. 0.85  $\frac{.85}{\eta} = \frac{0.85}{1.2}$  $\frac{1.03}{1.2} = 0.71$  $\chi_{w} = \eta = 1.2$ • Contribution de l'âme :  $V_{bw, Rd} = \frac{\chi_w \times f_{yw} \times h_w \times t_w}{\sqrt{3} \times v_{dw}}$  $\sqrt{3}\times \gamma_{M1}$  $V_{bw, Rd} = \frac{1.2*355*1.39*0.04}{\sqrt{3}*1.1}$ √3∗1.1

 $V_{bw, Rd} = 12431.72$  KN

• Contribution de la semelle :  

$$
M_{fRd} = t_f \times b \times \frac{f_{yf}}{\gamma_{M0}} (h_w + t_f) = 0.05 * 0.6 * \frac{355}{1.1} = 9681.82 \text{ KN}
$$

Rappelons que  $M_{sd} = 14845,0745$  KN. m

Donc on a :  $M_{sd} = 14845,0745$  KN.  $m > M_{fRd} = 9681.82$  KN

 $M_{sd} > M_{frkd}$   $\rightarrow$  Pas de contribution des semelles à la résistance au voilement par cisaillement.  $V_{b, Rd} = V_{bw, Rd} = 12431.72 KN$ 

 $V_{pla, Rd} = \frac{\eta \times f_{yw} \times h_w \times t_w}{\sqrt{3} \times v_{xx}}$  $\frac{f_{yw}\times h_w\times t_w}{\sqrt{3}\times \gamma_{Mo}} = \frac{1.2*355*1.39*0.04}{\sqrt{3}*1.1}$  $\sqrt{3*1.1}$  = 12431.72KN **Condition vérifiée.**

Ainsi que :  $V_{sd} = 1543.992$  KN  $\lt V_{pla, Rd} = 12431.72$  KN

#### **VERIFICATION DES CONTRAINTES DANS LA SECTION MIXTE**

Récapitulant les caractéristiques de la section mixte pour chaque coefficient d'équivalence :

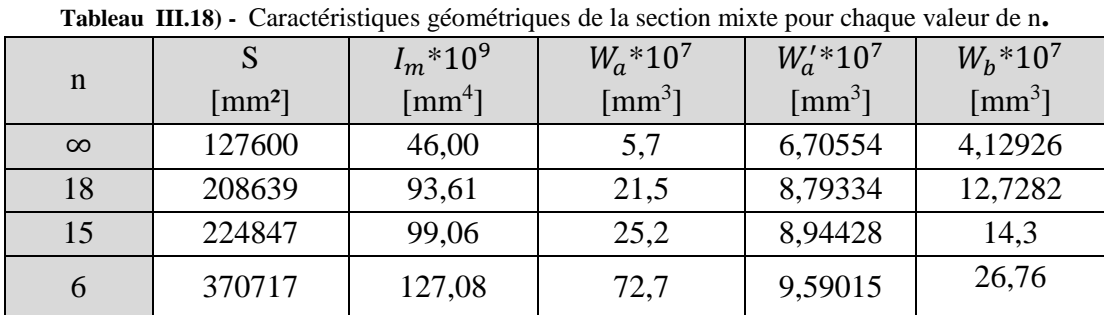

Calculons les contraintes pour les differentes valeur du coefficient n.

Avec :

$$
\sigma_a = \frac{M_{sd}}{W_a}
$$

$$
\sigma_b = \frac{M_{sd}}{W_s * m}
$$

 $W_{h} * n$ 

Les conditions à vérifiées pour chaque valeur de n :

- $\bullet$   $\sigma_a < \frac{f_e}{1}$  $\frac{f_e}{1.1} = \frac{355}{1.1}$  $\frac{333}{1.1}$  = 322.73 MPa
- $\sigma_b < 0.6 \times f_{c28} = 0.6 * 25 = 15 MPa$

**Tableau III.19) - Valeurs des contraintes dans la section mixte.**

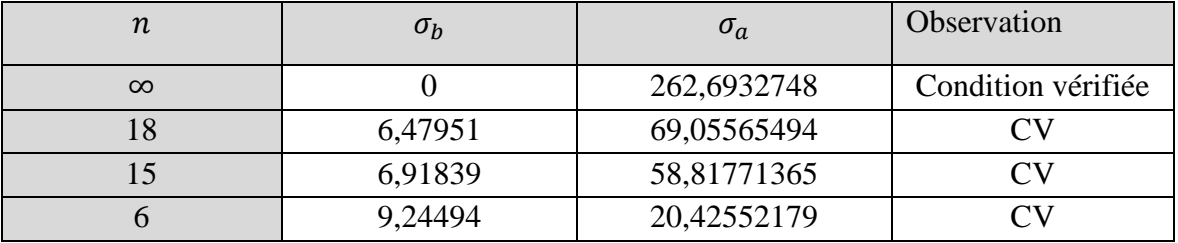

Les conditions sont vérifiées pour chaque valeur du coefficient d'équivalence.

## **IV.3.3) - CONCLUSION**

La résistance des poutres est satisfaite en phase de service vis-à-vis du voilement par cisaillement, des moments de flexion, de l'effort tranchant, et enfin de l'interaction moment fléchissant-effort tranchant.

Les contraintes sont vérifiées, pour chaque coefficient d'équivalence correspondant à court terme et à long terme.

#### **IV.4) - VERIFICATION DES ENTRETOISES**

Rappelons les dimensions des entretoises.

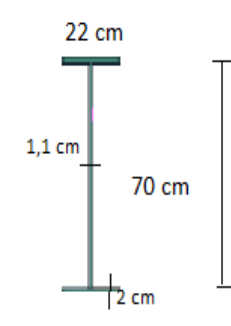

**Figure III.16) -** *Caractéristiques géométriques des entretoises.*

## **IV.4.1) - VERIFICATION VIS-A-VIS DU MOMENT FLECHISSANT**

Condition à vérifier :  $M_{sd} < M_{pl, Rd}$ 

Les résultats des sollicitations maximales (Moments fléchissant et efforts tranchant) au niveau des entretoises sont donnés dans le tableau suivant :

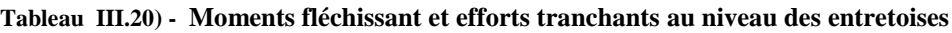

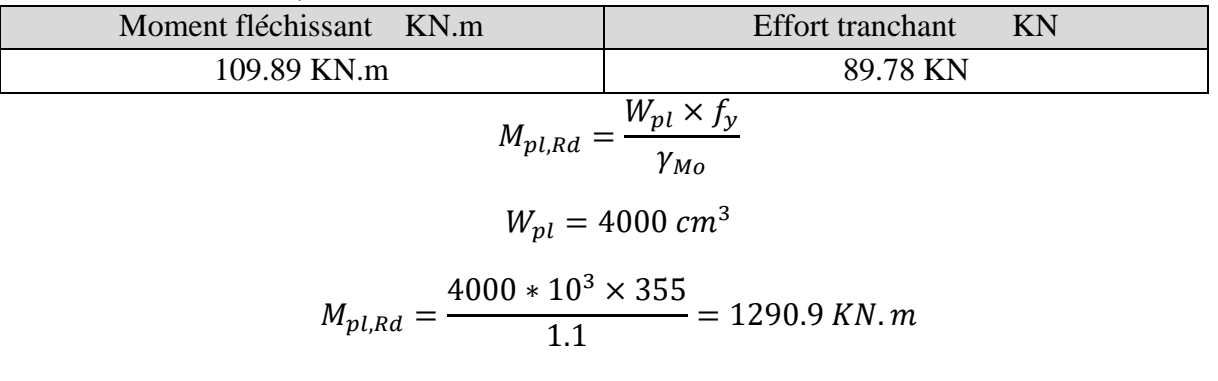

 $M_{sd}$  <  $M_{pl, Rd}$   $\rightarrow$  Condition vérifiée.

**IV.4.2) - VERIFICATION VIS-A-VIS DE L'EFFORT TRANCHANT**

Condition à vérifier :  $V_{sd} < V_{pl,z,rd}$ 

 $V_{sd} = 89.78 KN$ 

$$
V_{pl,rd} = 0.58 \times f_{y} \times \frac{A_{v}}{\gamma_{Mo}}
$$

 $A_v$ : Aire de cisaillement. Pour les profilés RPS  $\rightarrow$ 

$$
A_v = (h - 2t_f) \times t_w = (1.5 - 2 \times 0.02) \times 0.011 = 0.01606 m^2
$$

$$
V_{pl,rd} = 0.58 \times 355 \times \frac{0.01606 \times 10^6}{1.1} = 3006,14 \text{ KN}
$$

 $V_{sd} < V_{nl,rd}$   $\rightarrow$  Condition vérifiée

IV.4.3) - **VERIFICATION AU CISAILLEMENT**  
\n
$$
\tau = \frac{T}{t_w h_w} \le \tau_{adm}
$$
\n
$$
\tau_{adm} = 0.6 \times \frac{2}{3} \sigma_e = 0.6 \times \frac{2 \times 355}{3} = 142 \frac{N}{mm^2} = 142 \times 10^3 \text{ KN/m}^2
$$
\n
$$
\tau = \frac{T}{t_w h_w} = \frac{89.78}{0.011 \times 0.64} = 12.752.84 \times 10^3 \text{ KN/m}^2
$$

$$
\tau = \frac{\tau}{t_w h_w} \le \tau_{adm} : \rightarrow \text{Condition } \text{veinfinite.}
$$

Les entretoises sont vérifiées vis-à-vis des moments fléchissant, des efforts tranchants, et du cisaillement.

#### **IV.5) - CALCUL DES CONNECTEURS [15]**

Les goujons utilisés dans notre ouvrage ont les dimensions suivantes :

 $\phi = 32 \, \text{mm}$  ;  $h = 150 \, \text{mm}$  ;  $d = 19 \, \text{mm}$ 

Avec une limite d'élasticité  $f_{y} = 350$  $\boldsymbol{N}$  $\frac{1}{m m^2 e t}$ une contrainte de rupture  $f_u$  $= 450 N/mm^2$ 

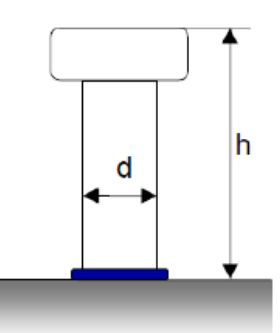

**Figure III.17) -** *Dimension d'un goujon*

Ce type de connecteurs peut subir deux modes de ruine :

- La ruine par cisaillement de l'acier en pied :

$$
R_1 = 0.8 \times f_{su} \times \frac{\pi d^2}{4} = 102018, 6 \text{ N}
$$

- La ruine par écrasement du béton en pied :

$$
R_2 = 0.29 \times d^2 \times \sqrt{E_i f_{bu}} = 56071.45 N
$$

∶ Module d'élasticité du béton,

: Résistance ultime à la traction de l'acier du goujon (450 MPa),

: Résistance ultime à la compression du béton (22,67 MPa),

 $h$ : Hauteur du goujon,

d : Diamètre du goujon.

A l'état limite ultime, un connecteur a une résistance de calcul notée Rd avec :  $Rd = min (R1, R2) = 56071,45 N$ 

#### **IV.5.1) - EFFORT DE CISAILLEMENT DANS LA JONCTION ACIER-BETON**

L'effort de cisaillement en état limite ultime est calculé comme suit :

• **Acier**

$$
F_a = \frac{A_a \times \sigma_a}{1,05} = \frac{0,1276 \times 355}{1,05} = 43,14 \text{ MN}
$$

• **Béton** 

$$
F_b = \frac{0.85 \times f_{c28}}{\gamma_b} \times B_{eff} \times h_c = 18,6 \, MN
$$

#### **IV.5.2) - LE NOMBRE DE GOUJONS**

Il est déterminé comme suit **:**

$$
N = \frac{\min\{Fa : Fb\}}{Rd} = \frac{18,6 \times 10^3}{56,071} = 332 \approx 11 \text{ goujons/ml}
$$

**IV.5.3) - ESPACEMENT DES GOUJONS**  $e_g =$ 100  $\frac{1}{11}$  = 9,1 cm.

#### **IV.6) - DEVIS QUANTITATIF ET ESTIMATIF DU TABLIER MIXTE BIPOUTRE**

Rappelons que notre ouvrage comporte 2 ponts de mêmes caractéristiques tels que chacun comporte deux 2 travées de 32.0 m. Le devis est fait uniquement pour un seul ouvrage. **Tableau III.21) - Devis estimatif de la variante mixte bipoutre.**

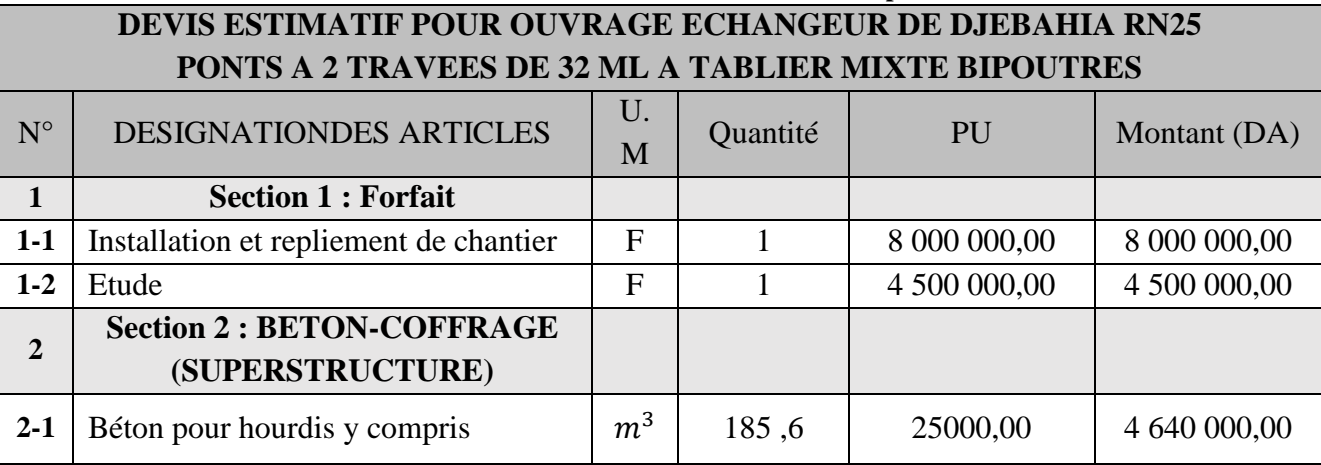

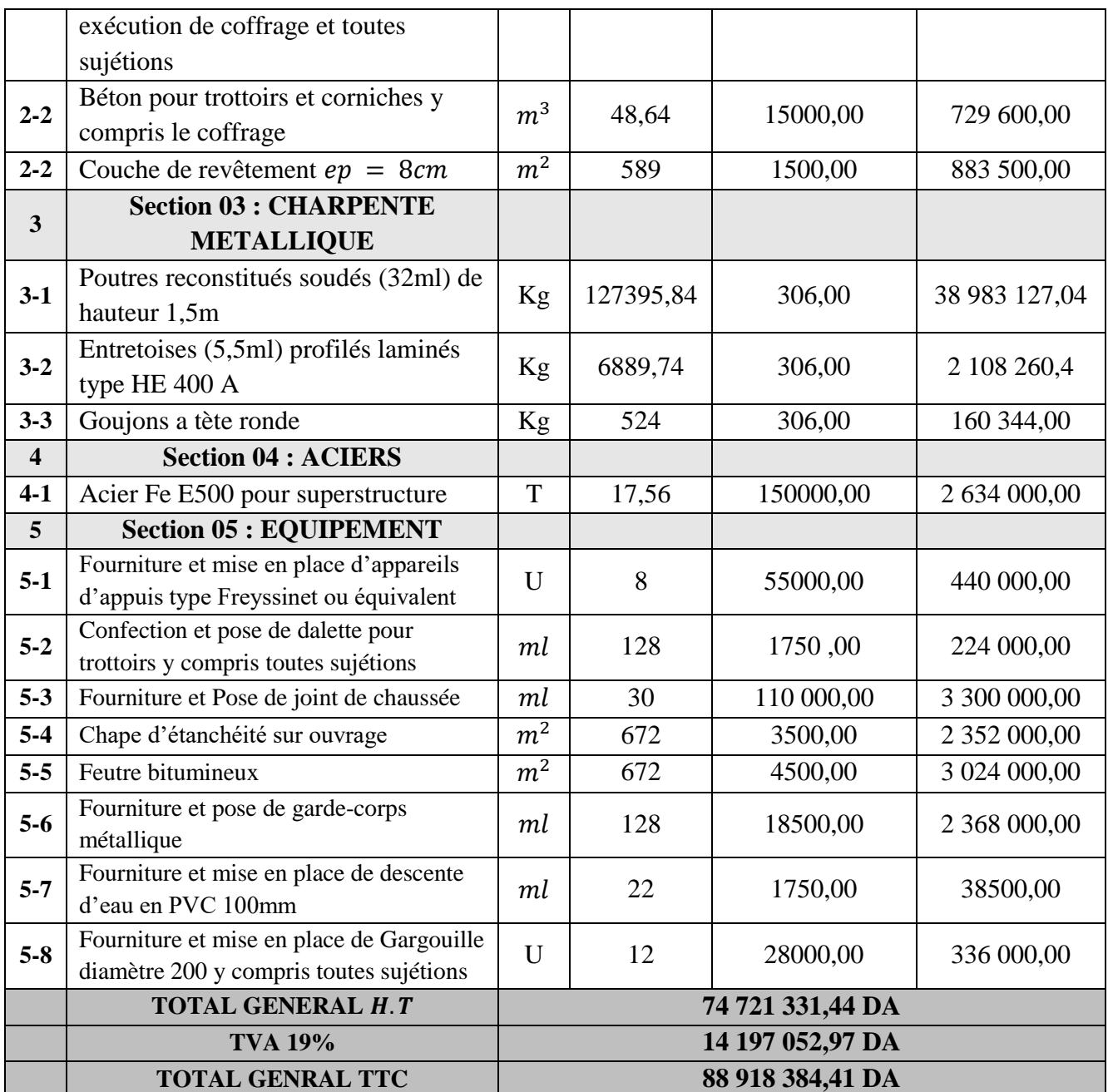

## **IV.7) - CONCLUSION**

Après avoir vérifié la variante mixte bipoutre vis-à-vis des sollicitations susceptibles d'être appliquées, en phases de coulage et de service, celle-ci répond parfaitement aux conditions de stabilité. Et nous avons établi un devis quantitatif et estimatif pour le tablier mixte bipoutre.

On s'intéressera dans le chapitre qui suit à l'étude du tablier de la variante poutres précontraintes VIPP qui comporte l'étude de la précontrainte ainsi que l'étude de l'hourdis.

## **CHAPITRE V :**

## *ETUDE DU TABLIER VIPP*

## **V ETUDE DU TABLIER VARIANTE VIPP**

#### **INTRODUCTION**

Le but de ce chapitre est l'étude du tablier de la variante pont à poutres précontraintes, cette étude comporte deux parties :

- L'étude de la précontrainte.
- L'étude de l'hourdis.

#### **V.1) -ETUDE DE LA PRECONTRAINTE**

#### **V.1.1) - INTRODUCTION**

Le béton précontraint est un béton soumis à un effort de compression qui permettra de supprimer les contraintes de tractions qui apparaitraient dans un élément en béton armé. En évite ainsi les inconvénients du béton armé tels que fissuration, corrosion des aciers, béton tendue inutile.

L'objet de ce chapitre est l'étude détaillée de la précontrainte de la variante VIPP, en se basant sur l'approche d'utilisation de la précontrainte intérieure pour reprendre intégralement les effets des charges et surcharges, en commençant par la détermination du nombre nécessaire de câbles, puis on calcule les pertes dans ces câbles avant de terminer par la vérification des contraintes dans le béton.

#### **V.1.2) - PRINCIPE DE LA PRECONTRAINTE**

Un ouvrage en béton est dit en béton précontraint quand il est soumis à un système d'efforts créés artificiellement pour engendrer des contraintes permanentes, qui composées avec les contraintes dues aux charges extérieures, donnent des contraintes totales comprises entre les limites que le béton peut supporter indéfiniment, en toute sécurité.

Autrement dit, les zones qui doivent subir des tractions créent artificiellement une contrainte de compression préalable (une précontrainte) et ainsi l'effort de traction dangereux n'engendre qu'une décompression du béton ; celui-ci ne risque alors plus de se fissurer à condition que la contrainte de compression préalablement appliquée ne soit pas inférieure à la contrainte de traction en cause.

La précontrainte peut se classer en deux catégories :

- Précontrainte par pré tension
- Précontrainte par post tension

Pour notre projet, nous choisissons la technique de précontrainte par post tension.

#### **V.1.3) - PRECONTRAINTE PAR POST TENSION**

La technique de post tension consiste à prendre appui sur le béton déjà durci pour tendre le câble de précontrainte. L'élément en béton est donc coulé au préalable, avec des réservations pour le passage ultérieur de la précontrainte. Lorsque le béton atteint une résistance suffisante, la précontrainte est enfilée et tendue à l'aide de vérins.
## **V.1.4) - TYPE DES CABLES UTILISES**

Pour notre cas on choisira des câbles 12T15 (en utilisant des torons : ф15,2) avec les caractéristiques suivantes :

- Aire de la section du câble :  $Ap = 1680$  mm<sup>2</sup>
- $\blacksquare$  Diamètre de la gaine :  $\phi$ 80mm
- Contrainte limite élastique garantie :  $fpeg = 1593 MPa$
- Contrainte limite de rupture garantie :  $fprg = 1770MPa$
- Coefficient de frottement angulaire :  $f = 0.2$   $rad^{-1}$
- Coefficient de frottement linéaire :  $\phi = 2.10^{-3} m^{-1}$
- Recul d'ancrage :  $g = 6$ mm.
- $\blacksquare$  Module d'élasticité de l'acier de précontrainte :  $Ep = 190000 MPa$

## **V.1.5) - DIMENSIONNEMENT DE LA PRECONTRAINTE**

Le dimensionnement de la précontrainte consiste à calculer le couple **P** (la force de précontrainte) et **e** (l'excentricité du câble) pour ensuite déduire le nombre de câbles.

## **V.1.6) - DONNES ET HYPOTHESE DE CALCUL**

Pour le dimensionnement de la précontrainte, on exige d'avoir quelques données pour le calcul et des hypothèses pour la vérification, qu'on peut citer comme suit :

#### **V.1.6.1) - CLASSE DE PRECONTRAINTE**

Sachant que l'ouvrage se situe dans un milieu agressif, on considère alors la précontrainte de **classe II** d'où les contraintes admissibles de compression et de traction du béton pour la vérification des contraintes normales à l'ELS sont données dans le tableau suivant :

| <b>Phase</b>     | <b>Contrainte admissible</b> |                           | <b>Combinaison casi-</b><br>permanente | <b>Combinaison rare</b> |
|------------------|------------------------------|---------------------------|----------------------------------------|-------------------------|
| <b>Exécution</b> |                              | $\overline{\sigma_{bt}}$  | $-1.5ftj$                              |                         |
|                  |                              | $\overline{\sigma_{bc}}$  | 0.6 f c j                              |                         |
| <b>Service</b>   | $\overline{\sigma_{bt}}$     | $\overline{\sigma_{bt1}}$ | $-1.5ftj$                              | $-1.5ftj$               |
|                  |                              | $\overline{\sigma_{bt2}}$ | 0                                      | $-ftj$                  |
|                  |                              | $\overline{\sigma_{bc}}$  | 0.5 f c j                              | 0.6 f c j               |

**Tableau IV.1) - Les contraintes admissibles de traction et compression du béton**

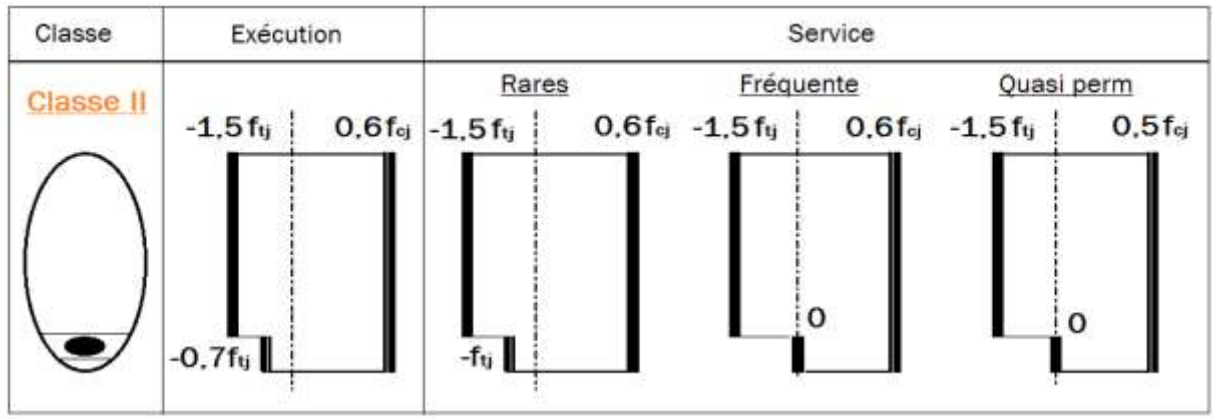

**Figure IV.1) -** *Contraintes admissibles de traction et compression du béton classe 2*

#### **V.1.6.2) - LES EFFORTS INTERNES**

Ces sollicitations sont tirées du logiciel de calcul Autodesk Robot Structural Analysis Professional, après modélisation des deux modèles, le premier : poutre seule uniquement sous son poids propre, le deuxième : tablier avec toutes les charges permanentes et roulantes.

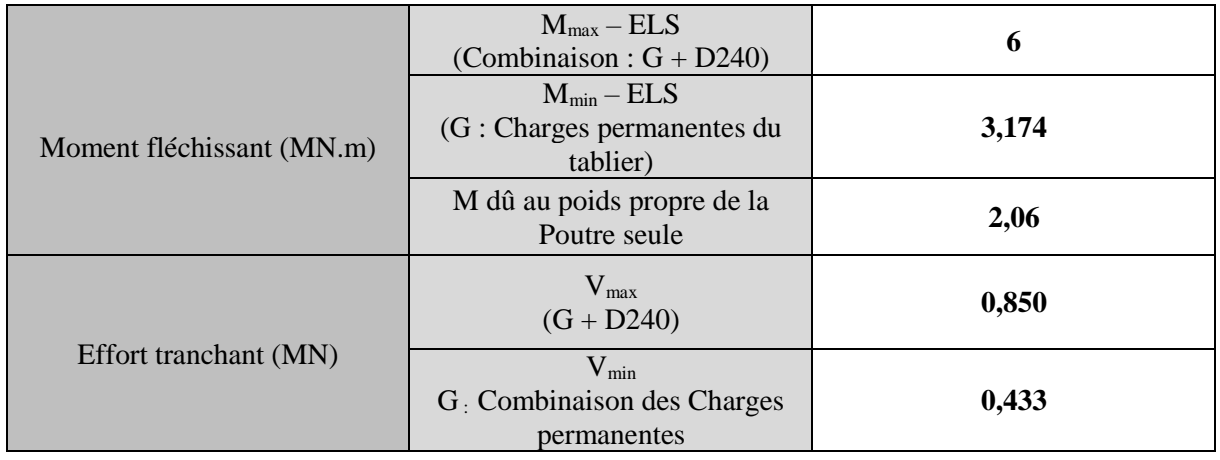

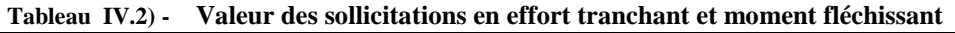

## **V.1.6.3) - CARACTERISTIQUES GEOMETRIQUES DES SECTIONS**

La géométrie des poutres est élaborée à partir du logiciel de dessin AUTOCAD, les résultats sont donnés dans les figures suivantes :

**Tableau IV.3) - Caractéristiques géométriques des sections**

| $B(m^2)$                          | L'aire de la section                                                            |  |
|-----------------------------------|---------------------------------------------------------------------------------|--|
| <b>Bn</b> $(m^2) =$<br>$B - 5\%B$ | L'aire nette de la section                                                      |  |
| $\Omega$ (m)                      | Le périmètre de la section                                                      |  |
| v'(m)                             | La distance entre la fibre la plus bas<br>et le centre de gravité de la section |  |
| v(m)                              | $v = h - v'$                                                                    |  |
| $I_G(m^4)$                        | Moment d'inertie de la section                                                  |  |
| $I_n(m^4)$                        | Moment d'inertie nette de la section                                            |  |
| $i^2$ (m <sup>2</sup> )           | Rayon de giration                                                               |  |
|                                   | Rendement géométrique de la<br>section.                                         |  |

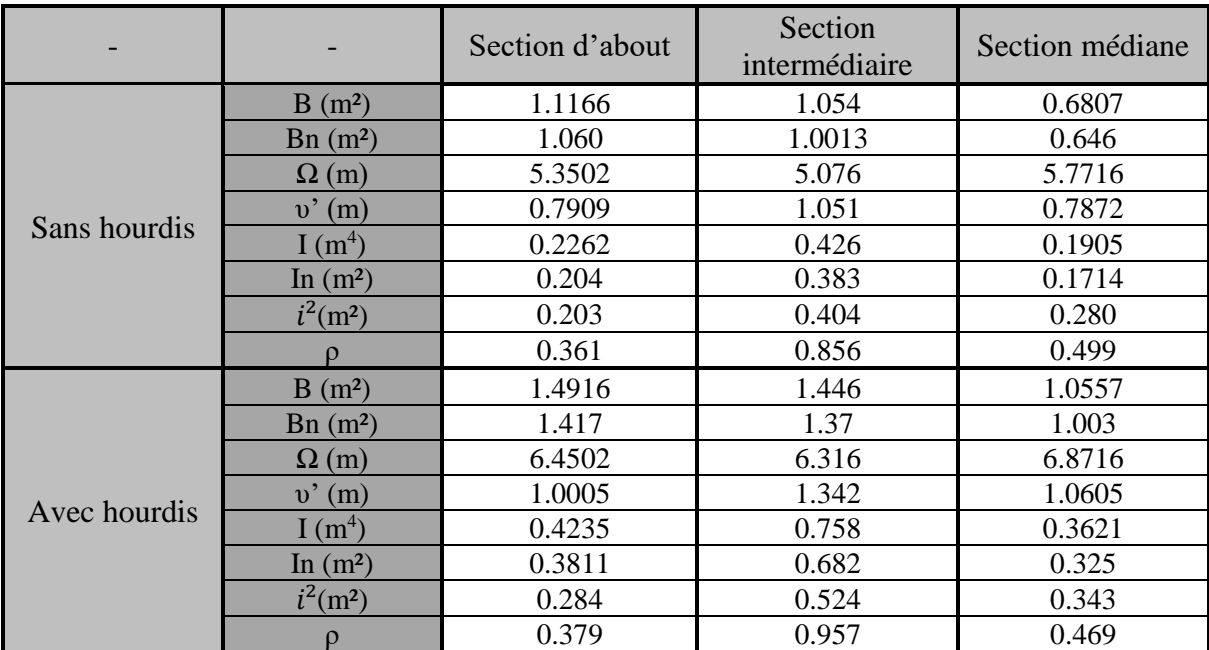

#### **Tableau IV.4) - CARACTERISTIQUES GEOMETRIQUES DES SECTIONS SANS ET AVEC HOURDIS**

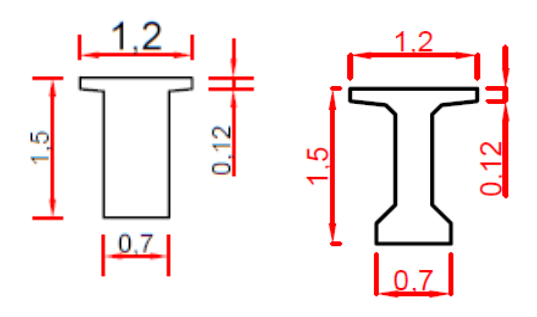

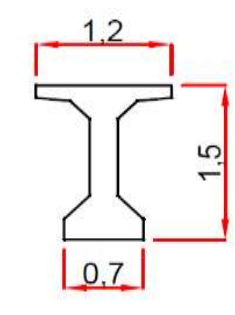

**Figure IV.2) -** *Sections sans hourdis*

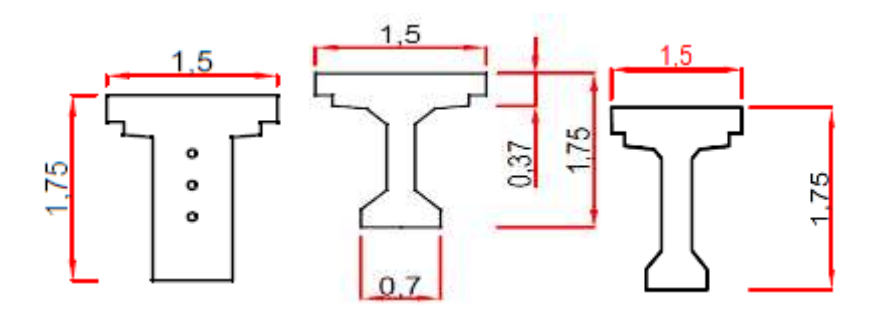

**Figure IV.3) -** *Section avec hourdis*

### **V.1.7) - FORCE DE PRECONTRAINTE**

La force de précontrainte est calculée comme suit :

$$
P = max[PI; PI]
$$

Avec :

{

PI : force de précontrainte de la section sous critique. PII : force de précontrainte de la section sur critique

En considérant les caractéristiques géométriques de la section nette médiane avec hourdis :

$$
PI = \frac{\Delta M + \frac{1}{\nu'}\boldsymbol{\theta}bt1 + \frac{1}{\nu}\boldsymbol{\theta}bt2}{\boldsymbol{\rho} \times \boldsymbol{h}}
$$

$$
PII = \frac{MM + \frac{1}{\nu'}\boldsymbol{\theta}bt2}{\nu' + \boldsymbol{\rho} \times \nu - d'}
$$

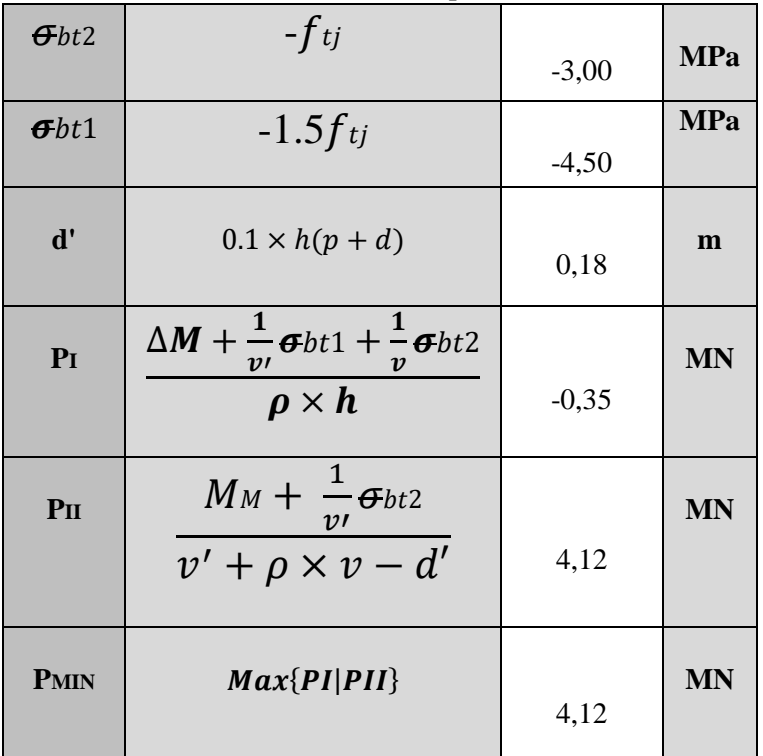

**Tableau IV.5) - Force de précontrainte**

Cette force de précontrainte représente la valeur minimale pour vérifier les contraintes de traction, alors qu'il existe une valeur maximale à ne pas dépasser pour avoir les contraintes de compression dans l'intervalle admissible.

PII > PI => alors notre section est sur-critique, le fuseau de passage du câble à une de ses frontières qui coupe la zone d'enrobage, l'effort de précontrainte économique PI n'est plus suffisant.

On note que l'enrobage d'=0,1h.

#### **V.1.8) - NOMBRE DES CABLES**

Pour déterminer le nombre de câble, on doit estimer le pourcentage des pertes totales de précontrainte, qui est de **25%** dans notre cas.

Pour un câble **12T15** on aura :

 $fprg = 1770 \text{ MPA}$ ;  $fpeg = 1593 \text{ MPA}$ ;  $Ap = 0.00168 \text{ m}^2$ 

Selon le BPEL la force de mise en tension d'un seul câble est égale à :

σ<sub>po</sub> =  $min$  [0.8  $f_{prg}$ ; 0.9  $f_{peg}$ ]

 $\rightarrow \sigma_{po} = min \left[0.8 \times f_{prg}$ ;  $0.9 \times f_{peg}\right] = min \left[1416$ ; 1433.7] = 1416 MPA.

➔ L'effort de précontraint se calcule comme suit :

$$
P0 = Ap \times \sigma \text{po}
$$

$$
P0 = 2.38 \, MN
$$

Le nombre de câble se calcule en se basant sur l'inégalité suivante :

$$
n \ge \frac{PMIN}{0.75 Po}
$$
  

$$
n \ge 2.31
$$

On adoptera donc pour **3** câbles de **12T15.**

#### **V.1.9) - VERIFICATION DES CONTRAINTES**

Les fibres inférieures et supérieures de la section considérée doivent satisfaire les conditions suivantes dans chaque phase en exécution et en exploitation :

➢ **A VIDE**

$$
\begin{cases}\n\sigma \sup = \frac{P}{Bn} + \frac{Mv}{In} - \frac{P.eo.v}{In} \ge \overline{\sigma}bt \\
\sigma \inf = \frac{P}{Bn} - \frac{Mv'}{In} + \frac{P.eo.v'}{In} \le \overline{\sigma}bc\n\end{cases}
$$

➢ **EN CHARGE**

$$
\begin{cases}\n\sigma \sup = \frac{P}{Bn} + \frac{Mv}{In} - \frac{P.eo.v}{In} \le \overline{\sigma bc} \\
\sigma \inf = \frac{P}{Bn} - \frac{Mv'}{In} + \frac{P.eo.v'}{In} \ge \overline{\sigma bt}\n\end{cases}
$$

Les phases de vérifications des contraintes normales sont présentées dans le tableau suivant **Tableau IV.6) - La description des phases de vérification**

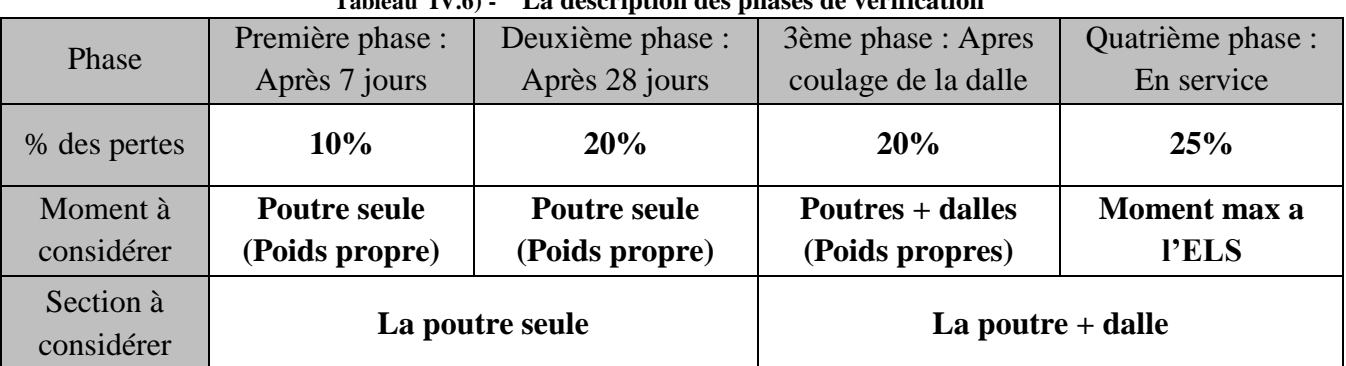

Les résultats des vérifications sont présentés dans le tableau suivant :

**Tableau IV.7) - Résultats des vérifications**

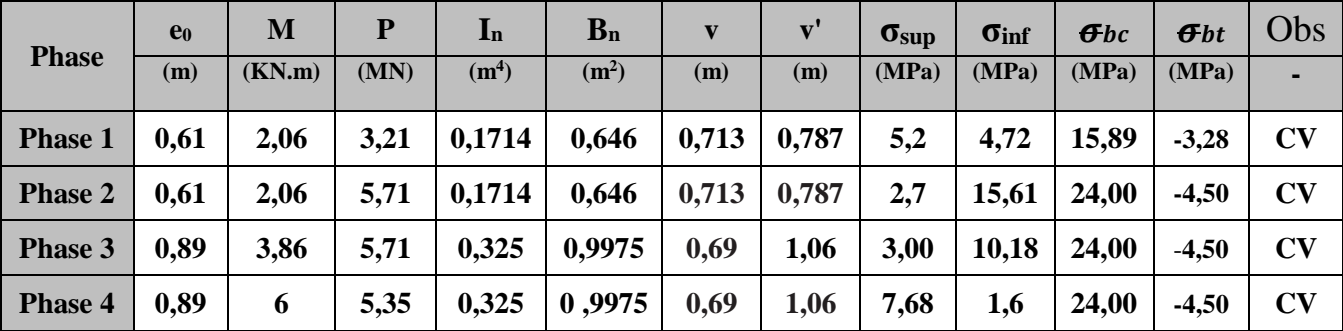

## **V.1.10) - VERIFICATION DE LA BORNE SUPERIEURE DE LA PRECONTRAINTE**

Nous vérifions que p0n'est pas excessif afin d'éviter le surplus de câble et cela en considérons la section de la poutre avec hourdis à mi- travée.

La valeur de la précontrainte minimale est donnée par l'expression suivante :

$$
n \times p_0 \leq Bn \times \sigma bc - \frac{Mmax - Mmin}{\rho h}
$$

Tel que :  $\rho = \frac{I}{P}$  $\frac{1}{B \times v \times v'}$  = 0,502

$$
n \times Po = 3 \times 0,75 \times 2,38 = 5,355
$$
  
 
$$
Bn \times \sigma bc - \frac{Mmax - Mmin}{\rho h} = (0,998 \times 24) - \frac{6 - 3,18}{0,502 \times 1,75} = 20,72905
$$

5,355 < 20,72905 **Condition vérifiée**.

#### ➢ **A L'ABOUT**

Pour la section d'about sans hourdis, on a :  $e_0 = -(V' - d') = -0.6$ m.

On doit vérifier les contraintes sur la fibre inférieure et supérieure, pour vérifier le nombre de câbles à l'about

Celle-ci passe par la vérification des deux inégalités suivantes :

$$
\sigma_{bt} \leq \sigma_{sup} \text{ et } \sigma_{bc} \geq \sigma_{inf}
$$
  
\n
$$
\sigma sup = \frac{P}{Bn} + \frac{Mv}{In} - \frac{P.eo.v}{In} = (-1,34 \times p) + 7,02
$$
  
\n
$$
\sigma inf = \frac{P}{Bn} - \frac{Mv'}{In} + \frac{P.eo.v'}{In} = (3,36 \times p) - 7,84
$$

Avec :

 $Mpoutre = 2.02$   $MN.m$  $\sigma \text{sup} = P(-1,34) + 7,02 \ge -2.1 \Rightarrow (1)$  $\sigma \inf = P(3,36) - 7,84 \leq 24 \implies (2)$  $(1) \implies P \leq 7.74$  MN  $(2) \implies P \leq 9,65$  MN D'où :  $P = n \times Po \times 0.75$  qui donne :  $n = \frac{p}{2.75}$ 0.75×Po  $FS: n \leq 3,33; FI:n \leq 5,4$ Avec : FS : fibre supérieure FI : fibre inferieure

Pour faciliter le travail, on fait une extension de tous les câbles vers l'about.

On prend donc trois câbles à l'about **(n=3) de 12T15**

D'après les résultats trouvés dans le tableau précèdent on trouve que cette relation est bien vérifiée.

## **V.1.11) - POSITION DES CABLES**

## **V.1.11.1) - POSITION DES CABLES SUR APPUI.**

Le positionnement des câbles se fait comme suit : [2]

- Prendre un espacement de 30 cm entre deux câbles successifs

- fixer le positionnement du câble moyen dans la section d'about de telle sort qu'il soit le centre de gravité moyen entre la section d'about sans et avec hourdis. Ensuite, on détermine le positionnement des autres câbles facilement. Ou encore, on peut aussi déterminer d' par la méthode suivante :

Comme le moment est nul à l'appui, nous pouvons donc écrire :

 $\sum M/FI = 0$  $P_1 \times d + P_2(e_e + d) + P_3(2 e_e + d) = 3 \times P_0 \times V'$  $P_0$  (3d + 3) = 3 $P_0V'$  $\Rightarrow d = V' - e4 = 0,7907 - 0,20 = 0,6$  m

 $\rightarrow$ 

 $d' = 150 - (2 \times 30 + 60) = 30$  cm

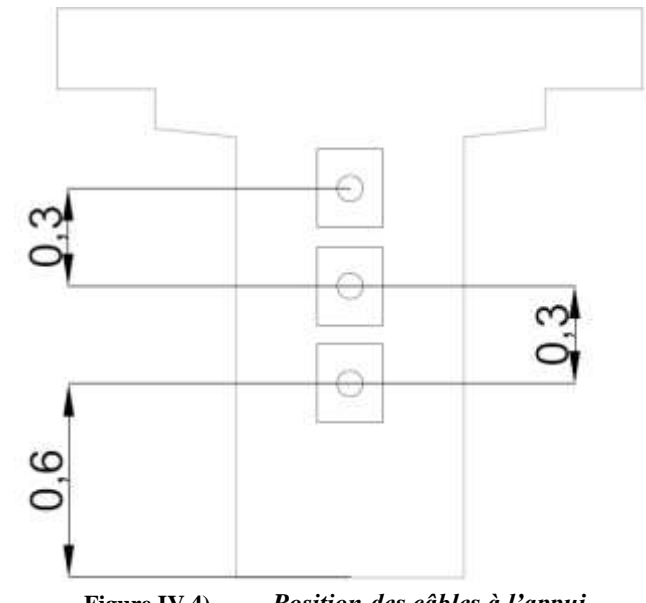

**Figure IV.4) -** *Position des câbles à l'appui*

### **V.1.11.2) - POSITION DES CABLES A MI- TRAVEE**

La distance entre deux câbles est fixée selon les recommandations du BPEL qui dans notre cas est égale ou supérieure au diamètre de la gaine, nous prenons l'espacement égale à 8 cm, le diamètre de la gaine étant Φ=8cm.

Donc on a des câbles de Φ8 cela implique :

La position du câble  $1: C1/au$  fibre inferieure = 0,12 m  $C2 = 0.2 m$ .  $C3 = 0.32$  m.

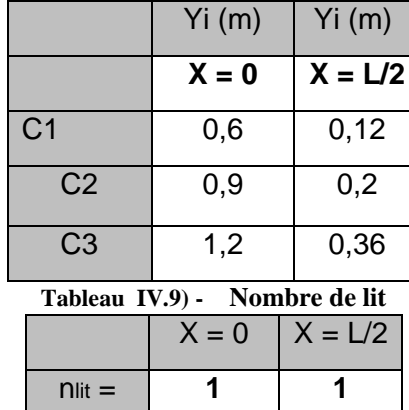

**Tableau IV.8) - Récapitulatif de position des câbles de précontrainte à mi- travée et à la section d'about.**

## **V.1.11.3) - FONCTION ET ALLURE DES CABLES**

Pour optimiser au mieux l'effet de la précontrainte sur le plan de la résistance à la flexion et à l'effort tranchant, on adopte le tracé parabolique.

Le tracé est symétrique par rapport au milieu de la poutre. Chaque câble est divisé en deux parties, une rectiligne et la deuxième parabolique. Cette dernière est régie par l'équation suivante :

 $\Box$   $y = ax^2 + bx + c$  (Le repère a pour origine le point d'ancrage)

$$
y' = 2ax + b.
$$

Le calcul détaillé est présenté dans **l'Annexe C (III-1).**

A l'aide du logiciel AutoCad2016 on a obtenu l'angle qui fait chaque câble avec l'axe horizontal.

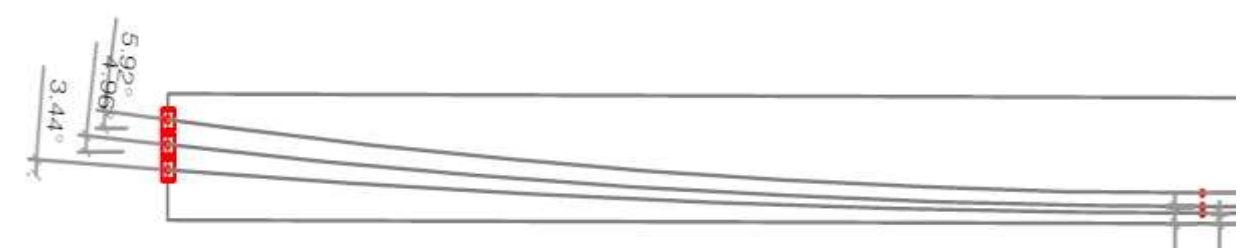

**Figure IV.5) -** *Allure des câbles de précontraint.*

## **V.1.12) - CALCUL DES PERTES**

De façon General, on désigne par perte de précontrainte toute différence entre la force exercée par le vérin lors de sa mise en tension, et la force (inférieure) qui s'exerce en un point donner d'une armature à une période donnée. Le calcul des valeurs initiale et finale de la force de précontrainte exigent une évaluation des pertes de précontrainte, qui se regroupent en deux catégories :

Lors de la mise en tension, les pertes instantanées sont dues :

- Au frottement du câble sur la gaine
- Au tassement ou recul des ancrages
- Au raccourcissement du béton

Au cours du temps, s'y ajoute les pertes différées :

Ö  $\zeta$  $\overline{\tilde{c}}$ ħ

- Du retrait du béton
- De relaxation des aciers
- Du fluage du béton

Le détail du calcul est présenté dans **l'Annexe C (III-2).**

## **V.1.12.1) - LES PERTES INSTANTANEES**

 $\Delta \sigma_{instant} = \Delta \sigma_{frot} + \Delta \sigma_{recall} + \Delta \sigma_{racc}$ 

Les résultats des pertes instantanées totales sont représentés dans le tableau suivant :

**Tableau IV.10) - Pertes instantanées.**

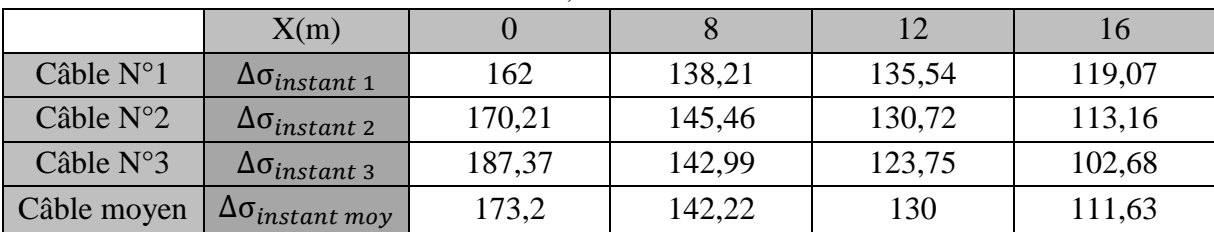

Note :  $\Delta \sigma_{instant\,mov}$  c'est les pertes instantanées du câble moyen.

## **V.1.12.2) - PERTES DIFFEREES**

Les pertes différées totales sont calculées par l'expression suivante (BPEL) :

$$
\Delta \sigma_{diff} = \Delta \sigma_r + \Delta \sigma_{fluage} + \frac{5}{6} \Delta \sigma_\rho
$$

Les résultats sont présentés dans le tableau ci-dessous.

**Tableau IV.11) - Les pertes différées totales.**

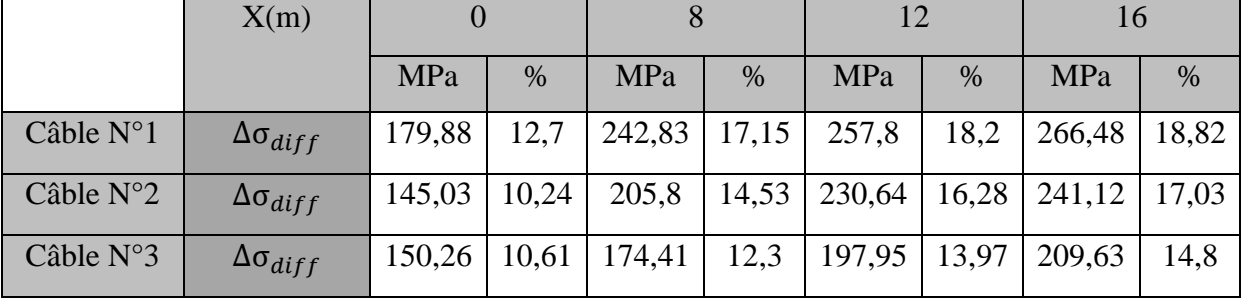

Les pertes totales sont données par l'expression suivante :

$$
\Delta \sigma_{tot} = \Delta \sigma_{diff} + \Delta \sigma_{inst}
$$

**Tableau IV.12) - Pertes totales de précontrainte.**

|                    |                      | O<br>X(m) |       |        |       |        | 12    |        | 16    |  |
|--------------------|----------------------|-----------|-------|--------|-------|--------|-------|--------|-------|--|
|                    |                      | MPa       | $\%$  | MPa    | $\%$  | MPa    | $\%$  | MPa    | %     |  |
| Câble N°1          | $\Delta\sigma_{tot}$ | 341,88    | 24.14 | 381,04 | 26.9  | 385.36 | 27,21 | 385,55 | 27,22 |  |
| Câble $N^{\circ}2$ | $\Delta\sigma_{tot}$ | 315,24    | 22,26 | 351,26 | 24,8  | 355,65 | 25,11 | 354,28 | 25    |  |
| Câble $N^{\circ}3$ | $\Delta\sigma_{tot}$ | 337,63    | 23,84 | 317,4  | 22,41 | 318,7  | 22,5  | 312,31 | 22,05 |  |
| Câblemoyen         | $\Delta\sigma_{tot}$ | 331,58    | 23,41 | 349.9  | 24,71 | 353,23 | 24,94 | 350,71 | 24,75 |  |

 $\Box$  On constate que le pourcentage des pertes est maximal à la section  $x=12$  m et a pour valeur **24,94%.** Ces pertes ne dépassent pas l'estimation initiale qui était de **25 %.**

## **V.1.13) - VERIFICATION DES CONTRAINTES A L'ELS**

La vérification se fait à la classe 1 et selon les quatre phases présentées dans le tableau suivant. [17].

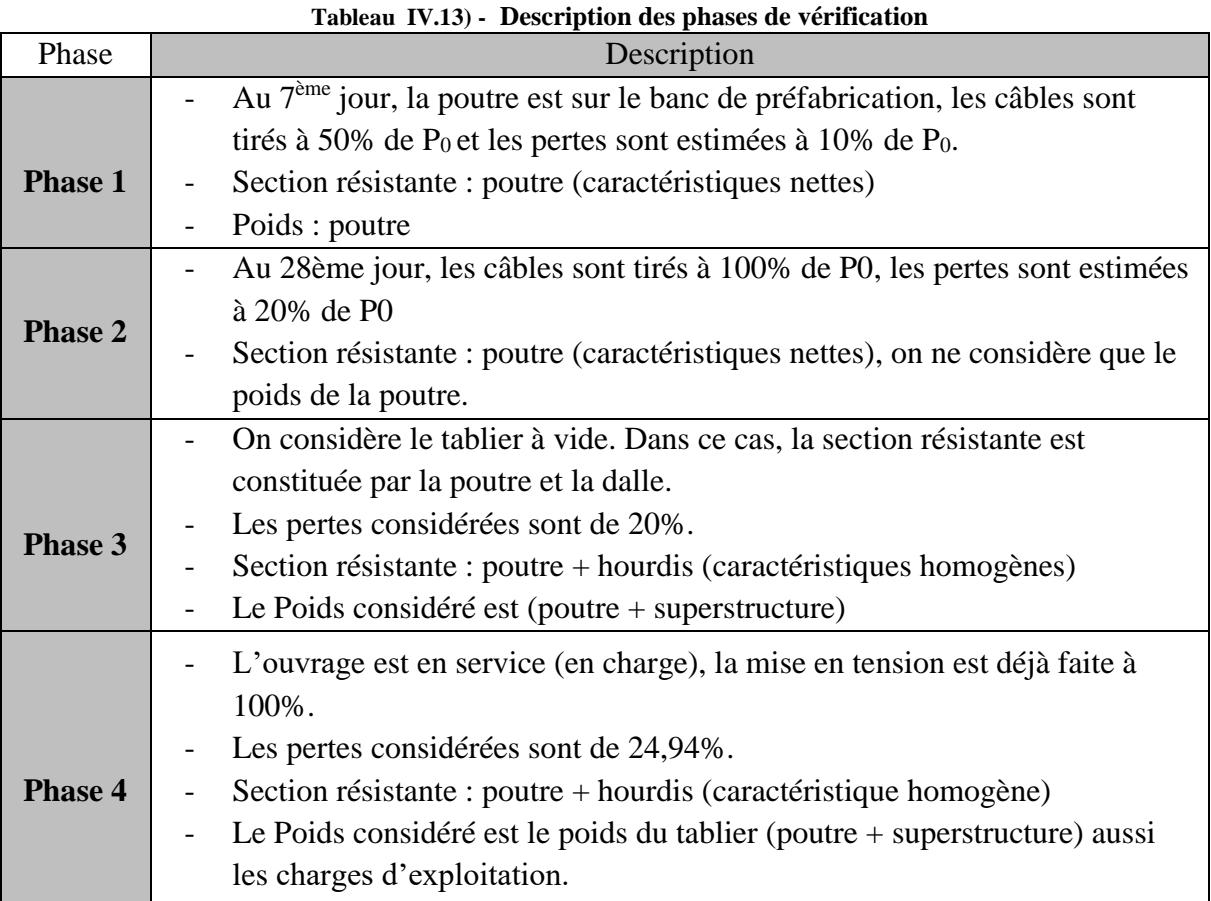

Commençant par la détermination des contraintes admissibles :

### ➢ **CONTRAINTES ADMISSIBLES EN CONSTRUCTION**

Pour j= 7 jours.

$$
\begin{cases}\nf_{c7=26,48} \, MPa \\
F_{t7=2,186} \, MPa \n\end{cases} = \n\begin{cases}\n\sigma_{cs} = 0.6 \, f_{cj} = 15,89 \, MPa \\
\sigma_t = -0.7 \, F_{tj} = -1,53 \, MPa\n\end{cases}
$$

Pour  $j \geq 28$  jours

$$
\begin{cases}\n\sigma_{\rm c} = 0.6 \mathbf{f}_{\rm cj} = 24 \, Mpa \\
\sigma_{\rm t} = -0.7 \mathbf{F}_{\rm tj} = -2.1 \, Mpa\n\end{cases}
$$

### ➢ **CONTRAINTES ADMISSIBLES EN SERVICE**

Sous combinaison rare (G+D240)

$$
\sigma_{cs} = 0.6 f_{c28} = 24 Mpa
$$

$$
\sigma_{ti} = -f_{tj} = -3 MPa.
$$

Sous combinaison quasi-permanente (G) :

$$
\sigma_{ci}=0.5\,f_{c28}=20\,Mpa
$$

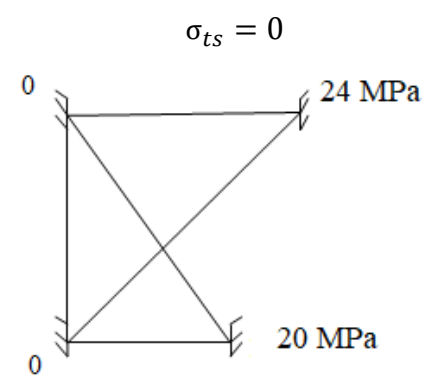

**Figure IV.6) -** *Diagramme des contraintes admissibles en service.*

#### **V.1.13.1) - VERIFICATION DE LA CONTRAINTE NORMALE**

D'apprêt le règlement BPEL la précontrainte est représentée à un instant 't'par deux valeurs caractéristiques :

 $p_1 = 1.02p_0 - 0.8\Delta P(x,t)$ ;  $p_2 = 0.98p_0 - 1.2\Delta P(x,t)$ Où :

 $p_0$ : Représentant la précontrainte à l'origine correspondant à la tension σpo.

 $\Delta P(x,t)$ : la perte de précontrainte au point d'abscisse x, à l'instant t.

Pour les phases 1, 2,3 et 4, la force de précontrainte P qui donne l'effet le plus défavorable est P1.

Il faut vérifier que la contrainte normale  $\sigma \text{sup}$  et  $\sigma \text{inf}$  est comprise entre les contraintes limites de compression et de traction.

A vide :

$$
\begin{cases}\n\sigma \sup = \frac{P}{Bn} + \frac{Mv}{In} - \frac{P.eo.v}{In} \ge \overline{\sigma_{ts}} \\
\sigma \inf = \frac{P}{Bn} - \frac{Mv'}{In} + \frac{P.eo.v'}{In} \le \overline{\sigma_{ct}}\n\end{cases}
$$

En charge :

$$
\begin{cases}\n\sigma \sup = \frac{P}{Bn} + \frac{Mv}{In} - \frac{P \cdot eo \cdot v}{In} \le \overline{\sigma_{cs}} \\
\sigma \inf = \frac{P}{Bn} - \frac{Mv'}{In} + \frac{P \cdot eo \cdot v'}{In} \ge \overline{\sigma_{tu}}\n\end{cases}
$$

Avec :

 $\sigma$ : contrainte supérieure ( $\sigma \text{sup}$ ) ou contrainte inférieure ( $\sigma \text{inf}$ ) selon V et V'.

: force de précontrainte (F=P0×perte en %×mise en tension %).

P : effort de la précontrainte (P=nombre de câbles ×F).

M: moment dû au poids propre.

 $\sigma\bar{\bar{c}}$ : contrainte admissible de compression.

 $\sigma\bar{\bar{t}}$ : contrainte admissible de traction

 $\triangleright$  Phase 01 :

Dans cette phase on estime 50% des pertes instantanées.

 $p_1 = (1.02p_0 - 0.8\Delta\sigma) M_t \times A_p \times n;$ 

Tel que :

 $M_t$ : C'est le pourcentage de la mise en tension qui égal à 0,5 dans cette phase.

Donc:

$$
p_1 = (1.02 \times 1416 - 0.8 \times 1416 \times 0.0459)0.5 \times 0.00168 \times 3 = 3.51MN
$$

On procède de la même façon pour les autres phases :

**Tableau IV.14) - Valeurs de P1 et P2 pour chaque phase de vérification.**

|                         | nca | % Mt | $\Delta P$ | P1   | P <sub>2</sub> | d L/2 | $d$ 3L/8 | $dx=0$ |
|-------------------------|-----|------|------------|------|----------------|-------|----------|--------|
| Phase                   | 3   | 50   | 4,59       | 3,51 | 3,30           | 0,210 | 0,255    | 0.900  |
| Phase<br>2              | 3   | 100  | 9,18       | 6,76 | 6,21           | 0,210 | 0,255    | 0,900  |
| Phase                   | 3   | 100  | 17,06      | 6,31 | 5,53           | 0,210 | 0,255    | 0.900  |
| Phase<br>$\overline{4}$ | 3   | 100  | 24,94      | 5,86 | 4,86           | 0,210 | 0,255    | 0.900  |

<sup>1</sup> CONTRAINTE DUE A L'EFFORT EXTERIEUR  $\sigma_n$ 

Le calcul se fait dans la fibre supérieure et inférieure à mi- travée x=16m Fibre supérieure :

$$
\sigma_{sup} = \frac{M_{els} \times V_n}{I_n} = \frac{2,02 \times 0,696}{0,185} = 7,6 \, MPa
$$

Fibre inférieure :

$$
\sigma_{inf} = -\frac{M_{els} \times V'}{I_n} = -\frac{2,02 \times 0,804}{0,185} = -8,56 MPa
$$

#### **CONTRAINTE DUE A LA PRECONTRAINTE**

Le calcul se fait dans la fibre supérieure et inférieure à mi- travée x=16m. On considère dans cette phase l'effort p égale à  $p_1$  pour calculer  $\sigma_{n_1}$ Puis en remplace p par  $p_2$  pour trouver  $\sigma_{22}$ Fibre supérieure :

$$
\sigma_{sup} = \frac{p_1}{B_n} - \frac{p \times e \times V_n}{I_n} = \frac{3.51}{0.666} - \frac{3.51 \times 0.696 \times 0.59}{0.185} = -2.52 MPa
$$

Fibre inférieure :

$$
\sigma_{inf} = \frac{p_1}{B_n} - \frac{p \times e \times V'_n}{I_n} = \frac{3.51}{0.666} + \frac{3.51 \times 0.804 \times 0.59}{0.185} = 14.27 MPa
$$

On continue par le même principe pour avoir  $\sigma_{22}$ 

Calcul de la contrainte totale :

Fibre supérieure :

$$
\sigma_{pf} = \sigma_{\sup de \, l'effort \, p} + \sigma_{\sup de \, la \, precontract} = 5.03 \, MPa
$$

Fibre inférieure :

 $\sigma_{pf} = \sigma_{\inf\,de\,l'effort\,p} + \sigma_{\inf\,de\,la\,el\,a\,precontrastize} = 5.76\,MPa$ 

En procédant de la même manière pour des différentes valeurs de x et pour les différentes phases, on détermine les contraintes totales et on les vérifie avec les contraintes admissibles.

**N.B** : pour la phase 2 on considère 100% des pertes instantanées, la phase 3 nous prenons les pertes instantanées plus 50% des pertes différées, au final et dans la phase 4 on considère les pertes totales.

Le calcul détaillé est présenté dans **l'Annexe C (III-4).**

Après avoir calculé les contraintes aux extrémités de nos sections (F.S et F.I) à mi- travée.

On passe à la vérification des inégalités données précédemment :

Les vérifications sont résumées dans le tableau ci-dessous :

|         |        | Contraintes dans les<br>extrémités |         | Contraintes<br>admissibles | Vérification |
|---------|--------|------------------------------------|---------|----------------------------|--------------|
|         |        |                                    |         | MPa                        |              |
| Phase 1 |        | F.S                                | 5,03    | $-1,53$                    | C.V          |
|         |        | F. I                               | 5,76    | 15,89                      | C.V          |
| Phase 2 |        | F.S                                | 2,65    | $-2,1$                     | C.V          |
|         |        | F. I                               | 19,02   | 24                         | C.V          |
| Phase 3 |        | F.S                                | 1,55    | $-2,1$                     | C.V          |
|         |        | F. I                               | 13,65   | 24                         | C.V          |
| Phase 4 | En     | F.S                                | 7,81    | 24                         | C.V          |
|         | charge | F. I                               | $-0,62$ | $-3$                       | C.V          |

**Tableau IV.15) - Vérification des contraintes normales**

**N.B** : le signe (-) signifie une traction tandis que le signe (+) a le sens d'une compression.

## **V.1.14) - JUSTIFICATION DES CONTRAINTES TANGENTIELLES**

Le but de cette justification est de montrer que les effets d'un effort tranchant cumulés aux efforts du moment fléchissant et de l'effort normal ne compromettent pas la sécurité de l'ouvrage.

La partie résistante d'une poutre à l'effort tranchant est représenté par l'âme, elle doit être dimensionnée pour résister à cet effort.

On doit vérifier que :

$$
\begin{cases}\n\tau^2 < 0, 4f_{tj}[f_{tj} + \sigma_x] = \overline{\tau_1}^2 \\
\tau^2 < 2. \frac{f_{tj}}{f_{cj}}[0, 6f_{cj} - \sigma_x] \times [f_{tj} + \sigma_x] = \overline{\tau_2}^2\n\end{cases}
$$

Avec :

 $\sigma_x$ : Contrainte normale longitudinale donnée par l'expression suivante :

 $\sigma_x = P/B_n$  Avec:  $(P = \sum Picos\alpha i)$ 

τ : contrainte tangentielle ou de cisaillement

La contrainte de cisaillement est la conséquence de la présence d'un effort tranchant. Pour sa détermination, nous utiliserons la notion d'effort tranchant réduit. La contrainte de cisaillement qui s'exerce sur une fibre de matière d'ordonnée y est :

$$
\tau(y) = \frac{V_{red}.S(y)}{b_n(y).I_n}
$$

Avec :

 $V_{red}$ : Effort tranchant réduit tel que : $V_{red} = V_G - V_p$ 

 $V_G$ : Effort tranchant dû poids propre.

 $V_p$ : Effort tranchant dû à la précontrainte total tel que :  $V_p = \Sigma P$ i sin  $\alpha_i$ 

 $S(y)$ : Le moment statique de la section situé au-dessus de l'axe neutre.

 $I_n$ : Moment d'inertie net de la section considéré

 $b_n$ : Largeur nette de l'âme de la poutre donnée par l'expression suivante :

$$
b_n = b_o - m \times k \times \phi = 0.7 - 0.5 \times 0.08 = 0.66 \, m
$$

Avec :

 $\{$ m: nombre de gaine par lit qui vaut pour notre cas  $:1$  $k = 0.5$ , dans le cas des cables injectés au coulis de ciment  $\phi$ : diametre de la gaine egale à  $8$ cm

$$
S(y) = \frac{l_n}{0.8 \times h}
$$
; ce qui nous donne :  $\tau(y) = \frac{V_{red}}{0.8 \cdot b_n(y) \cdot h}$ 

Le tableau ci-dessous donne les résultats de la phase 01 nécessaire pour les vérifications

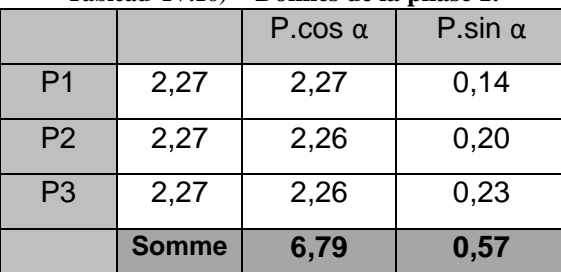

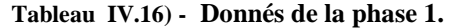

On procède par la même façon pour chaque phase et les résultats suivi par les vérifications sont résumé dans le tableau suivant

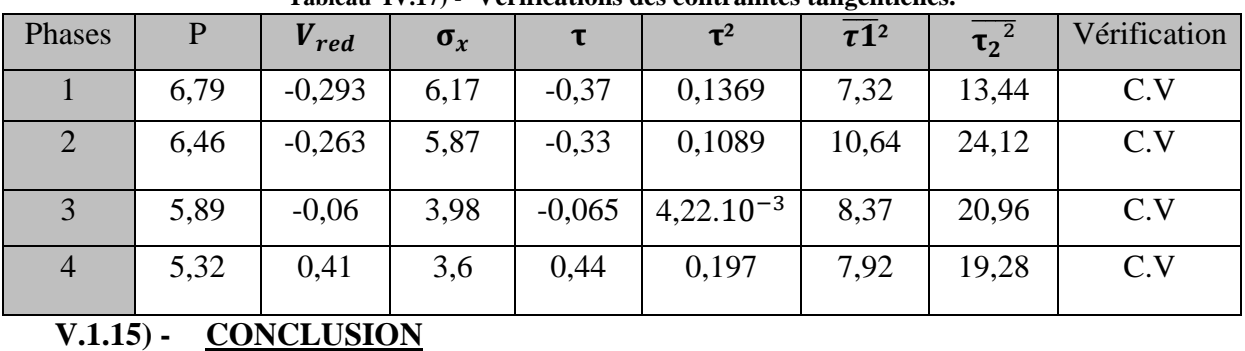

 $P=p<sub>o</sub>(1 - les pertes de la phase).$ 

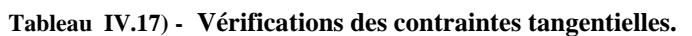

Dans cette partie du chapitre, une étude complète sur la précontrainte est faite, en

commençant par la détermination du nombre de câbles, jusqu'à l'évaluations des pertes de précontrainte et finalement la vérification des contraintes normales et tangentielles.

Nous passant à la deuxième partie du chapitre qui consiste en l'étude de l'hourdis de la variante poutres précontraintes type VIPP.

## **V.2) -ETUDE DE L'HOURDIS V.2.1) - METHODOLOGIE DE CALCUL**

Les efforts agissent sur l'hourdis suivant deux directions transversale et longitudinale, les moments résultant (Mx; My) nous permettrons de calculer les armatures transversales et longitudinales.

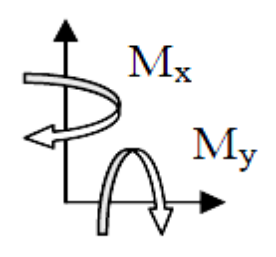

**Figure IV.7) -** *Fonctionnement de l'hourdis.*

Selon les règles du BAEL, les calculs seront effectués pour une poutre en béton armé de section 1 x 0.25 m. Nous nous placerons dans le cas des fissurations préjudiciables et les armatures seront calculées à l'ELU puis vérifiées à l'ELS.

Nous considérons deux sections une à l'endroit de l'appui **(S1)** où l'effort tranchant est maximum et la deuxième **(S2)** entre axe des poutres ou le moment fléchissant est le plus important.

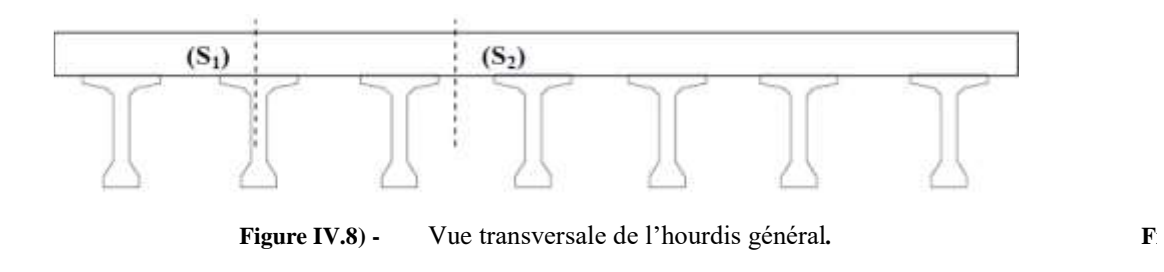

En modélisant la structure avec le logiciel ROBOT, on trouve que les moments fléchissant les plus défavorables sont provoqués par la surcharge Mc120 pour la section entre axes des poutres **(S2)**, et par la surcharge Bc à l'endroit des appuis **(S1)**.

La modélisation numérique de la poutre en béton armé de section (1 x 0.25) m<sup>2</sup> est faite, les résultats sont présentés dans **l'annexe C (III-5)).**

- $M_{S1} = -0.02337$  MN.m
- $MS<sub>2</sub> = 0.03979$  MN.

En s'appuyant sur le logiciel Robot Expert, et en considérant une section (1\*0.25) m² on trouve :

| Sens         | Section                       | As                                     | Armatures | Espacement |
|--------------|-------------------------------|----------------------------------------|-----------|------------|
| Transversal  | S1<br>Fibres Sup.             | $3,4$ cm <sup>2</sup>                  | 5HA12     | 22.5 cm    |
|              | S <sub>2</sub><br>Fibres Inf. | $6,1$ cm <sup>2</sup>                  | 6HA12     | 18 cm      |
| Longitudinal | S <sub>1</sub>                | $\frac{Ar}{3}$ = 1.507 cm <sup>2</sup> | 5HA10     | 22.5 cm    |
|              | S <sub>2</sub>                | $2,05$ cm <sup>2</sup>                 | 5HA10     | 22.5 cm    |

**Tableau IV.18) - Ferraillage transversale et longitudinal de l'hourdis**

## **V.3) -DEVIS QUANTITATIF ET ESTIMATIF DU TABLIER DE LA VARIANTE POUTRES PRECONTRAINTES**

**Tableau IV.19) - Devis estimatif de la variante poutres précontraintes.**

## **DEVIS ESTIMATIF POUR OUVRAGE ECHANGEUR DE DJEBAHIA RN25 PONTS A 2 TRAVEES DE 32 M A TABLIER POUTRES PRECONTRAINTES**

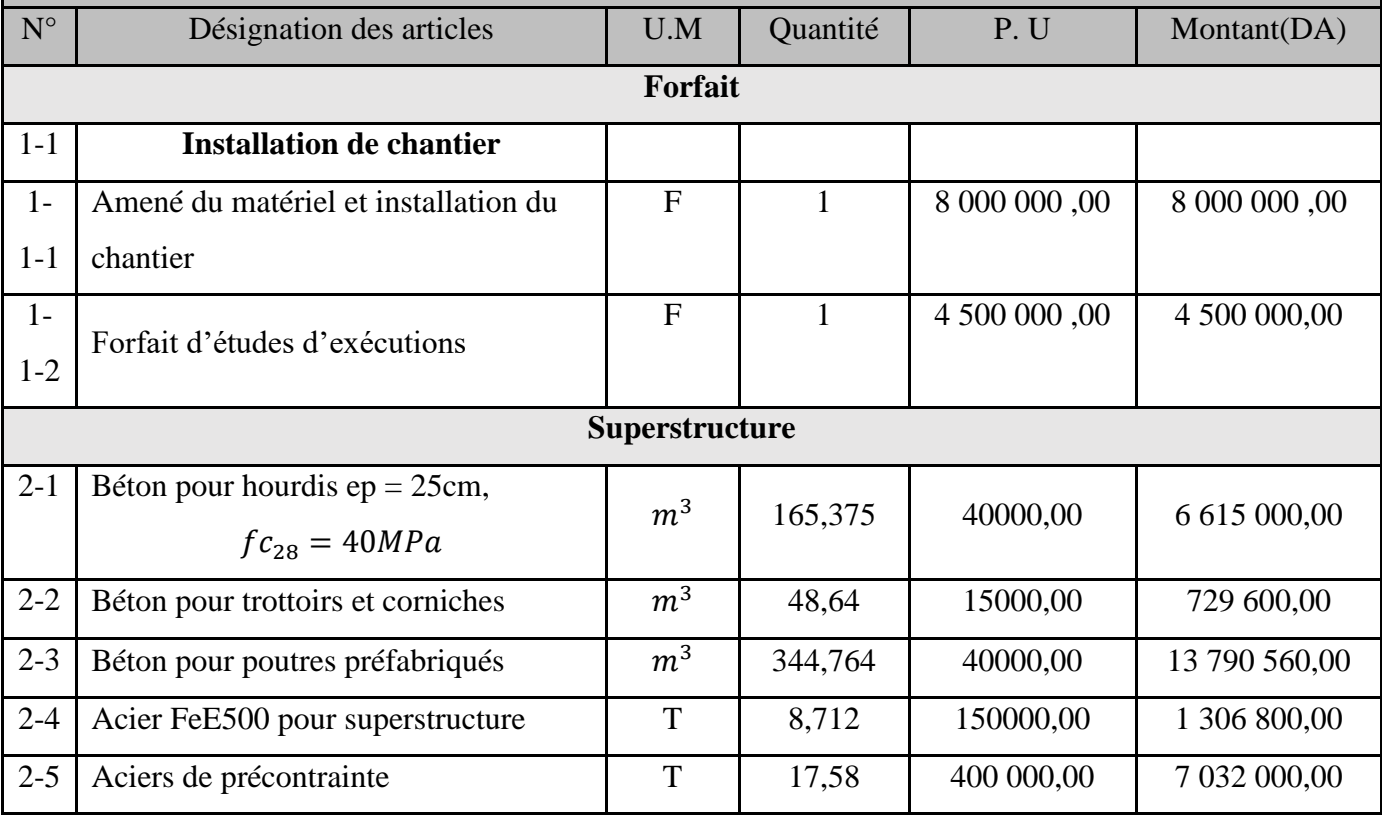

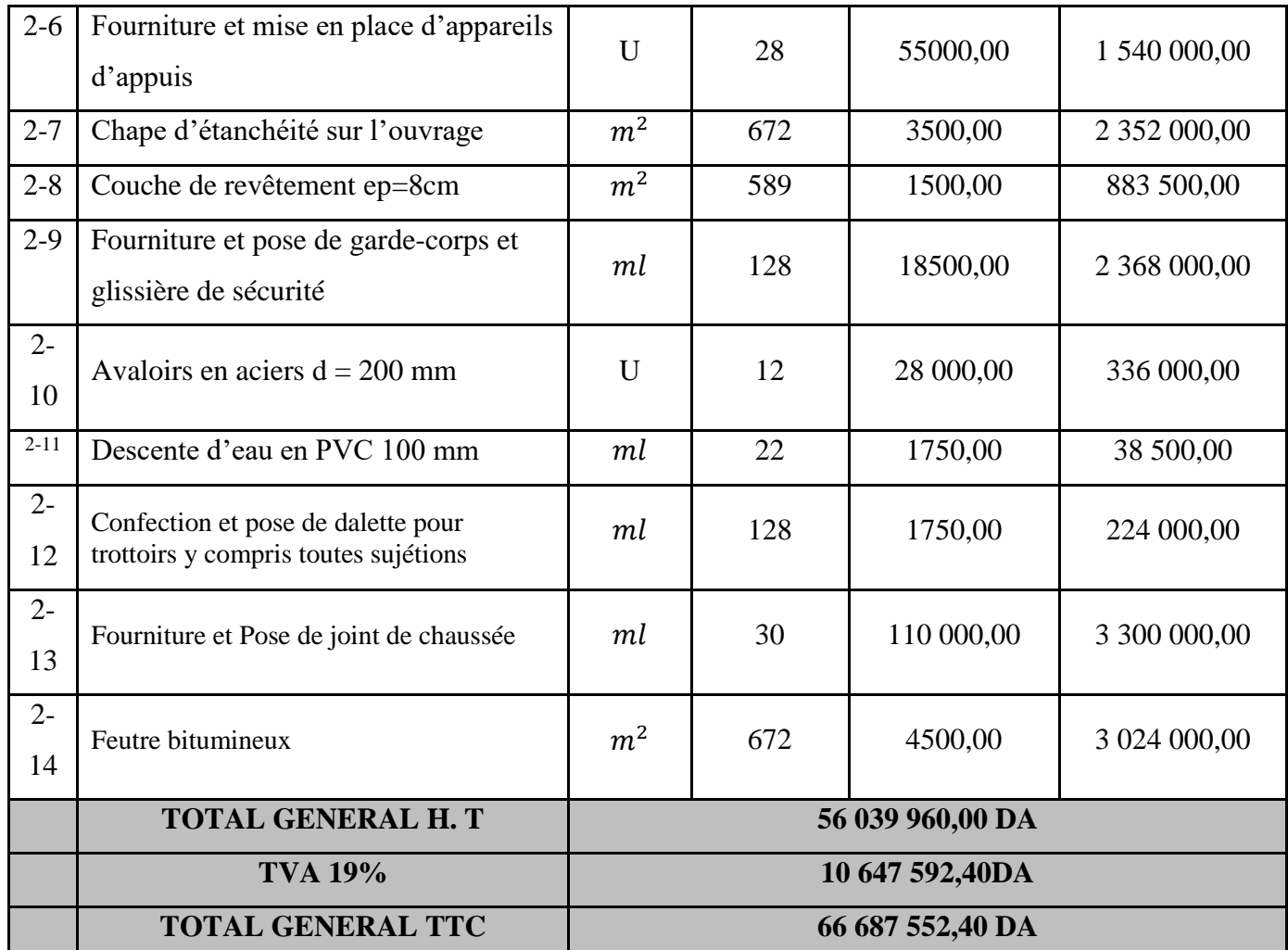

### **V.4) -CONCLUSION**

Nous avons estimé le coût de chaque variante, cela va nous permettre de choisir la plus économique des deux, mais le choix dépend aussi de d'autres critères. Une analyse multicritère peut être effectué pour enfin choisir la variante la plus avantageuse.

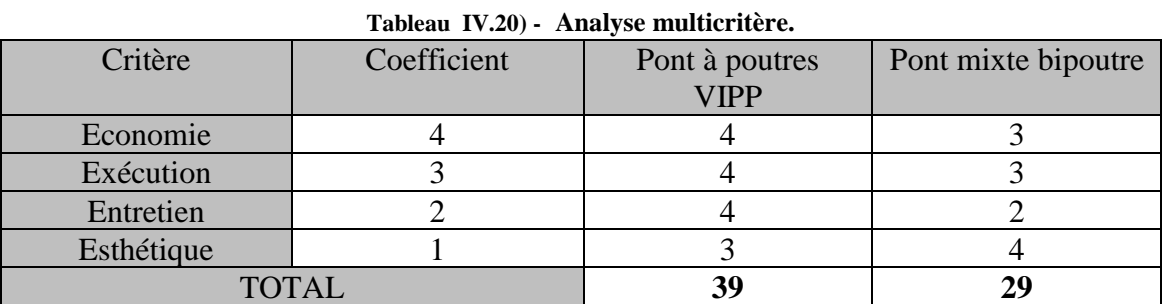

#### **Tableau IV.21) - Echelle de l'analyse multicritères**

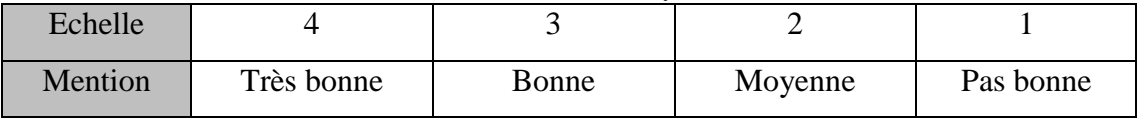

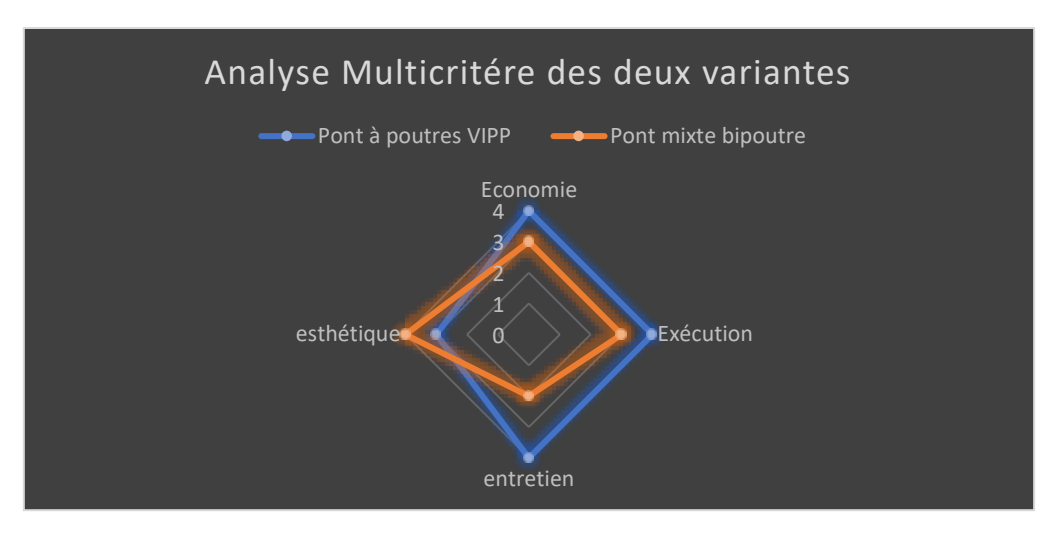

**Figure IV.10) -** *Présentation de la variante optimale par le graphique RADAR.*

La variante 'pont à poutres précontraintes VIPP' répond parfaitement aux attentes techniques et économiques, elle fera pour la suite l'objet de notre étude.

Dans le chapitre qui suit nous passerons à l'étude sismiques.

# **CHAPITRE VI :**

## *ETUDE SISMIQUE*

## **VI ETUDE SISMIQUE**

#### **VI.1) -INTRODUCTION**

Le nord algérien est considéré comme une zone de sismicité importante, suite aux derniers séismes qu'a connus le pays il est maintenant obligatoire de prendre en compte le risque sismique lors de la construction d'un ouvrage.

Dans ce chapitre nous allons effectuer le calcul sismique sur notre ouvrage en se référant aux règlements parasismiques algérien pour les ouvrages d'art qui nous permet d'avoir un dimensionnement des éléments porteur (culées et piles).

#### **VI.2) -IDENTIFICATION DE L'OUVRAGE**

Dans ce chapitre on aura besoin des caractéristiques suivantes :

- − La zone sismique : la carte des zones sismique définit par le RPOA 2008, classe la commune de Djebahia Wilaya de de Bouira dans la zone **IIa** de moyenne sismicité.
- − Le groupe du pont : on classe l'ouvrage dans le deuxième groupe des ponts importants.
- − Classification du site : on classe le site selon ses propriétés mécaniques détaillées dans le rapport géotechnique dans la catégorie S2 des terrains fermes.

### **VI.3) - ANALYSE MONOMODALE SPECTRALE**

- − L'analyse d'un pont peut se faire par différentes méthodes telles que l'analyse par le spectre de puissance, l'analyse temporelle linéaire ou non linéaire, la méthode du spectre de réponse (analyse dynamique linéaire) ou bien la méthode spectrale monomodale (mode fondamental). L'utilisation de chaque méthode doit être justifiée scientifiquement.
- − De manière générale, l'analyse se fait par la méthode spectrale monomodale, cette méthode s'applique qu'aux ponts remplissant les critères suivants :
- ➔ La masse totale mise en mouvement par le mode fondamental doit être supérieure à 70% de la masse totale de la structure, convient à vérifier que :

$$
M_{pile} < 0.43 M_{totale}
$$
\n
$$
Mpile : La masse de la pile.
$$
\n
$$
M_{totale}: Masse totale du tablier des deux través.
$$
\n
$$
M = G + \alpha.Q \text{ avec } \alpha = 0 \text{ Pont non urbain (RPOA 2008)}.
$$

 $M_{totale} = M_{tablier} \times$  Nombre de travée

 $M_{totale} = (M$  poutres + M dalle + M équipements)  $\times$  Nombre de travée

 $M_{totale} = 729(t) \times 2 = 1458(t) \rightarrow M_{totale} = 1458t$ 

 $Mpile = Mchevêtre + (Mfût \times 3)$ 

$$
Mpile = \left( \left( 3 \times \frac{1,2^2}{4} \times \pi \times 6,2 \right) + (1,5 \times 2 \times 10,5) \right)
$$
  
 
$$
Mpile = 131,45 \ (t)
$$

 $Mpile = 131,45 \ t < 0,43 M_{totale} = 627 \ t \rightarrow$ Vérifiée.

- ➔ Le biais est supérieur à 70 grades et les raideurs longitudinales et transversales des appuis ne varient pas plus de 10% par rapport aux valeurs calculées sans biais. →**Condition vérifiée car l'ouvrage est sans biais.**
- ➔ La courbure est inférieure à 30 grades et les raideurs longitudinale et transversale totales des appuis ne variant pas de plus de 10% par rapport aux valeurs calculées sans courbure. →**Condition vérifiée, l'ouvrage est droit.**
- ➔ La symétrie transversale, ce qui veut dire que la distance entre le centre de masse du tablier et le centre élastique des appuis n'excède pas 5% de la distance entre appuis extrêmes. → **Condition vérifiée, car l'ouvrage présente une symétrie géométrique et mécanique dont l'excentricité est nul.**

Toutes les conditions sont vérifiées donc la méthode monomodale est bien applicable.

#### **VI.4) - SEISME LONGITUDINAL**

Dans la direction longitudinale la déformation du tablier dans le plan horizontal est négligeable par rapport au déplacement de la tête des piles sous l'effet de l'action sismique.

On détermine les effets sismiques en utilisant un modèle à tablier rigide en appliquant une force statique horizontale égale à :

$$
F=MS_a(T,\xi)
$$

Où :

 : La masse totale mise en mouvement égale à la masse du tablier déjà calculée précédemment ( $M = 1458t$ )

 $S_a(T, \xi)$ : Accélération spectrale du spectre de réponse élastique correspondant à la période fondamentale du système T.

#### **VI.4.1) - LA PERIODE FONDAMENTALE DU SYSTEME**

La période fondamentale du système est calculée à partir de la formule suivante :

$$
T=2\pi\sqrt{\frac{M}{K}}
$$

: la raideur totale du système (KN/m).

#### **VI.4.2) - LA RAIDEUR TOTALE DU SYSTEME**

La rigidité totale de l'ouvrage K est égale à la somme des rigidités d'appuis (culée + piles).

$$
K = 2K_{\text{culée}} + K_{\text{pile}}
$$

La culée et ces appareils d'appuis sont en série, pareil pour la pile et ces appareils d'appuis donc :

$$
K_{cul\acute{e}e} = \frac{1}{\frac{1}{K_{cul\acute{e}e}} + \frac{1}{K_{app\ d^{i}appuis}}}
$$

$$
K_{pile} = \frac{1}{\frac{1}{K_{fut}} + \frac{1}{K_{app\ d^{i}appuis}}}
$$

#### **VI.4.2.1) - RAIDEUR DE LA CULEE**

En considérant la culée infiniment rigide on aura :  $K_{\text{culée}} = K_{\text{app}\text{ drappuis}}$ 

$$
A \text{vec}: K_{app \, drappuis} = \frac{G \, a \, b}{e} \times n
$$

Où :

: Nombre d'appareil d'appuis sur la culée égale à 7 appareils.

 $G$  : Module de cisaillement de l'appareil ( $G=1.2$  MPa en condition sismique)  $a, b$  : Dimension en plan de l'appareil d'appuis. (350×450) mm²

 $e:$  Epaisseur de l'appareil d'appuis. (e = 75 mm)

$$
K_{app\,d\,\}
$$
 = 2,45  $MN/m$ 

**Tableau V.1) - Raideur de la culée.**

| Culées | $k$ Ap-d'appui |              | $K_{P}$ |  |
|--------|----------------|--------------|---------|--|
|        | (MN/m)         | $n_{A-Apps}$ | (MN/m)  |  |
| C1     | 2,45           |              | 17,18   |  |

On note que le dimensionnement des appareils d'appuis est détaillé dans le chapitre suivant (équipements).

#### **VI.4.2.2) - RAIDEUR DE LA PILE**

Les futs sont circulaires, la partie supérieure est libre tandis que la partie inférieure est encastrée, donc :

$$
K_{fut} = \frac{3E_{ij}I_y}{h^3} \times n
$$

Avec :

 $n:$  Le nombre de fut dans chaque pile.

*Eij* : module de déformation instantanée (*Eij* = 11000 $\sqrt[3]{f_{c28}}$  = 34 180 MPa) Avec :  $f_{c28} = 30 MPa$ 

*Iy* : Moment d'inertie longitudinale d'un fût (*Iy* =  $\pi \frac{D^4}{64}$  $\frac{D^4}{64}$  = 0,1 m<sup>4</sup>)

 $h:$  La hauteur du fût de la pile ( $h=6,2$  m)

#### $K_{futs} = 131, 31MN/m$

$$
K_{app\; drappuis} = \frac{G\;a\;b}{e} \times n
$$

Sachant que le nombre d'appareil d'appuis est de 7 x 2 appareils au niveau d'une pile.

#### $K_{app\; drapping} = 46,08$  MN/m

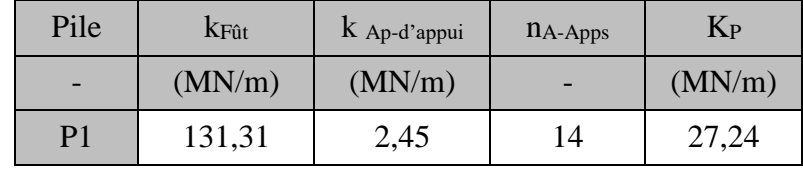

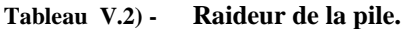

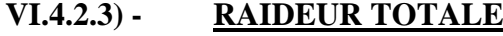

$$
K_{tot} = K_{pile} + K_{culées} = 61.6 \, MN/m
$$

$$
T = 2\pi \sqrt{\frac{M_t}{K_{tot}}} = 0.97 s
$$

## **VI.4.3)** - **SPECTRE DE REPONSE ELASTIQUE**  $S_a(T,\xi)$

Il constitue généralement la donnée de base pour le calcul sismique, il est donné en fonction de la période élastique T et du taux d'amortissement ξ de l'ouvrage étudié. (3.2.1.1 RPOA).

$$
S_a(T,\xi) = \begin{cases} AgS\left(1 + \frac{T}{T_1}(2,5\eta - 1)\right) & 0 \le T \le T_1\\ 2,5\eta AgS & T_1 \le T \le T_2\\ 2,5\eta AgS\left(\frac{T_2}{T}\right)T_2 \le T \le 3s\\ 2,5\eta AgS\left(\frac{3T_2}{T^2}\right) & T \ge 3s \end{cases}
$$

Avec :

 : Coefficient d'accélération de zone, dépend de la zone sismique et du groupe du pont  $(A = 0.20)$ .

1 , 2 : Périodes caractéristiques associées à la catégorie de site, site2 donc

$$
(T1 = 0.15s ; T2 = 0.40s).
$$

 $S:$  Coefficient de site ( $S=1.1$ )

- $\xi$ : Taux d'amortissement (pour le béton armé  $\xi$  = 5 %)
- $\eta$  : facteur de correction de l'amortissement  $\eta = \int_0^{\infty}$  $\sqrt{(2 + \xi)} = 1$

 $g:$  Accélération de la pesanteur ( $g$ = 9.81 m/s<sup>2</sup>)

$$
S_a(T,\xi)=2,23\ m/s^2
$$

## **VI.4.4) - REPARTITION DE LA FORCE HORIZONTALE**

La force horizontale qui s'applique sur le tablier est répartie sur chaque élément porteur selon les formules suivantes :

$$
F_{appui} = \frac{K_{appui}}{K_{tot}} F_L
$$

 $F_L$ : La force statique équivalente  $F_L = M_{tot} \times S_a = 3,26$  MN

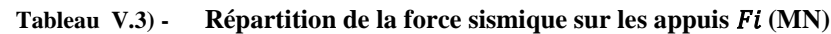

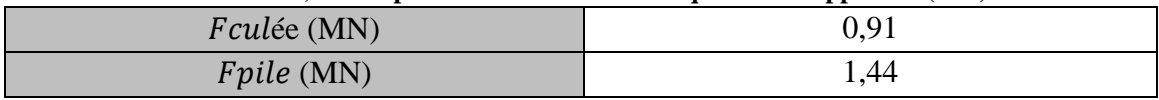

#### **VI.4.5) - CALCUL DES DEPLACEMENTS**

❖ DEPLACEMENT DU TABLIER PAR RAPPORT AU SOL

$$
d = (\frac{T}{2\pi})^2 \times S_a
$$

## ❖ DEPLACEMENT DE LA TETE DE LA PILE PAR RAPPORT AU SOL

$$
d = \frac{F_{pile}}{K_{pile}}
$$

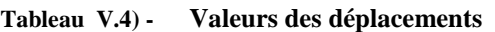

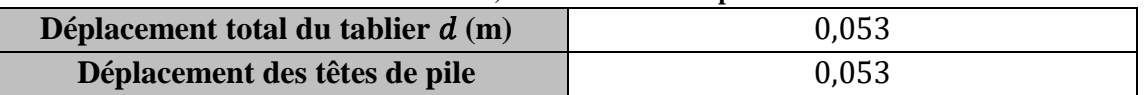

#### **VI.4.6) - MOMENT D'ENCASTREMENT AU BAS DE LA PILE**

 $M_{pile} = F_{pile} h_{pile} = 1.44 \times 6.2 = 8.928$  MN. m

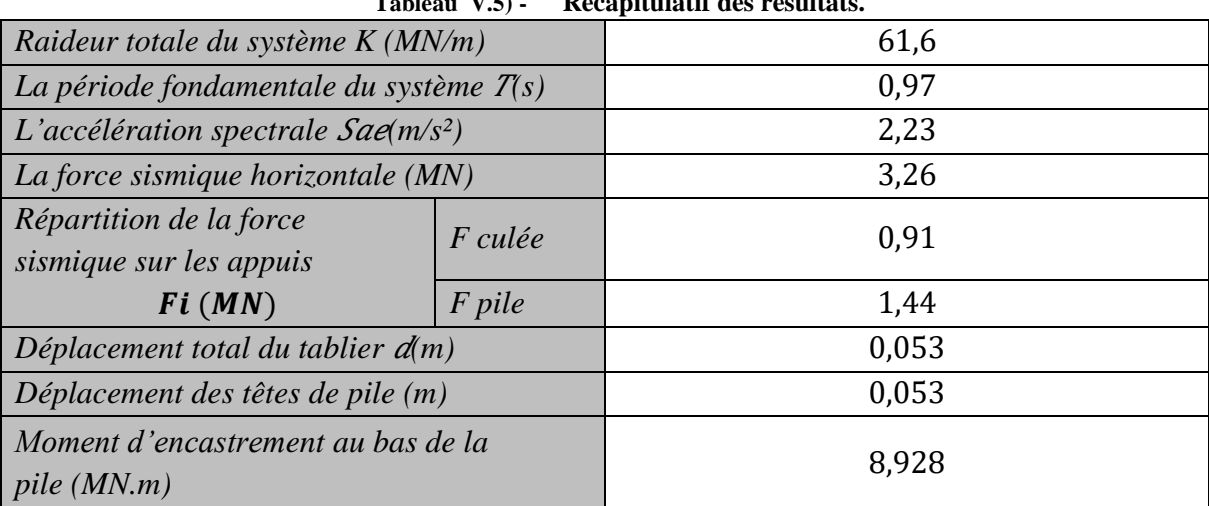

## **Tableau V.5) - Récapitulatif des résultats.**

#### **VI.5) - SEISME TRANSVERSAL**

Cette méthode peut être appliquée en utilisant pour le modèle deux approches différentes :

- − Modèle à tablier rigide.
- − Modèle à tablier flexible.

On considère que le tablier est rigide si  $\frac{Longueur du tablier}{largueur du tablier} \le 5$ , le cas de notre projet [8].

Les mêmes formules précédentes sont applicables, pour raideur et la période dans le sens transversal.

La section de la pile est de forme circulaire donc le moment d'inertie dans le sens longitudinal et dans le sens transversal reste le même.

Ce qui donne les mêmes résultats de la raideur totale du système, est donc les mêmes résultats pour toutes les autres grandeurs.

### **VI.6) - SEISME VERTIVAL**

L'effet vertical du séisme sur les piles des ouvrages situés dans une zone séismique classée (I) ou (IIa) est négligeable [8].

#### **VI.7) - COMBINAISON DES COMPOSANTES DE L'ACTION SISMIQUE**

Les effets de l'action sismique peuvent être dans les trois directions X, Y, Z respectivement. Vue l'incertitude directionnelle du séisme une combinaison des actions sismiques dans les trois directions principales est nécessaire, et s'écrit :

$$
E_L = E_X \pm 0.3E_Y \pm 0.3E_Z
$$
  

$$
E_T = E_Y \pm 0.3E_Z \pm 0.3E_X
$$
  

$$
E_V = E_Z \pm 0.3E_X \pm 0.3E_Y
$$

 $E_X$ ,  $E_Y$ ,  $E_Z$  Sont les effets de l'action sismique dans la direction X, Y, Z respectivement.

Le tableau ci-dessous représente les valeurs de forces sismiques appliquées sur les appuis et les efforts correspondant sous combinaison :

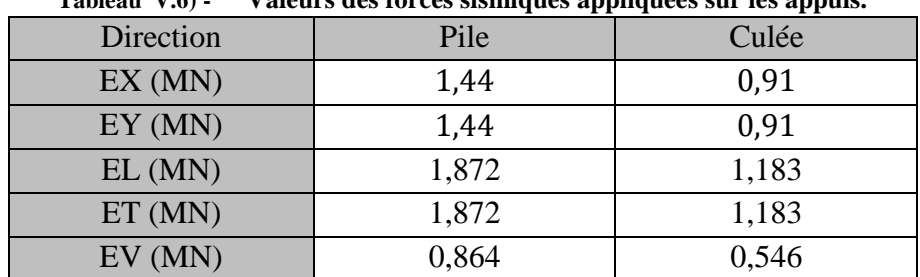

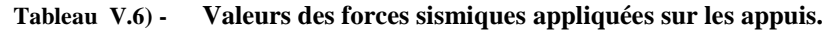

## **VI.8) - CONCLUSION :**

L'étude sismique est très importante pour la réalisation d'un pont, car elle permet d'estimer les efforts que subissent les appuis, et notamment les piles, durant un mouvement sismique. En plus des équipements dont le fonctionnement dépend de ces actions (appareils d'appuis et joint de chaussée).

Pour le chapitre suivant nous passons à l'étude de l'infrastructure.

## **CHAPITRE VII :**

# *ETUDE DE L'INFRASTRUCTURE*

### **VII ETUDE DE L'INFRASTRUCTURE**

#### **VII.1) - EQUIPEMENTS VII.1.1) - APPAREILS D'APPUIS**

En fonction des impératifs de construction, (ponts routiers, ponts rails…), de la nature et de la grandeur des efforts à transmettre, il existe plusieurs types d'appareils d'appuis :

- Les appareils d'appuis en béton.
- Les appareils d'appuis spéciaux.
- Les appareils d'appuis en acier.
- Les appareils d'appuis en élastomère fretté.

Le pont faisant l'objet de cette étude est dotée d'appareils d'appuis en élastomère fretté de type B (norme NF EN 1337-3).

#### **VII.1.1.1) - DIMMENSIONEMENT DE L'APPAREIL D'APPUI**

Les étapes de dimensionnement ainsi que les vérifications de l'appareil d'appui, sont détallés dans **l'Annexe D (Partie 1).**

Pour notre cas, le choix s'arrête sur les appareils de dimension  $(350\times350\times75)$  mm<sup>3</sup>, ses dimensions sont présentées dans la figure suivante :

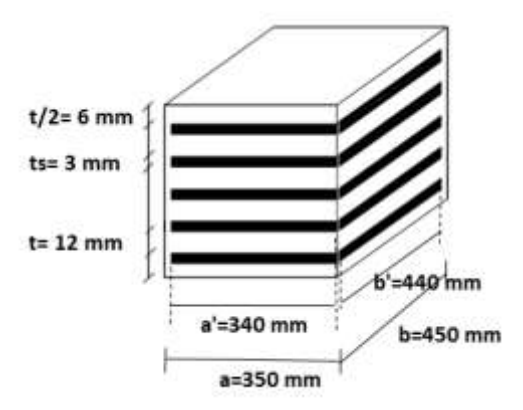

**Figure VI.1) -** *Dimensions de l'appareil d'appuis.*

#### **VII.1.2) - DE D'APPUIS**

Un dé d'appui, usuellement appelé bossage, est une partie saillante d'une pile sur laquelle vient s'appuyer l'appareil d'appui. Sa fonction est d'offrir une surface parfaitement horizontale et la bonne altimétrie à l'appareil pour qu'il puisse fonctionner normalement.

#### **VII.1.2.1) - DIMENSIONNEMENT DU DE D'APPUIS**

Les dimensions des dés d'appui sont déterminées par le guide SETRA P.P73.

$$
a_{d\acute{e}} = 35 + 20 = 55 \, \text{cm}; \, b_{d\acute{e}} = 45 + 20 = 65 \, \text{cm}
$$
\n
$$
S = a \times b = 0.3575 \, \text{m}^2
$$
\n
$$
p = (0.55 + 0.65) \times 2 = 2.4 \, \text{m}
$$
\n
$$
h > \frac{2S}{p} = 0.29 \, \text{m}
$$
\nOn prend La hauteur  $H_{d\acute{e}} = 40 \, \text{cm}$ 

On opte pour un dé d'appui de (55\*65\*40) cm<sup>3</sup>

## **VII.1.2.2) - FERRAILLAGE DU DE D'APPUIS**

Le ferraillage est détaillé dans **l'Annexe D (Partie 1)**, les résultats sont résumés dans le tableau suivant :

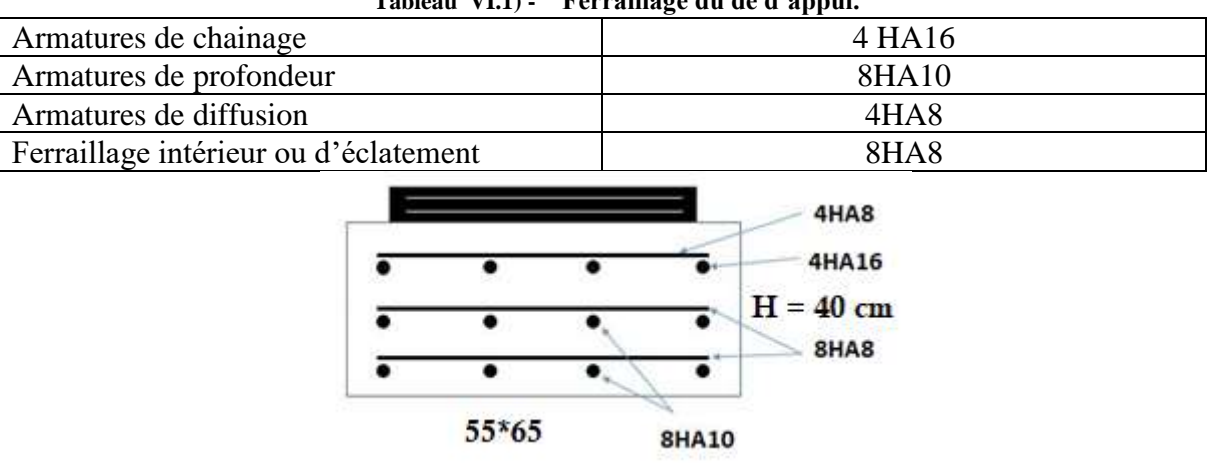

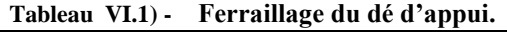

**Figure VI.2) -** *Ferraillage du dé d'appui.*

#### **VII.1.3) - JOINTS DE CHAUSSEES**

Les tabliers des ponts subissent des variations dimensionnelles longitudinales dues à des variations de température, du retrait, du fluage et des déformations.

Afin de garantir une durabilité optimale et un fonctionnement correct du joint, il est primordial de choisir un joint de chaussée adapté à l'ouvrage et à son environnement.

Cependant Le paramètre le plus déterminant est le déplacement du tablier : le joint doit pouvoir reprendre le souffle, tant en déplacement longitudinal qu'en mouvement transversal et vertical. Différentes familles de joints de chaussée sont disponibles, le choix se fera en fonction de la valeur du souffle.

### **VII.1.3.1) - CALCUL DU SOUFFLE DES JOINTS**

Le souffle des joints est égal à la somme algébrique du souffle thermique, de retrait, de fluage et de la rotation d'appui sous chargement. Il représente la variation maximale d'ouverture noté  $Δ<sub>l</sub>$ que peut atteindre un joint.

Le calcul détaillé du souffle est présenté dans **l'Annexe D (Partie1),** la valeur du souffle totale étant égale à 49.87mm, notre choix s'arrête sur la famille des joints à plaque appuyée (de type  $Wd_{60}$ capable d'assurer un souffle de 60mm).

## **VII.2) - ETUDE DE LA CULEE**

## **VII.2.1) - INTRODUCTION**

La culée est un appui situé sur la rive du pont destiné à supporter le poids du tablier avec les surcharges, les poussées des terres et les poussées sur le remblai d'accès. Cet appui doit être vérifié pour sa stabilité et son ferraillage dimensionné pour assurer sa résistance et son bon fonctionnement.

## **VII.2.2) - CHOIX DE CULEES**

Il existe deux types principaux de culées :

- 1- Les culées enterrées, dont la structure porteuse est noyée dans les remblais d'accès à l'ouvrage, elles assurent essentiellement une fonction porteuse.
- 2- Les culées remblayées, constituées par un ensemble de murs en béton armé, deux latéraux et un frontal sur lequel repose le tablier, elles assurent aussi bien la fonction porteuse que retenue des terres.

Vu aux données naturelles du site, on opte pour deux culées remblayées, dans ce chapitre nous allons traiter la culée du nord.

### **VII.2.3) - PREDIMENSIONNEMENT DE LA CULEE**

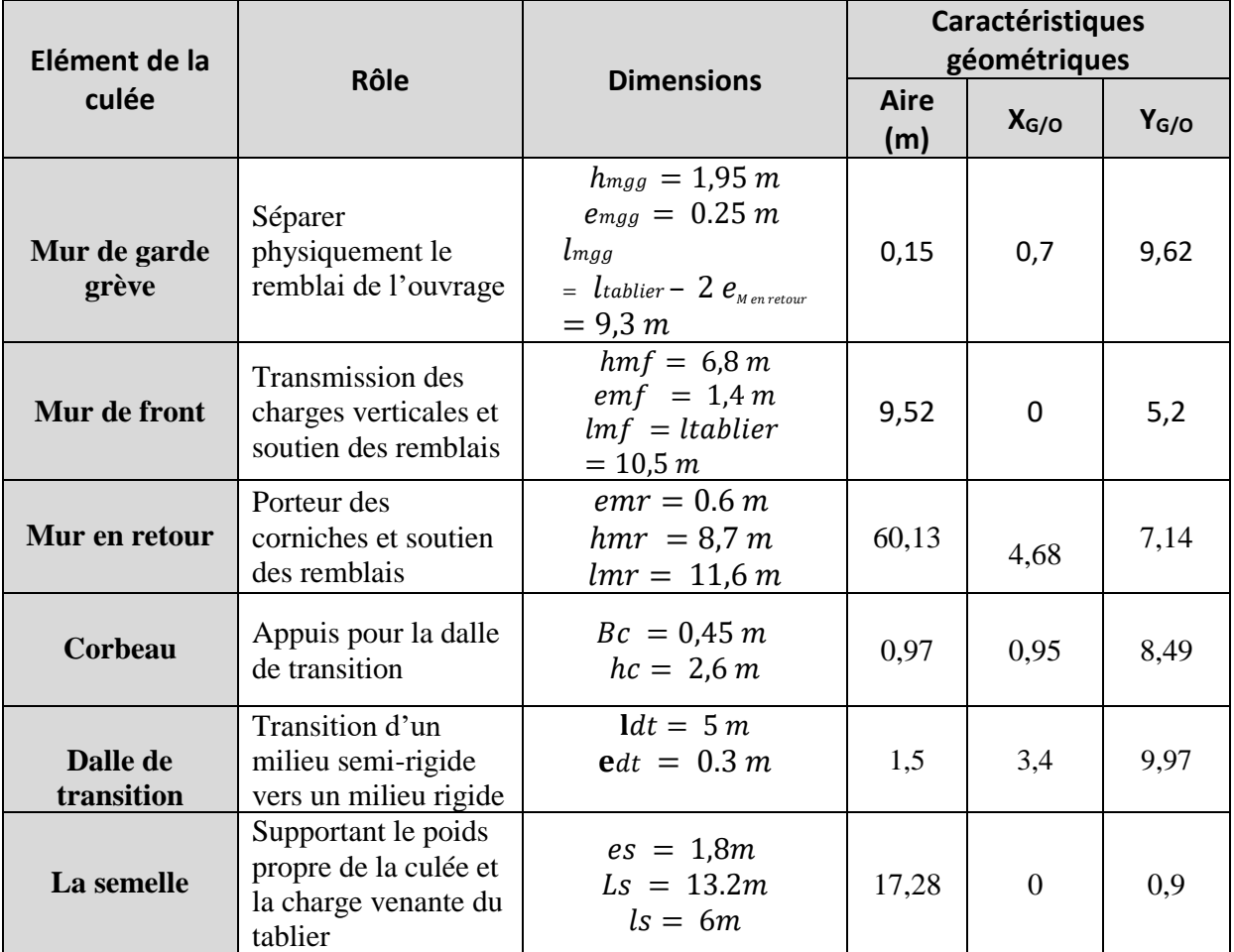

**Tableau VI.2) - Prédimensionnement de la culée**

#### **VII.2.4) - VERIFICATION DE LA STABILITE DE LA CULEE**

La stabilité de la culée sera vérifiée à vide et en service, dans les conditions normales et sismiques.

Les efforts de poussée des terres ainsi que le poids propre des éléments de la culée varient d'un cas de chargement à l'autre selon les conditions sismiques et seront calculés à partir d'un coefficient de poussée Kad.

#### **VII.2.4.1) - EVALUATION DES EFFORTS DUS AUX POUSSEES**

Les efforts agissants sur la culée, sont des efforts horizontaux et verticaux dus aux poids propres de la culée, la charge descendante du tablier, poids des terres, effet du séisme, effet du freinage, poussée des terres qu'on va les traiter en détail ci-dessous.

Le coefficient de poussée sera déterminé par la formule de RPOA 2008 :

$$
k_{ad} = \frac{\cos^2(\varphi - \theta)}{\cos^2\theta[1 + \sqrt{\frac{\sin\varphi \sin(\varphi - \beta - \theta)}{\cos\theta \cos\beta}}]^2}
$$

Φ= 30° : angle de frottement interne du remblai sans cohésion ;

 $β= 0$ : angle de talus avec l'horizontale;

$$
\theta = \arctg(\frac{k_{\rm H}}{1 \pm k_{\rm V}})
$$

- On distingue dans le calcul quatre cas de chargement :

**Cas 01 :** sans séisme.

**Cas 02**: séisme horizontal seulement**.**

**Cas 03 :** séisme horizontal + vertical vers le haut**.** 

**Cas 04**: séisme horizontal + vertical vers le bas.

|                | $1$ adieau $V(0.5) -$ |             | valeurs des coemicients de poussées. |             |          |
|----------------|-----------------------|-------------|--------------------------------------|-------------|----------|
| Cas            | Conditions            | $k_{\rm H}$ | $k_{V}$                              | $\theta$ (° | Kad(rad) |
|                |                       |             |                                      |             |          |
|                | Normale               | 0           | 0                                    |             | 0,33     |
|                | Horizontal            | 0,2         | 0                                    | 11,31       | 0,47     |
| 3              | Horizontal-vertical   | 0,2         | 0,06                                 | 10,68       | 0,46     |
| $\overline{4}$ | Horizontal-vertical   | 0,2         | $-0,06$                              | 12,01       | 0,48     |

**Tableau VI.3) - Valeurs des coefficients de poussées.**

#### **VII.2.4.2) - CALCUL DES POUSSEES DUES AUX TERRES**

La poussée des terres agissant sur une hauteur H et une largeur L est :

 $F_{ah}=\frac{1}{2}$  $\frac{1}{2}k_{ad}\gamma L H^2\gamma$ : poids volumique des terres  $\gamma = 18 \text{ KN/m}^2$ .

Le calcul des efforts sur la culée se fait par rapport au point O 'bas centre' de la semelle.

Toutes les charges appliquées sur la culée ainsi que les résultats des efforts sont traitées dans le tableau de **l'Annexe D (Partie 2).**

#### **VII.2.4.3) - CALCUL DES EFFORTS SISMIQUES INERTIELS**

Le tableau suivant donne l'ensemble des moments de renversements Mr et stabilisant Ms et efforts agissants sur la culée pour les quatre cas existants avec :

La force horizontale $F_h = p k_h$ 

La force verticale  $F_p = p(1 \pm k_p)$  où :  $k_p$ : coefficient de poussée.

### **VII.2.5) - PIEUX**

Après avoir déterminé les efforts supportés par la culée dans le cas statique et dynamique avec la combinaison de charge, on s'intéressera maintenant au nombre de pieux et leurs réactions.

On projette d'implanter 8 pieux de 1,2m de diamètre pour la fondation profonde.

La réaction sur chaque pieu est calculée par la formule suivante :

$$
R_i = \frac{N}{n} \pm \frac{M_x y_i}{\sum y_i^2}
$$

N et  $Mx$ : l'effort normal et le moment fléchissant total au niveau de la semelle dans le cas statique et dynamique.

: Position du pieu selon l'axe de symétrie de la semelle dans le sens longitudinal.

| <b>Conditions</b> | <b>Sollicitations</b> | Effort revenant à chaque pieu |
|-------------------|-----------------------|-------------------------------|
| Cas statique      | $Nmax = 1937,41 t$    | $N1 = 303, 7t$                |
|                   | $Mmax = 885,90 t.m$   | $N2 = 180,66t$                |
| Cas sismique      | $Nmax = 1873,91 t$    | $N1 = 293.3 t$                |
|                   | $Mmax = 850, 44 t. m$ | $N2 = 175, 18t$               |
|                   |                       |                               |

**Tableau VI.4) - Sollicitations et efforts revenant à chaque pieu.**

### **VII.2.6) - FERRAILLAGE DE LA CULEE**

#### **VII.2.6.1) - ETUDE DU MUR FRONTAL**

Le mur frontal est soumis à des sollicitations dues essentiellement aux charges permanentes (poids propre de la super structure, poussée des terres), et aux charges d'exploitations. Pour le ferraillage du mur frontal, on calcule les efforts appliqués sur ce dernier en le considérant encastré dans la semelle. Le détail de calcul est présenté dans **l'Annexe D (Partie 2).**

Les armatures verticales sont déterminées en considérant le mur sollicité par une flexion composée selon les cas suivants

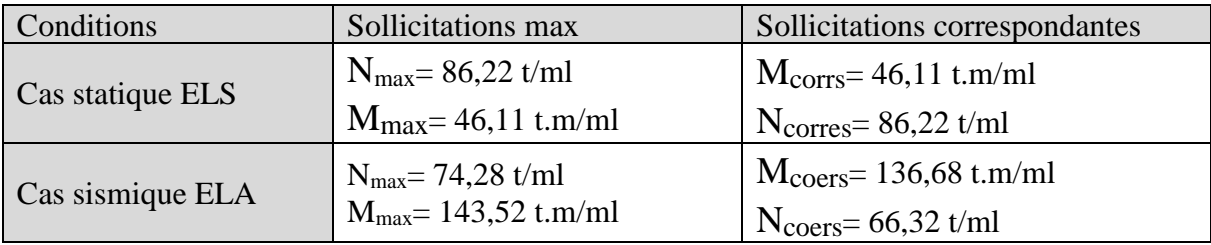

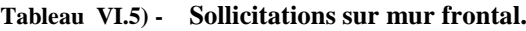

## **FERRAILLAGE VERTICAL**

Le ferraillage vertical est effectué par ROBOT Expert en considérant une section rectangulaire  $(1\times1,4)$  m<sup>2</sup> en flexion composée, pour le cas de chargement le plus défavorable.

$$
A_s=28.6\ cm^2
$$

On opte pour  $6H A 20 / m l \rightarrow A s = 18,85 cm^2$  Pour la partie intérieure du mur. Et  $6H A16/ml \rightarrow As = 12,03 cm<sup>2</sup> pour la partie extérieure du mur.$ 

## **FERRAILLAGE HORIZONTAL**

Pour le ferraillage horizontal on adopte des armatures minimales (Amin= AS/3),

$$
A = \frac{A_s}{3} = \frac{30,88}{3} = 10,29 \text{ cm}^2
$$

On opte pour **6HA12** dans la partie intérieure, et **6HA10** dans la partie extérieure du mur.

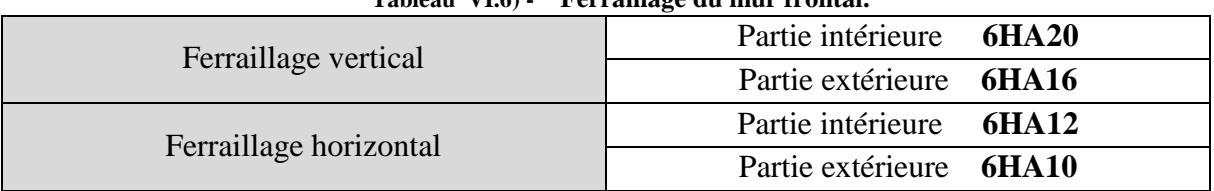

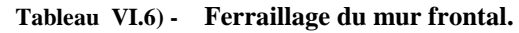

#### **VII.2.6.2) - MUR GARDE GREVE**

Le MGC est soumis à des forces verticales et horizontales qui produisent des efforts de flexion maximaux au niveau de la section d'encastrement :

- Le poids propre du mur garde grève,
- Les réactions d'une charge appliqué directement sur le mur et de la dalle de transition.
- Poussées des terres.
- Poussées de charge locale en arrière du mur.
- Forces de freinage d'un essieu lourd type Bc.

Comme l'effets des forces verticales est plutôt favorable (pas de moment), elles seront négligées, nous avons donc trois forces à prendre en considération :

- La poussée des terres.
- La poussée d'une charge locale en arrière du mur.
- Les forces de freinage d'un essieu Bc.

## **MOMENT Dû AUX POUSSEES DES TERRES**

 $M_p = \frac{Ph}{\lambda}$  $\frac{\partial h}{\partial 3}$  avec  $P = \frac{1}{2}$  $\frac{1}{2}K_{ah}\gamma H^2L$ 

 $Ka: Coefficient$  de poussée des terres ( $Ka = 0.33$ )

 $\gamma r$ : Poids volumique du remblai ( $\gamma r = 1.8 t/m3$ )

 $h:$  Hauteur du mur garde grève ( $h = 1.95$  m)

Donc:  $P = 1,141 t \rightarrow M_p = \frac{Ph}{3}$  $\frac{\pi}{3}$  = 0,741 t.m

## **MOMENT DU A LA FORCE DE FREINAGE DU CAMION Bc**

Vue l'écartement des roues d'un essieu, on considère l'effet de freinage d'une seule roue du système BC (une des deux roues accolées considérées précédemment) dont le moment d'encastrement est donné par l'expression suivante :

$$
M_f = \frac{2\mu \times P \times h}{0.25 + 2h}
$$

## **MOMENT DU A UNE CHARGE LOCALE SITUEE EN ARRIERE DU MUR GARDE GREVE**

Vue l'incertitude sur la transmission des efforts (Bc), les roues des deux camions de 6t distante de 0.5m sont remplacées par une charge uniforme répartie équivalente de 12t sur une surface rectangulaire de (0.25×0.75) m²

Le moment fléchissant à l'encastrement dû à la surcharge BC à pour expression

$$
M_p = \frac{12 K}{0.75 + 2h} \int_0^h \frac{h - x}{0.25 + x} dx
$$

$$
K=K_a\,\gamma\,\delta\,b_c
$$

bc: Coefficient de pondération du système BC ( $bc = 1.1$ )

 $\delta$ : Coefficient de majoration dynamique ( $\delta = 1$ )

 $\gamma$ : Coefficient de pondération ( $\gamma = 1.2$  à l'ELS et  $\gamma = 1.6$  à l'ELU)

Les résultats sont résumés dans le tableau suivant :

| Tableau VI.7) Valeurs des moments appliques sur le MGG. |             |             |  |  |
|---------------------------------------------------------|-------------|-------------|--|--|
| Moment créer par :                                      | $ELU$ (t.m) | $ELS$ (t.m) |  |  |
| Poussée des terres : $M_p$                              | 1,00        | 0,74        |  |  |
| Force de freinage du camion $Bc: M_F$                   | 9,02        | 6,77        |  |  |
| Charge locale en arrière du mur : $M_T$                 | 4,29        | 3,22        |  |  |
| <b>COMBINAISON D'ACTION</b>                             |             |             |  |  |

**Tableau VI.7) - Valeurs des moments appliqués sur le MGG.**

Les résultats de calcul du moment à L'ELS et L'ELU sont :

 $M = MT + Mp + MF = 10,72 t \cdot m\text{\AA}$  l'ELS

$$
M = 1.35 \, MT + (Mp + MF) = 14,31 \, t \cdot m\text{A} \, \text{PELU}
$$

Le ferraillage vertical se fait en flexion simple sur ROBOT Expert en considérant une section rectangulaire  $(1\times0.3)$  m<sup>2</sup>

$$
As = 8,00 \, \text{cm}^2
$$
\n
$$
\rightarrow \text{Soit 7HA14.}
$$

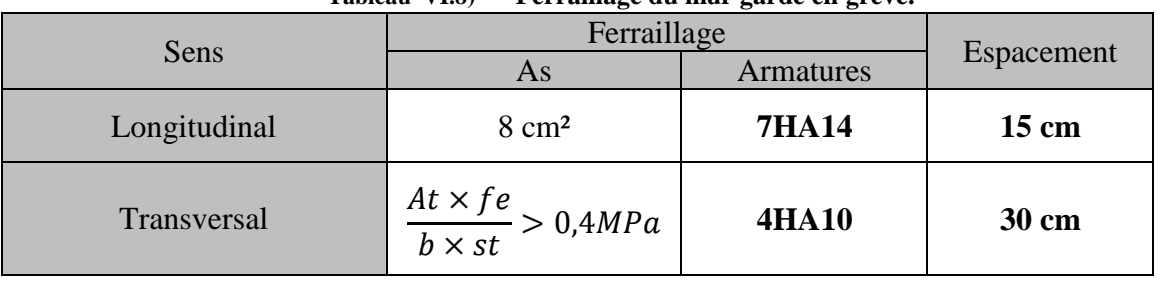

**Tableau VI.8) - Ferraillage du mur garde en grève.**

## **VII.2.6.3) - CORBEAU**

Le corbeau sert d'appui pour la dalle de transition son ferraillage est réalisé selon le document SETRA avec des armatures longitudinales de type **HA 10** disposés sur toute la périphérie et des armatures transversales de type **HA 10** disposé tous les 10cm ; en plus d'un goujon de type **HA25** disposé tous les 2m nécessaire pour la disposition de la dalle de transition.

## **VII.2.6.4) - MUR EN RETOUR**

Le mur en retour a pour rôle d'assurer le soutènement des terres du remblai d'accès du pont, il est soumis aux charges suivantes :

- son poids propre.

- Poussée des terres horizontale répartie.

- Charge concertée vers l'extrémité du mur (charge horizontale de 4t et une charge verticale de 2t).

On modélise le mur en retour à l'ELS par le logiciel ROBOT, les résultats sont présentés ci-dessous.

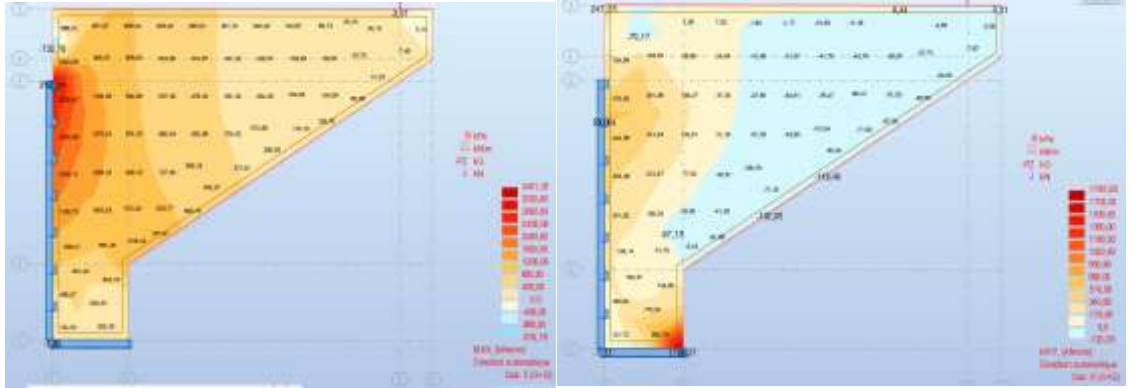

**Figure VI.3) -** *Résultats moments Mxx et Myy mur en retour*

Le ferraillage du mur suivant les deux directions sur la zone intérieur (remblai) et extérieur est effectué par le logiciel ROBOT Expert, sachant que :

$$
M_{xx} = 3160,01 \, KN.\,m/ml \quad ; \quad M_{yy} = 1768,27 \, KN.\,m/ml
$$

#### **Tableau VI.9) - Ferraillage du mur en retour.**

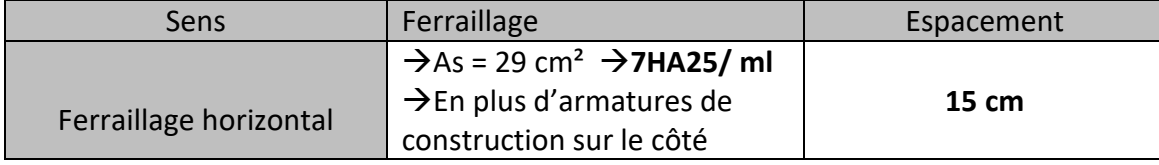

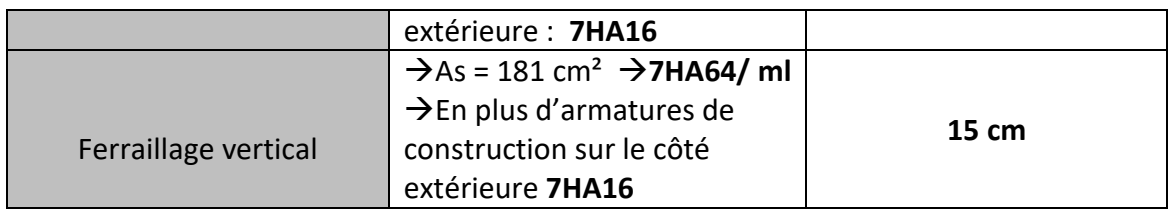

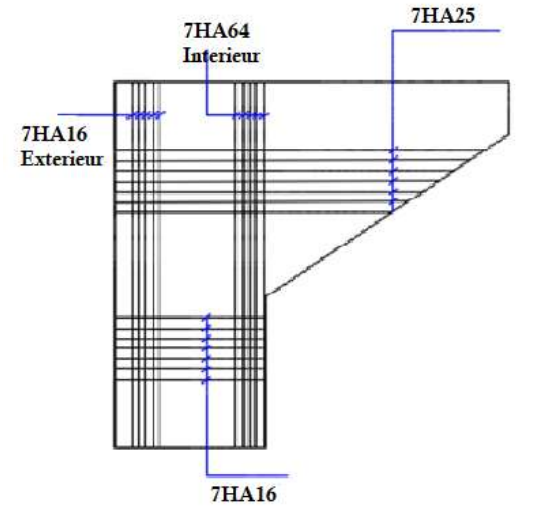

**Figure VI.4) -** *Schéma de ferraillage mur en retour*

## **VII.2.6.5) - DALLE DE TRANSITION**

La dalle est sollicitée par plusieurs charges : le poids du remblai, la charge du compacteur pendant l'exécution et aux charges d'exploitations (charges roulantes) en plus du poids de la chaussée et du remblai, en service.

Pour le calcul de ces sollicitations, on utilise la modélisation en élément coque s'appuyant sur des appuis élastiques surfaciques sur chaque nœud après maillage, et un appui rigide simple à l'extrémité de la dalle au niveau du corbeau. Avec le logiciel Autodesk Structurel Analysis Professionnel 2018.

La dalle de transition est sollicitée par une flexion simple, la fissuration est considérée préjudiciable.

$$
M_{xx,max} = 5.92 t.m ; M_{xx,min} = 2.76 t.m
$$
  

$$
M_{YY,max} = 6.45 t.m ; M_{xx} = 1.94 t.m
$$

Le ferraillage est déterminé ensuite à l'aide du logiciel Robot Expert.

| Sens         |            | Armatures    | Espacement   |  |
|--------------|------------|--------------|--------------|--|
|              | Inferieure | <b>6HA14</b> |              |  |
| Transversal  | Supérieur  | <b>6HA12</b> | <b>18 cm</b> |  |
|              | Inferieur  | <b>6HA14</b> |              |  |
| Longitudinal | Supérieur  | <b>6HA10</b> | <b>18 cm</b> |  |

**Tableau VI.10) - Ferraillage de la dalle de transition**
Ces armatures sont disposées sur des chaises **(1 chaise par 1 mètre carrée) de type HA12**, et afin de créer une surface de travail plane, on met en place un béton de propreté (béton faiblement dosé en ciment) de 10 cm d'épaisseur.

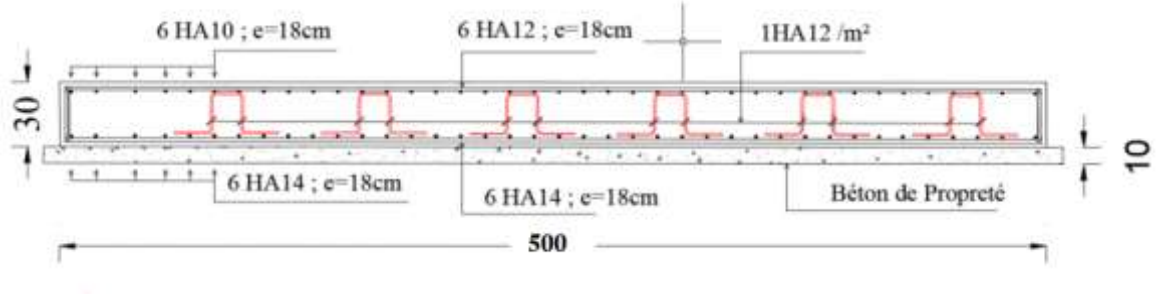

**Figure VI.5) -** *Ferraillage dalle de transition.*

#### **VII.2.6.6) - SEMELLE SUR PIEUX**

La culée repose sur une semelle de 13,2m de longueur et de 6m de largeur avec une épaisseur de 1,8m fondée au-dessus de 8 pieux de 1,2m de diamètre espacés de 3,6m.

Le ferraillage transversal de la semelle est effectué en considérant les deux parties de la semelle en console encastrées à une distance de a/4 de l'axe du mur frontal, où s'applique les réactions de chaque pieu comme une charge concertée, avec « a » l'épaisseur du mur frontal.

• **Conditions à respecter**

{ ≥ 2 − 4 … … … … … … … … … … … . 1 ≥ 45 … … … … … … … … … … … … . 2

• **Condition 1**

$$
H = 1,8m \ge \frac{L}{2} - \frac{b}{4} = \frac{3,6}{2} - \frac{1,2}{4} = 1,5m \to condition \vec{v} \cdot \vec{v} \cdot \vec{v}
$$

• **Condition 2**

$$
\alpha = \tan^{-1}\left(\frac{H}{\frac{L}{2} - \frac{b}{4}}\right) = 50,19 > 45 \rightarrow condition \text{vérifi\text{e}
$$

#### **ARMATURES TRANSVERSALES INFERIEURS (CAS NORMAL)**

$$
A_s = \frac{N_1}{\sigma_s} \times \left(\frac{\frac{L}{2} - \frac{b}{4}}{H}\right)
$$

 $N_1$ : Réaction maximale exercée par un seul pieu.

$$
N_1 = 3037 \, KN
$$
\n
$$
\sigma_s = \frac{2}{3} \times 500 = 333,33 \, MPa
$$

Après application numérique, on trouve

$$
A_s = 75.93 \; \text{cm}^2
$$

Section d'armature par mètre linéaire

$$
A_{s/ml} = \frac{A_s}{H+D}
$$

Avec :

H : épaisseur de la semelle

D : diamètre des pieux

Donc :

$$
A_{s/ml} = \frac{A_s}{H+D} = 25,31 \, \text{cm}^2 < A_{s \, \text{min}} = 27 \, \text{cm}^2
$$

As, min : 15% la section du béton par mètre linéaire

Donc on prend :

### $A_{s/ml} = 27 cm^2$ soit **7HA 25** éspacé de **15 cm**

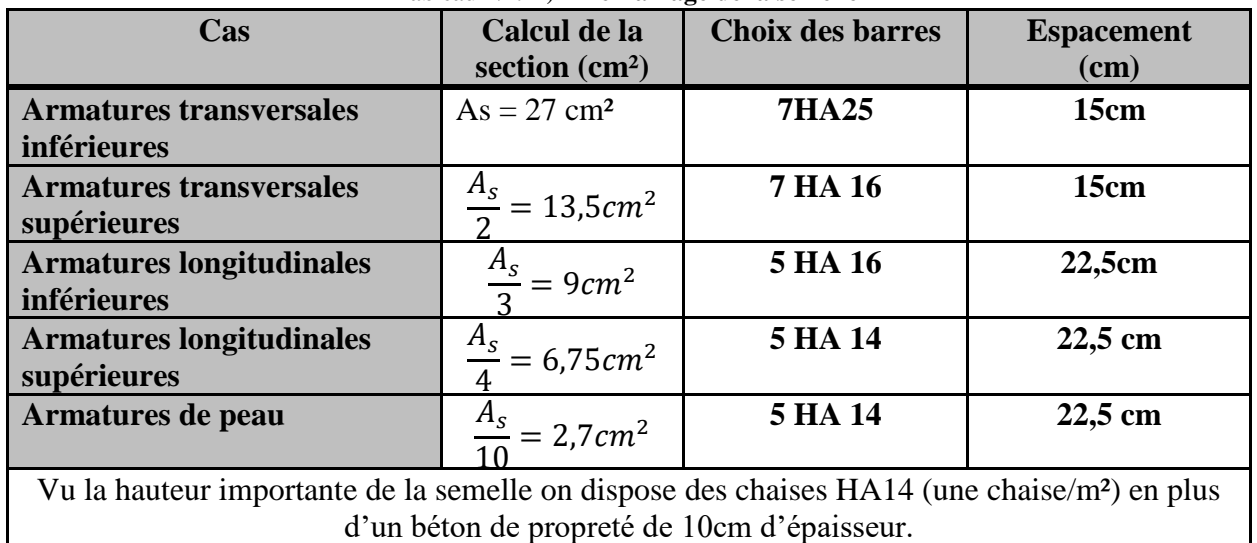

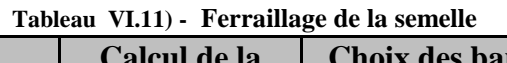

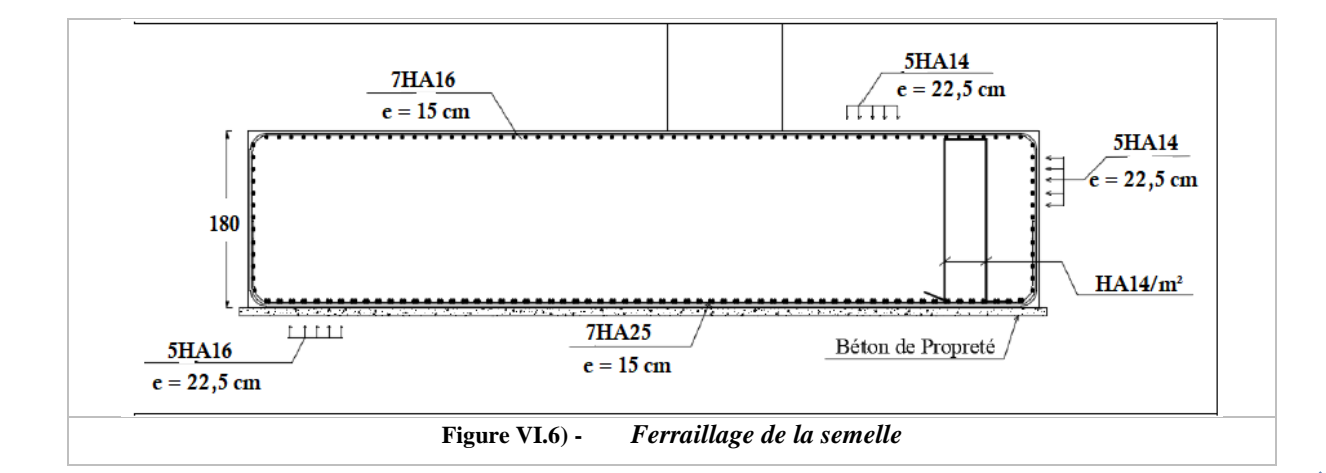

#### **VII.2.6.7) - FERRAILLAGE DES PIEUX**

La culée est supportée par 8 pieux de 21 m de profondeur et de diamètre égal à 1,2m.

#### **ARMATURES LONGITUDINALES**

En supposant les pieux encastrés en tête dans la semelle et libre à la base, les efforts appliqués sur eux sont calculés par la méthode de « WALTHER » qui permet de déterminer les moments sollicitant le pieu à différentes sections sous l'effet de  $\overline{M}$  et de  $\overline{H}$ .

#### **ACTIONS SUR LES PIEUX**

$$
\lambda = \sqrt[4]{\frac{b \ C_U}{4EI}}
$$

b : diamètre du pieu 1,2m

CU : module de réaction du sol **30KN/m<sup>3</sup>**

E: module d'élasticité du béton ; **E=32164,2 MPa**

I : moment d'inertie du pieu ; **I= 0,10179m<sup>4</sup>** .

L : longueur du pieu ; **L= 21m**.

$$
\lambda = 0.229 \rightarrow L\lambda = 4.809
$$

Les pieux de la culée sont sollicités par :

$$
\triangleright \quad \text{Effort horizontal}: \overline{P} = \frac{H}{n}
$$

Avec :

: Effort horizontal maximal sur la semelle sous combinaisons ELS et ELA.

 $n:$  Nombre de pieux. ( $n = 8$  *pieux*).

➢ Moment de flexion

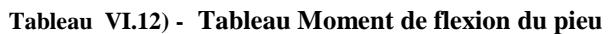

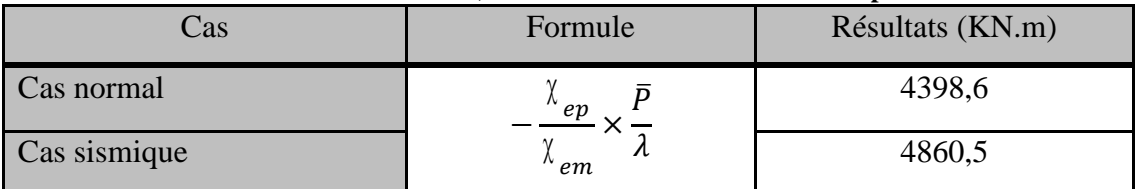

Les efforts pris en compte pour le ferraillage des pieux sont présentés dans le tableau suivant :

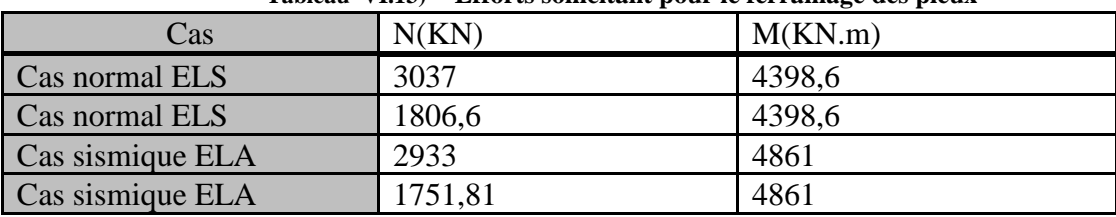

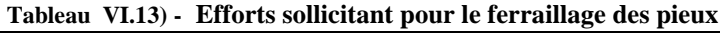

En considérant la section circulaire de 1.2m de diamètre, sous flexion déviée avec Mz=0, avec quatre types de sollicitations présentés dans le tableau ci-dessus, que nous introduisant dans le logiciel ROBOT-Expert, nous obtenant une section d'armatures de 438,9cm<sup>2</sup> équivalent à :  $\rightarrow$  55 HA 32.

#### **EFFORT TRANCHANT EN TETE DU PIEU**

#### **Tableau VI.14) - Effort tranchant sur un pieu**

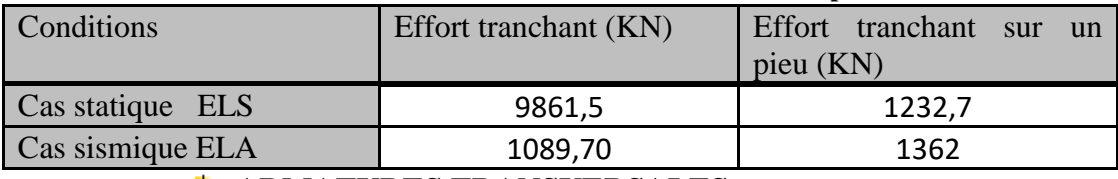

#### **ARMATURES TRANSVERSALES**

#### • **Vérification des contraintes de cisaillement**

$$
\tau_u = \frac{V_u}{b_0 d} \le \overline{\tau_u} = \min(0.15 \frac{f_{cj}}{\gamma_b}; 4MPa)
$$

$$
2R = \sqrt{2} \cdot b_0 \to b_0 = \frac{2R}{\sqrt{2}} = 0.85m
$$

$$
d=0.9\times b_0=0.765\ m
$$

Effort tranchant retenu pour le calcul  $V_u = 840KN$ 

Calcul de la contrainte tangentielle

$$
\tau_u = \frac{v_u}{b_0.d} = 2,09 MPa
$$

Condition à vérifier

 $\tau_u$  < 2,5 MPa  $\rightarrow$  Condition vérifiée.

#### • **Pourcentage d'armature transversale**

$$
A_{st} \ge \frac{0.4 \cdot S_t \cdot b_0}{0.9 \cdot f_e} (\tau_u - 0.3 K f_{t28})
$$

K=0(pas de reprise de bétonnage)

Avec :

$$
\begin{cases}\nS_t = 15 \text{ cm en zone} \text{ count} \\
S_t = 10 \text{ cm en zone} \text{ de recouverment}\n\end{cases}
$$

Apres application numérique on trouve

$$
A_{st} = 2.37
$$
 cm<sup>2</sup>Équivalent a **une cerce de HA16**

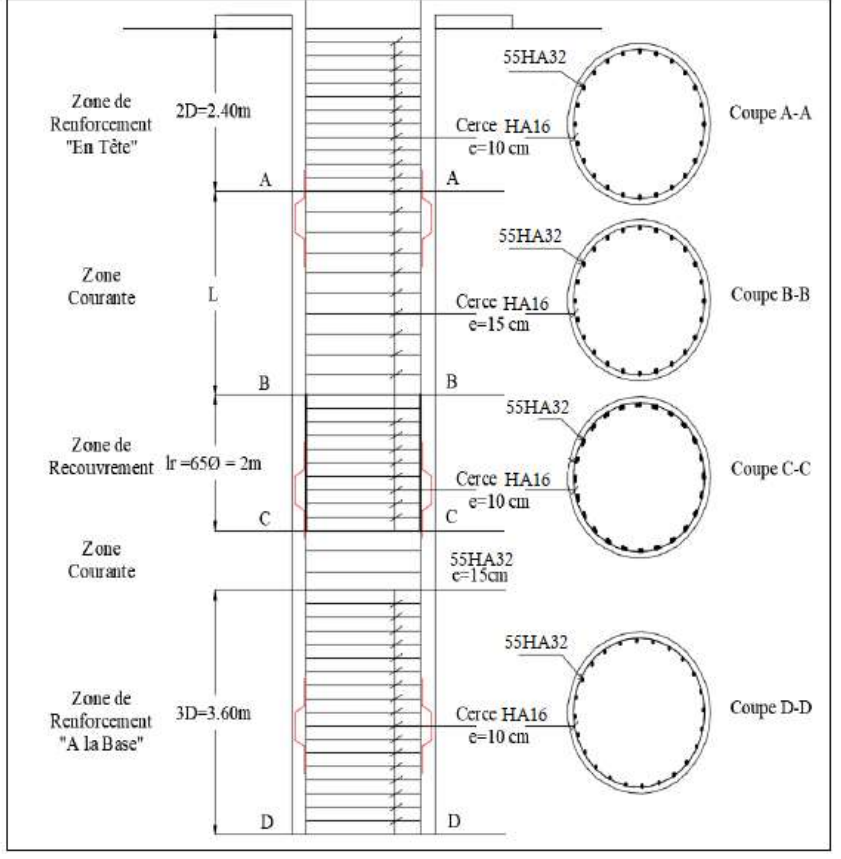

**Figure VI.7) -** *Schéma de ferraillage du pieu.*

#### **VII.3) - ETUDE DE LA PILE**

#### **VII.3.1) - INTRODUCTION**

La pile est un appui intermédiaire constitué de fûts, et d'un chevêtre dont le rôle est de transmettre le poids du tablier et des surcharges d'exploitation aux fondations. Ces derniers sont réalisés et étudiés d'une manière à satisfaire sa stabilité.

Pour cela dans cette partie, on effectue la deuxième étape de vérification des appuis et son dimensionnement, sur la pile après l'avoir effectué sur la culée.

#### **VII.3.2) - CONCEPTION DE LA PILE**

La conception des piles est fonction du milieu d'implantation, du mode de construction du tablier, de la nature du site.

Nous avons opté pour la solution d'une pile constituée d'un chevêtre porté par 3 fûts de diamètre égale à 1,2m encastré dans une semelle, celle-ci repose sur 8 pieux ancrés à une profondeur de 21 m.

#### **VII.3.3) - PREDIMENSIONNEMENT DE LA PILE**

#### **VII.3.3.1) - Le chevêtre**

C'est l'élément sur lequel repose les poutres, il assure la transmission des charges aux fûts.

- La longueur du chevêtre est la même que la largeur du tablier ( $L = 10.5m$ ).
- La hauteur du chevêtre ( $h = 1.5m$ ).
- La largeur du chevêtre ( $B = 2m$ ).

#### **VII.3.3.2) - Les fûts**

Leur rôle est de transmettre les efforts à la semelle, ils ont une forme cylindrique, de diamètre constant.

Pour notre cas on opte pour quatre futs de diamètre 1,2m et de hauteur  $H = 6.2$  m.

#### **VII.3.3.3) - La semelle**

• Les trois fûts cités précédemment, reposent sur une semelle de 13,2m de longueur et de 6 m de largeur avec une épaisseur de 1,8m fondé au-dessus de 8 pieux de 1,2m de diamètre espacé de 3,6m.

#### **VII.3.4) - EVALUATION DES EFFORTS AU NIVEAU DE LA PILE**

Le poids propre du tablier et les sollicitations qu'il subit engendre des réactions sur chaque une des piles et culées. Le tableau si dessus contient les résultats numériques des réactions revenant à chaque appuis.

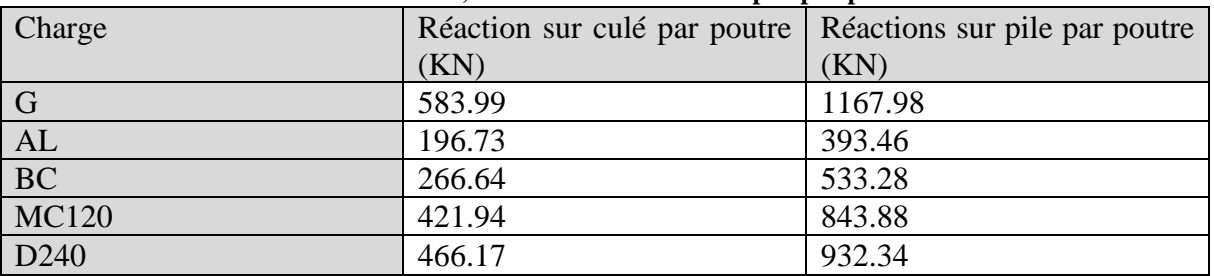

#### **Tableau VI.15) - Réactions sur culée et pile par poutre.**

#### **VII.3.5) - FERRAILLAGE DE LA PILE**

#### **VII.3.5.1) - CHEVETRE FERRAILLAGE LONGITUDINAL**

Afin de procéder au ferraillage du chevêtre, nous avons modélisé à l'aide du logiciel Robot, le chevêtre en élément barre reposant simplement sur les futs. Cette modélisation nous a permis d'approcher le comportement réel du chevêtre car nous avons affecté à chaque appareil d'appui la charge qui lui revient. Les détails de la modélisation sont présentés dans **l'annexe D (Partie 3).**

Les résultats sont résumés dans le tableau suivant

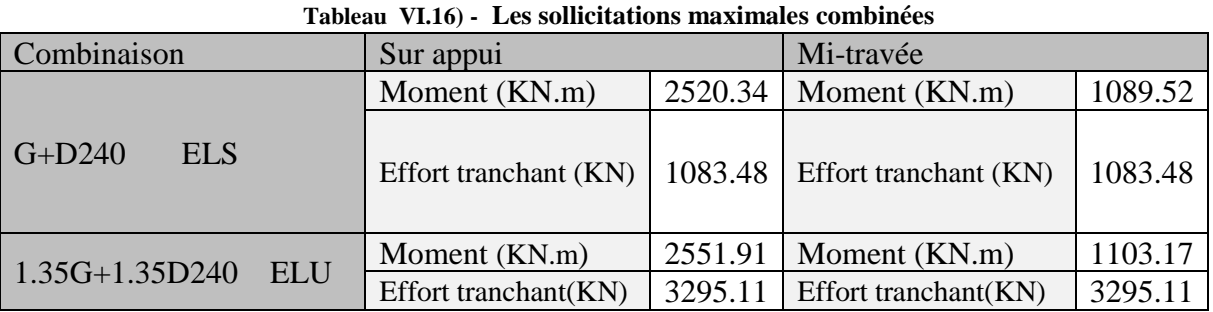

Le ferraillage est obtenu en suite à l'aide du logiciel ROBOT Expert en considérant une section rectangulaire  $(2*1,5)$ :

**Tableau VI.17) - Ferraillage longitudinal du chevêtre.**

|                  | Sur appui $(cm^2)$ | Mi-travée $(cm^2)$ |
|------------------|--------------------|--------------------|
| Section $(cm^2)$ | 81.9               | 81.9               |
| Choix des barres | 11HA 32.           | 11HA32             |
| Espacement (cm)  | 17 cm              | $17 \text{ cm}$    |

#### **FERRAILLAGE TRANSVERSAL**

On vérifie d'abord :

$$
\tau_u = \frac{V_u}{b_0 \cdot d} \le \overline{\tau_u} = \min\left(0.15 \frac{f_{cj}}{\gamma_b}, 4MPa\right)
$$

A partir des résultats obtenus après modélisation :

$$
V_u = 3295.11 \, KN
$$

Donc:

$$
\tau_u = \frac{V_u}{b_0 \cdot d} = 1.098 \, MPa
$$

$$
\overline{\tau_u} = \min\left(0.15 \frac{f_{cj}}{\gamma_b}; 4MPa\right) = \min(3.5, 4) = 3.5MPa
$$

On a donc :

 $\tau_u = 1.098 \, MPa \leq \overline{\tau_u} = 3.5 \, MPa \rightarrow$ **Condition vérifiée** 

#### ➢ **Pourcentage d'armature transversale**

$$
A_{\rm tv} = \frac{S_t b_0}{0.9 f_e} (\tau_u - 0.3 \, K \, f_{t28})
$$

Condition sur l'espacement :

$$
S_t \leq 20cm
$$

On prend :  $S_t = 15$ cm

K=0  $\rightarrow$  (pas de reprise de bétonnage)

 $f_{t28} = 2.7 MPa$ 

 $f_e = 500 MPa$ 

Donc

 $A_{t}$  > 7.32  $cm<sup>2</sup>$ 

La section d'acier minimale est déterminée par la formule suivante :

$$
A_{tv \ min} = \frac{0.4 \ S_t b_0}{f_e} = 2.4 \ cm^2
$$

 $A_{tv} > A_{tv,min} \rightarrow Condition$  vérifiée

On choisit la section minimale 7.32 cm² pour le ferraillage transversal.

#### **FERRAILLAGE DU CHEVETRE A LA TORSION**

La torsion dans le chevêtre est due à l'excentricité de l'appareil d'appui par rapport à son plan de symétrie, elle ne peut avoir lieu que lorsqu'une seule travée est chargée.

L'estimation du moment de torsion est déterminée à partir de l'expression suivante :  $T = R \cdot e_v + H \cdot e_v$ 

:La réaction sur chaque poutre due au chargement d'une travée.

 : Force horizontale appliquée sur la pile lorsqu'une travée chargée (force de freinage du au chargement  $B_C$ )

$$
H = \frac{300}{9} = 33.33 \text{ KN}
$$

e<sup>V</sup> :Excentricité de la force verticale R avec l'axe de symétrie verticale du chevêtre = 0,55m.: e<sub>H</sub> : Excentricité de la force horizontale H avec l'axe de symétrie horizontale du chevêtre

$$
e_H = \left(\frac{H_{chevette}}{2} + H_{d\acute{e}} + H_{appareil}\right)
$$

$$
e_H = \left(\frac{1.5}{2} + 0.2 + 0.15\right) = 1.1 \, \text{m}
$$

Le moment de torsion est calculé sous l'action qui engendre la réaction maximale à l'ELU pour notre cas (1.35G + 1.35D240) comme suit :

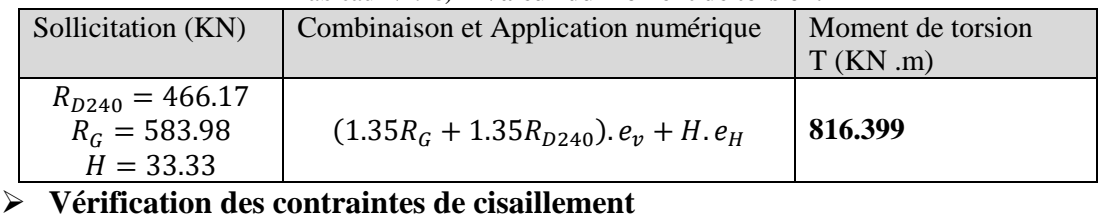

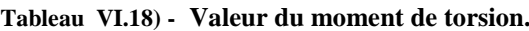

Condition à vérifier :

$$
\tau_T + \tau_V < 3.5 f_{t28}
$$

 $\tau_V$ : contrainte de cisaillement crée par l'effort tranchant.

 $\tau$  : contrainte de cisaillement crée par le moment de torsion.

Pour évaluer la contrainte tangentielle de torsion dans un profil plein, on remplace la section réelle par une section creuse équivalente, dont l'épaisseur de la paroi est égale au sixième du diamètre du cercle qui s'inscrire dans le contour extérieur.

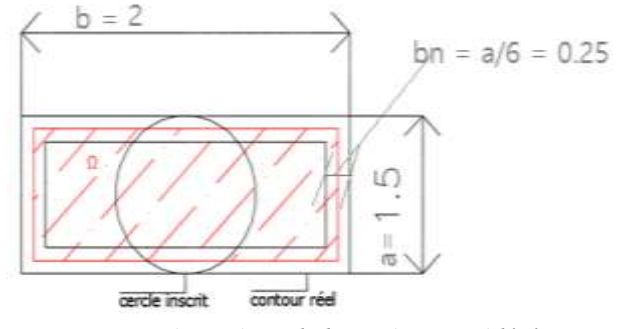

**Figure VI.8) -** *Dimensions de la section considéré en torsion*

$$
\tau_T = \frac{T}{2\Omega b_n}
$$

T : moment de torsion.

Ω : l'aire du contour à mi- épaisseur des parois (Aire hachurée).

 $b_n$ : l'épaisseur de la paroi creuse équivalente.

On a :

$$
\tau_T = 0.746 MPa
$$
  

$$
\tau_V = 1.098 MPa
$$

Donc:

$$
\tau_T + \tau_V = 0.746 + 1.098 = 1.844 MPa < 3.5 f_{t28} = 9.45 MPa \rightarrow
$$
 Condition vérifiée.

#### ➢ **Armature longitudinale**

La sollicitation de torsion d'une poutre engendre des contraintes de traction longitudinales. La résistance à ces tractions doit être située sur la périphérie de la section.

La section d'armatures longitudinales est calculée par la formule suivante :

$$
A_S = \frac{2.4 \times T}{a \left(\frac{f_e}{v_s}\right)} \cdot K
$$

K : coefficient dépendant du rapport  $\frac{b}{a}$ .

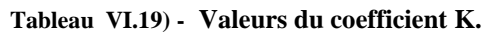

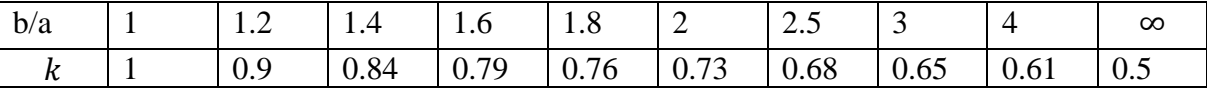

$$
\frac{b}{a} = \frac{2}{1.5} = 1.33
$$

Par interpolation on trouve :  $K = 0.861$ .

$$
A_S = \frac{2.4 \times 0.816}{1.5 \left(\frac{500}{1.15}\right)} \cdot 0.861 = 25.85 \, \text{cm}^2
$$

 $A_S = 25.85 \text{cm}^2 \rightarrow$ Soit 9HA20. / espacement = 17.5 cm.

#### ➢ **Armature transversale**

Les contraintes de cisaillement engendrées par la torsion sont reprises par la section d'armature suivante :

$$
A_t = \frac{0.6 T}{a \left( b - \frac{a}{b} \right) \left( \frac{f_e}{\gamma_s} \right)} S_t
$$

Condition sur l'espacement :

$$
S_t \leq 35cm
$$

On prend :  $S_t = 15cm$ 

D'ou :

$$
A_{t \text{ tor}} = \frac{0.6 \text{ T}}{a \left( b - \frac{a}{b} \right) \left( \frac{f_e}{\gamma_s} \right)} S_t = \frac{0.6 \times 0.816}{1.5 \left( 2 - \frac{1.5}{2} \right) \left( \frac{500}{1.15} \right)} \cdot 0.15 = 0.9 \text{ cm}^2
$$

La section transversale totale est la somme des sections dues à la l'effort tranchant et à la torsion

$$
A_t = A_{t \text{ tor}} + A_{tv} = 0.9 + 7.32 = 8.22 \text{ cm}^2
$$

Soit : **3 cadres HA14** $\rightarrow$   $A_t$  = 9.24  $cm^2$ 

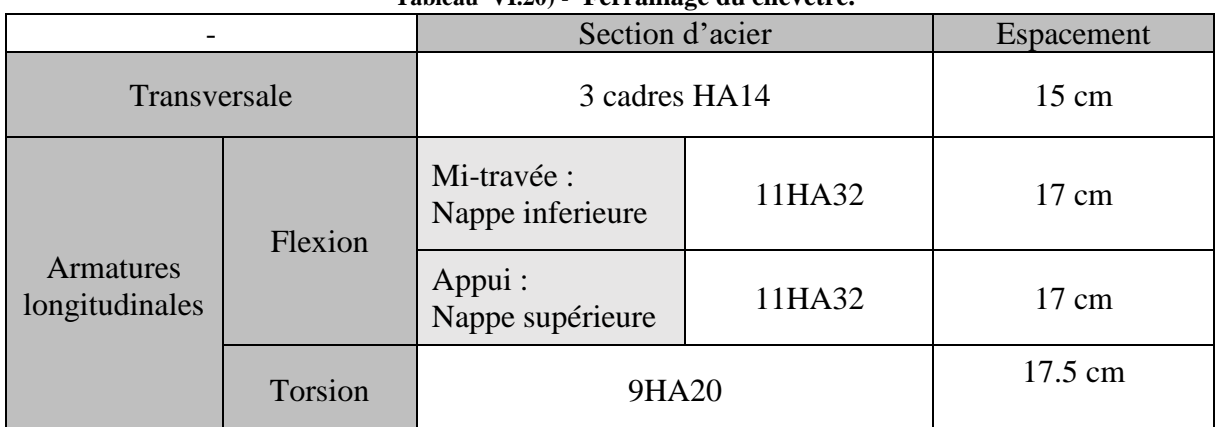

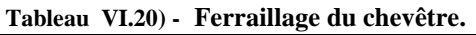

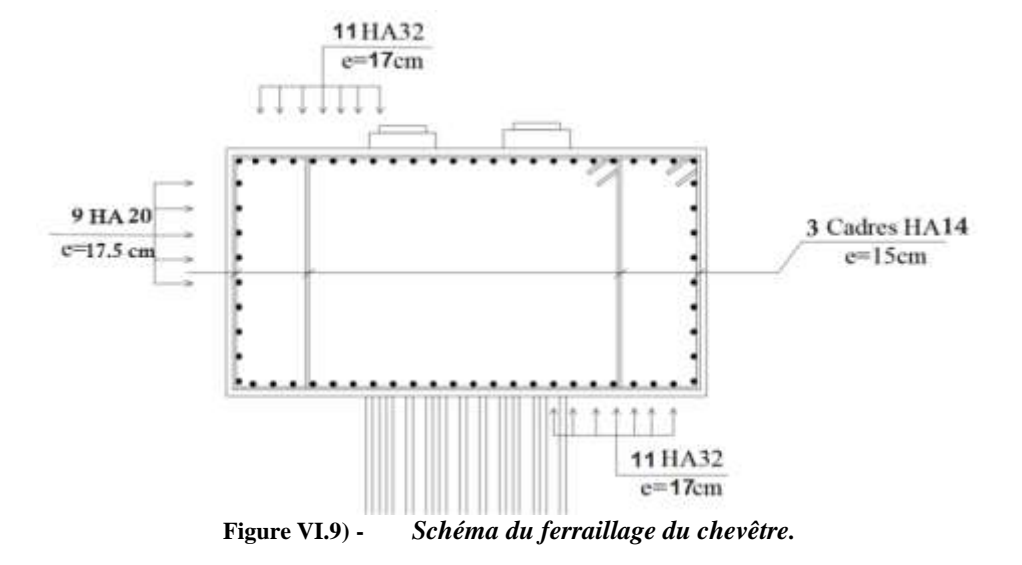

#### **VII.3.5.2) - FUT**

Les futs sont sollicités par un effort normal provenant des charges permanentes (poids propre du tablier, poids propre du chevêtre, poids propre du fut) et les surcharges routières, et par un moment de flexion provenant des forces de freinage et de l'action sismique.

#### **VERIFICATION DU FLAMBEMENT**

$$
\lambda \leq \bar{\lambda} = \max(50 \text{ , min}\left(67 \frac{e_0}{D} \text{ , } 100\right))
$$

Avec :

$$
\lambda = \frac{L_c}{i}
$$

Le fut est doublement encastré.

$$
L_C = 0.7 L = 4.34 m
$$

$$
i = \frac{D}{4} = \frac{1.2}{4} = 0.3
$$

$$
\lambda = \frac{L_c}{i} = 14,47 < 50
$$

Condition vérifie donc pas de risque de flambement.

#### **ÉVALUATION DES EFFORTS SUR LES FUTS**

Les détails de calcul des efforts sont présentés dans **l'annexe D (Partie 3,** les résultats des combinaisons pour chaque fut retenues pour le calcul du ferraillage sont résumés dans le tableau suivant.

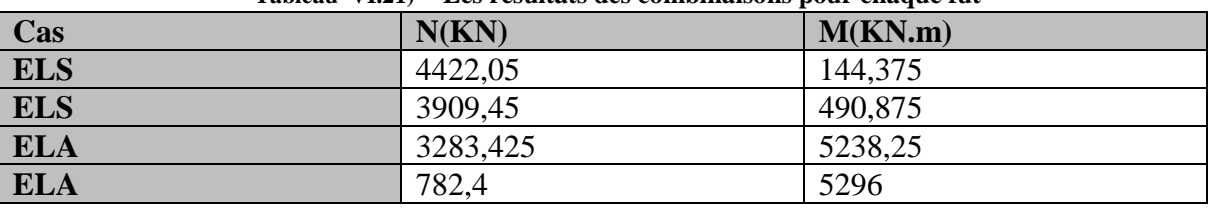

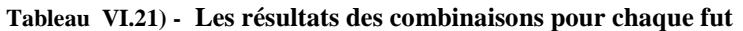

Le ferraillage est calculé à l'aide du logiciel ROBOT Expert,

 $As = 233.2 \text{ cm}^2 \rightarrow \text{Soit}$  29HA32.

#### **ARMATURE TRANSVERSAL**

On doit déterminer en premier lieu les dimensions de la section carré équivalente,

$$
2R = \sqrt{2} \cdot b_0
$$
  $\rightarrow$   $b_0 = \frac{2R}{\sqrt{2}} = 1,697 \, m$ 

$$
d = 0.9 \cdot b_0 = 1.53 \, m
$$

Condition à vérifier

$$
\tau_u < 2.5\, MPa
$$

Avec :  $\tau_u = \frac{V_u}{h_{0u}}$  $\frac{v_u}{b_0.d}$ : Contrainte tangentielle.

La valeur de l'effort tranchant retenu pour le calcul :

$$
V_u = \frac{H_{max}}{nbr \, de \, fut} = \frac{3129,6}{4} = 782,4 \, KN
$$

Calcul de la contrainte tangentielle

$$
\tau_u = \frac{V_u}{b_0 \cdot d} = \frac{782.4 \times 10^{-3}}{1,697 \times 1,53} = 0.3 \, MPa
$$

#### $\tau_u$  < 2,5 *MPa*  $\rightarrow$  Condition vérifiée.

On détermine en suite les armatures transversales par la formule suivante :

$$
A_{st} \ge \frac{0.4 \cdot S_t \cdot b_0}{0.9 \cdot f_e} (\tau_u - 0.3 K f_{t28})
$$

K=0 (pas de reprise de bétonnage)

Avec

$$
S_t = \min(12\Phi_L\,,b,200mm)
$$

On prend

$$
\begin{cases}\nS_t = 15 \text{ cm} \text{ en zone} \text{ count} \\
S_t = 10 \text{ cm} \text{ en zone} \text{ de recouverment}\n\end{cases}
$$

Apres application numérique on trouve

$$
A_{st}=0.68 \ \ cm^2
$$

On prend une section minimale d'une cerce **HA12**, cette section est proposée par le guide de conception avec la condition suivante :  $\phi t \geq \frac{\phi l}{2}$  $\frac{\mu}{3}$ .

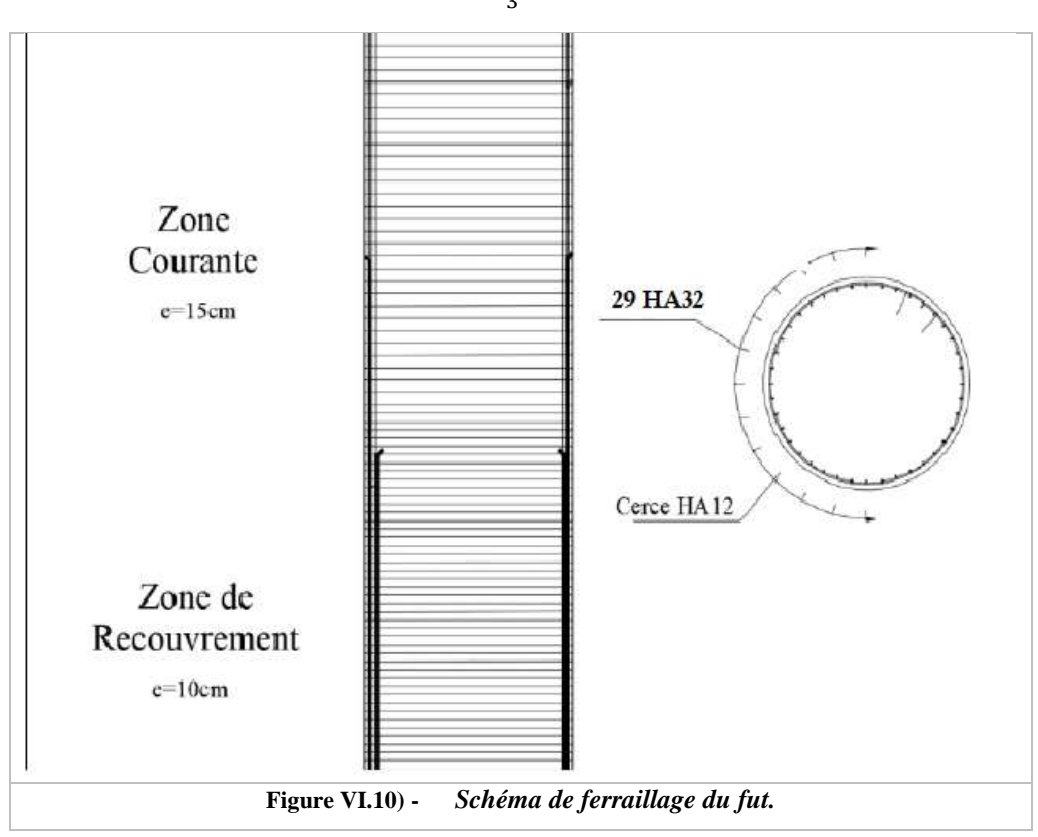

#### **VII.3.5.3) - LA SEMELLE**

Les 3 futs calculés précédemment reposent sur une semelle de 13,6m de longueur et de 6 m de largeur avec une épaisseur de 1,8m. Elle est fondée au-dessus de 8 pieux de 1,2m de diamètre espacé de 3,6m.

➢ **Conditions à vérifier**

 $\big\{H\geq$ L 2 −  $\boldsymbol{b}$ 4 … … … … … … … … … … … . 1  $\alpha \geq 45$  … … … … … … … … … … … *… conditin*2  $L:$  *Entraxe entre pieux.* b : Diamétre du fut. H : Epaisseur de la semelle.

**Condition 1 :**

$$
H = 1,8m \ge \frac{L}{2} - \frac{b}{4} = \frac{3,6}{2} - \frac{1,2}{4} = 1,5m \to \text{condition verifyi6}
$$

**Condition 2 :**

$$
\alpha = \tan^{-1}\left(\frac{H}{\frac{L}{2} - \frac{b}{4}}\right) = 50,19^{\circ} > 45^{\circ} \rightarrow \rightarrow \text{condition } \vec{v} \text{erif } \vec{v}
$$

### **ARMATURE TRANSVERSALES INFERIEUR (CAS NORMALE)**

$$
A_s = \frac{N_1}{\sigma_s} \times \left(\frac{\frac{L}{2} - \frac{b}{4}}{H}\right)
$$

 $N_1$ : réaction maximale exercée par un seul pieu

$$
N_1 = 282,48 \ t
$$

$$
\sigma_s = \frac{2}{3} \times 500 = 333,33 \ MPa
$$

Après application numérique, on trouve

$$
A_s=70,63\;cm^2
$$

Section d'armature par mètre linéaire :

$$
A_{s/ml} = \frac{A_s}{H+D}
$$

Avec

H : épaisseur de la semelle

D : diamètre des pieux

Donc :

$$
A_{s/ml} = \frac{A_s}{H+D} = 23,54 \, \text{cm}^2 < A_{s \, \text{min}} = 15\% \, \text{la section du b\'eton par metre lin\'eaire}
$$
\n
$$
= 27 \, \text{cm}^2
$$

Donc on prend :

$$
A_{s/ml} = 27 cm^2 soit \text{ } \textbf{7HA} \text{ } \textbf{25} \text{ } \textbf{6} \textbf{spac\'es} \text{ } \textbf{de} \text{ } \textbf{15 cm}
$$

| $\cos$                               | Calcul de la section                   | Choix des barres | Espacement |
|--------------------------------------|----------------------------------------|------------------|------------|
| Armature transversale<br>supérieure  | As/ml                                  | <b>7HA25</b>     | 15cm       |
| Armature transversale<br>supérieure  | $\frac{A_s}{2} = 13,5 \, \text{cm}^2$  | <b>7 HA 16</b>   | 15cm       |
| Armature longitudinale<br>inférieure | $\frac{A_s}{a} = 9cm^2$                | 5 HA 16          | 22,5cm     |
| Armature longitudinale<br>supérieure | $\frac{A_s}{A} = 6.75$ cm <sup>2</sup> | 5 HA 14          | 22,5 cm    |
| Armature de peau                     | $A_{\rm S}/10 = 2.7 \text{cm}^2$       | 5 HA 14          | 22,5 cm    |

**Tableau VI.22) - Ferraillage de la semelle.**

#### **VII.3.5.4) - PIEUX SOUS LA PILE**

L'évaluation des efforts agissant sur les pieux de la pile est présentée dans **l'annexe D (Partie 3).**

| Tableau VI.23) - Resultats retenus pour le calcul. |          |             |  |  |  |  |  |
|----------------------------------------------------|----------|-------------|--|--|--|--|--|
| Cas                                                | $N$ (KN) | $M$ (KN .m) |  |  |  |  |  |
| Cas normal (ELS)                                   | 21252,2  | 2422,5      |  |  |  |  |  |
| Cas sismique (ELA)                                 | 16911,6  | 27459,24    |  |  |  |  |  |

**Tableau VI.23) - Résultats retenus pour le calcul.**

#### **EFFORT NORMALE REVENANT A CHAQUE PIEU**

A partir de la relation suivante nous arrivons à calculer les efforts normaux qui reviennent à chaque pieu N  $\frac{N}{n}$   $\mp$   $\frac{M_x y}{\sum y^2}$   $\mp$   $\frac{M_y x}{\sum x^2}$  $\sum x^2$ 

Nous obtenant les résultats suivants :

#### **Tableau VI.24) - Effort normal revenant à chaque pieu**

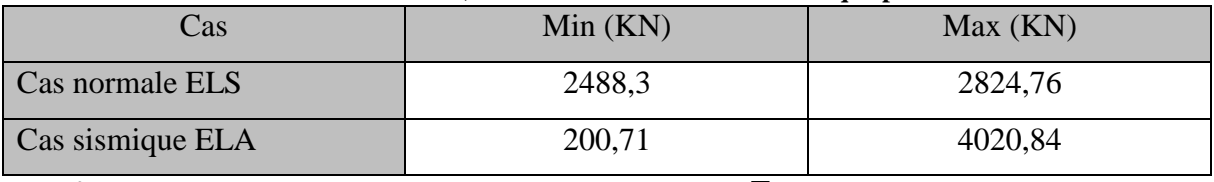

#### **EFFORT TRANCHANT EN TETE DU PIEU P**

En analysant le tableau des résultats, on retiendra ces valeurs pour l'évaluation de l'effort tranchant en tête du pieu.

|                  | Tabicau (1.20) - Effort tranchant en tele un pieux. |                                                         |  |
|------------------|-----------------------------------------------------|---------------------------------------------------------|--|
| Cas:             | Effort tranchant totale (KN)                        | Effort tranchant totale par<br>pieu $\overline{P}$ (KN) |  |
| Cas normal ELS   | 255                                                 | 31,9                                                    |  |
| Cas sismique ELA | 3842.4                                              | 480                                                     |  |

**Tableau VI.25) - Effort tranchant en tête du pieux.**

Le calcul des moments est détaillé dans **l'annexe D (Partie 3).**

On considère que les pieux sont soumis à la flexion composée en jugeant la fissuration préjudiciable avec un béton de 30 MPa et on tire la section d'armature à partir du logiciel robot expert en considérons les cas suivants :

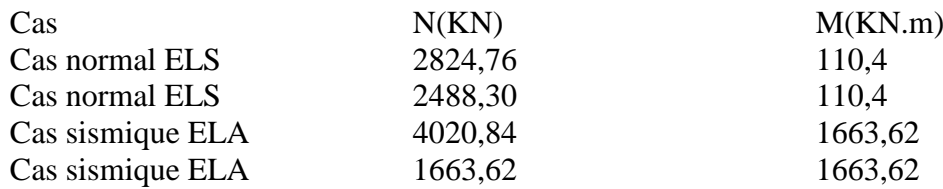

On trouve :  $A_s = 131, 1 \text{ cm}^2 \rightarrow \text{Soit}: 24 \text{ HA } 25$ **ARMATURES TRANSVERSALES**

Section carrée équivalente :

$$
2R = \sqrt{2} \cdot b_0 \to b_0 = \frac{2R}{\sqrt{2}} = 0.85m
$$
  

$$
R = 0.6m \quad ; \quad d = 0.9 \times b_0 = 0.765 \, m
$$

Effort tranchant retenu pour le calcul :

$$
V_u = \frac{H_{\text{max ELA}}}{nbr \text{ de pieux}} = \frac{3842.4}{8} = 480.3 \text{ KN}
$$

Calcul de la contrainte tangentielle :

$$
\tau_u = \frac{V_u}{b_0 \cdot d} = 0.739 \, MPa
$$

Condition à vérifier :

 $\tau_u$  < 2,5 MPa  $\rightarrow$  La contrainte de cisaillement est vérifiée

$$
A_{st} \ge \frac{0.4 \cdot S_t \cdot b_0}{0.9 \cdot f_e} (\tau_u - 0.3 K f_{t28})
$$

K=0 (pas de reprise de bétonnage)

Avec :

$$
\begin{cases}\nS_t = 15 \text{ cm} \text{ en zone} \text{ count} \\
S_t = 10 \text{ cm} \text{ en zone} \text{ de recouverment}\n\end{cases}
$$

Apres application numérique on prend :

 $A_{st} = 2.55$   $cm^2$  Équivalent à **une cerce de HA16** 

#### **VII.4) - CONCLUSION**

Afin de permettre le bon fonctionnement de l'ouvrage en assurant la transmission des charges de la superstructure vers le bon sol, toutes les vérifications nécessaires pour les appuis ont été satisfaites.

Ainsi s'achève l'étude de l'infrastructure qui consistait au dimensionnement, vérification, ferraillage de tous ces éléments.

#### **CONCLUSION GENERALE**

L'ingénierie des ponts est probablement la plus étendue des domaines techniques puisqu'elle englobe plusieurs connaissances et techniques dont : le béton armé, béton précontraint, la construction métallique, la géotechnique, l'analyse des structures, le management de la construction.

Ce projet de fin d'étude nous a permis de maitriser la conception, l'étude et le dimensionnement d'un pont. Il nous a permis aussi de calculer le coût du projet d'un pont et d'acquérir des connaissances sur les logiciels comme le CSI BRIDGE, Auto CAD et Robot Structural Analysis.

Après le pré dimensionnement du tablier des trois variantes, la variante du pont bow-string a été écarté pour des raisons géométriques, pour cela les deux autres variantes VIPP et mixte bipoutre ont été modélisées en 3D à l'aide du logiciel Robot Structural Analysis et CSI BRIDGE respectivement.

Après l'étude, on conclut que les éléments du pont résistent aux différentes sollicitations à savoir les charges permanentes, les surcharges d'exploitation et les actions sismiques tout en respectant les exigences normalisées telles que les règlements et les codes de conception des ponts (règlement parasismique Algérien RPOA99, fascicules SETRA, Eurocode 2 et Eurocode 3).

Ensuite nous avons procédé à une étude comparative technico-économique en calculant le volume de béton, les quantités de ferraillage, ainsi que le tonnage d'acier sans oublier les équipements des deux tabliers.

Après cette analyse, On retiendra principalement que :

**Pour le tablier de la 1ère variante « pont mixte bipoutres » :** le cout des matériaux nécessaire pour sa réalisation peut être évalué de **88 918 384,41 DA.**

**Pour le tablier de la 2ème variante « pont à VIPP » :** le cout des matériaux nécessaire pour sa réalisation peur être évalué de **64 307 552,40 DA**

Nous avons fait une analyse multicritère des deux tabliers, le choix de la variante optimale a été fait à la lumière des considérations aussi bien d'ordre technique, économique et fonctionnel. Nous avons opté pour un pont à poutres multiples en précontrainte du type VIPP au détriment du bipoutre, d'abord pour son coût relativement réduit, pour la disponibilité des matériaux ainsi sa facilité de mise en œuvre.

Enfin, la réflexion est de dire que le rôle de l'ingénieur en génie civil n'est pas seulement le calcul et le dimensionnement d'un ouvrage, il se doit de proposer des solutions raisonnables, économiques et efficaces sur terrain.

## **Bibliographie :**

[] **B.A.E.L 91 révisées 99**, Règles techniques de conception et de calcul des ouvrages et Constructions en béton armé suivant la méthode des états limites Fascicule 62, titre 1er du CCTG - Travaux section 1 : béton armé.

[2] **S.E.T.R.A 1996**. Guide de conception, Ponts à poutres préfabriquées précontraintes par post tension (VIPP).

[] **Fascicule n° 61 titre II**, conception, calcul et épreuves des ouvrages d´art (programmes de charges et épreuves des ponts routes).

[4] **Fascicule n°62 titre I**, règles techniques de conception et de calcul des ouvrages de construction en béton armé suivant la méthode des états limites.

[] **Note d'information du SETRA**– Série Ouvrages d'Art n° 36 Joints de chaussée des ponts routes

[] **Document joint de chaussée CIPEC**, disponible sur :

http://polyetanche.com/files/Joint\_CIPEC\_20P\_A4\_Fr\_V03\_bd.pdf

[7] **R.C.P.R**, règles définissant les charges à appliquer pour le calcul et les épreuves des ponts routes.

[8] **R.P.O.A 2008**, règles parasismiques applicables au domaine des ouvrages d'art.

[] **Jean-Pierre DUCOUT**, Technique de l'ingénieur C2676 « Ponts métalliques, applications spécifiques »,12/09/2014.

[]**Jean-Paul LEBETet [Manfred A. Hirt](https://www.ppur.org/auteur/834/Manfred%20A%20Hirt)**, PONT EN ACIER Conception et dimensionnement des ponts métalliques et mixtes acier-béton, Traité de Génie civil de l'école polytechnique Fédérale de Lausanne Volume 12, Presses Polytechniques et universitaires romandes, ISBN 978-2-88074-765-7, 2009.

 $[11]$ **S.E.T.R.A 2009** : « guide pont mixte »

[]**Eurocode 3** : Calcul des structures en acier et Document d'Application Nationale.

[]**Eurocode 4** : Calcul des structures mixtes acier-béton et Document d'Application Nationale.

[14] **D.T.U BAEL, 91** « Règles techniques de conception et de calcul des ouvrages et construction en béton armé suivant la méthode des états limites révisées 99 ».

[]**J. A CALGARO et M. VIRLOGEUX**, Projet et construction des ponts.

[]**RPA99**, règles parasismique algérienne 99/V2003.

**[17] B.P.E. L 91,** Règles techniques de conception et de calcul des ouvrages et constructions en béton précontraint suivant la méthode des états limites

[]**Béton Armé, Béton Précontraint,** 4éme année Génie Civil. **Mr. BOUTEMEUR.**

[]**Cours Pont, 5éme année** Génie Civil. **Mme. D. CHERID**

[]**Cours structures métallique,** 4ème année Génie Civil **Mr. BENAZZOUZ**

# **ANNEXES**

# **ANNEXE A**

# **CHARGES ET SURCHARGES**

#### **I.1) - SURCHARGE DE TYPE A(L)**

Le système A(L) se compose d'une charge uniformément répartie exprimée en (Kg/m2) Dont l'intensité dépend de la longueur chargée L(m) donnée par :

$$
A = a1 x a2 x A(L).
$$
  
Avec; A(L) = 230 +  $\frac{360}{L+12}$  (KN/m<sup>2</sup>).

L : dans notre cas représente la portée de la travée = 32 m.

$$
A(L) = 10,48
$$
 KN/m<sup>2</sup>.

Détermination de  $a_1$  et  $a_2$ 

**•** Le coefficient  $a_1$ : fonction de la classe du pont et le nombre de voies chargés.

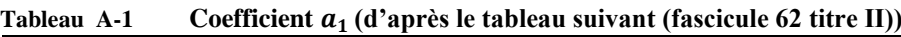

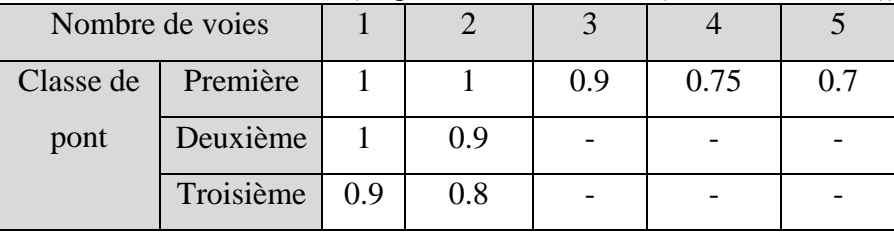

**•** Le coefficient  $a_2$ :

$$
a_2 = \text{vo} / \text{v}
$$

Tel que, v est la largeur de voie  $(Lv = 3m)$  et vo dépend de la classe du pont.

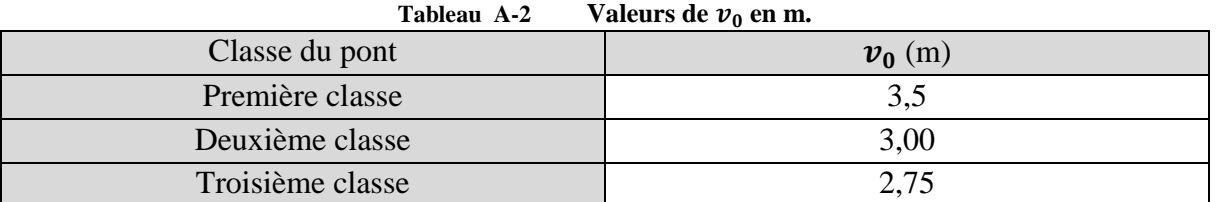

$$
a_2 = \frac{v_0}{v} = 0.85.
$$

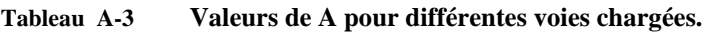

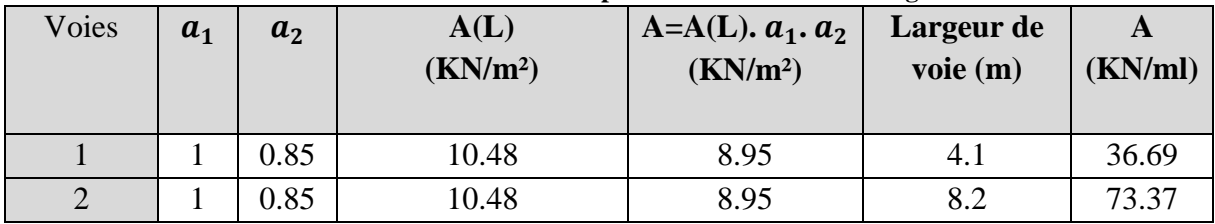

#### **I.2) - SYSTEME DE CHARGE B**

Ce système de charges comprend trois systèmes distincts :

- **•** Le système Bc se compose de camions types  $(30 t)$ ;
- Le système Bt se compose de groupes de deux essieux dénommés essieux tandems ;
- Le système Br se compose d'une roue isolée (10 t).

Les surcharges du système B sont frappées par des coefficients de majoration dynamique. Ce coefficient est déterminé par la formule suivante :

$$
\delta = 1 + \frac{0.4}{1 + 0.2 L} + \frac{0.6}{1 + 4 \cdot 6 / S}
$$

#### **a) Système Bc**

On dispose sur la chaussée au plus autant de files ou de convois que la chaussée comporte de voies de circulation et l'on place toujours ces files dans la situation la plus Défavorable pour l'élément considéré. Ce système répond aux caractéristiques suivantes :

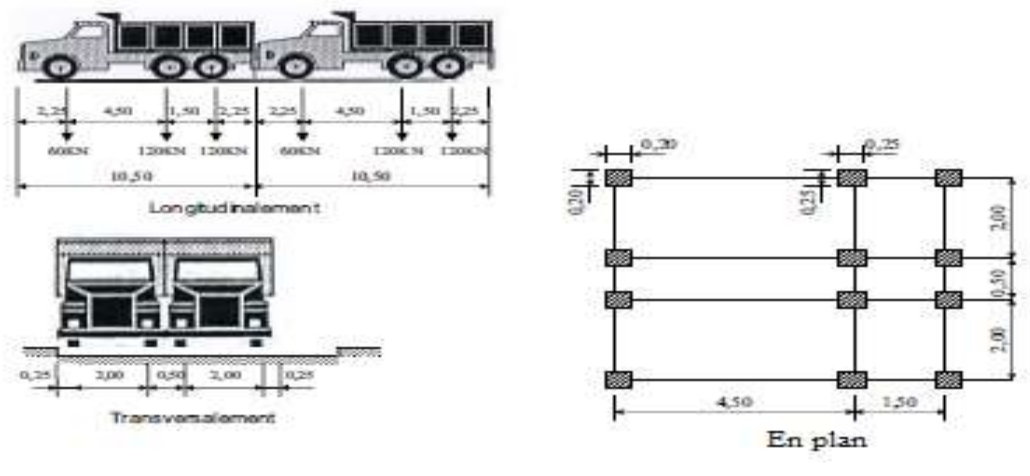

**Figure A-1 Système Bc***.*

La valeur des charges du système Bc prise en compte est multipliée par le coefficient bc, donné dans le tableau suivant :

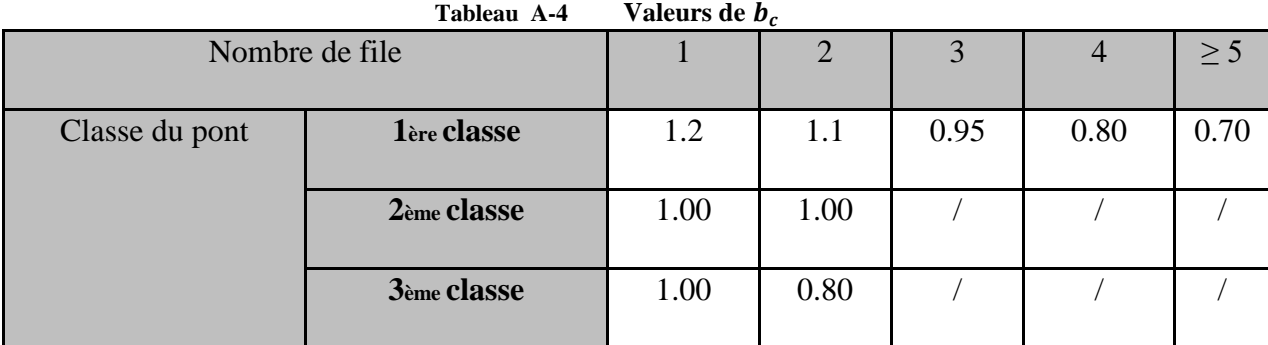

| Cas de            | $b_c$ | $S_{Bc}$ (KN) | L(m) | $G$ (KN) | $\delta$ Bc | Charge par essieu |         |
|-------------------|-------|---------------|------|----------|-------------|-------------------|---------|
| chargement        |       |               |      |          |             | (KN)              |         |
| <b>Une file</b>   | 1.2   | 720           | 32   | 7212.8   | 1,069       | E.A.V             | 76,968  |
|                   |       |               |      |          |             | E.A.R             | 153,936 |
| <b>Deux files</b> | 1.1   | 1320          | 32   | 7212.8   | 1.08        | E.A.V             | 130,68  |
|                   |       |               |      |          |             | E.A.R             | 261,36  |

**Tableau A-5 Valeurs de charge par essieu dû au chargement Bc.**

### **b) Système :**

Un tandem du système  $B_t$  comporte deux essieux (2 x 16t), tous deux à roues simples munies de pneumatiques.

Pour les ponts à une voie, un seul tandem est supposé disposer sur la chaussée.

Pour les ponts supportant au moins deux voies, deux tandems pas plus sont disposés de front sur la chaussée, les deux bandes longitudinales qu'ils sont occupent pouvant être séparées de façon à obtenir la situation la plus défavorable pour l'élément considéré.

Chaque tandem est supposé circuler dans l'axe d'une bande longitudinale de 3 m de large.

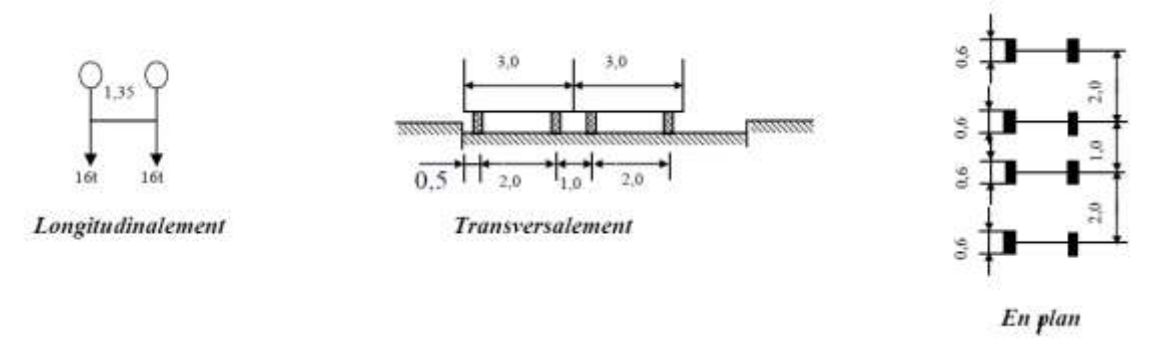

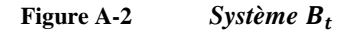

La valeur des charges du système Bt prise en compte est multipliée par le coefficient Bt, donné dans le tableau suivant :

|                | $\bullet$ |
|----------------|-----------|
| Classe de pont | D         |
| $1ere$ classe  | ⊥,∠       |
| $2eme$ classe  | 1,00      |

**Tableau A-6 Valeurs des charges du système Bt.**

**Calcul de coefficient de majoration δ<sub>Bt</sub>** Soit S<sub>Bt</sub> la charge maximale qu'on peut placer sur le pont multiplié par  $b_t$ 

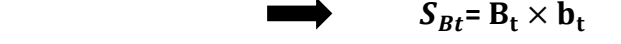

| Cas de<br>chargement | $\bm{B}_t$ | $S_{Bt}$<br>(KN) | L(m) | G(KN)  | $\delta B_t$ | Charge par essieu<br>(KN) |
|----------------------|------------|------------------|------|--------|--------------|---------------------------|
| Un tandem            | 1,2        | 384              | 32   | 7212,8 | 1,062        | 16x1,2x1,062= 20,39       |
| Deux<br>tandems      | 1,2        | 768              | 32   | 7212,8 | 1,07         | 32x1,2x1,07=41,088        |

**Tableau A-7 Valeurs de charges par essieu dû au chargement Bt.**

#### **I.3) - SYSTEME DE SURCHARGES MILITAIRES :**

Les convois militaires sont composés de deux (02) classes ; Mc120 et M80. Chaque classe Se compose de deux (02) systèmes distincts :

1- Système Mc : représente par des chenilles.

2- Système Me : composé d'un groupe de deux (02) essieux.

Dans notre étude on s'intéresse qu'aux charges militaires Mc

#### **a) Système Mc**

Les ponts doivent être calculés pour supporter les véhicules de type Mc120 car, il est le cas le plus défavorable, donc pour le calcul du coefficient dynamique, on prend :

**S = max (SMc 80, SMc 120)**

#### b) **Système Mc120 :**

 Un véhicule type de système Mc120 comporte deux (02) chenilles et répond aux caractéristiques suivantes :

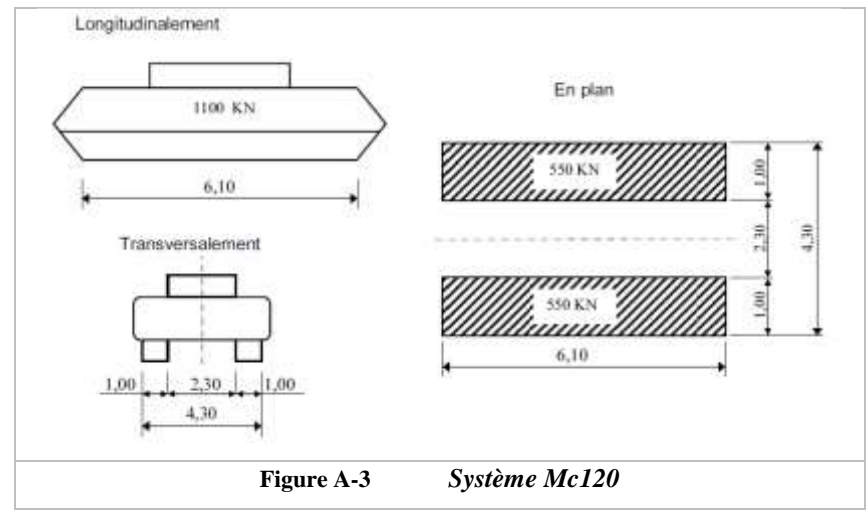

Ce système a une charge totale  $SMC = 110 t$ 

| <b>Chargement</b><br>Mc                 | S <sub>Mc</sub> (KN) | L(m) | $G$ (KN) | $\delta$ Mc | $P_{Mc}$ (KN) : charge<br>par chenelle | P <sub>Mc</sub><br>(KN/ml) |
|-----------------------------------------|----------------------|------|----------|-------------|----------------------------------------|----------------------------|
|                                         | 1100                 | 32   | 7212,8   | 1,076       | 1183,6                                 | 194,03                     |
| Tel que $P_{Mc} = S_{Mc} \times S_{Mc}$ |                      |      |          |             |                                        |                            |

**Tableau A-8 Coefficient de majoration système Mc**

#### **I.4) - CONVOIS EXCEPTIONNELS**

Se sont de type D ou E.

Les charges exceptionnelles ne sont pas frappées de majoration pour effets dynamiques, elles sont supposées ne développer aucune réaction de freinage, ni force centrifuge.

#### **a) Convoi type D**

Les ponts doivent être calculés pour supporter les convois types D280 ou D240.

Prenant le cas le plus défavorable, la charge maximale de ce convoi type par mètre linéaire est celle correspondante au convoi type D240

#### b) **Convoi type D240 :**

Le convoi type D240 comporte une remorque de trois (03) éléments de quatre (04) lignes à deux (02) essieux de 240 t. Il répond aux caractéristiques suivantes :

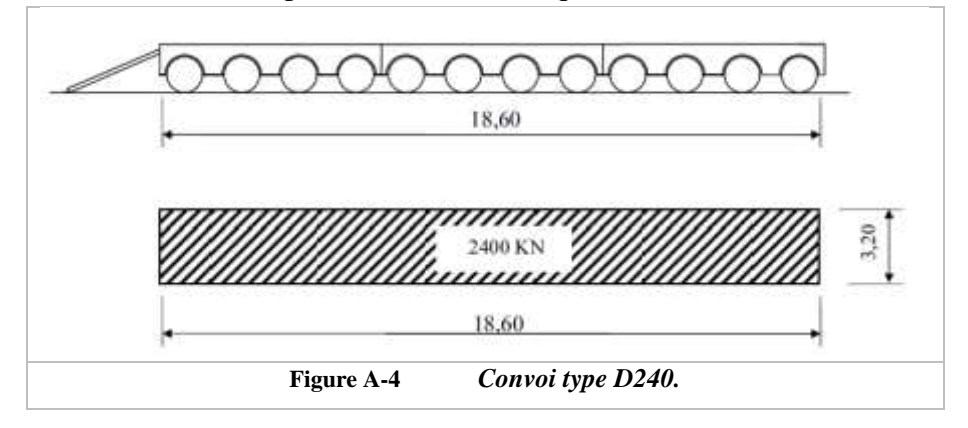

La charge maximale de système D240 est égale à :  $S_{D240} = 2400$  KN Soit par mètre linéaire  $\Rightarrow$   $S_D = \frac{2400}{18.6 \times 2400}$  $\frac{2400}{18.6*3.2}$  = 40,32 KN/m<sup>2</sup>

#### **Efforts de freinage :**

Les charges de chaussée des systèmes A et  $B_c$ sont susceptibles de développer des réactions de freinage qui sont des efforts s'exerçant à la surface de la chaussée.

Les efforts de freinage n'intéressent généralement pas la stabilité des tabliers. Il y a lieu de les considérer pour la stabilité des appuis (piles et culées) et la résistance des appareils d'appui qui sont justifiés suivant les règles en usage.

Les résultats de l'effort de freinage au système A(L) sont donnés dans le tableau suivant :

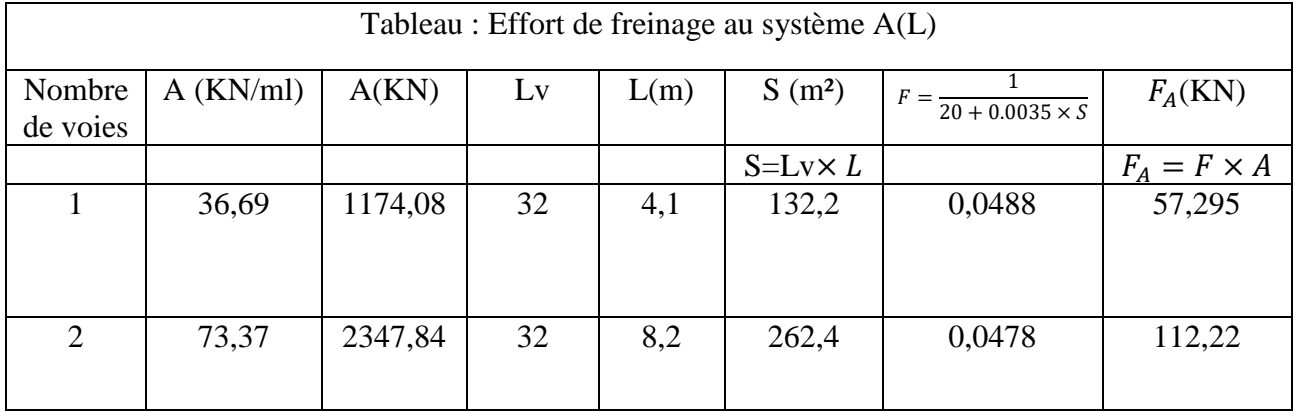

Les résultats de l'effort de freinage au système  $B_c$  sont donnés dans le tableau suivant :

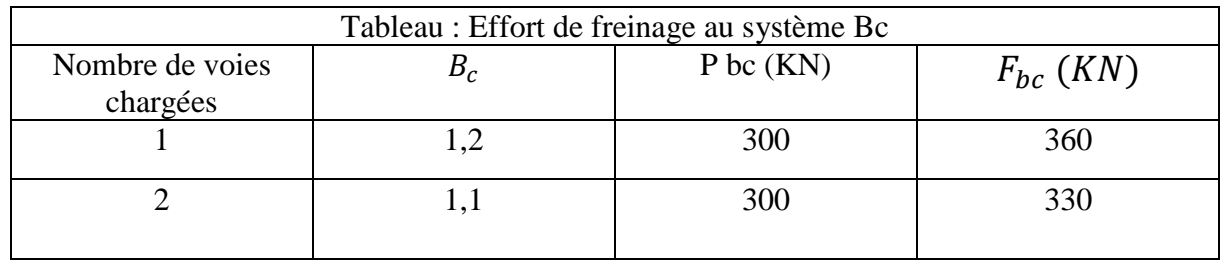

## **ANNEXE B**

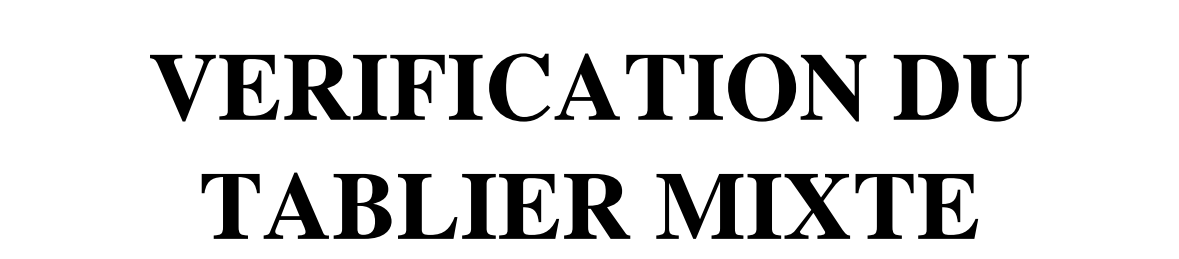

#### **II.1) - VERIFICATION DE LA SECTION MIXTE EN PHASE DE SERVICE FERRAILLAGE DE LA DALLE**

#### **II.1.1.1) - FERRAILLAGE TRANSVERSAL DE LA DALLE**

L'hourdis a été modéliser en élément SHELL via le logiciel CSIBRIDGE, les valeurs des moments présenté dans la figure sont obtenue après analyse de notre modèle sous le poids propre du tablier.

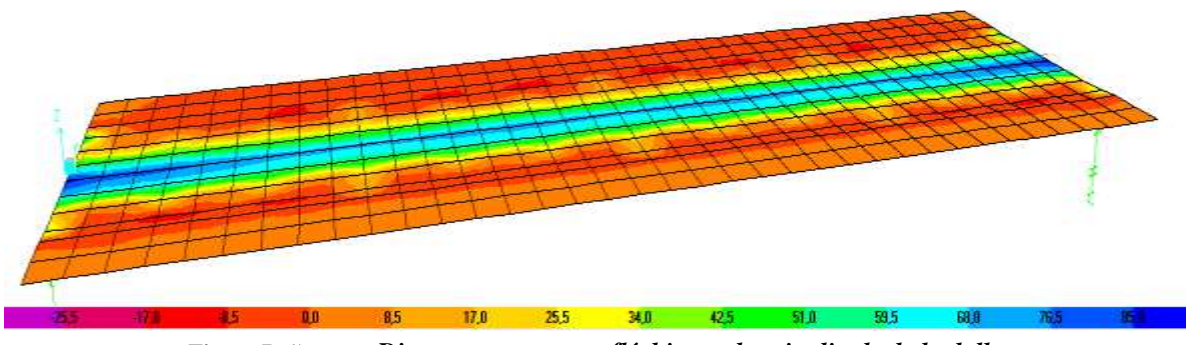

**Figure B-1) -** *Diagramme moment fléchissant longitudinale de la dalle*

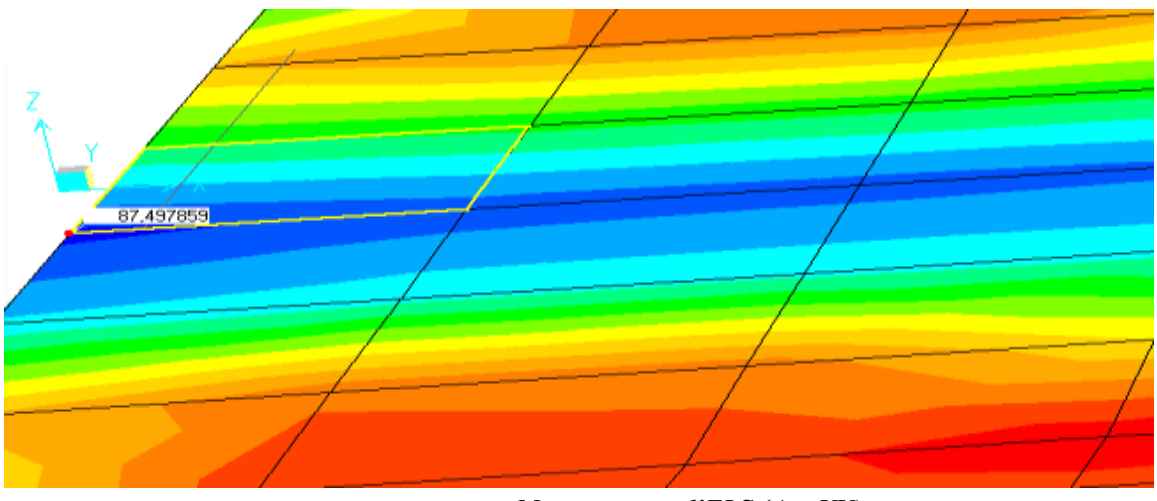

**Figure B-2) -** *Moment max a l'ELS (Axe XX)*

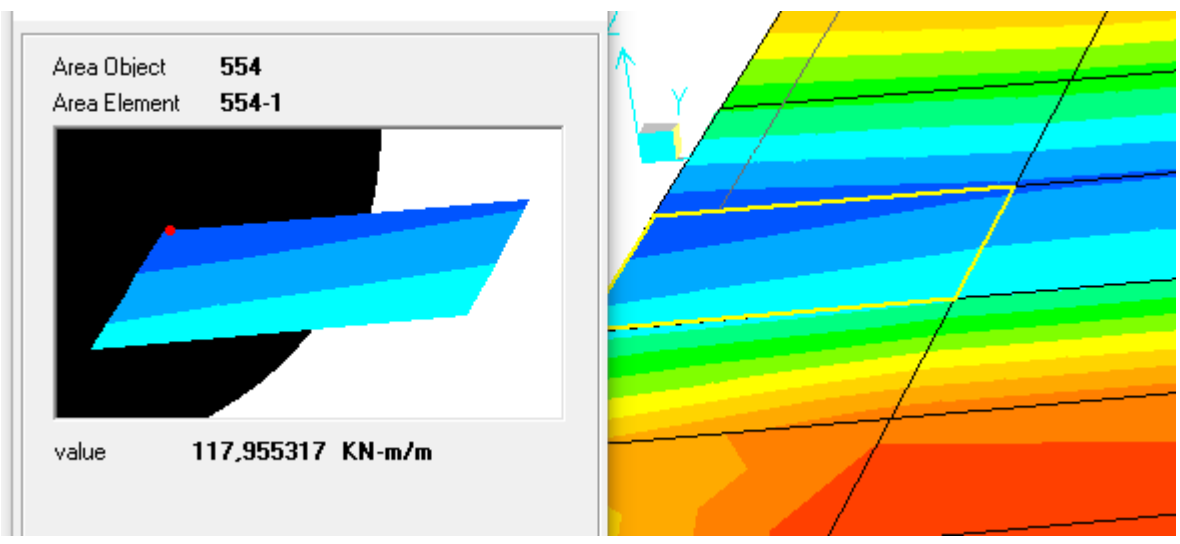

**Figure B-3) -** *Moment max a l'ELU (Axe XX)*

#### **II.1.1.2) - FERRAILLAGE LONGITUDINAL DE LA DALLE**

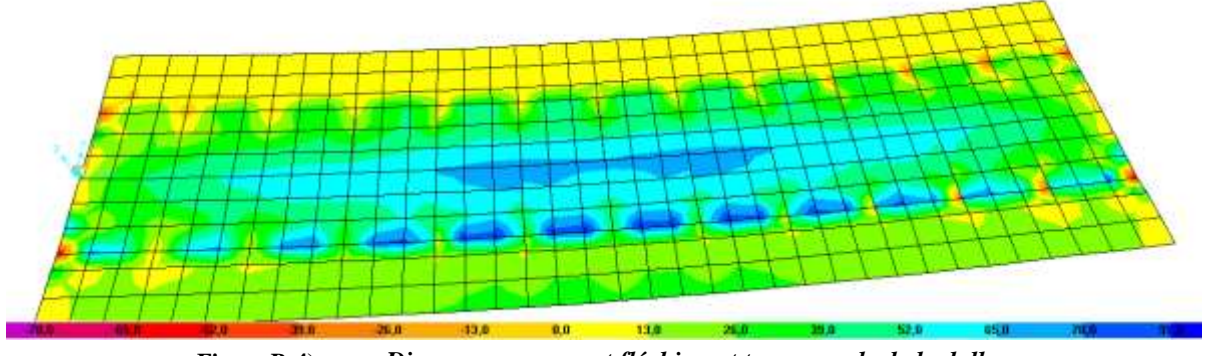

**Figure B-4) -** *Diagramme moment fléchissant transversale de la dalle*

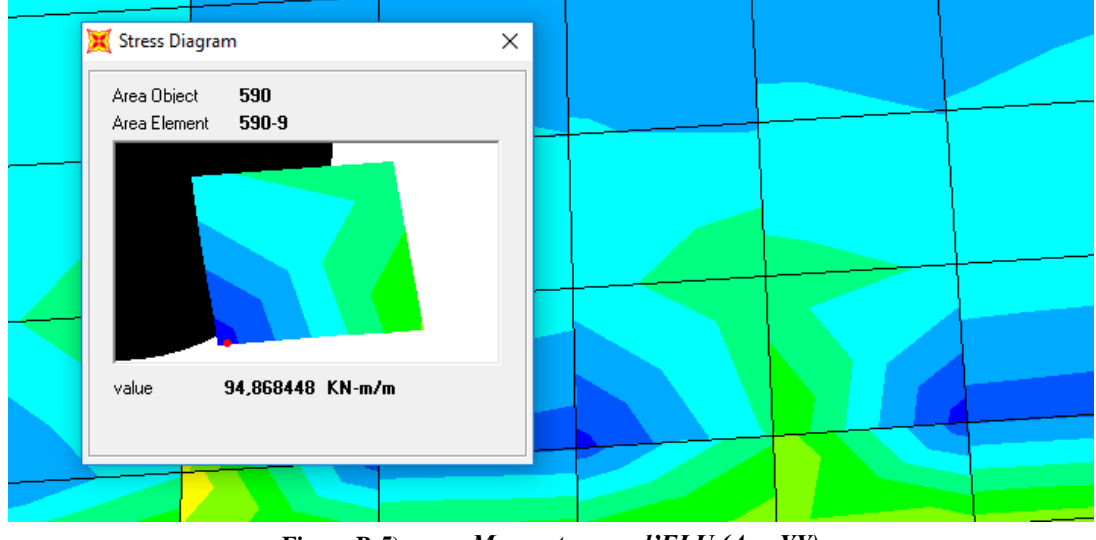

**Figure B-5) -** *Moment max a l'ELU (Axe YY)*

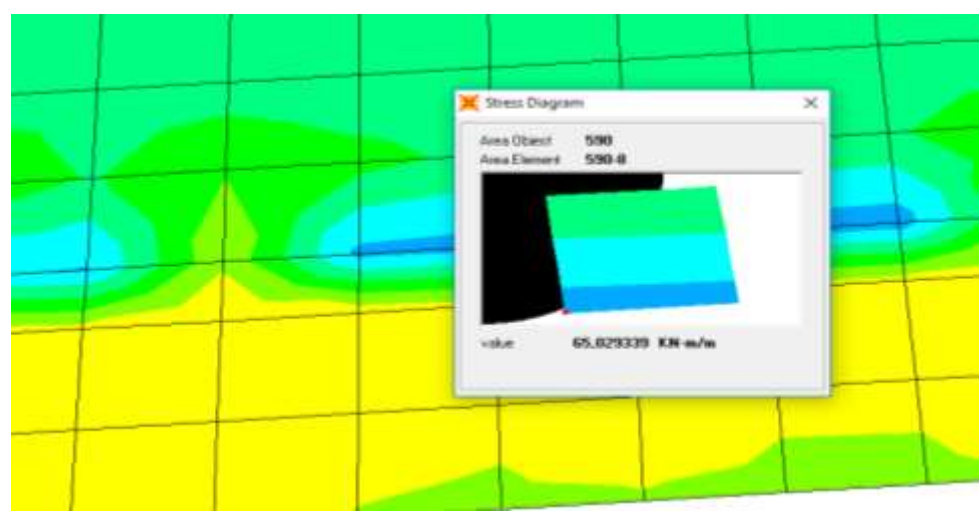

**Figure B-6) -** *Moment max a l'ELS (Axe YY)*

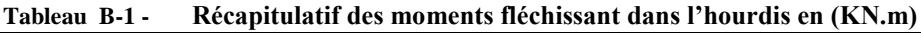

|                          |       | <b>ELU</b> | <b>ELS</b> |
|--------------------------|-------|------------|------------|
| $M_{11}$ (Longitudinale) | M max | 118,00     | 88,00      |
|                          | M min | $-40,00$   | $-22,00$   |
| $M_{22}(Transversale)$   | M max | 95         | 65         |
|                          | M min | $-37$      | $-20$      |

**Tableau B-2 - Récapitulatif des efforts tranchants dans l'hourdis en (KN).**

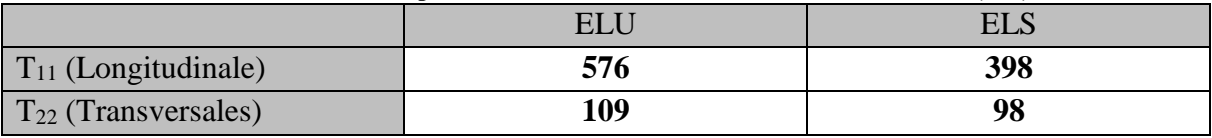

#### $II.1.2$ ) -**VERIFICATION DE LA RESISTANCE A LA FLEXION**

#### **II.1.2.1) - DETERMINATION DE L'AXE NEUTRE**  Selon (ENV 1994-2 : 1997),

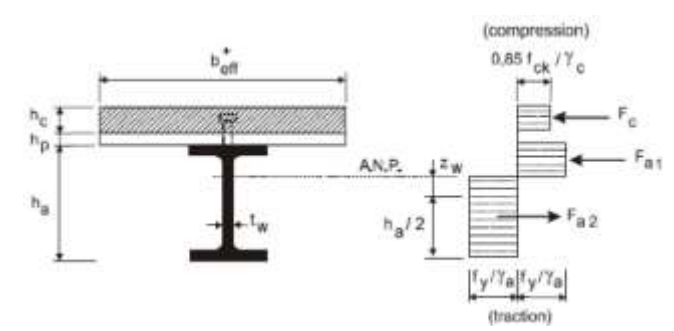

**Figure B-7) -** *Présentation de la distribution plastique des contraintes normales. Cas de l'axe neutre plastique dans l'àme.*

#### - **Position de l'axe neutre :**

Pour déteminer la position de l'axe neutre on doit vérifiée deux conditions :

#### ➔ **Condition 1 :**

 $F_c < F_a$   $\rightarrow$  Axe neutre plastique dans la poutre (condition 2).

 $F_c \geq F_a$   $\rightarrow$  Axe neutre plastique dans la dalle.

#### ➔ **Condition 2 :**

 $F_a - F_c < 2 \times b_f \times t_f \times \frac{f_y}{v_s}$  $\frac{dy}{y_a}$   $\rightarrow$  Axe neutre plastique dans la semelle.  $F_a - F_c \geq 2 \times b_f \times t_f \times \frac{f_y}{v_s}$  $\frac{dy}{dx}$   $\rightarrow$  Axe neutre plastique dans l'àme.

**Avec :**

$$
F_C = B_{eff} \times h_c \times 0.85 \times \frac{f_{cj}}{\gamma_c}
$$

$$
F_a = S_a \frac{f_y}{\gamma_a}
$$

 $B_{eff}$ : Largeur efficace de la section en béton.

- $h_c$ : Epaisseur de la dalle.
- $f_{cj}$ : Résistance du béton a 28 jours.
- $\gamma_c$ : Coefficient du béton 1,5.
- $S_a$ : Aire de la section d'acier.
- $f_y$ : Limite d'élasticité des poutres en acier.
- $\gamma_a$ : Facteur de résistance de l'acier 1,1.

$$
F_c = 5250 \times 250 \times 0.85 \times \frac{25}{1.5} = 18593.75 \text{ KN}
$$
\n
$$
F_a = 127600 \frac{355}{1.1} = 41180 \text{ KN}
$$
\n
$$
F_a - F_c = 22586.25 \text{ KN}
$$
\n
$$
2 \times b_f \times t_f \times \frac{f_y}{\gamma_a} = 2 \times 600 \times 50 \times \frac{355}{1.1} = 19363.64 \text{ KN}
$$
\n
$$
\begin{cases}\nF_c < F_a \\
F_a - F_c \ge 2 \times b_f \times t_f \times \frac{f_y}{\gamma_a} \rightarrow \text{Axe neutre plasticque dans l'ame de la pourre}\n\end{cases}
$$

La position de l'axe neutre  $Z_w$  est donnée par la formule suivante :

$$
Z_{w} = \frac{F_{c}}{2 \times t_{w} \times \frac{f_{y}}{\gamma_{a}}} = 0.72 \, m
$$

$$
Z_{w} = 0.72 \, m
$$

## **ANNEXE C**

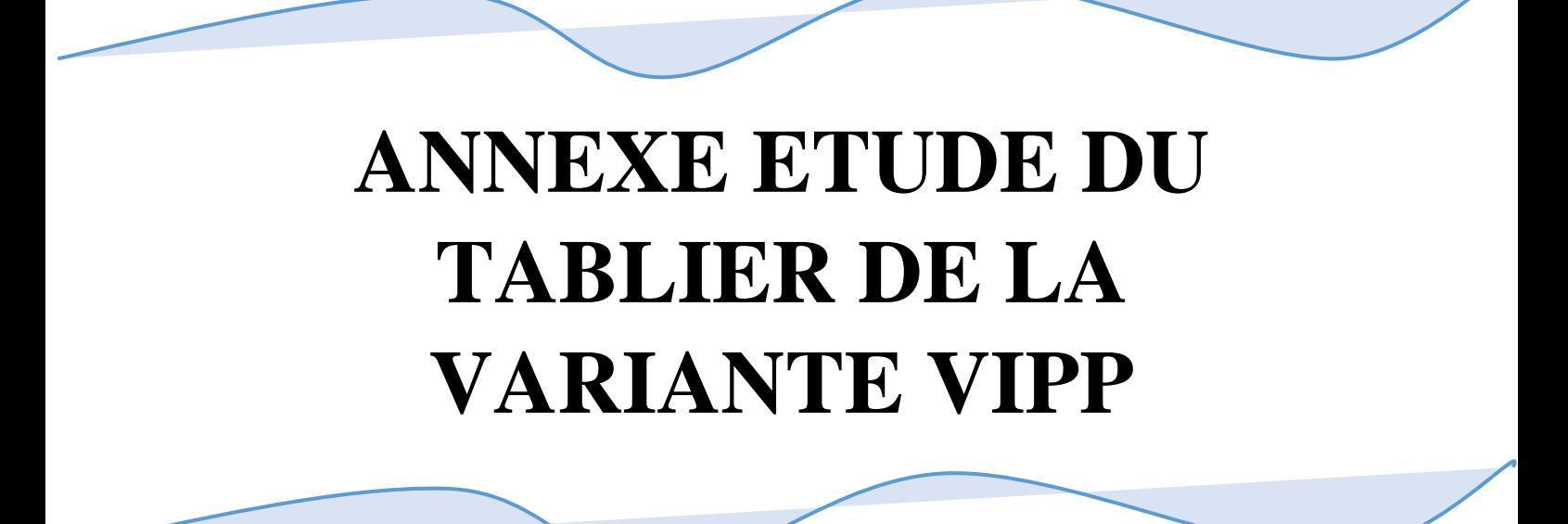

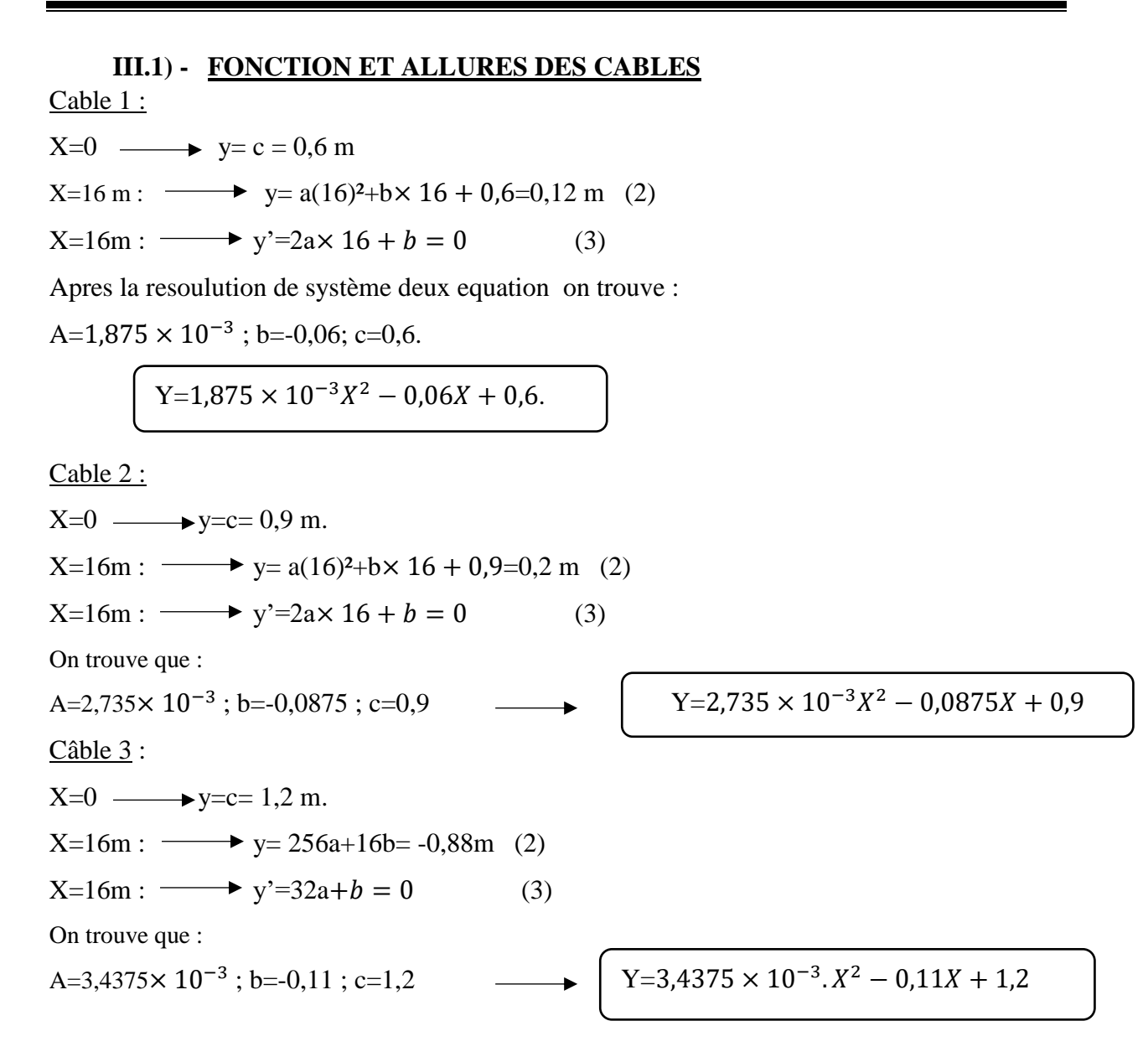

Les équations des câbles sont résumées dans le tableau suivant :

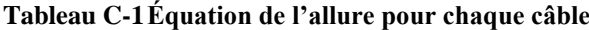

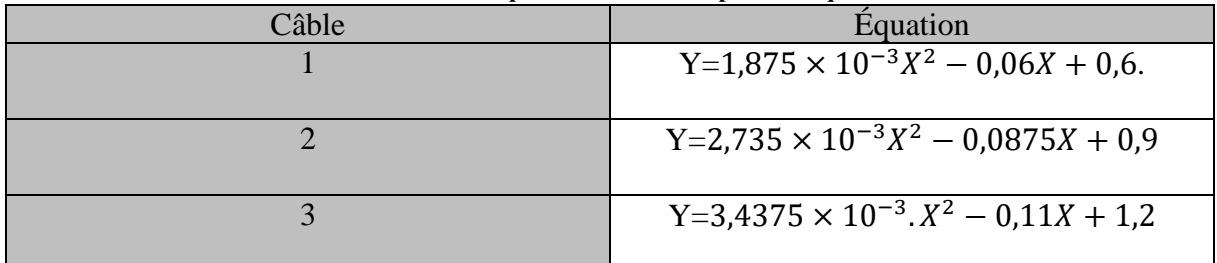

Pour illustrer plus on introduit dans le tableau suivant la position de chaque câble par rapport à la fibre inférieure :

| Tabicau C-21 ostion ut chaque cabie par rapport a la more interieure |         |         |         |  |  |  |  |
|----------------------------------------------------------------------|---------|---------|---------|--|--|--|--|
|                                                                      | Câble 1 | Câble 2 | Câble 3 |  |  |  |  |
| X(m)                                                                 | Y(m)    | Y(m)    | Y(m)    |  |  |  |  |
| $X=0$                                                                | 0.6     | 0,9     | 1,2     |  |  |  |  |
| $X = \frac{L}{4} = 8m$                                               | 0,24    | 0,375   | 0,54    |  |  |  |  |
| $X = 3\frac{L}{8} = 12m$                                             | 0,15    | 0,24    | 0,375   |  |  |  |  |
| $X = \frac{L}{2} = 16m$                                              | 0,12    | 0,2     | 0,32    |  |  |  |  |

**Tableau C-2Position de chaque câble par rapport à la fibre inférieure**

Par l'outil de dessin Autocad2016 on a obtenu l'angle qui fait chaque câble avec l'axe horizontal

#### **III.2) - CALCUL DES PERTES DE PRECONTRAINTE**  $III.2.1$ ) – **PERTES INSTANTANEES**

Les origines des pertes instantanées sont :

#### **1) PERTES DUES AU FROTTEMENT DU CABLE SUR LA GAINE**

Elles se produisent par frottement du câble sur la gaine lors de la mise en tension de celui-ci dans les zones où il y a contact entre ces éléments c'est-à-dire dans les parties courbes et aux points ou le tracé présente des irrégularités.

D'après le BPEL la formule qui nous permet de déterminer ces pertes est la suivante :

Où :

$$
\sigma_{po}=e^{-f\alpha-\phi x}
$$

 $\sigma_{po}$ : La contrainte initiale exercée lors de la mise en tension (1416 MPa)

x : Distance de la section considérée à celle des sorties des organes de mise en tension ;

 $\alpha$ : déviation angulaire totale du câble sur la distance x (rad);

 $f:\;{\it coefficient}\;{\it de}\;{\it for}$  tement en  ${\it curve}\;{\it vaut}\;0.18\,{\it rad}^{-1}$  ;

 $\varphi:\,coefficient\,de\,perte\,de\,tension\,par\,unit\acute{e}\,de\,longueur\,\varphi=0.002\,m^{-1}\,;$ 

La perte de tension par frottement, est égale à :  $\Delta \sigma f(x) = \sigma_{p0} - \sigma(x)$ 

Les courbes exponentielles peuvent être remplacées par des tronçons de droites pour autant que les points de calcul soient rapprochés**,** c'est-à-dire :

 $\sigma_{n\rho}(x) = (1 - (f \times \alpha(x) + \varphi \times x))$  ;  $(e^x = 1 - x)$ 

D'où on trouve que :

 $\Delta$ of (x) =  $\sigma$ po  $\times$  (f  $\times$   $\alpha$  (x) +  $\varphi \times x$ ) = 1416 (0.18  $\times$   $\alpha$  + 0.002  $\times$  x)

Le tableau suivant résume les pertes dues au frottement du câble :

| Tabitau U-J<br>T erte dues au II ottellient du cable |                                      |                  |       |       |       |  |
|------------------------------------------------------|--------------------------------------|------------------|-------|-------|-------|--|
|                                                      | X(m)                                 | $\left( \right)$ | 8     | 12    | 16    |  |
| Câble N°1                                            | $\alpha$                             | 0,052            | 0,052 | 0,052 | 0,052 |  |
|                                                      | $\Delta \sigma f(\mathbf{x})$<br>MPa | 13,31            | 35,58 | 46,58 | 57,49 |  |
| Câble $N^{\circ}2$                                   | $\alpha$                             | 0,077            | 0,077 | 0,077 | 0,077 |  |
|                                                      | $\Delta \sigma f(\mathbf{x})$<br>MPa | 19,4             | 41,57 | 52,52 | 63,39 |  |
| Câble $N^{\circ}3$                                   | $\alpha$                             | 0,092            | 0,092 | 0,092 | 0,092 |  |
|                                                      | $\Delta \sigma f(\mathbf{x})$<br>MPa | 23,27            | 45,37 | 56,29 | 67,13 |  |
| $\bullet$ bedged bilde it becut bijnod i op          |                                      |                  |       |       |       |  |

**Tableau C-3 Perte dues au frottement du câble**

#### **2) PERTES DUES AU RECUL D'ANCRAGE**

Lors du report de l'effort du vérin à l'ancrage, le câble subit un léger raccourcissement. Les torons et les clavettes subissent un déplacement vers l'intérieur de la pièce qui peut atteindre 6 mm.

Le mouvement de rentrée vers l'intérieur du béton est contrarié par le frottement du câble sur sa gaine comme à la mise en tension mais en sens inverse. Son influence diminue à partir de l'ancrage jusqu'à s'annuler à une distance λ de celui-ci à partir duquel la tension demeure inchangée.

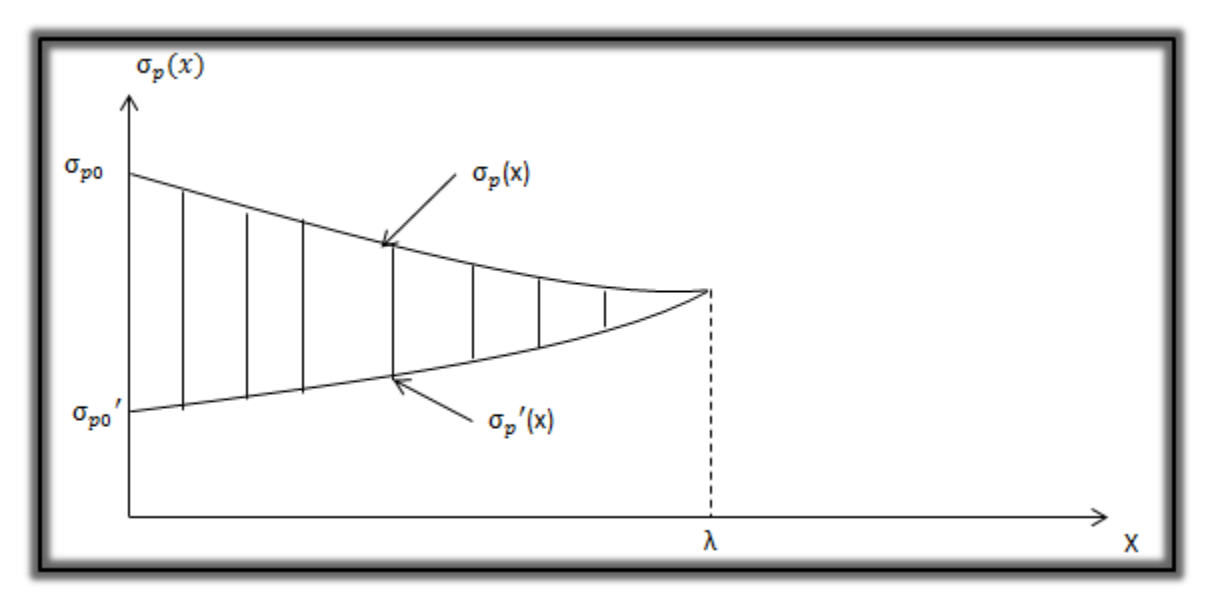

*Fig C-1 Illustration de la tension le long du câble avant et après le relâchement de la pression dans le vérin.*

On peut schématiser le principe de perte des tensions comme suit :

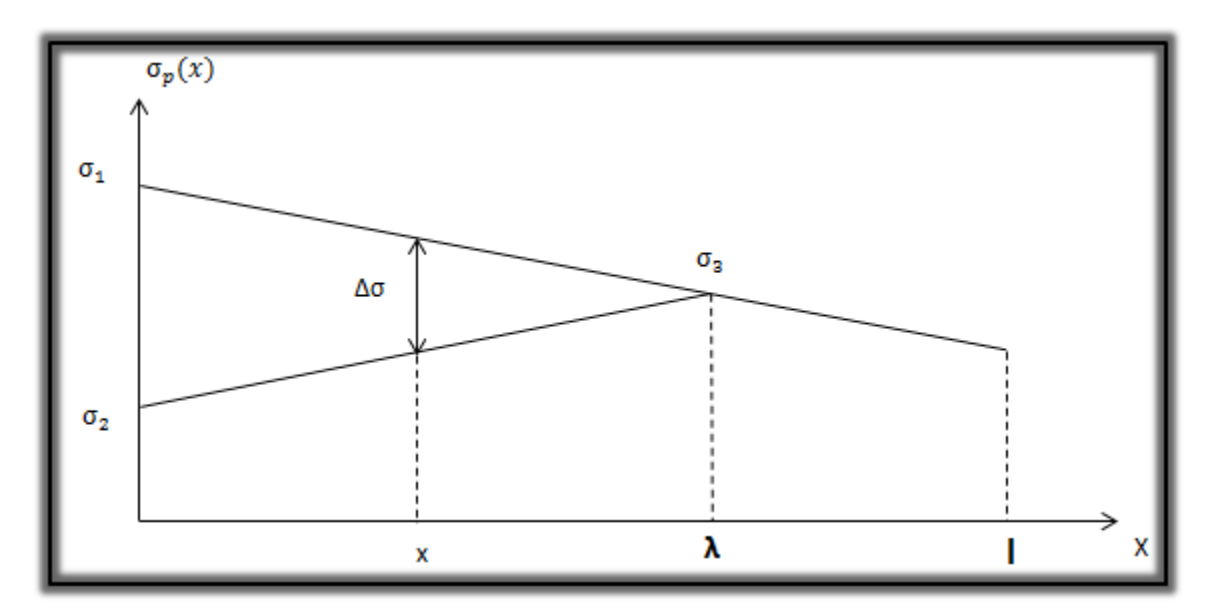

*Fig C-2 Principe de la perte des tensions*

On a :

$$
\Delta \sigma_g = \sigma_0 (1 - f \cdot \alpha(x) \cdot \varphi \cdot x)
$$

La tension sous vérin vaut σ<sub>0</sub> et après blocage des clavettes et glissement à l'ancrage σ2.

Le glissement à l'ancrage se répercute jusqu'à l'abscisse λ de tension σ3.

Et pour notre cas on prend :  $g = 6$  mm.

Sur une longueur 'λ 'on trouve :

$$
\lambda = \sqrt{\frac{g.E_p}{\sigma_0.\psi}} \implies \begin{cases} \lambda < x : \text{les pertes existent} \\ \lambda > x : \text{les pertes nulles} \end{cases}
$$

: longueur sur laquelle s'effectue le recul d'ancrage.

: l'intensité du recul d'ancrage vaut 6mm.

: module d'élasticité des aciers vaut 190000 MPa (selon B.P.E.L.91)

La relation des pertes dues au recul d'ancrage est donnée par :

$$
\Delta \sigma_{\text{recall}} = 2 \sigma_0 \psi(\lambda - x)
$$

Les pertes par recul d'ancrage sont représentées dans le tableau suivant :
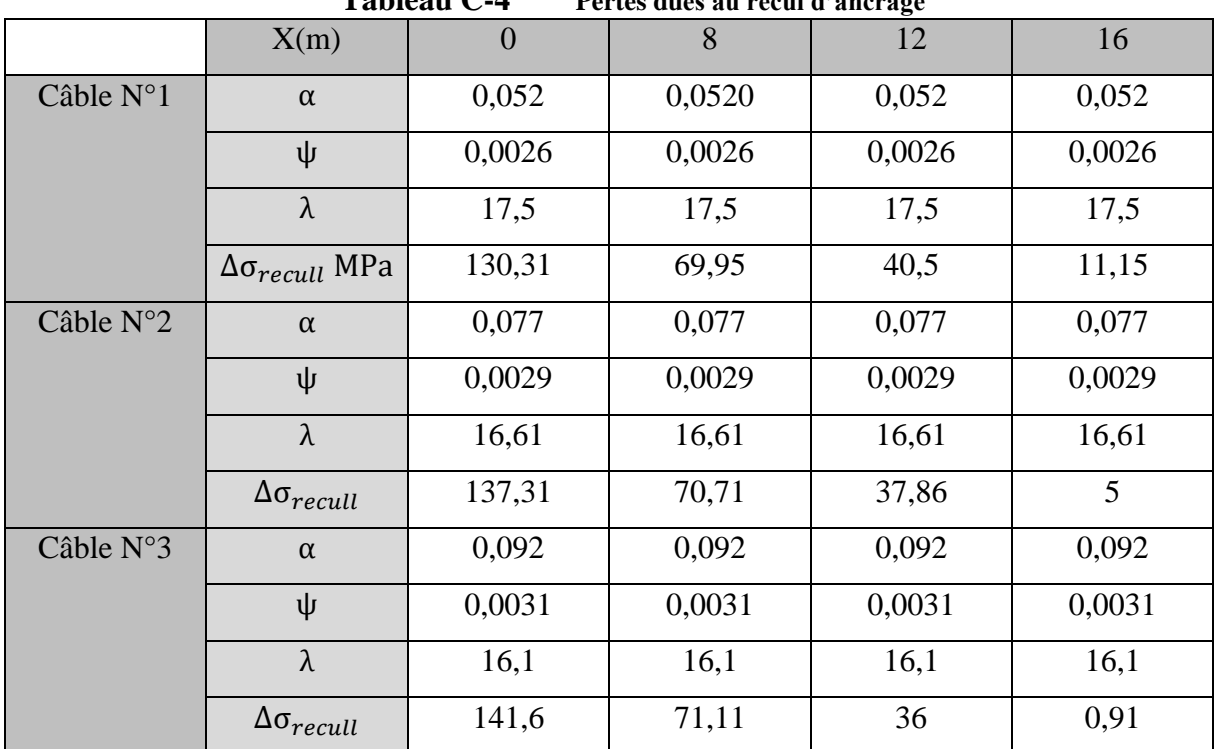

#### **Tableau C-4 Pertes dues au recul d'ancrage**

#### **III.2.1.1) - PERTES DUES AU RACCOURCISSEMENT ELASTIQUE DU BETON**

La perte de tension qui résulte des déformations instantanées du béton dues à l'action des armatures de précontrainte et aux autres actions permanentes peut être assimilée à une perte moyenne affectant chacune des armatures et égale, dans une section donnée, à :

$$
\Delta \sigma_{racc(x)} = \frac{(n-1)Ep}{2n \times Eij} \sigma_{b(x)}
$$

Avec :

: Nombre de gaines ;

: module d'élasticité des armatures vaut 190000 MPa

 $E_{ij}$ : module de déformation instantanée du béton au jour « j » tel que :

 $E$ i28=11000 $\sqrt[3]{f_{c28}}$ =37619.47 MPa.

 $\sigma_{b(x)}$  : Contrainte normale du béton.

$$
\sigma_{b(x)} = \frac{p}{B_n} - \frac{M_g(x)e(x)}{I_{gn}} + \frac{pe(x)^2}{I_{gn}}
$$

$$
p = nA_p(\sigma_{po} - \Delta \sigma_{recall} - \Delta \sigma_{frot}(x))
$$

 $e(x)$ : excentricité du câble de précontrainte.

A titre de simplification (n-1≈n).

Le BPEL retient la relation suivante :  $\Delta\sigma_{racc(x)} = \frac{Ep}{2E}$  $\frac{E p}{2E i j} \sigma_{b(x)}$  ■ Les pertes par raccourcissement sont données dans le tableau suivant :

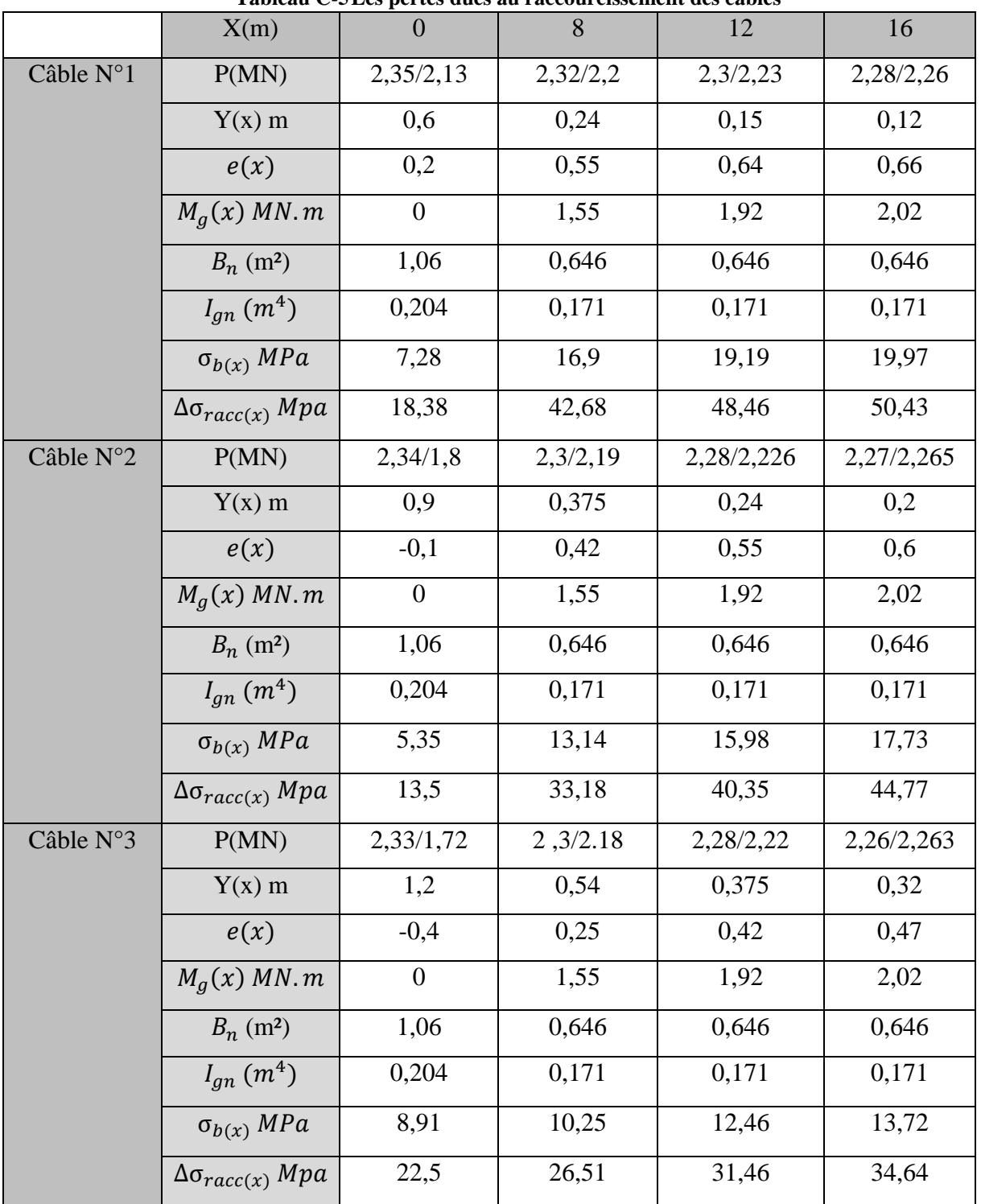

Les pertes instantanées sont calculées comme suit :

$$
\Delta \sigma_{instant} = \Delta \sigma_{frot} + \Delta \sigma_{recall} + \Delta \sigma_{racc}
$$

Les résultats des pertes instantanés totales sont représentées dans le tableau suivant :

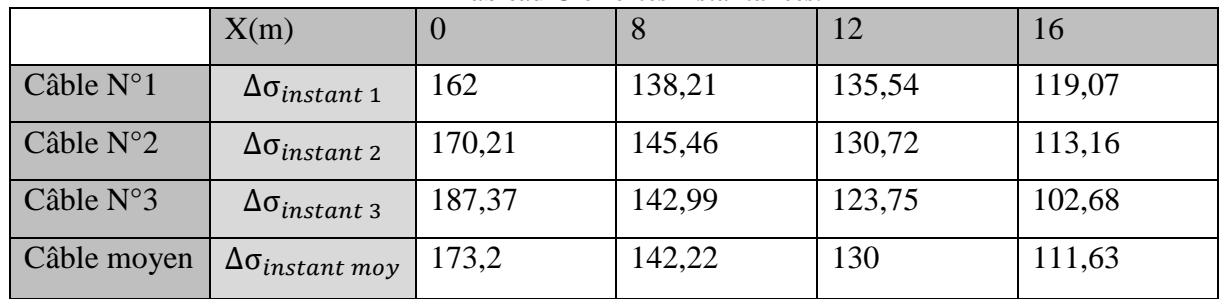

**Tableau C-6Pertes instantanées.**

Note :  $Δσ<sub>instant mov</sub>$  c'est les pertes instantanées du câble moyen.

#### **LES PERTES DIFFEREES**

Elles sont regroupées en 3 catégories :

#### **III.2.2.1) - PERTES DUES AU RETRAIT DU BETON**

Le retrait est un phénomène de raccourcissement du béton dans le temps, dû à une évaporation de l'eau excédentaire contenue dans le béton et à des réactions chimiques. Ce phénomène aura lieu dans les premiers mois après le coulage du béton. Son expression est la suivante :

 $\Delta \sigma_r = E_n \times \varepsilon_r$ 

Tel que :

$$
\blacksquare \quad \text{module } d' \text{elasticit\'e } E_p = 1.9 \times 10^5 \text{MPa}
$$

 $\mathbb{R}$   $\epsilon$ r = 2 × 10<sup>-4</sup>

$$
\Delta \sigma_{\rm r} = 38 \text{ MPa}
$$

#### **III.2.2.2) - PERTES PAR RELAXATION**

La perte de tension due à la relaxation de l'acier est donnée par l'expression suivante :

$$
\Delta \sigma_{\rho} = \frac{6}{1000} \rho_{1000} \left( \frac{\sigma_{pi}(x)}{f_{prg}} - \mu_0 \right) \sigma_{pi}(x)
$$

Avec :

- $\Box$  μo : un coefficient pris égale à :
	- 0.43 pour les armatures à très basse relaxation (TBR) ;
	- 0.30 pour les armatures à relation normale (RN) ;
	- 0.35 pour les autres armatures.

Dans le cas de notre projet, on utilise des armatures à très basse relaxation (TBR)

 $\blacksquare$   $\sigma_{pi}(x)$  : la contrainte initiale de l'armature, après les pertes instantanées :

 $\sigma_{ni}(x) = \sigma_o - \Delta \sigma_{instant}$ 

■  $ρ<sub>1000</sub>$ : relaxation caractéristique de l'acier à 1000 heures en %, en général :

$$
\rho_{1000} = 2,5\% \text{ pour les aciers TBR}
$$
  

$$
\rho_{1000} = 8\% \text{ pour les aciers RN}
$$

Dans notre cas on a :  $\rho_{1000} = 2.5\%$ 

- $\blacksquare$   $f_{prg}$ : La contrainte de rupture garantie elle vaut dans notre cas 1770 MPa.
- Le tableau suivant va illustrer les calculs des pertes dues à la relaxation

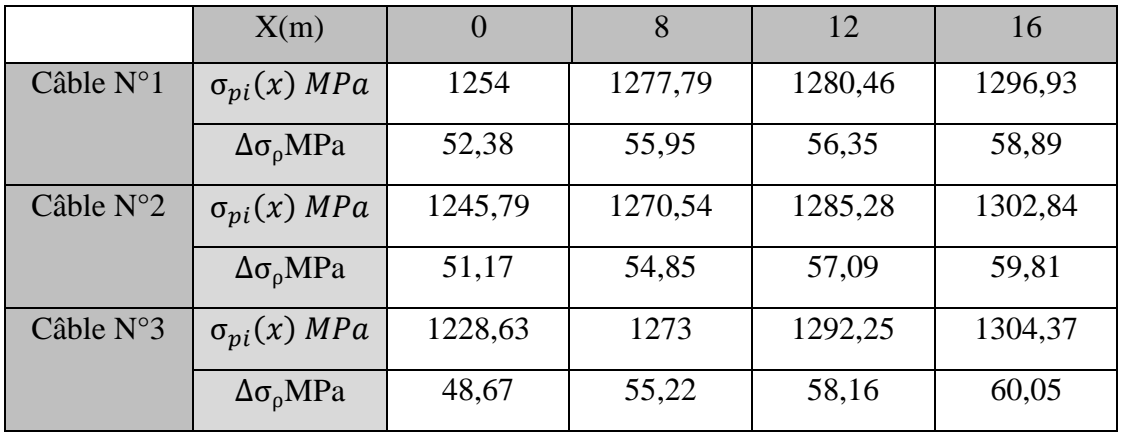

**Tableau C-7Pertes due à la relaxation**

#### **III.2.2.3) - PERTES PAR FLUAGE DU BETON**

Le fluage est caractérisé par une augmentation de la déformation du béton dans le temps. Ainsi pour une pièce comprimée qui subit un raccourcissement instantané à la mise en charge, on constate que la déformation totale augmente et peut atteindre 3 fois la déformation instantanée.

La perte de tension due au fluage est donnée par la relation suivante :

$$
\Delta \sigma_{fluage} = (\sigma_b + \sigma_{\text{max}}) \times \frac{E_p}{E_{ij}}
$$

Tel que :

 $\blacksquare$   $\sigma_b$ : contrainte finale du béton au niveau du câble moyen.

$$
\sigma_b = n \times A_p \left( \frac{\sigma_{pi}(x) - \Delta \sigma_{frot} - \Delta \sigma_{def}}{B_n} \right) + \frac{e_o^2}{I_g} \left( A_p \left( \sigma_{pi}(x) - \Delta \sigma_{frot} - \Delta \sigma_{def} \right) \right) - \frac{M_g \times e_o}{I_g}
$$

 $\blacksquare$   $\sigma_{\text{max}}$ : contrainte max de compression du béton au niveau du câble moyen.

$$
\sigma_{\max} = \frac{M_g \times e_p}{I_g} + n \times A_p \left( \frac{\sigma_{pi}}{B[1 + B \times e_p^2 / I_g]} \right)
$$

Lorsque :

σ<sub>max</sub>  $\leq 1.5$ σ<sub>b</sub>: d'après le BPEL on aura la formule suivante :

$$
\Delta\sigma_{fluage} = 2.5 \times \sigma_b \times \frac{E_p}{E_{ij}}
$$

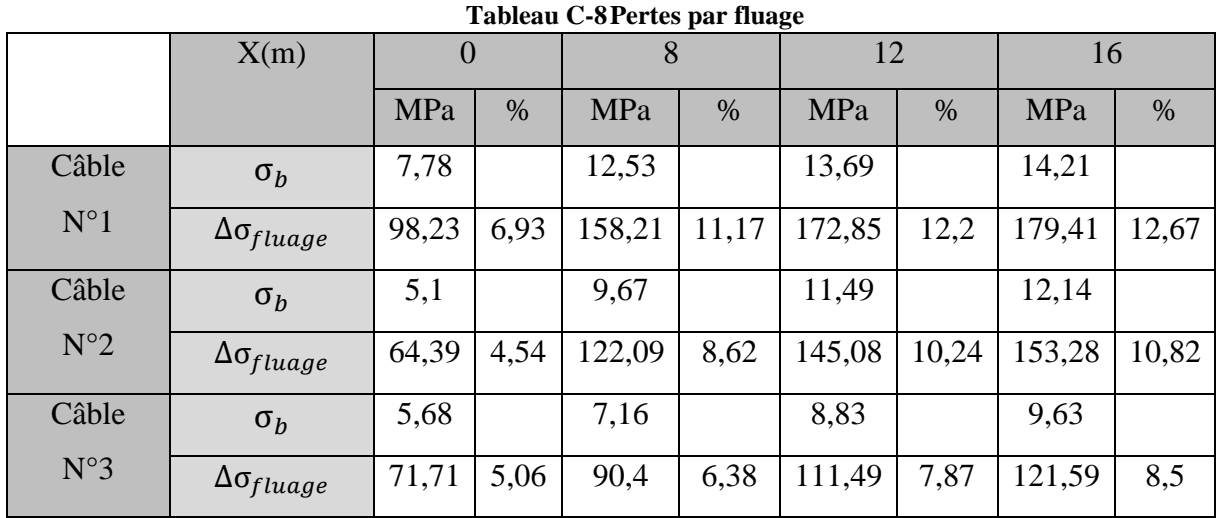

La valeur à retenir dans ce calcul c'est bien la perte du au fluage du câble moyen à mi- travée

**■** Avec :  $e_0 = 0.87$  m

 $\blacksquare$   $M_q$ :C'est le moment du au charge permanentes (CP+CCP) qui vaut : 4,5 MN.m.

 $\blacktriangleright$   $\Delta \sigma_{fluage} = 9{,}005\%$ 

#### **III.3) - PERTES DIFFEREES TOTALES**

Les pertes différées totales sont calculées par l'expression suivante (BPEL) :

$$
\Delta \sigma_{diff} = \Delta \sigma_r + \Delta \sigma_{fluage} + \frac{5}{6} \Delta \sigma_\rho
$$

Les résultats sont présentés dans le tableau ci-dessous :

|                                                                                    | X(m)                  |        |       |        |       | 12     |       | 16     |       |
|------------------------------------------------------------------------------------|-----------------------|--------|-------|--------|-------|--------|-------|--------|-------|
|                                                                                    |                       | Mpa    | $\%$  | Mpa    | $\%$  | Mpa    | %     | Mpa    | %     |
| Câble $N^{\circ}1$                                                                 | $\Delta\sigma_{diff}$ | 179,88 | 12,7  | 242,83 | 17,15 | 257,8  | 18,2  | 266,48 | 18,82 |
| $\mathsf{C}\hat{\mathsf{a}}\hat{\mathsf{b}}\hat{\mathsf{le}}\ \mathsf{N}^{\circ}2$ | $\Delta\sigma_{diff}$ | 145,03 | 10,24 | 205,8  | 14,53 | 230,64 | 16,28 | 241,12 | 17,03 |
| Câble $N^{\circ}3$                                                                 | $\Delta\sigma_{diff}$ | 150,26 | 10,61 | 174,41 | 12,3  | 197,95 | 13,97 | 209,63 | 14,8  |

**Tableau C-9Les pertes différées totales.**

Les pertes totales sont données par l'expression suivante :

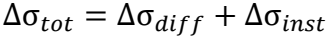

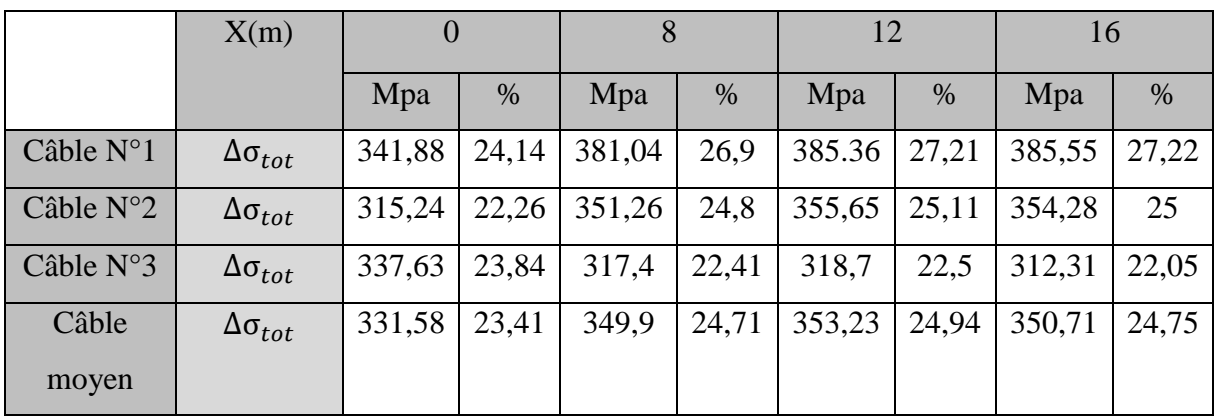

#### **III.4) - CALCUL DE LA CONTRAINTE DUE AU PRECONTRAINTE**

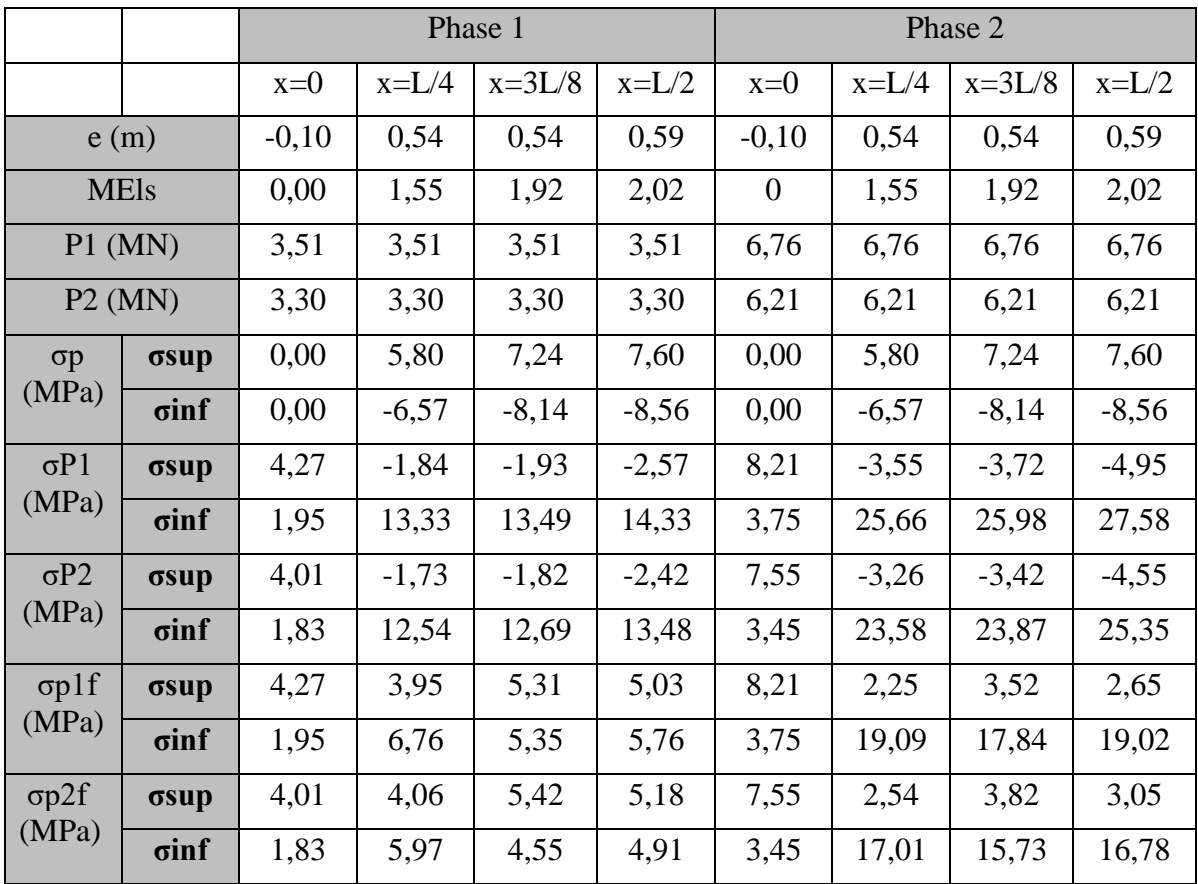

|                       |              |       |         | Phase 3  |         | <b>Phase 4</b>   |          |          |          |  |  |
|-----------------------|--------------|-------|---------|----------|---------|------------------|----------|----------|----------|--|--|
|                       |              | $x=0$ | $x=L/4$ | $x=3L/8$ | $x=L/2$ | $x=0$            | $x=L/4$  | $x=3L/8$ | $x=L/2$  |  |  |
| e(m)                  |              | 0,10  | 0,84    | 0,84     | 0,89    | 0,10             | 0,84     | 0,84     | 0,89     |  |  |
| <b>MEls</b>           |              | 0,00  | 2,39    | 2,96     | 3,18    | $\boldsymbol{0}$ | 4,53     | 5,53     | 6        |  |  |
| $P1$ (MN)             |              | 6,31  | 6,31    | 6,31     | 6,31    | 5,86             | 5,86     | 5,86     | 5,86     |  |  |
|                       | $P2$ (MN)    | 5,53  | 5,53    | 5,53     | 5,53    | 4,86             | 4,86     | 4,86     | 4,86     |  |  |
| $\sigma p$            | σsup         | 0,00  | 4,42    | 5,51     | 5,92    | 0,00             | 8,38     | 10,29    | 11,18    |  |  |
| (MPa)                 | $\sigma$ inf | 0,00  | $-7,39$ | $-9,25$  | $-9,98$ | 0,00             | $-14,01$ | $-17,28$ | $-18,82$ |  |  |
| $\sigma P1$           | σsup         | 3,14  | $-3,74$ | $-3,81$  | $-4,37$ | 2,91             | $-3,48$  | $-3,54$  | $-4,06$  |  |  |
| (MPa)                 | $\sigma$ inf | 5,79  | 22,44   | 22,66    | 23,62   | 5,37             | 20,84    | 21,04    | 21,94    |  |  |
| $\sigma P2$           | σsup         | 2,75  | $-0,14$ | $-0,17$  | $-3,84$ | 5,29             | $-0,26$  | $-0,32$  | $-3,37$  |  |  |
| (MPa)                 | $\sigma$ inf | 5,08  | 19,69   | 19,88    | 20,73   | 4,46             | 17,29    | 17,46    | 18,20    |  |  |
| $\sigma$ plf<br>(MPa) | σsup         | 3,14  | 0,68    | 1,69     | 1,55    | 2,91             | 4,91     | 6,75     | 7,12     |  |  |
|                       | $\sigma$ inf | 5,79  | 15,05   | 13,41    | 13,65   | 5,37             | 6,83     | 3,76     | 3,11     |  |  |
| $\sigma p2f$          | σsup         | 2,75  | 4,28    | 5,34     | 2,09    | 5,29             | 8,12     | 9,97     | 7,81     |  |  |
| (MPa)                 | $\sigma$ inf | 5,08  | 12,30   | 10,63    | 10,75   | 4,46             | 3,28     | 0,17     | $-0,62$  |  |  |

**III.5) - MODELISATION DE L'HOURDIS :**

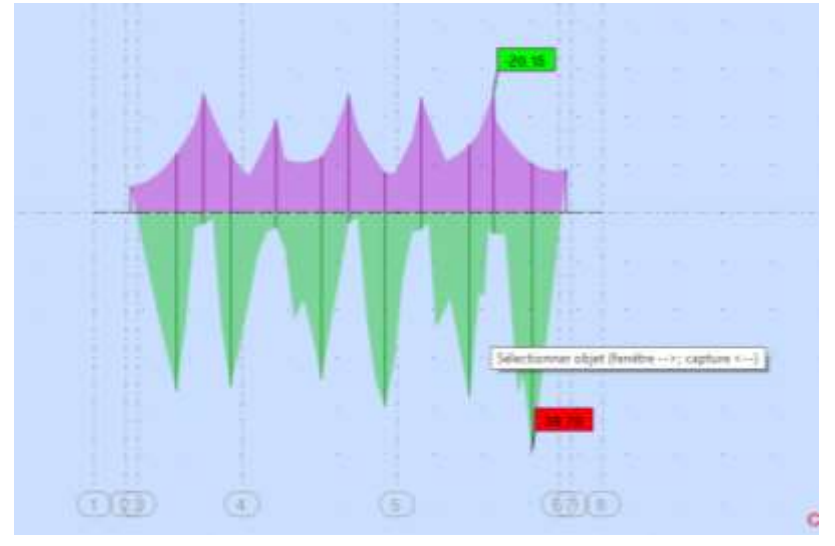

*Fig C-3 Diagramme dû à la combinaison 1.35 (CP+CCP) + 1.35(Mc120).*

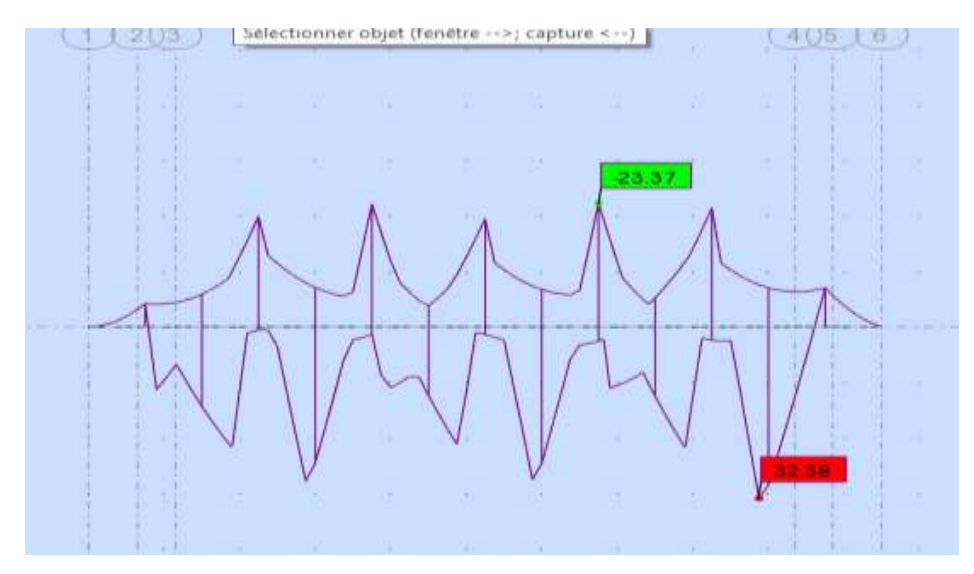

*Fig C-4 Diagramme dû à la combinaison 1,35(CP+CCP) +1,6Bcv1*

D'où, les moments les plus défavorables selon l'ELU sont :

- $Ms_1 = -0.02337$  MN.m
- $MS_2 = 0.03979$  MN.m

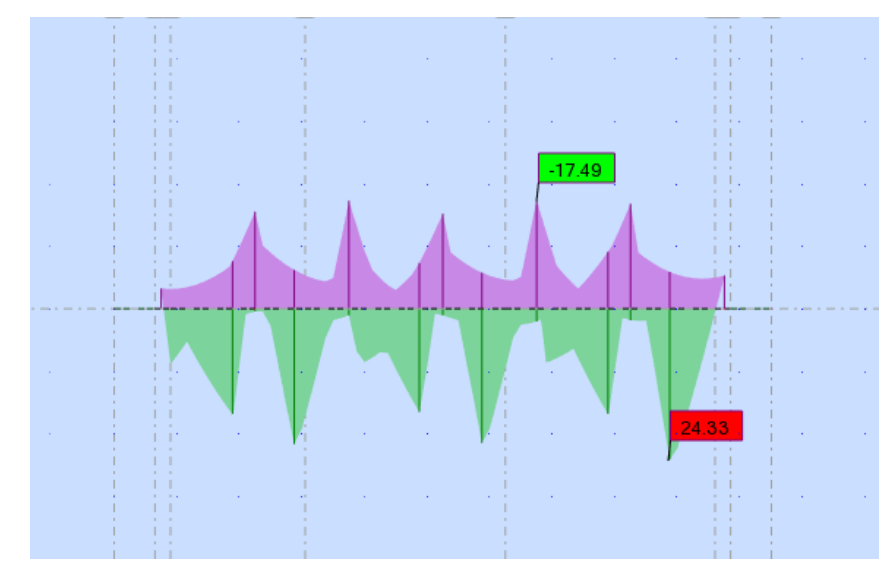

*Fig C-5 Diagramme dû à la combinaison (CP+CCP)+1,2Bcv1*

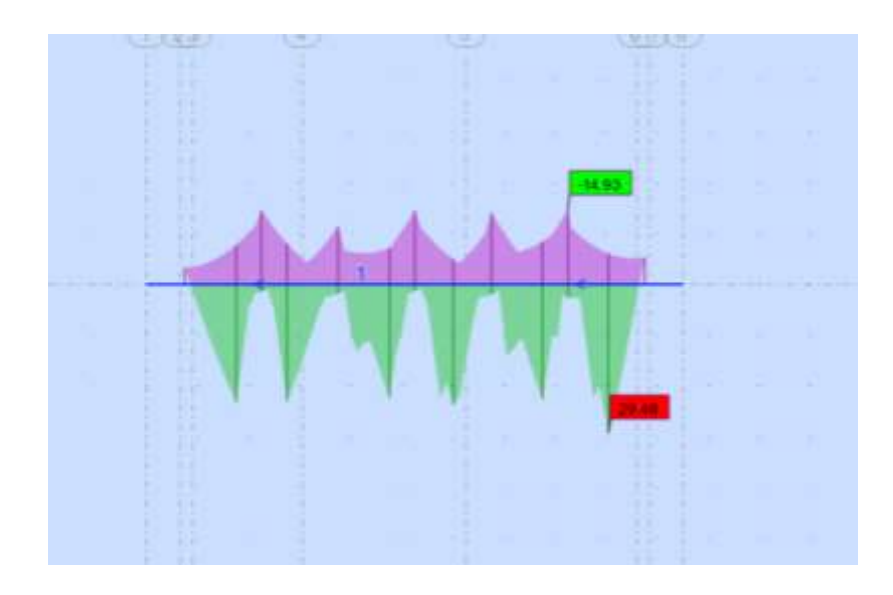

*Fig C-6 Diagramme dû à la combinaison (CP+CCP) +Mc120*

D'où, les moments les plus défavorables selon l'ELS sont :

- $M_{S1} = 0.0175$  MN.m
- $M_{S2} = 0.02948$  MN.m.

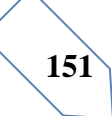

## **ANNEXE D**

# **ANNEXE INFRASTRUCTURE**

#### **PARTIE 1**

- **IV.1) - EQUIPEMENTS**
- $IV.1.1$ ) -**APPAREIL D'APPUI**

#### **IV.1.1.1) - CALCUL DE LA REACTION MAXIMUM**

D'après la modélisation du tablier effectué au chapitre précèdent, on trouve l'effort maximum

à l'ELS en appui est comme suit :

$$
R_{\text{max}} = R_G + R_{D240} = 850,83 \text{ KN}
$$

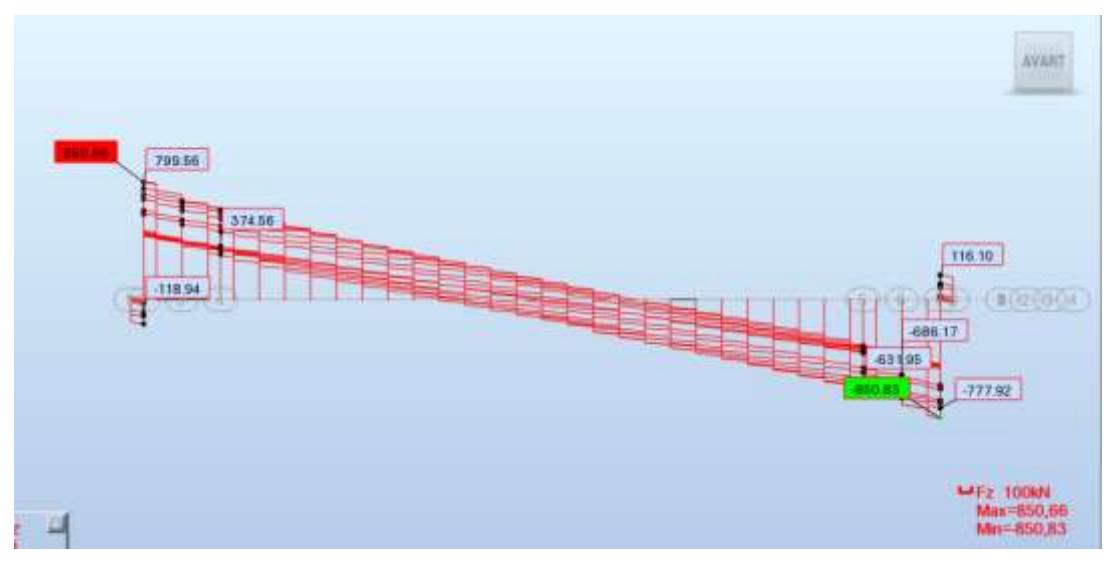

*Figure D-1 Diagramme de l'effort tranchant pour la combinaison G+D240 à l'ELS.*

#### **IV.1.1.2) - DIMENSIONNEMENT DE L'APPAREIL D'APPUI : Dimensionnement en plan de l'élastomère :**

Le dimensionnement des appareils d'appui relève du bulletin technique n°4 du SETRA. Ce dernier est basé sur la limitation des contraintes de cisaillement qui se développent dans l'élastomère au niveau des plans de frettage. Ces contraintes sont dues aux efforts appliqués ou aux déformations imposées à l'appareil.

#### **Calcul de l'aire de l'appareil d'appui (a**×**b) :**

On peut calculer l'aire de l'AP par la relation suivante :

$$
\frac{R_{\max, service}}{a \times b} \le \overline{\sigma_m}
$$

Tel que :

Rmax,service: Effort normal agissant sur l'appareil d'appui (réaction d'appui) à l'ELS

- a : côte parallèle à l'axe longitudinal de l'ouvrage.
- b : côte perpendiculaire à l'axe longitudinal de l'ouvrage.
- $\overline{\sigma_m}$  =15 MPa: Contrainte limite de compression de l'appareil d'appui.

a' et b' : caractéristiques géométriques des frettes ( $a \ge a' + 4$  mm et  $b \ge b' + 4$  mm) D'où :

$$
\frac{0.85083}{a \times b} \le 15 \text{ MPA} \quad \longrightarrow \quad a \times b \ge 0.0625 \text{ m}^2
$$

• On a aussi : 
$$
a \times b \le \frac{R_{\text{max,service}}}{3} \implies a \times b \le 0,283 \, m^2
$$

D'où : 
$$
0,0625 \text{ m}^2 \le a \times b \le 0,283 \text{ m}^2
$$

Par suite on prend que :

a=35 cm. b=45cm

La surface totale en plan de l'appareil d'appui :

A=a×b=35× 45=1575cm².

#### **Calcul de l'aire surface réduite en plan a' :**

La surface réduite en plan de l'appareil d'appui :

 $A' = a' \times b'$ 

Avec :  $a \ge a^2 + 4$  mm et  $b \ge b^2 + 4$  mm

On trouve que :

 $a - 2 \times 4 \text{mm} \ge a' \longrightarrow 342 \text{mm} \ge a'$ 

 $b-2 \times 4 \text{mm} \ge b$   $\longrightarrow$   $442 \text{mm} \ge b$ 

On prend :

a'=340mm et b'=440 mm

On aura par suit :

 $A' = 34 \times 44 = 1496$   $cm<sup>2</sup>$ 

#### **Pré dimensionnement d'épaisseur total d'élastomère :**

L'épaisseur nominale totale d'élastomère  $T_e$  est définit comme suit :  $T_e = \sum t_i + 2e$ . La condition à vérifier est :

$$
T_e \ge \frac{\Delta_{horizontal}}{0.5}
$$

Tel que :

 $\Delta_{horizontal} = Déplacement horizontal total due au (retrait, fluage, température)$ 

**N.B** : Δ<sub>horieontal</sub> est calculé déjà dans l'annexe.

Tel que :  $\Delta_{horizontal} = 19,625$  mm.

D'où :

 $T_e \geq 39,25$  mm

L'épaisseur nominale totale d'élastomère  $T_e$  est fixée par la condition de non flambement :

$$
\frac{a}{10} \le T_e \le \frac{a}{5}
$$

D'où :

$$
\frac{350}{10} \le T_e \le \frac{350}{5} \Rightarrow 35 \le T_e \le 70
$$

On peut choisir 4 feuillets intermédiaires de 12 mm et 2 d'enrobages (deux feuillets extérieurs) de 6 mm, soit :  $T_e = 60$ mm.

#### **Vérification de l'épaisseur de la frette :**

Pour calculer le  $t_s$ On doit vérifier la relation suivante :

$$
t_s \ge \frac{1,3 F_z \times (t_1 + t_2)}{A_r \times f_y} \n\text{ avec } \n\begin{cases} \nF_z = 0,85 \text{ MN est la rection max sur appui} \\
A_r : \text{Surface réduite en plan} = 1496 \text{ cm}^2 \\
f_y = 235 \text{MPa est la contractine limite de l'acier} \\
t_s \ge \frac{1,3.0,85 \times (0,012 + 0,012)}{0,1496 \times 235} = 7,54 \times 10^{-4} \text{m} \n\end{cases}
$$

Donc on prend :  $t_s = 3$  mm

Donc on prend  $T_e = 60$  mm.

Donc notre appareil d'appuis contient :

- $\blacksquare$  4 feuillets d'élastomères intermédiaires d'épaisseur ti = 12 mm.
- $\blacksquare$  2 feuillets d'élastomères extérieurs d'épaisseur ti /2 = 6 mm.
- $\blacksquare$  5 frettes intermédiaires d'épaisseur  $t_s = 3$  mm.

Donc l'appareil d'appui aura les caractéristiques suivantes **: 350 x 450 x 5 (12 + 3).**

#### **IV.1.1.3) - Détermination des efforts horizontaux et leurs répartitions ACTION DYNAMIQUE**

#### ➢ **Efforts de freinage**

Les charges de chaussées, des systèmes  $A(L)$  et  $B_c$  sont susceptibles de développer les réactions de freinage, effort s'exerçant sur la surface de la chaussée dans l'un ou l'autre sens de circulation.

**Charge A (L)** : L'effort de freinage correspondant à la charge A(l) a pour valeur

$$
F_A = 112,22 \text{ KN}
$$

Donc :  $H_A = \frac{F_A}{n}$  $\frac{A}{n}$  avec n : nombre d'appuis dans une travée. n = 14.

$$
H_A = \frac{112,22}{7} = 8,015 \, KN
$$

**155**

Système  $B_c$ : Chaque essieu d'un camion du système peut développer un effort de freinage égal à son poids. Parmi les camions un seul est supposé freiner. D'après le fascicule 61 :

$$
F_{bc} = 300 \text{ KN.}
$$
  
\n
$$
H_{bc} = \frac{b_c F_{bc}}{n} = \frac{1,2 \times 300}{14} = 25,71 \text{ KN}
$$

Donc la force qui revient à chaque appareil d'appuis est :

$$
H_{bc} = 25,71 \, KN
$$

#### ➢ **Effet sismique**

On a :

$$
F_s = \mathcal{E}_s \times G
$$

Avec :

- G : le poids total du tablier. G : 7212,8 KN
- $\mathcal{E}s$ : l'accélération sismique horizontale. D'après le RPOA (TIZI-OUEZOU est en zone II.a groupe 2 « pont important »). elle est égale à 0,2.

$$
D'o\grave{u}:
$$

 $F_s = 0.2 \times 7212.8$ 

$$
F_s=1442,56 \text{ KN}
$$

#### **ACTIONS STATIQUES :**

Ce calcule ce fait pour trois types de déformation ce sont :

- **•** Déformation due au retrait dans l'appareil d'appui  $\Delta_r$ .
- **•** Déformation due à la variation de la température  $\Delta_T$ .
- **•** Déformation due au fluage  $\Delta_{fluage}$ .

Pour le calcul des efforts, on utilise l'équation suivante :

$$
d_{\varepsilon} = \frac{G \, a \, b \, \Delta_x}{T_e}
$$

Tel que :

- $\blacksquare$  G = 0,8 MPa module de déformation transversale d'appareil d'appui en élastomère fretté.
- $\blacksquare$   $\Delta_x$ : déformation due à la force considérée.
- $T_e = 0.06 \text{ m}$
- $a = 0.35$  m
- $\blacksquare$  b =0,45 m

en premier lieu on doit calculer les déplacement suivant :

#### **Calcul des Déplacements : Déplacement du au retrait :**

Il est donné par la relation suivante :

$$
\Delta_r = \mathbf{\Sigma}_r \times \frac{L}{2}
$$

$$
\begin{aligned}\n\text{Tel que :} \\
\blacksquare \varepsilon_r = 2\n\end{aligned}
$$

 $2 \times 10^{-4}$  $L=32m$ 

$$
\Delta_r = 2 \times 10^{-4} \times \frac{64}{2} = 3.2 \times 10^{-3} \text{ m}
$$

#### **Déplacement du au fluage :**

Il est donné par la relation suivante :

$$
\Delta_{fluage} = \frac{L.\Delta\sigma_{fluage}}{2.E_p}
$$

Avec :

 $\blacksquare$   $\Delta \sigma_{fluage}$  : 138,1 MPa (voir chapitre d'étude du tablier à poutres VIPP).  $E_p = 1.9 \times 10^5 MPa$ 

$$
\Delta_{fluage} = 11,63 \; mm
$$

#### **Déplacement du à la température :**

Il donné par la relation suivante :

$$
\Delta_T = \mathbf{\varepsilon}_T \cdot \frac{L}{2}
$$

Avec :

◼

 $\bullet$   $\varepsilon_T = 3.10^{-4}$  action courte durée  $\bullet$   $\varepsilon_T = 2.10^{-4}$  action de longue durée.

$$
\begin{cases} \Delta_T = 3.2.10^{-3}m : \text{ action de longue} \text{ durée} \\ \Delta_T = 4.8.10^{-3} m : \text{ action de courte} \text{ durée} \end{cases}
$$

En remplaçant les grandeurs par leurs valeurs numériques dans l'équation, on obtient :

#### 1) **Effort dû au retrait dans l'appareil d'appui**

$$
\Delta_r
$$
 = 3,2 × 10<sup>-3</sup> $m \to d_r$  = 6,72 KN

2) **Effort dû à la variation de la température**

 $\Delta_T = 4.8 \times 10^{-3} m \rightarrow d_{temp} = 10.08 \text{ KN}$  (cas de courte durée).  $\Delta_T = 3.2 \times 10^{-3} m \rightarrow d_{temp} = 6.72 \text{ KN}$  (cas de longue durée)

#### 3) **Effort dû au fluage**

 $\Delta_{fluage} = 11,63$  mm  $\rightarrow d_{fluage} = 24,42$  KN

#### **IV.1.1.4) - VERIFICATION DE L'APPAREIL D'APPUI**

Les règles de dimensionnement et de vérification des appareils d'appui visent à limiter leur distorsion horizontale totale, aux Etats Limites Ultimes, sous l'action des sollicitations verticales et horizontales et des déformations horizontales ou angulaires imposées à l'appareil d'appui

Selon les Etats Limites Ultimes, il y a quatre types de vérification qui doivent être faits pour les appareils d'appuis en élastomère fretté :

- les actions exercées par l'appareil d'appui sur le reste de la structure doivent être vérifiées (effet direct de l'appareil d'appui sur la structure et effet indirect dû aux déformations de l'appui).
- la stabilité de l'appareil d'appui doit être assurée à la rotation, au flambement et au glissement ;
- la distorsion totale maximale en tout point de l'appareil d'appui est limitée.
- l'épaisseur des frettes choisis doit être suffisante pour résister à la traction qu'elles subissent.

#### **Limite de la déformation :**

On doit contrôler le respect de la limite de déformation totale d'élastomère pour les différents cas de charge :

$$
\varepsilon_{cd} + \varepsilon_{qd} + \varepsilon_{ad} < 7
$$

Avec :

**a**)  $\varepsilon_{cd}$ : Distorsion sous l'effort normal.

$$
\varepsilon_{cd} = \frac{1.5 F_z}{G \times A_r \times S}
$$

Ou :

- $\blacksquare$   $F_z$ : réaction maximale sur appui ( $F_z = 0.85$  MN).
- $\bullet$  *G* : module de cisaillement conventionnel : G=0,9 MPa
- *S* : coefficient de forme, pour le feuillet le plus épais,  $S = \frac{a'.b'}{2 + (a')c}$  $2t_i(a'+b')$

$$
S = \frac{0.34 \times 0.44}{2 \times 0.012 \times (0.34 + 0.44)} = 7.99
$$

Ar : Surface en plan

Pour calculer Ar, on doit retirer l'enrobage latéral nominal pour obtenir A (égale à la surface des frettes A' diminuée des trous si elles en comportent) et tenir compte des déformations horizontales  $V_X$  et  $V_Y$  provoquées par les efforts horizontaux concomitants de l'effort vertical  $F_{Z}$ .

Les frettes de notre appareil d'appuis ne comportent pas des trous. :  $A = A'$ 

Selon le document SETRA :

$$
A_r = A' \left( 1 - \frac{V_X}{a'} - \frac{V_Y}{b'} \right)
$$

 $N.B$  : L'effet de  $V<sub>Y</sub>$  peut être négligé

On a :

- $A'=a' \times b' = 1496 \text{ cm}^2$
- $V_X = V_1 + V_2$ : avec  $V_1$ : déplacement max dû à la température et au retrait  $V_2$ : déplacement horizontal max dû à l'effort de freinage

$$
V_X = V_1 + \frac{H_{\text{max}} \times T_e}{8 \cdot G \cdot a' \cdot b'}
$$

Avec :  $H_{max}$ : effort max du au freinage.

$$
V_X = 0.008 + \frac{25.71 \times 10^{-3} \times 0.06}{8 \times 0.44 \times 0.34 \times 0.9} = 9.43 \times 10^{-3} m
$$

Donc :

$$
A_r = A' \left( 1 - \frac{v_x}{a'} \right) = 0,1496 \left( 1 - \frac{1.743 \times 10^{-2}}{0.34} \right) = 0,1454 \text{ m}^2
$$

$$
\epsilon_{cd} = \frac{1.5 \times 0.85}{0.9 \times 0.1454 \times 7.99} = 1.22
$$

**b**)  $\varepsilon_{qd}$ : Distorsion sous l'effort horizontal.

Tel que :  $\epsilon_{cd} = \frac{V_X}{T}$  $T_e$ 

$$
\epsilon_{qd} = \frac{9.43 \times 10^{-3}}{0.06} = 0.156
$$

**c)**  $\epsilon_{ad}$ : Distorsion sous une rotation d'axe horizontal.

La valeur de la distorsion  $\epsilon_{ad}$  sous l'effet des rotations  $\alpha_a$  et  $\alpha_b$  d'axes perpendiculaire aux cotés a et de l'appareil d'appui, est donné par :  $\overline{2}$ 

$$
\varepsilon_{ad} = \frac{(a^{'2} \times \alpha_a + b^{'2} \times \alpha_b)t_i}{2 \sum t_i^3}
$$

On donne :

$$
\begin{cases} \n\alpha_a = 0,006 \text{ rad (voir l'annexe 'tableau des valeur de rotations')}\\ \n\alpha_b = 0,012 \text{ rad} \n\end{cases}
$$

D'où on trouve :

$$
\varepsilon_{ad} = \frac{(0.34^2 \times 0.006 + 0.44^2 \times 0.012)0.012}{2(4 \times 0.012^3 + 2 \times 0.006^3)} = 2.46
$$

Vérification :

$$
\varepsilon_{cd} + \varepsilon_{qd} + \varepsilon_{ad} < 7
$$

$$
\epsilon_{cd}+\epsilon_{qd}+\epsilon_{ad}=1,25+0,16+2,46=3,86<7
$$

Donc **vérifiée**

#### **Stabilité au flambement :**

Dans cette étape il faut vérifier que :

$$
\sigma_m = \frac{N_{max}}{A_r} \le \sigma_{lim} = \frac{2. a'. G.S}{3. T_e}
$$

Avec :

- $A_r$ : surface en plan qui vaut 0,1454 m<sup>2</sup>
- $\blacksquare$   $N_{max}$ :réaction maximale d'appui ( $N_{max} = 0.85$  MN)

Donc: 
$$
\sigma_m = \frac{N_{max}}{A_r} = \frac{0.85}{0.1413} = 6,015 MPa
$$
  

$$
\sigma_{lim} = \frac{2 \times 0.34 \times 0.9 \times 7,99}{3 \times 0.06} = 27,166 MPa
$$

Donc on conclue que :

$$
\sigma_m = 5.84 \, Mpa \le \sigma_{lim} = 27.166 \, Mpa
$$

■ Le critère de stabilité au flambement est vérifié.

#### **Stabilité en rotation :**

La stabilité en rotation de l'appareil d'appui se vérifie à l'Etat Limite Ultime.

Ensuite on s'assure que la stabilité en rotation est vérifiée pour l'appareil d'appui.

Le cas de charge déterminant est généralement celui qui donne la rotation maximum.

Il faut vérifier que :

$$
\sum V_Z \ge \frac{a' \cdot \alpha_a + b' \cdot \alpha_b}{K_r}
$$

On note que :

 $\blacksquare$   $K_r$ : coefficient égale à 3.

■  $\sum V_z$ :c'est la somme des déformations verticales (tassement) du à l'effort vertical  $F_z$ Selon le guide SETRA on trouve :

$$
V_Z = \sum \frac{F_Z}{A'} \left( \frac{1}{5. G. S^2} + \frac{1}{E_b} \right)
$$

Tel que :

- $E_b = 2000 Mpa$
- $A' = a' \times b' = 0,1496$  m<sup>2</sup>
- $\blacksquare$  S : coefficient de forme pour le feuillet la plus épais

**N.B :** d'après le guide SETRA on propose de remplacer S dans la formule précédente par  $S_i$  qui est le coefficient de forme du feuillet «i», le changement sera pour les feuillets extérieurs ont pour une valeur  $\frac{2}{1.4}$  ×celle du feuillet intermédiaire.

Donc on trouve :

$$
\begin{cases} S_{inter} = 7.99 \\ S_{ext} = 11.41 \end{cases}
$$

D'où :

$$
V_Z = \frac{0.85 \times 4 \times 0.012}{0.34 \times 0.44} \left( \frac{1}{5 \times 0.9 \times 7.99^2} + \frac{1}{2000} \right) + \frac{0.85 \times 2 \times 0.006}{0.34 \times 0.44} \left( \frac{1}{5 \times 0.9 \times 11.41^2} + \frac{1}{2000} \right)
$$

$$
V_Z=3.23\times 10^{-3}m
$$

On doit calculer le rapport suivant :

$$
\frac{a' \cdot \alpha_a + b' \cdot \alpha_b}{K_r} = \frac{0.34 \times 0.006 + 0.44 \times 0.012}{3} = 2.44 \times 10^{-3}
$$

Vérification :

On doit vérifier que :

$$
V_Z \ge \frac{a' \cdot \alpha_a + b' \cdot \alpha_b}{K_r} = 3.23 \times 10^{-3} \ge 2.44 \times 10^{-3}
$$

Donc la condition de la rotation est bien vérifiée.

**Vérification de la condition de non-glissement :**

Pour satisfaire la condition de non glissement, les conditions suivantes doivent être

respectées :

 $F_{xy} \leq \mu_e \times F_z$  $F_{Z,G}$  $\frac{zG}{A_r} \geq 3 Mpa$ 

Avec :

 $F_{z,G}$ : Réaction minimale sous charges permanentes qui vaut =0,524 MN.

 $F_{xy}$ : Effort horizontal égal à :  $(V_X \times G \times a' \times b')$  / Te

 $F_z$ : Réaction verticale la plus défavorable.

μ : Coefficient de frottement entre l'appareil d'appui et la structure.

On vérifie également la condition de non-glissement :

$$
\frac{F_{z,G}}{A_r} = \frac{0,524}{0,1454} = 3,6 \, Mpa \ge 3 \, Mpa
$$

Pour vérifier la 2ème on doit calculer le Coefficient de frottement entre l'appareil d'appui et la structure  $\mu_e$ qui est donné par :

$$
\mu_e = 0.1 + \frac{1.5 \times K_f}{\sigma_m}
$$

Avec :  $K_f = 0.6$  pour le béton ;  $\sigma_m = 5.84$  MPa

Cela nous donne que :

$$
\mu_e = 0.1 + \frac{1.5 \times 0.6}{5.84} = 0.254
$$
  

$$
F_{xy} = \frac{V_X \times G \times a' \times b'}{T_e} = \frac{0.9 \times 0.44 \times 0.34 \times 9.43 \times 10^{-3}}{0.06} = 21.16 \text{ KN}
$$

Donc :

$$
F_{xy} \le \mu_e \times F_z \Rightarrow 21,16 \, KN \le 0,25 \times 0,85 = 212,5 \, KN
$$

Vérification :

 $21,16KN \leq 0,212,5 KN$  Donc la condition de non glissement est vérifiée

#### **DE D'APPUIS**

#### **IV.1.2.1) - FERRAILLAGE DES DES D'APPUIS**

Le dé d'appui permet de diffuser les charges localisées provenant directement du tablier qui

peuvent provoquer des fissures. Pour cela, on disposera des armatures de chaînage et

d'éclatement

#### **Armatures de chainage**

Elles doivent reprendre 25% de la charge localisée la plus importante c'est-à-dire :

$$
N = 0,25N_{max} \; ; \; \text{Avec} : N_{max} = 0,85 \; MN
$$
\n
$$
\overline{\sigma}_s = \frac{2 \times f_e}{3} = \frac{2 \times 500}{3} = 333,33 \; MPa
$$

Cela nous donne :

$$
A_s = \frac{0.25 \times N_{max}}{\overline{\sigma}_s} = \frac{0.25 \times 0.85}{333.33} = 6.375 \text{ cm}^2
$$

On adopte un ferraillage de (4 HA16) disposé en une seule nappe ancrée aux extrémités soit par bouches à plat, soit dans le corps du fût.

#### **Armatures de profondeur**

Pour limiter la propagation d'éventuelles fissures, on dispose des armatures appelées armatures de profondeur. La section calculée doit reprendre un effort de  $0.125 N_{max}$ 

$$
A_{sp} = \frac{0.125 \times N_{max}}{\overline{\sigma}_{s}} = \frac{0.125 \times 0.85}{333.33} = 3.18 \text{ cm}^2
$$

On adopte un ferraillage de **8 HA 10**

#### **Armatures de diffusion :**

Ce sont des armatures des frettes, on distingue :

#### **a) Ferraillage de surface (frettes supérieures) :**

Ces armatures sont capables de reprendre 4 % de  $N_{max}$ 

$$
A_s = \frac{0.04 \times N_{max}}{\overline{\sigma}_s} = \frac{0.04 \times 0.85}{333.33} = 1.02 \text{ cm}^2
$$

 $\Rightarrow$  On adopte un ferraillage de 4HA8  $\overline{\phantom{0}}$ 

#### **b) Ferraillage intérieur ou d'éclatement**

Les frettes sont disposées sur une profondeur Z tel que  $\frac{h}{3} < Z < h$ 

$$
A_s = \frac{0.1 \times N_{max}}{\overline{\sigma}_s} = \frac{0.1 \times 0.85}{333.33} = 2.55 \text{ cm}^2
$$

$$
\quad \Longrightarrow \quad
$$

On adopte un ferraillage de 8HA8

#### **JOINT DE CHAUSSEE**  $IV.1.3) -$

**IV.1.3.1) - CALCUL DES SUFFLES Souffle dû au fluage**

Il est donné par la relation :

$$
\Delta_{l,fluence} = L_d \times \frac{\Delta \sigma_{fluage}}{E_p}
$$

Tel que :

- $\bullet$   $L_d$ : c'est la longueur dilatable, dans le cas de structure symétrique  $L_d = L/2$
- $\blacksquare$   $\Delta \sigma_{fluage}$  : elle est donnée en chapitre d'étude de précontrainte.

$$
E_p = 1.9 \times 10^5 MPa
$$

Donc :

$$
\Delta_{l,fluage} = \frac{64}{2} \times \frac{157,43}{1,9 \times 10^5} = 0,0265 \ m
$$

**Souffle dû au retrait :**

$$
\Delta_{l,return} = L_d \times \mathbf{E}_r
$$

Avec :

$$
\epsilon_r=2\times 10^{-4}
$$

Donc :

$$
\Delta_{l,retrait} = \frac{64}{2} \times 2 \times 10^{-4} = 6,4 \times 10^{-3} m
$$

#### **Souffle dû à la température :**

La variation de longueur d'une structure librement dilatable, en fonction de la température est donnée par :

$$
\Delta_{l,T} = L_d \times \Delta_T \times \lambda
$$

Tel que :

- $L_d$ : longueur dilatable
- $\Delta_T$ : différence de température égale à 50°C selon RCPR pour la région nord d'Algérie.
- λ: coefficient de dilatation égale à 10<sup>-5</sup> °C pour les ouvrages en béton.
- $\Delta_{LT}$ : variation en longueur.

D'où :

$$
\Delta_{l,T} = 32 \times 50 \times 10^{-5} = 0,016 \, m
$$

#### **Souffle dû au freinage**

Le déplacement longitudinal dû à l'effort de freinage est de :

$$
\Delta_{l,freinage} = \frac{H_{frein} \times T}{G \times a \times b}
$$

Avec :

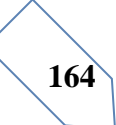

 $H_{\text{frein}}$ : Effort maximale horizontale du au freinage.

T : épaisseur d'élastomère.

G : module de cisaillement conventionnel :  $G = 0.9$  MPa.

$$
\Delta_{freinage} = \frac{25.71 \times 10^{-3} \times 0.06}{0.9 \times 0.35 \times 0.45} = 10.88 \, \text{mm}.
$$

**Souffle dû au séisme**

$$
\Delta_{l, \text{seiesme}} = \frac{H_{\text{seissme}} \times T}{G \times a \times b}
$$

$$
\Delta_{l, \text{seiesme}} = \frac{0.053 \times 0.06}{0.9 \times 0.35 \times 0.45} = 22.43 \text{ mm}
$$

#### **Combinaisons d'actions**

D'après la note d'information du SETRA– Série Ouvrages d'Art n° 36 Joints de chaussée des ponts-routes

On a la combinaison suivante : $W = G + 0.5T_k + 0.4E_d$ 

G : Retrait, fluage.

 $T_k$ : Effets de la température.

 $E_d$ : Effet de l'action sismique

Donc : le souffle total sous les phénomènes précédents est égal à :

 $W = (\Delta_{l,retrait} + \Delta_{l,fluence}) + 0.5\Delta_{l,template} + 0.4\Delta_{l,seiesme})$ 

 $W = 0.0265 + 6.4 \times 10^{-3} + 0.5 \times 0.016 + 0.4 \times 22.43 \times 10^{-3}$ 

 $W = 49.87$  mm

Puisque on a un pont à poutre en béton précontraintes, isostatique on va disposer les joints de chaussée sur les extrémités de chaque travée

Après cela on doit vérifier la relation suivante pour éviter le risque du cisaillement de l'appareil d'appui ;

$$
W \leq H_{ap}
$$

Avec :

- $\blacksquare$   $H_{ap}$ : la hauteur de l'appareil d'appui.
- $\blacksquare$  W: le souffle total

Donc on trouve que : $W \leq H_{ap}$  elle est **vérifiée** 

#### **Choix de type de joint**

Le type de joint de chaussée est choisi selon le souffle total calculé précédemment qui vaut 49,87 mm il faut considérer la famille des joints à plaque appuyée.

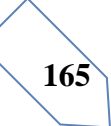

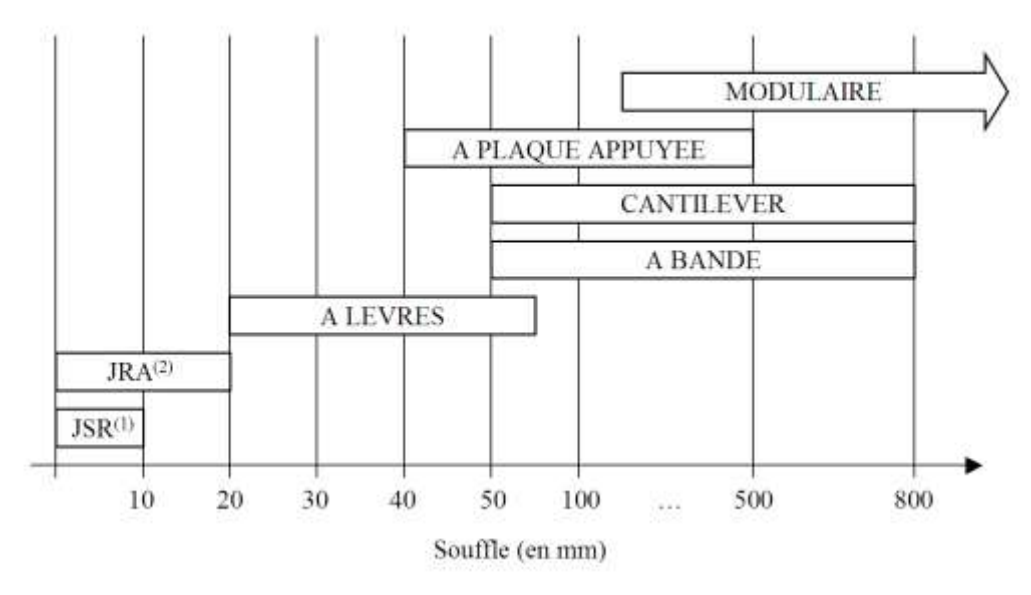

Domaine d'emploi des diffèrent familles de joint (Réf :

Note d'information du SETRA– Série Ouvrages d'Art n° 36 Joints de chaussée des ponts

routes)

**Caractéristiques physiques des joints Wd. [du document joint de chaussé CIPEC]**

| type       | $A_{min}$ | $-1$ $A_{max}$ | $B_{min}$ | $\mid B_{max} \mid$ | $\perp \bm{\mathcal{C}}_{min}$ | $\mid C_{max} \mid$ |    | $\bm{D}_{\bm{min}}$ $\bm{D}_{\bm{max}}$ | $\bf H$ | E   | L   |      | P(KN) | <b>NB</b> |
|------------|-----------|----------------|-----------|---------------------|--------------------------------|---------------------|----|-----------------------------------------|---------|-----|-----|------|-------|-----------|
| $Wd_{60}$  | 65        | 125            | 185       | 245                 | 125                            | 185                 | 20 | 80                                      | 55      | 200 | 200 | 52,5 | 65    |           |
| $Wd_{80}$  | 90        | 170            | 220       | 300                 | 155                            | 235                 | 30 | 110                                     | 57      | 200 | 200 | 62,5 | 65    | 6         |
| $Wd_{110}$ | 120       | 230            | 300       | 410                 | 210                            | 320                 | 40 | 150                                     | 82      | 250 | 250 | 85   | 100   |           |
| $Wd_{160}$ | 170       | 330            | 400       | 560                 | 290                            | 450                 | 50 | 210                                     | 98      | 300 | 280 | 120  | 190   | 4         |
| $Wd_{230}$ | 240       | 470            | 540       | 770                 | 420                            | 650                 | 70 | 300                                     | 123     | 350 | 280 | 170  | 190   |           |

■ On choisira par conséquent un joint de type  $Wd_{60}$  capable d'assurer un souffle de 60mm.

#### **PARTIE 2**

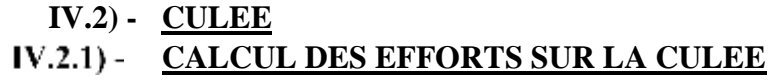

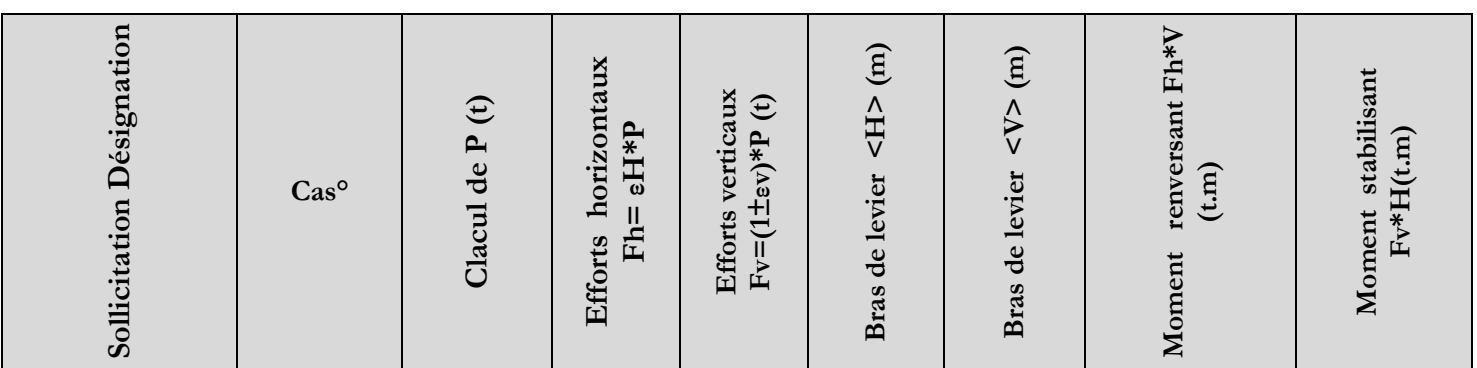

#### **ANNEXE D** INFRASTRUCTURE

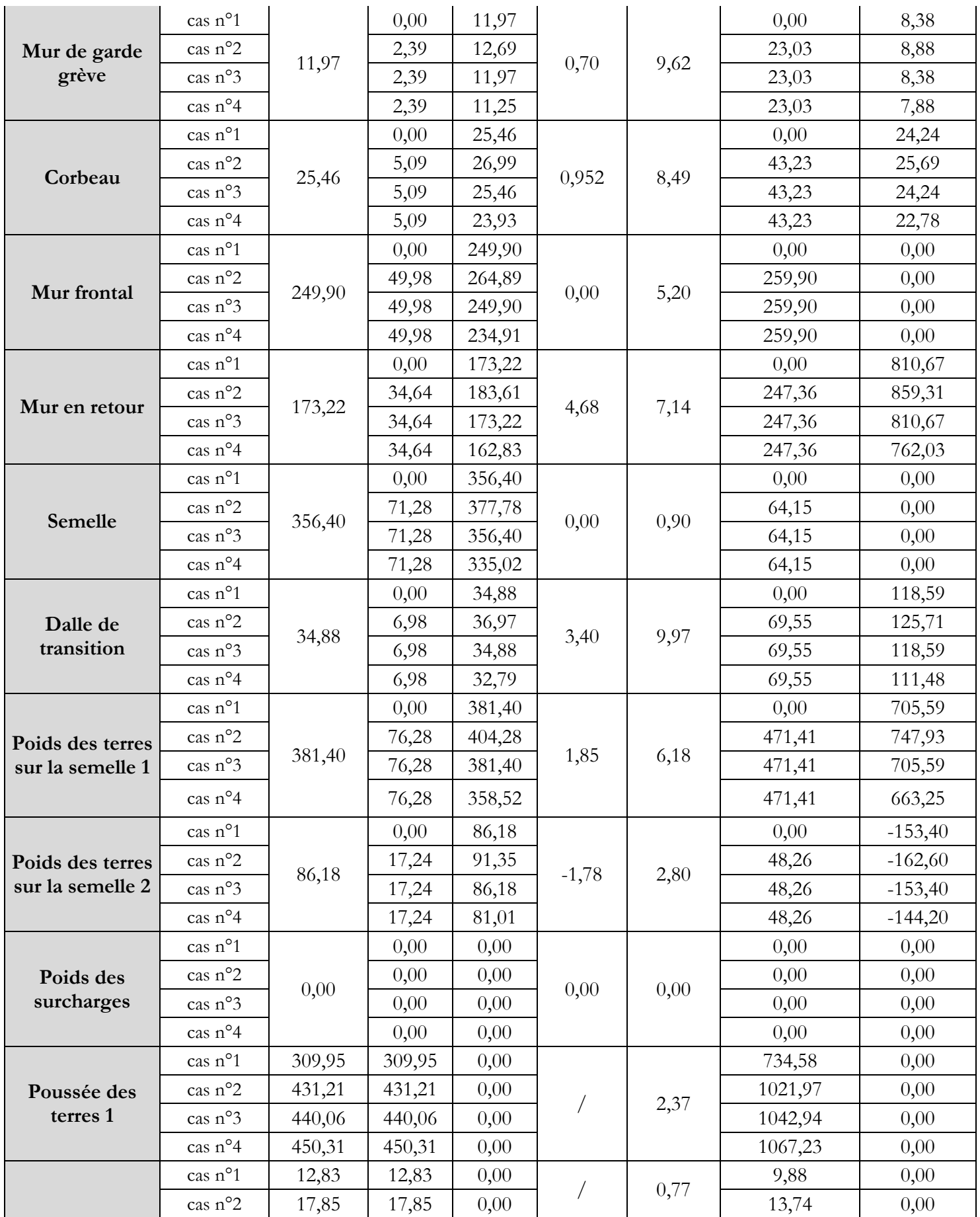

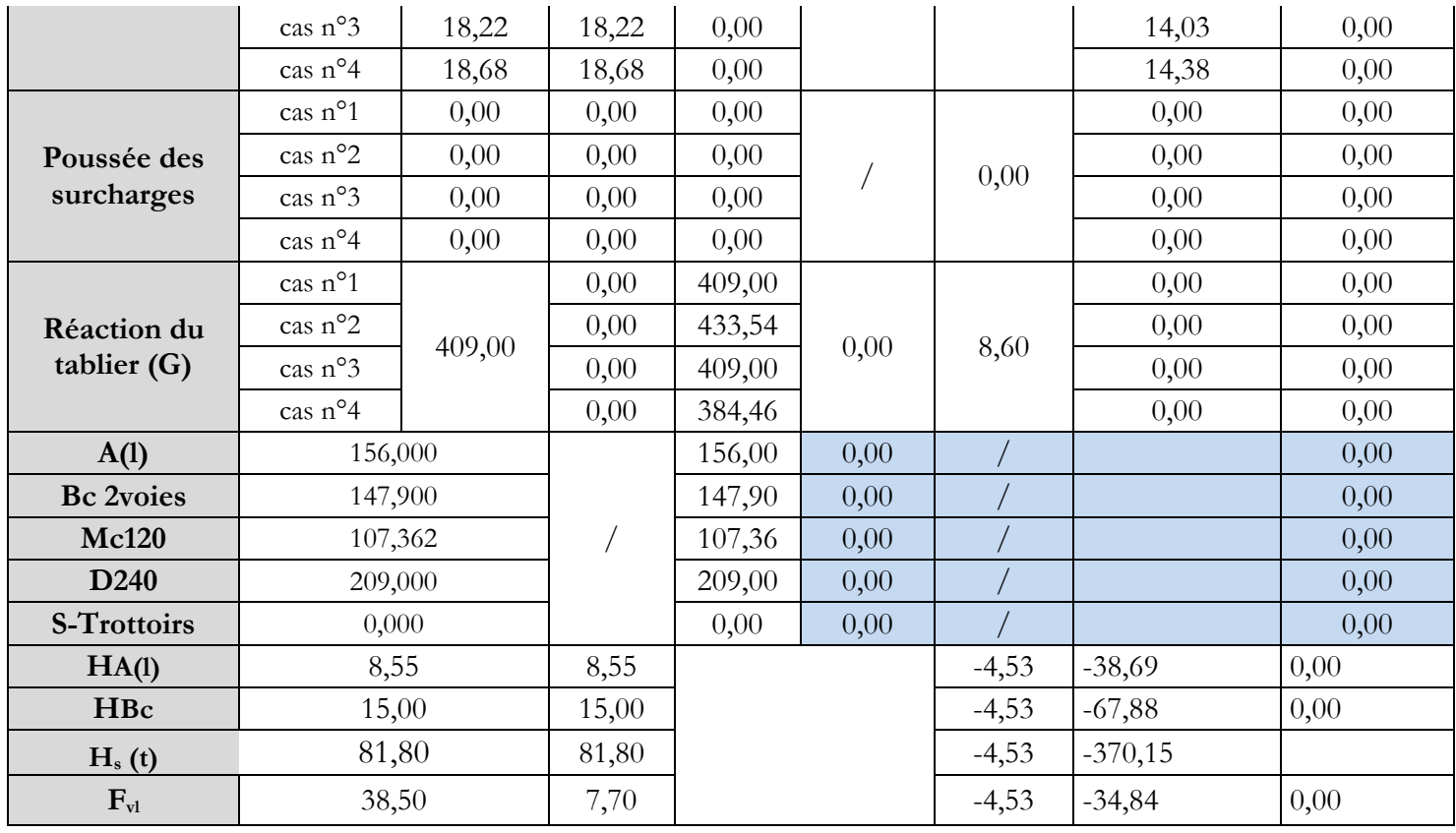

#### **IV.2.2) - COMBINAISON DE CHARGES**

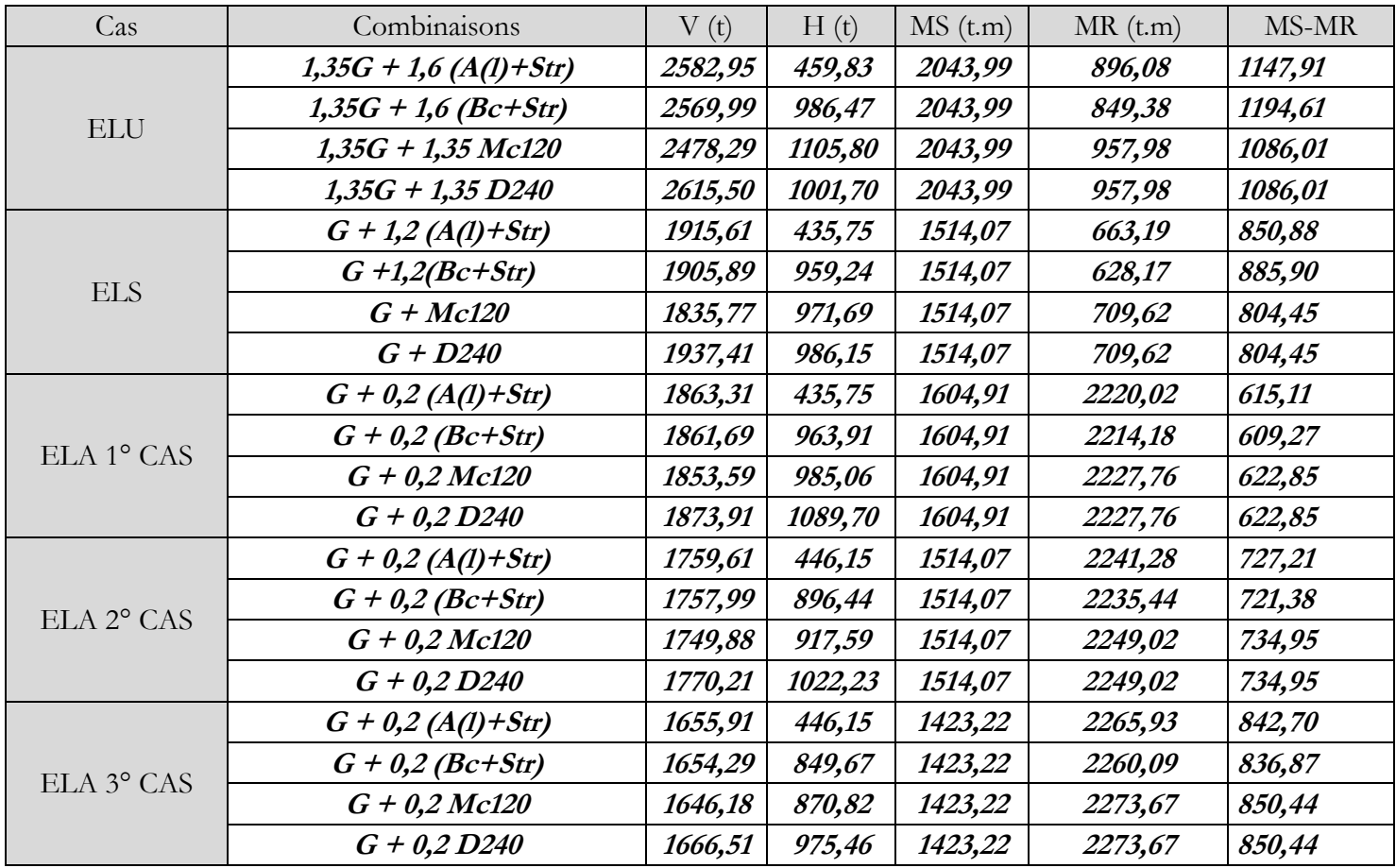

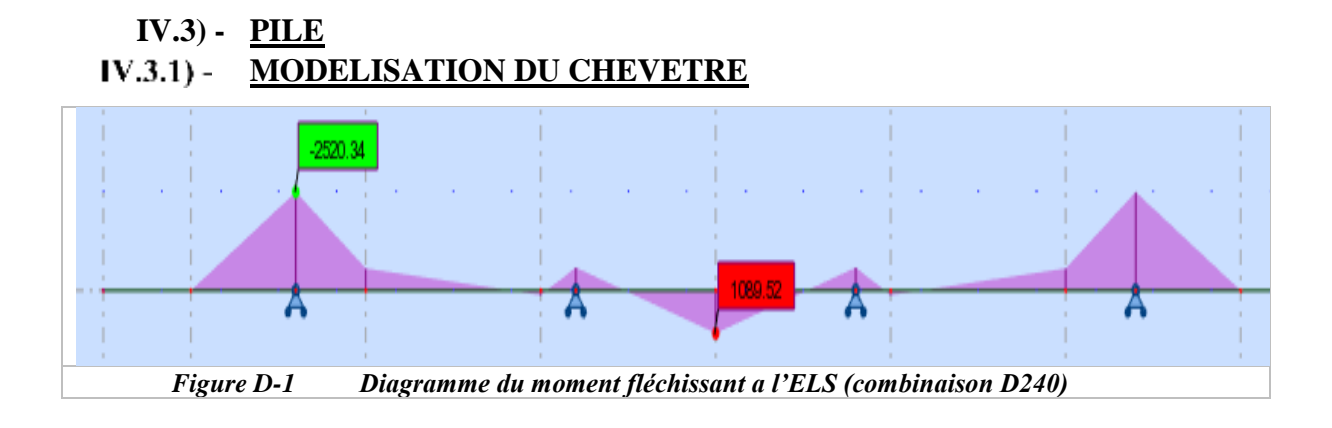

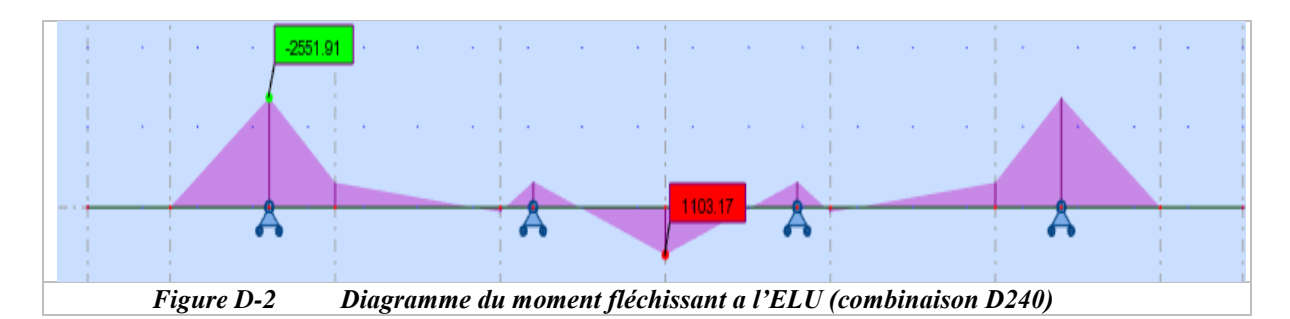

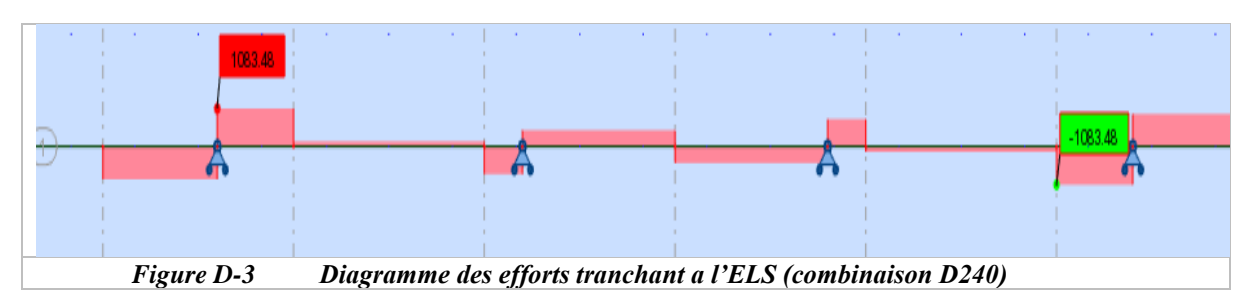

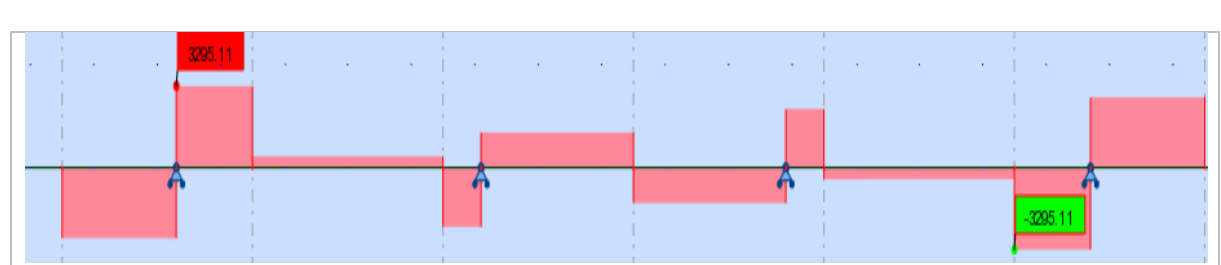

#### *Figure D-4 Diagramme des efforts tranchant a l'ELU (combinaison D240)*

### **ÉVALUATION DES EFFORTS SUR LES FUTS**

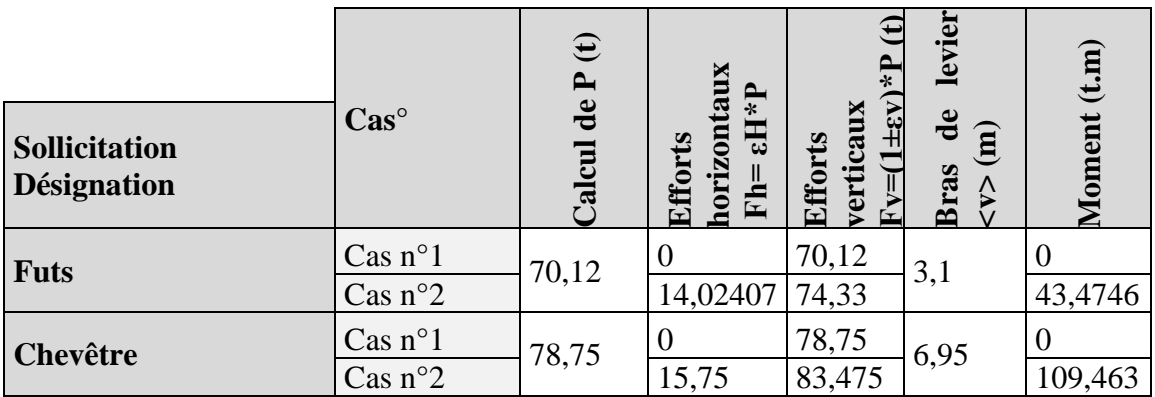

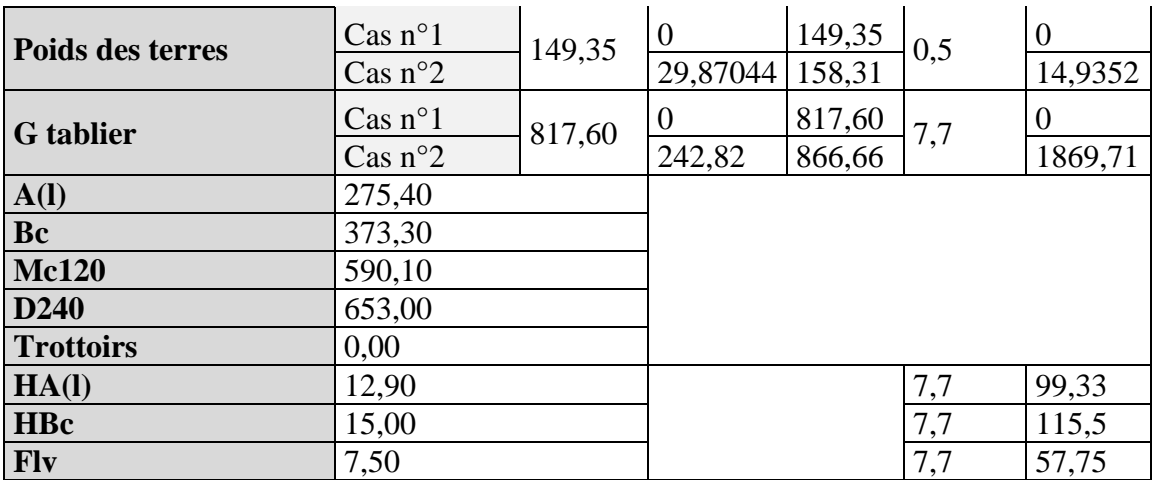

1 ére cas : cas normal sans séisme

2 éme cas : avec séisme

### **COMBINAISON DES CAS DE CHARGES**

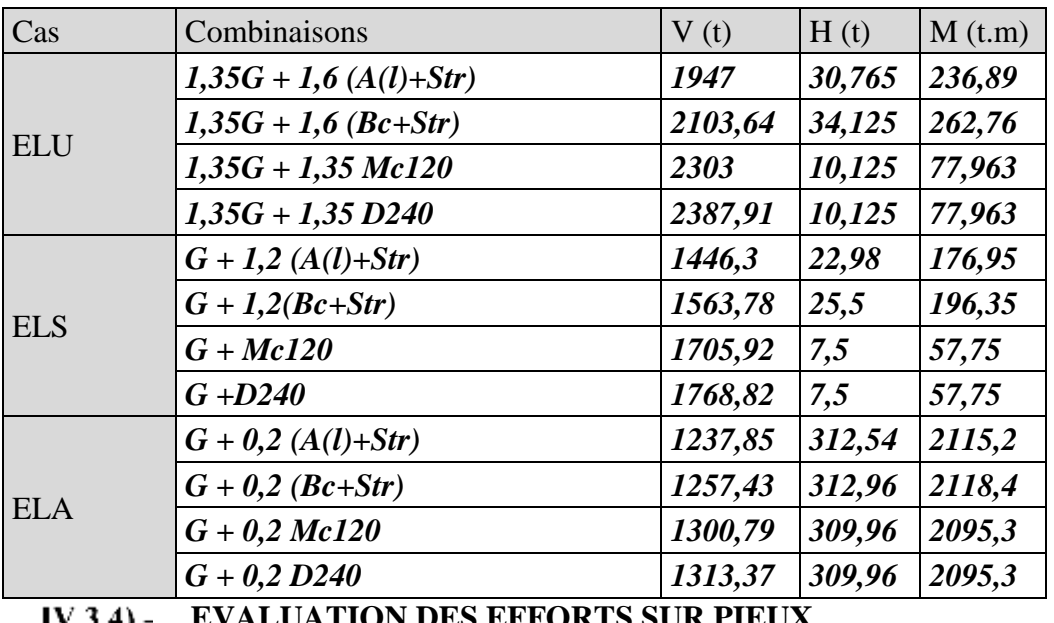

**EVALUATION DES EFFORTS SUR PIEUX** IV.3.4)

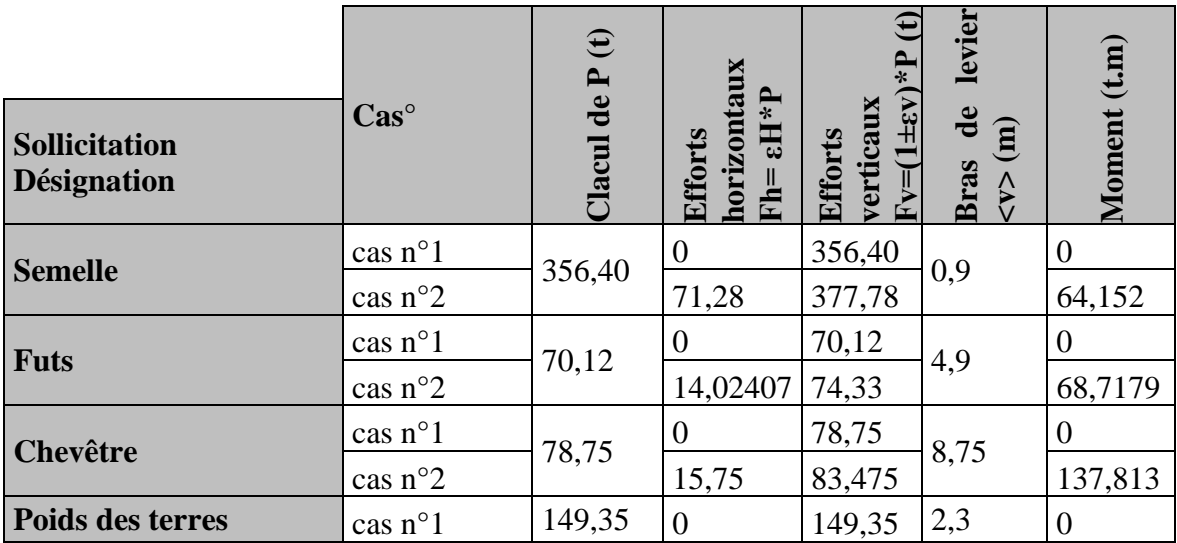

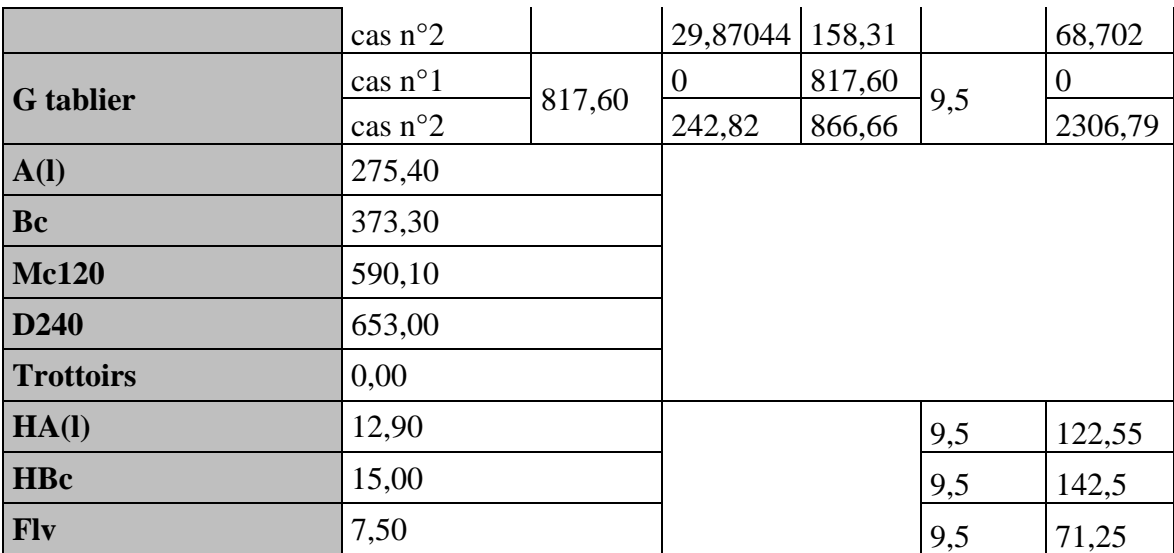

#### **COMBINAISON DE CHARGES :**

| Cas        | Combinaisons                 | V(t)                                                | H(t)                                                                          | M(t.m) |
|------------|------------------------------|-----------------------------------------------------|-------------------------------------------------------------------------------|--------|
|            | $1,35G + 1,6(A(l) + Str)$    | 2428,14                                             | 30,765                                                                        | 292,27 |
| <b>ELU</b> | $1,35G + 1,6$ (Bc+Str)       | 2584,78                                             | 34,125                                                                        | 324,19 |
|            | $1,35G + 1,35$ Mc120         | 2784,14                                             | 10,125                                                                        | 96,188 |
|            | $1,35G + 1,35 D240$          | 2869,05                                             | 10,125<br>22,98<br>25,5<br>7,5<br>7,5<br>383,82<br>384,24<br>381,24<br>381,24 | 96,188 |
|            | $G + 1,2(A(l) + Str)$        | 1802,7                                              |                                                                               | 218,31 |
| <b>ELS</b> | $G + 1,2(Bc+Str)$            | 1920,18                                             |                                                                               | 242,25 |
|            | $G + Mc120$                  | 2062,32                                             |                                                                               | 71,25  |
|            | $G + D240$                   | 2125,22<br>1615,64<br>1635,22<br>1678,58<br>1691,16 | 71,25                                                                         |        |
|            | $G + 0.2(A(l) + Str)$        |                                                     |                                                                               | 2741,9 |
| <b>ELA</b> | $G + 0.2$ (Bc+Str)           |                                                     |                                                                               | 2745,9 |
|            | $G + 0.2$ Mc120              |                                                     |                                                                               | 2717,4 |
|            | $G + 0.2 D240$               |                                                     |                                                                               | 2717,4 |
| 137 Z Z X  | <b>EEDDAILLACE DES DIEIW</b> |                                                     |                                                                               |        |

**FERRAILLAGE DES PIEUX**

Calcul des moments

$$
\lambda = \sqrt[4]{\frac{b}{4.E. I}}
$$

Avec :

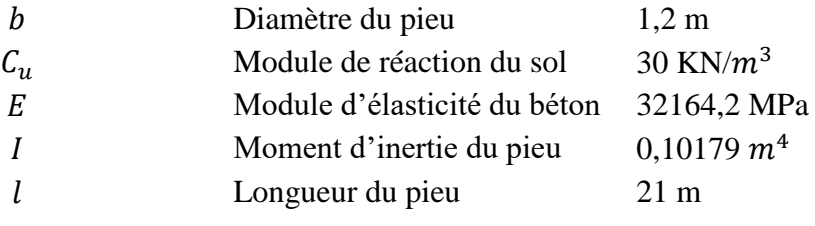

On obtient donc :

 $\lambda = 0,229 \rightarrow \lambda L = 4,809$ 

A partir des abaques de WALTHER on obtient les valeurs des coefficients  $\chi_{em}$ et  $\chi_{ep}$ 

$$
\lambda L = 4,809 \rightarrow \begin{cases} \lambda_{em} = 2,9\\ \lambda_{ep} = 2,3 \end{cases}
$$

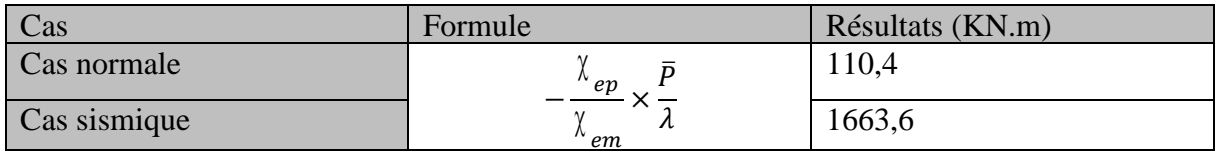

## **ANNEXE E**

# **ANNEXE MATERIAUX**

### **Introduction :**

Le choix des matériaux pour un ouvrage d'art est d'une importance primordiale pour assurer sa durabilité dans des conditions de maintenance raisonnables. Le choix des matériaux et leurs caractéristiques dépendent en particulier de :

• La facilité de fabrication, de transport, d'assemblage et de mise en place des éléments de construction.

• Performances de la structure métallique vis-à-vis des risques de rupture fragile,

• L'aptitude à résister aux dégradations de l'ouvrage au cours du temps (agents chimiques et atmosphériques).

Ce chapitre traitera du choix des matériaux à utiliser ainsi que de leurs caractéristiques.

#### **I- Le béton :**

Le béton s'obtient en mélangent dans des proportions convenables, et de façon homogène : le ciment, le sable, le gravier, l'eau, et éventuellement des adjuvants (**SIKA**).

Le béton armé est un matériau composite constitué de béton et de barres d'acier qui allie les résistances à la compression du béton et à la traction de l'acier. Sa masse volumique est de l'ordre de 2500 kg/m3. Il est défini par sa résistance à la compression a l'âge de 28 jours, noté  $f_{c28}$ , qui sera prise égale à 40 MPa pour la réalisation de la dalle de compression de notre ouvrage

Le béton destiné au béton précontraint ne diffère pas beaucoup de celui destiné au béton arme, sauf qu'on l'utilise sous contraintes plus élèves.

Pour le béton précontraint, la section est soumise à une contrainte de compression qui équilibrera les contraintes de traction amenés par les charges.

Le module d'élasticité longitudinal est élevé, afin de réduire les déformations, et les pertes de tension des aciers. Pour le béton précontraint, le dosage du ciment est de l'ordre de 400 à 450 Kg/ $m^3$  et ces valeurs peuvent atteindre 500Kg/ $m^3$  (c.à.d 500Kg de ciment pour l  $m<sup>3</sup>$  du béton)

Quant aux liants, les plus utilisés pour la mise en œuvre du béton sont les ciments portland artificiels **C.P.A 325.**

Densité : la masse volumique du béton armé  $\gamma = 2.5t/m^3$ 

### **I-1 Caractéristiques mécaniques du béton :**

#### **I-1-1 Résistance à la compression :**

Le béton est défini par la valeur de sa résistance à la compression à l'âge de 28 jours, dite valeur caractéristique requise celle-ci est noté  $fc28$  elle est choisie a priori compte tenu des possibilités locales et des règles de contrôle qui permettent de vérifier qu'elle est atteinte.

La résistance à la compression à 28 jours désignée par  $f_{c28}$ , est obtenue par écrasement en compression axiale d'une éprouvette cylindrique normalisée (16×32) cm².

Pour la dalle en béton armé le BAEL 91 nous donne les formules suivantes :

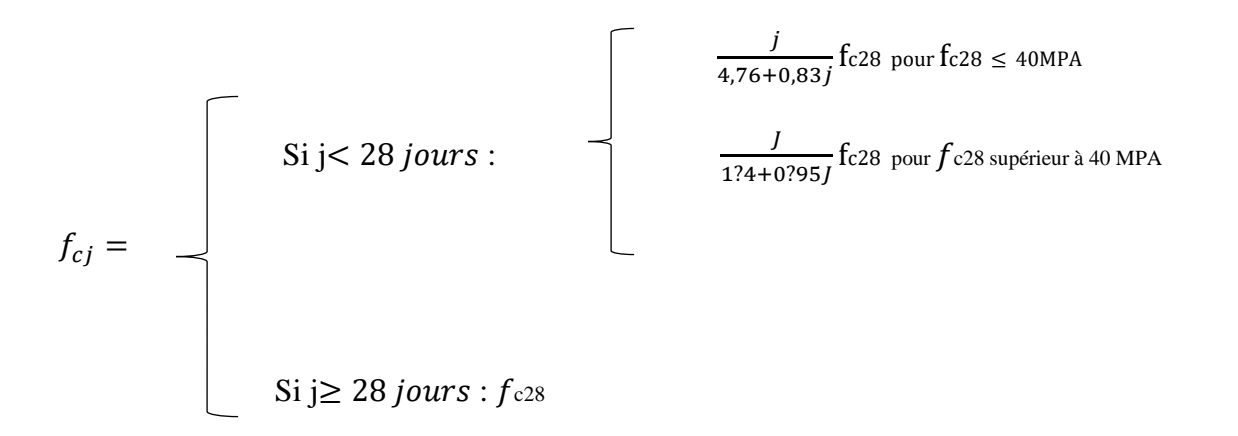

Dans notre cas :

- Pour les éléments d'infrastructure f $c28 = 35 \text{ MPA}$
- Pour le tablier  $f_{c28} = 40 \text{ MPA}$

#### **I-1-2 Résistance à la traction :**

La résistance caractéristique a la traction su béton a j jours noté  $f_{ti}$  est conventionnellement definie par la relation suivante :  $f_{ti} = 0.6+0.06f_{ci}$ 

Dans notre cas :

- ft28=0.6+0.06x40=3 MPA pour le tablier.
- $\text{r}_{128} = 0.6 + 0.06 \times 35 = 2.7 \text{ MPA}$  pour les éléments d'infrastructures

#### **I-1-3 Contrainte admissible de compression de béton :**

◼ **ELU** :

 On se fixe une valeur de contrainte qui ne peut être dépassée en aucun point de l'ouvrage, cette contrainte est appelée contrainte admissible

Les valeurs de la contrainte admissible de compression à l'état limite ultime, notée f bu,

sont précisées par les règles BAEL avec la formule suivante :

$$
f_{bu} = \frac{0.85 \times f_{c28}}{\theta \times \gamma_b}
$$

Dans laquelle :

- $\blacksquare$   $f_{cj}$ : Résistance à la compression,
- $\blacksquare$   $\gamma_b$ : Coefficient de sécurité du béton, pris égal à 1,5 pour les combinaisons fondamentales et 1,15 pour les combinaisons accidentelles.
- $\blacksquare$   $\theta$  : Coefficient fixé à 1 lorsque la durée probable d'application de la combinaison d'actions considérée est supérieure à 24h, à 0,9 lorsque cette durée est comprise entre

1h et 24h, et à 0,85 lorsqu'elle est inférieure à 1h.

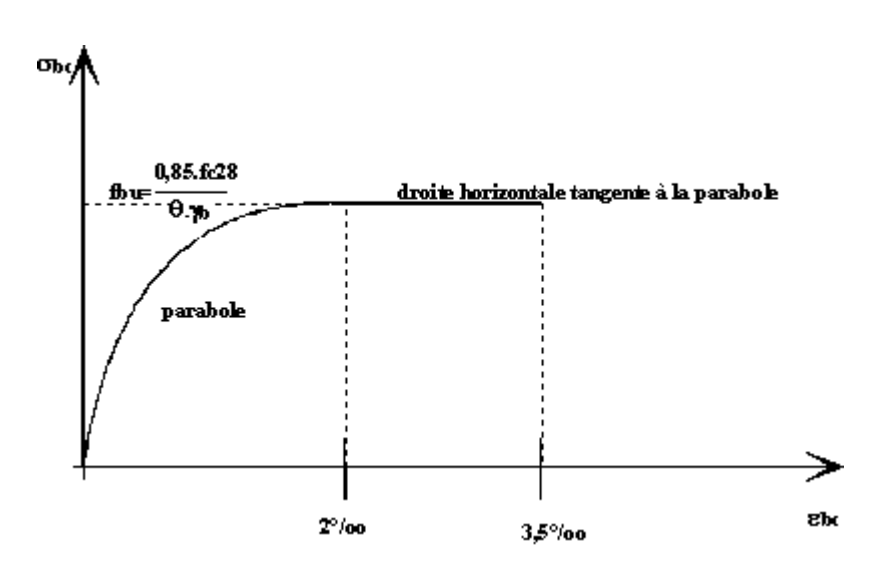

**Figure E-1 Diagramme contranite-déformation du béton à l'ELU**

◼ **ELS** :

La contrainte admissible de compression du béton est égale à :

 $\sigma_b$  = 0.6.  $f$ c<sub>28</sub> = 24 MPa (en construction)

 $\sigma_b = 0.5 f_{c28} = 20 MPa$  (en service)

#### **Module de déformation longitudinal du béton « » :**

Le module de Young ou module d'élasticité longitudinal est la constante qui relie la contrainte et le début de la déformation d'un matériau élastique isotrope

- Module de déformation instantanée (courte durée< 24 Heures) :ss Eij $=11000\sqrt[3]{f_{c28}}$  [MPa] Donc pour la dalle en béton, il est pris égale à : Ei= 37619,47 Mpa. - Module de déformation différée (longue durée) :  $E_{ij} = 3700 \sqrt[3]{f_{c28}}$  [Mpa] Alors, pour la dalle en béton de notre ouvrage nous trouvons :  $E<sub>v</sub> = 12653,82$  Mpa.

#### **Coefficient de Poisson :**

Le coefficient de poison « ν » représente la variation relative de la dimension transversale d'une pièce soumise à une variation relative de la dimension longitudinale. Et on a :

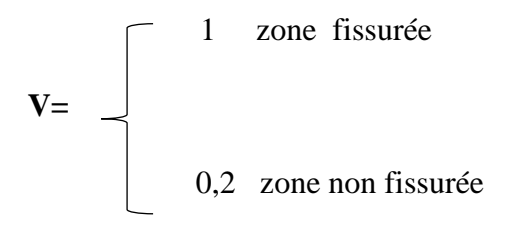

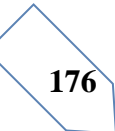

#### **Module de déformation transversale « G »**

$$
\mathbf{G}=\frac{\mathrm{Eij}}{2(1+v)}
$$

Les valeurs de G sont données dans le tableau qui suit :

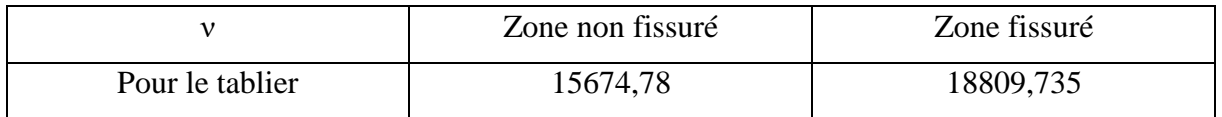

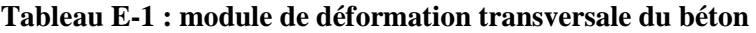

#### **II- Acier :**

Deux caractéristiques mécaniques interviennent principalement dans les calculs : la limite d'élasticité et le module d'élasticité. Le module d'élasticité est pratiquement constant pour tous les aciers. Au contraire, la limite d'élasticité est différente suivant leur type.

Les aciers utilisés dans les ouvrages de béton précontraint sont de deux natures différentes :

- Les aciers actifs.
- Les aciers passifs

#### **II-1 Aciers passifs**

Les aciers utilisés pour le béton sont des armatures courantes à haute adhérence de classe **FeE500** avec une limite d'élasticité ƒe 500 Mpa, leur module d'élasticité Es est égale à 2,1.10<sup>5</sup> Mpa.

#### ◼ **Contrainte de l'acier à l'ELU :**

Dans le calcul à l'E.L.U. on introduit un coefficient s tel que la contrainte admissible de L'acier soit égale au rapport suivant

$$
\overline{\sigma_s} = \frac{f_e}{\gamma_s}
$$

Avec  $γ_s$ : coefficient de sécurité.

 $\Gamma_{\rm s}$ = 1.00 dans le cas accidentel 1.15 Dans le cas fondamental

D'où :

 $\overline{\sigma_s}$  = 500 *Mpa* Dans le cas accidentel

 $\overline{\sigma_s}$  = 434,78 Mpa Dans le cas fondamental

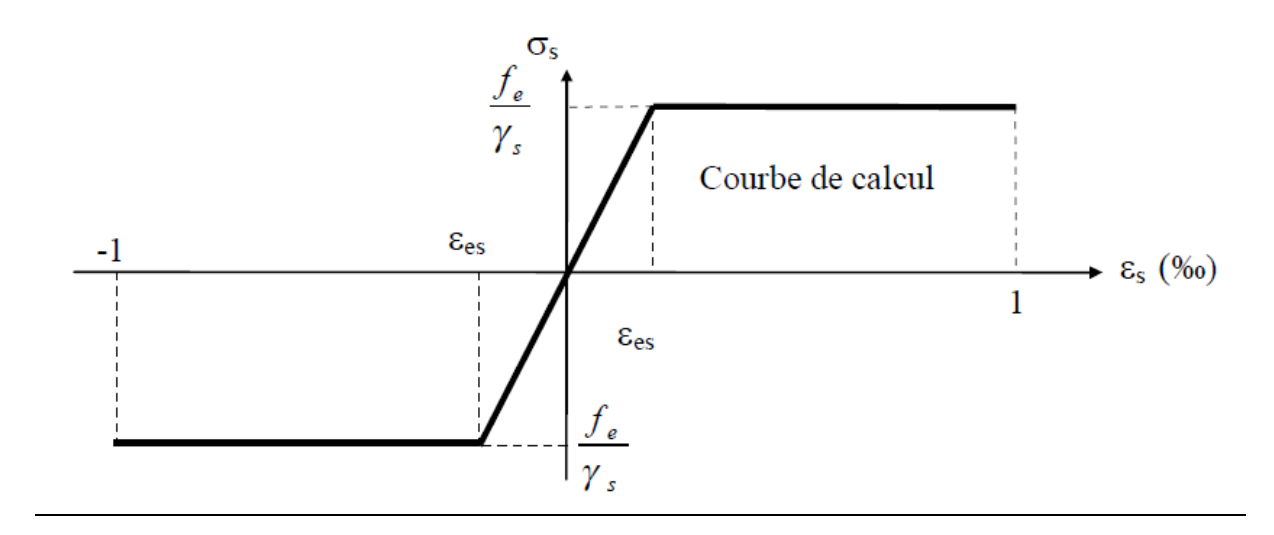

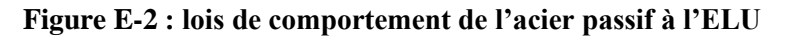

#### ◼ **Contrainte de l'acier à l'ELS :**

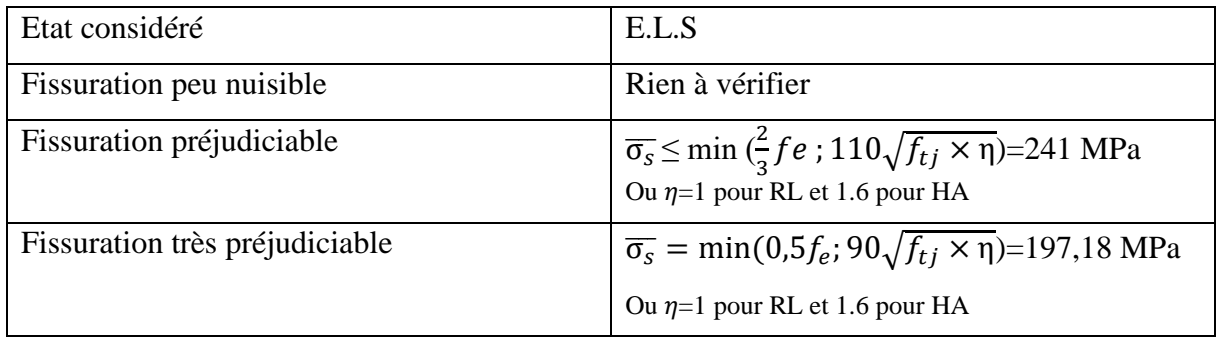

**Tableau E-2 : Contrainte limite de l'acier à L'ELS**

#### **II-2 Aciers actifs**

Le procédé utilisé est le procédé de « FREYSSINET ». La précontrainte est réalisé par posttension,

Type des câbles utilisés :

Pour notre cas on choisira des câbles 12T15 (en utilisant des torons : ф15,2) avec les caractéristiques suivantes :

- Aire de la section du câble :  $Ap = 1680$   $mm^2$
- $\blacksquare$  Diamètre de la gaine :  $\phi$ 80mm
- Contrainte limite élastique garantie :  $fpeg = 1593 MPa$
- Contrainte limite de rupture garantie :  $fprg = 1770MPa$
- Coefficient de frottement angulaire :  $f = 0.2$   $rad^{-1}$
- Coefficient de frottement linéaire :  $\phi = 2.10^{-3} m^{-1}$
- Recul d'ancrage :  $q = 6$ mm.
- $\blacksquare$  Module d'élasticité de l'acier de précontrainte :  $Ep = 190000 MPa$

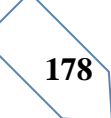